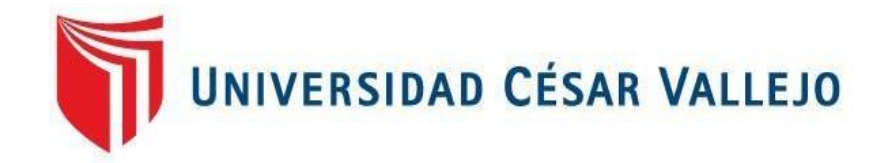

# FACULTAD DE INGENIERÍA Y ARQUITECTURA ESCUELA PROFESIONAL DE INGENIERÍA DE SISTEMAS

Plataforma Moodle para el proceso de aprendizaje del curso de matemáticas del sexto de primaria en la institución educativa technology schools 2020

# **TESIS PARA OBTENER EL TÍTULO PROFESIONAL DE:**

INGENIERO DE SISTEMAS

# **AUTOR:**

ERAZO POMA, JEAN HARCIEL (ORCID: 0000-0003-3844-2931)

# **ASESOR**:

Mgtr. MORE VALENCIA, RUBEN ALEXANDER (ORCID: 0000-0002-7496-3702)

# **LÍNEA DE INVESTIGACIÓN:**

Sistema de Información y Comunicaciones

Lima – Perú

#### **Dedicatoria**

El proyecto está dedicado a mis padres y mis hermanos, quienes confiaron en mí, por su apoyo incondicional. Es por ello que agradezco la oportunidad de crecer como persona y profesional.

# **Agradecimiento**

Expreso mi agradecimiento a la Universidad César Vallejo, por apoyar a las personas en la educación, fortaleciendo y formando profesionales con calidad.

A mis amigos y familiares, ya que con su apoyo se logró superar los inconvenientes de este tiempo.

# **ÍNDICE DE CONTENIDOS**

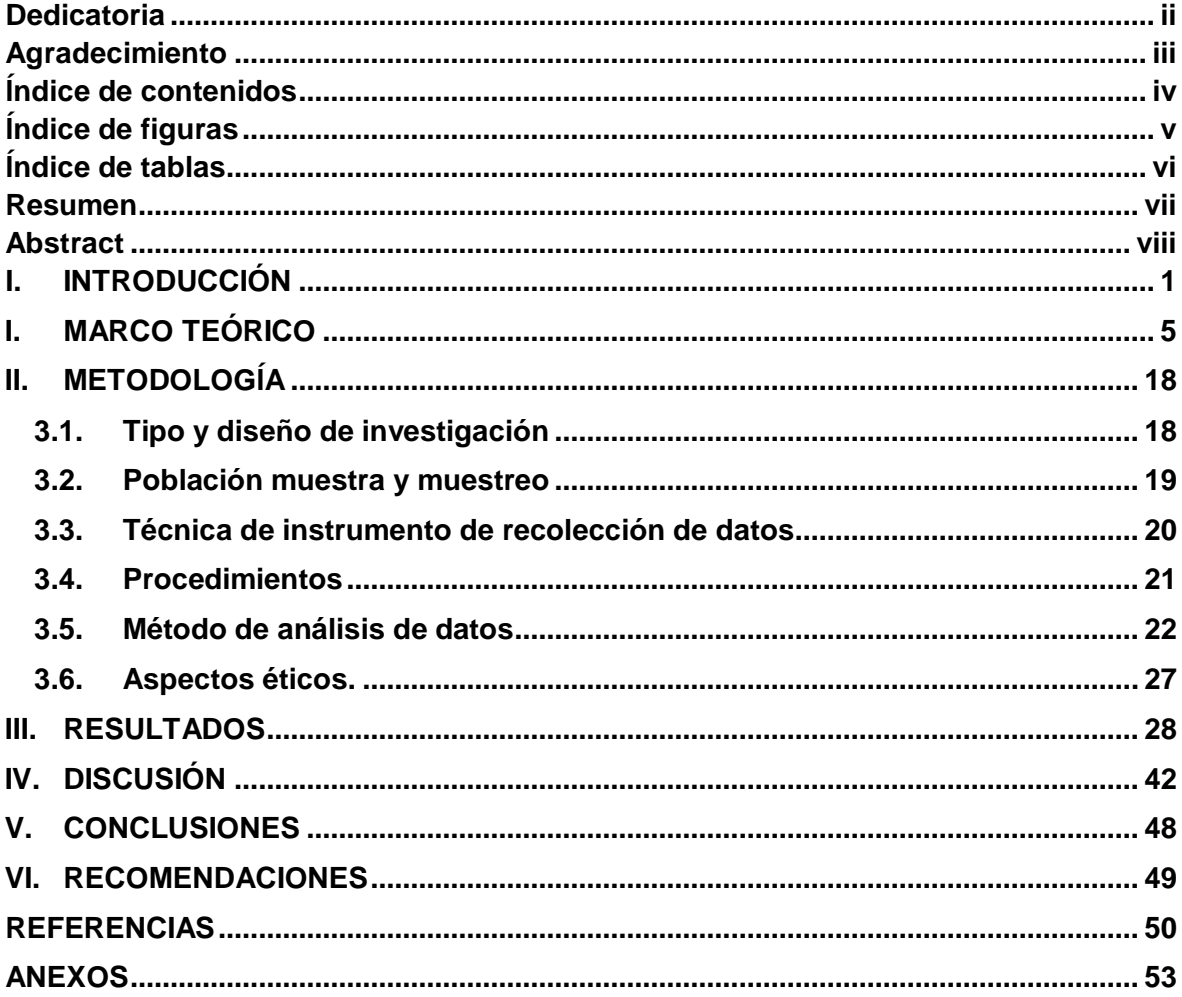

# **ÍNDICE DE FIGURAS**

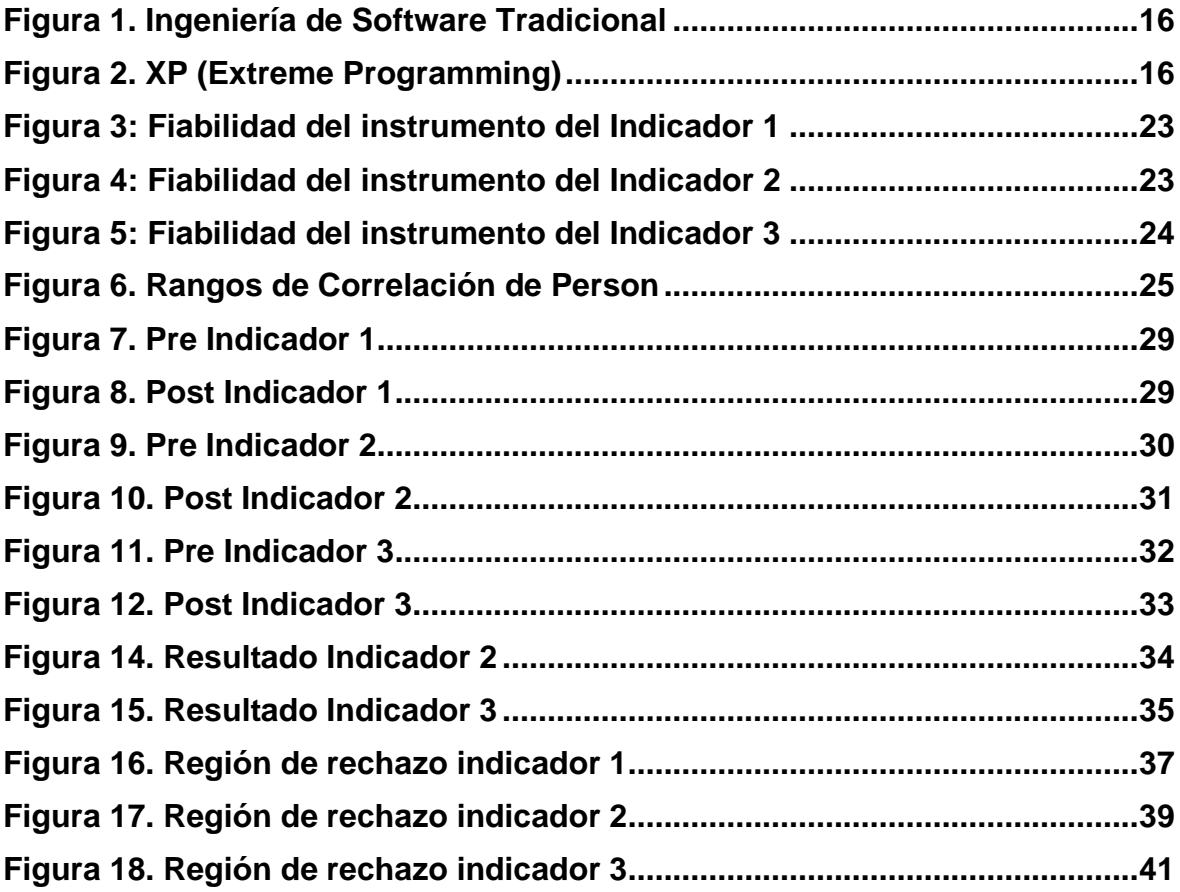

# **ÍNDICE DE TABLAS**

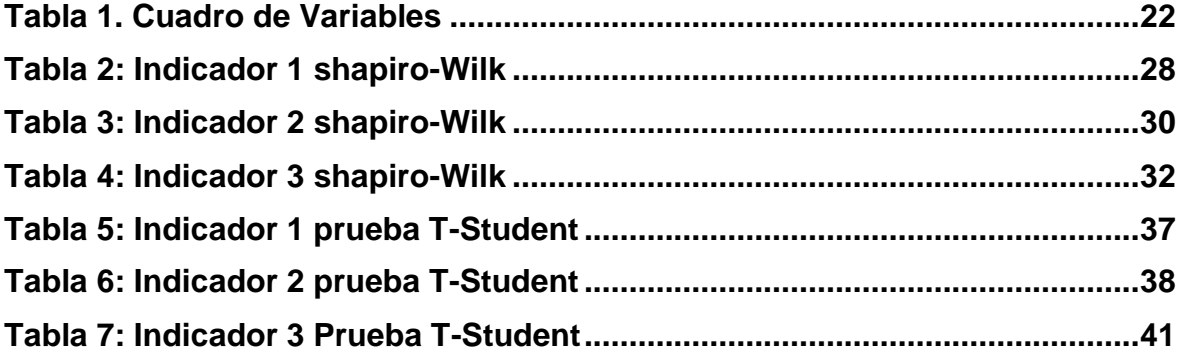

# **Resumen**

Esta investigación comprende la implementación de la plataforma Moodle para el proceso de aprendizaje del curso de matemáticas del sexto de primaria, donde el objetivo de la investigación fue determinar el efecto de la plataforma Moodle en el proceso de aprendizaje; a través de un estudio experimental, pre - experimental y con una metodología ágil (extreme programming) con una muestra de 25 alumnos en donde se evaluó la capacidad de los estudiantes por medio del curso de matemáticas a través de sus indicadores. Se obtuvo como resultado del uso de la herramienta virtual en el primer indicador; traduce cantidades a expresiones numéricas asciende de 69.25% al valor de 92.9%. En segundo indicador; comunica su comprensión sobre los números y las operaciones asciende de 73% al valor de 93.3%. y en el tercer indicador; usa estrategias y procedimientos de estimación y cálculo asciende de 73.45% al valor de 88.45%. Estos resultados se obtuvieron antes y después de la implementación de la plataforma virtual, además se desarrolló una encuesta en base a los criterios de la ISO 25010 para evaluar la plataforma de lo cual se concluyó que el uso de la plataforma Moodle causo un impacto positivo en el proceso de aprendizaje del curso de matemáticas del sexto grado de primaria. Finalmente se recomendó evaluar la plataforma de forma continua y realizar un estudio sobre la brecha tecnológica en los estudiantes.

**Palabras claves:** plataforma virtual, proceso de aprendizaje, matemáticas, organismo de enseñanza, software.

#### **ABSTRACT**

This research includes the implementation of the Moodle platform for the learning process of the sixth grade mathematics course, where the objective of the research was to determine the effect of the Moodle platform on the learning process; Through an experimental, pre-experimental study and with an agile methodology (Extreme programming) with a sample of 25 students where the ability of the students was evaluated through the mathematics course through its indicators. It was obtained as a result of the use of the virtual tool in the first indicator; Translating quantities into numerical expressions goes from 69.25% to the value of 92.9%. In second indicator; Communicate your understanding of numbers and operations goes from 73% to the value of 93.3%. And in the third indicator; Use estimation strategies and procedures, and calculations rise from 73.45% to the value of 88.45%. These results were obtained before and after the implementation of the virtual platform, in addition a survey was developed based on the criteria of ISO 25010 to evaluate the platform, from which it was concluded that the use of the Moodle platform caused a positive impact on the learning process of the sixth grade mathematics course. Finally, it was recommended to evaluate the platform on an ongoing basis and conduct a study on the technological gap in students.

**Keywords**: virtual platform, learning process, mathematics, teaching, software.

# **I. INTRODUCCIÓN**

Actualmente el sector educativo está tomando en cuenta las nuevas tendencias tecnológicas para el ámbito de aprendizaje en los estudiantes, se está desarrollado en las instituciones educativas privadas para innovar y debido a esto se está implementando con frecuencia estas herramientas informáticas.

En el escenario internacional Hernández, L. (2014). En su investigación realizo una evaluación en el curso de matemáticas mediante una plataforma virtual a los estudiantes de octavo año en Ecuador. Así mismo se obtuvieron buenos resultados en el análisis y evaluaciones con aceptación y flexibilidad.

En el escenario nacional se tomó en cuenta el proyecto de Atarama Mondragón J. (2019). En donde se evaluó las competencias del curso de inglés mediante una plataforma virtual en los estudiantes de primaria de sexto año. Se obtuvo un porcentaje significativo ya que los estudiantes estuvieron de acuerdo con la nueva herramienta virtual, además se demostró que esta herramienta es de gran utilidad para tener una influencia en cursos presenciales.

En la región de Lima, según la MINEDU existe alrededor de 6,700 colegios particulares y solo 1200 aplican con las normativas del ministerio de educación y cuentan con una plataforma virtual para dictar las clases en línea. "Al menos 5,000 instituciones no cuentan con las herramientas necesarias y varias de estas generan clases con contenido digital piratas sin embargo no cumplen con los requisitos necesarios para brindar cursos de enseñanza de calidad", dijo Alex Mamud, fundador del Instituto Privado de Tecnología Avanzada Abaco.

La realización de este estudio se ubica en el colegio educativo privado Technology Schools en Paramonga - Lima, es una empresa que trabaja en el sector educativo enfocado en la educación primaria desde el 2016, cuenta con diferentes sedes en Lima metropolitana.

Technology Schools, tiene como misión:" Cultivar, Crecer y transmitir la cultura científica y tecnológica"; y cuya visión:" Es ser una de las mejores Instituciones Educativas del año 2020, dando un servicio de calidad al estudiante, concentrándose esencialmente en matemáticas y educándolos no solo

académicamente sino también incentivando los valores, cumpliendo con todas sus expectativas. Asimismo, el organigrama de la institución educativa la componen el Administrador general, seguido se ubican las áreas: dirección, recursos humanos, soporte y logística.

Sin embargo, por el estado actual que atraviesa el país, el gobierno decreto un estado de emergencia y aislamiento total a toda la población esto debido a la pandemia del COVID-19 o también llamado Coronavirus. Por el cual varias instituciones educativas tanto privadas como estatales fueron cerradas por indicación del gobierno.

Esto no fue obstáculo para la institución educativa ya que comenzó a subir material de actividades de reforzamiento para el curso de matemáticas y demás cursos, con el nombre de fichas de trabajo. Utilizando su página de Facebook los estudiantes mediante un link de descarga (Google drive y Mega limited) realizaban sus actividades de reforzamiento no solo en el curso de matemáticas sino en los demás cursos.

Por otro lado, se optó por desarrollar cursos virtuales mediante el aplicativo móvil WhatsApp, Se creó grupos por cada grado a cargo de un tutor que es el administrador del grupo, el tutor envía el contenido de cada curso según el horario y el padre de familia debe descargar y mostrar a estudiante, se envía videos, diapositivas y fichas de trabajo. Pero cierta cantidad padres de familia rechazaron el manejo del aplicativo debido a que los videos y archivos no descargaban correctamente y algunos tutores como los padres de familia tenían problemas con el tema de almacenamiento en su equipo móvil y no resaltaban la labor del docente como tal, desarrollando una desconfianza. Además, que el uso de aplicativo "WhatsApp" distrae el objetivo principal del grupo como tal ya que algunos padres comparten temas de otra coyuntura y se desconoce si el contenido que se envía está de acuerdo al temario por lo tanto no se sabe si el estudiante realmente está aprendiendo mediante esta modalidad.

El problema de la investigación propuesto fue ¿Cuál es el efecto en la implementación de la plataforma Moodle en el proceso de aprendizaje del curso de matemáticas del sexto grado de primaria en la institución educativa

Technology Schools 2020? y como problemas específicos tenemos: (a) ¿Cuál es el efecto en la plataforma Moodle en las capacidades del proceso de aprendizaje del curso de matemáticas del sexto grado de primaria en la institución educativa Technology Schools 2020? (b) ¿Cuál es el efecto en la plataforma Moodle en las competencias del proceso de aprendizaje del curso de matemáticas del sexto grado de primaria en la institución educativa Technology Schools 2020?

La investigación se justificó en aspectos muy importantes, uno de ellos es el aspecto teórico, donde se hace posible gracias a la información que se puede recolectar de diferentes autores como Martin Dougiamas creador de dicha plataforma virtual, referente a la plataforma Moodle y a Yánez Patricio para el proceso de aprendizaje. Se justifica en el aspecto práctico debido a que el estudio está orientado a estudiantes de nivel básico del colegio privado Technology Schools con intervención de los docentes y con el propósito de optimizar el proceso de aprendizaje mediante la plataforma Moodle, en el aspecto Social se justificó porque se permitiría el estudio, conocer, describir el proceso de aprendizaje con medios digitales, específicamente los resultados sobre el uso de esta aplicación y establecer una retroalimentación de los docentes sobre trabajo con sus estudiantes y la adaptación de contenido. Finalmente, se justica tecnológicamente mediante su contribución a la enseñanza mediante estas nuevas herramientas tecnológicas conocidas como plataformas virtuales contribuyendo a la educación de nivel básico. Asimismo, será evaluada constantemente a través una aplicación web bajo los criterios de la normativa ISO 25010.

Se propuso como objetivo principal en determinar cuál es el efecto en la implementación de la plataforma Moodle en el proceso de aprendizaje en el curso de matemáticas del sexto grado de primaria en la institución educativa Technology Schools 2020. Y como objetivos específicos: (a) cuál es el efecto de la plataforma Moodle en las capacidades del proceso de aprendizaje en los alumnos del sexto grado de primaria en la institución educativa Technology Schools 2020 (b) Cuál es el efecto de la plataforma Moodle en las competencias

del proceso de aprendizaje en los alumnos del sexto grado de primaria en la institución educativa Technology Schools 2020.

Se propuso como hipótesis general si la plataforma Moodle causa un efecto positivo en el proceso de aprendizaje del curso de matemáticas del sexto grado de primaria en la institución educativa Technology Schools 2020 y como hipótesis especificas tenemos: (a) la plataforma Moodle Traduce cantidades a expresiones numéricas positivamente en el curso de matemática en la institución educativa Technology Schools 2020. (b) La plataforma Moodle comunica su comprensión sobre los números y las operaciones positivamente en el curso de matemáticas en la institución educativa Technology Schools 2020. (c) La plataforma Moodle usa estrategias y procedimientos de estimación y cálculo positivamente en el curso de matemáticas en la institución educativa Technology Schools 2020.

#### **I. MARCO TEÓRICO**

Según Mendoza García, J. (2017). En su investigación "Diseño e Implementación de un Aula Virtual a través del Moodle, para fortalecer el proceso de Enseñanza Aprendizaje en la Unidad Educativa Pablo Hannibal Vela de la Ciudad de Portoviejo" Universidad estatal del sur de Manabí - Ecuador. Esta investigación fue diseñada para profesores y desarrolló un diseño de herramienta virtual para la formación de estudio positiva. En esta investigación, el objetivo es dotar a los docentes de una herramienta de consulta a partir de la cual puedan encontrar la definición de aula virtual de forma sencilla y breve. El objetivo principal es implementar un aula virtual usando Moodle. Tiene como indicadores participantes en Foro, respuestas en cuestionarios. Como métodos utilizo el método inductivo, deductivo, bibliográfico y estadístico. Además utilizo las técnicas de observación directa, encuesta, y como instrumento cuestionario. El porcentaje arrojado en este proyecto es de 92 % en donde se considera beneficioso la implementación, mientras que el otro 8 % no lo considera conveniente. Se concluyó que los docentes deben de mezclarse dentro de la plataforma para que de una manera fácil y didáctica puedan realizar sus métodos de enseñanza - aprendizaje, la herramienta Moodle no está para suplantar al docente sino con ayuda de esta herramienta desarrollar una clase más recreativa despertando el interés en el estudiante por el conocimiento.

Según Martínez Ortega, E. (2016). En su investigación "Uso de las tic y el proceso de enseñanza – aprendizaje en los estudiantes de la carrera profesional de Enfermería Técnica III semestre del Instituto de Educación Superior Tecnológico Público Francisco Vigo Caballero del Distrito de Uchiza, departamento de San Martin, 2016". El estudio busco establecer la unión que existe entre las tecnologías de información y el transcurso de enseñanzaaprendizaje, sus indicadores para la variable independiente fueron organizar información digital y uso responsable de las Tic, para la variable dependiente exámenes escritos y motivación en los estudiantes. Los resultados obtenidos son que el 24 % indicaron que el nivel del uso de las TIC es beneficioso y 29 % se encuentran en un nivel de proceso de enseñanza aprendizaje ¨Alto¨.

Podemos deducir que tiene una alta correlación significativa positiva en las dos variables.

Según León Taipe, V. (2016). En su investigación "Plataformas virtuales y proceso enseñanza aprendizaje en los estudiantes de primero de bachillerato de la Unidad Educativa Atahualpa de la parroquia Atahualpa del cantón Ambato provincia de Tungurahua" Universidad técnica de Ambato, Ecuador". Se basa en la búsqueda de nuevos métodos de aprendizaje a través de nuevas herramientas tecnológicas que da la internet, con el acceso a estas plataformas se podrá llegar a un aprendizaje consecuente ya que permiten el manejo y uso pedagógico y ayudan a una preparación pedagógica, disminuyendo el tiempo y espacio. El objetivo esta investigación es crear un entorno virtual, con formato único para ayudar en el proceso enseñanza aprendizaje en los menores. Asimismo si los profesores tienen conocimiento sobre la Plataforma y así poder evaluar los problemas de aprendizaje que presentan los menores de la institución. La metodología empelada es el modelo operativo (Sensibilidad, planificación, socialización, ejecución y evolución). Sus indicadores fueron Recurso educativo, Interacción online e Intercambio de información. La técnica y el instrumento fueron la encuesta y cuestionario. Como resultado el 84.3 % de alumnos dan resultado al uso de foros temáticos y el 15.7 % destacan que el uso de foros temáticos no ayudaría a la capacidad de dialogar entre profesores y alumnos. Para finalizar en su mayoría los docentes desconocen sobre el uso de las plataformas tecnológicas y esto hace que las clases sean habituales y no puedan mejorar en el aprendizaje con ayuda de estas nuevas herramientas. Además, los estudiantes y los docentes afirmaron que sería algo innovador, un nuevo método de enseñanza.

Según Espinoza Rodríguez, H. (2016). En su investigación "Desarrollo de habilidades digitales docentes para implementar ambientes virtuales de aprendizaje en la docencia universitaria Grupo de Investigación GaMMA, Facultad de Ciencias Agrarias, Universidad de Antioquia – Colombia". La presente investigación se basó en concientizar mediante el apoyo de la tecnología y la adecuada instrucción en los docentes el uso de la herramienta tecnológica. El objetivo en la investigación fue concientizar al docente en su

aprendizaje y en el manejo de Moodle, superando así los obstáculos y se pueda desarrollar en esta plataforma virtual de aprendizaje como docente. Se utilizó como indicadores Foro, recurso para actividades y recursos para la información. Se diseñó una encuesta estructurada en base al objetivo propuesto, teniendo en cuenta variables de tipo cualitativo. Como resultado el uso de Moodle, 72,3 % de los profesores no tiene sesiones desarrolladas en el sistema y esa es la consecuencia de una falta de instrucción. Se concluyó que algunos docentes necesitan capacitación y conocer los aspectos básicos de Moodle para desarrollo e implementación en aspectos pedagógicos, los hombres de 31 años en adelante necesitan mayor apoyo en base al uso de la herramienta.

Según Asencio Diana y Saavedra Alex (2016). En su investigación "Implementación de la plataforma Moodle para la formación en investigación en la Facultad de Psicología de la UPAGU" Universidad privada Antonio Guillermo Urrelo, Cajamarca – Perú. El objetivo principal de este proyecto es implementar una plataforma Moodle. Tiene como indicadores cantidad de trabajos entregados, número de comentarios por participantes en los foros. La metodología de la investigación fue de tipo Correlacional, de diseño Cuasiexperimental. La técnica utilizada fue la entrevista, la observación. Como instrumento la encuesta y la ficha de observación. Como resultado el 18 % no entrego la tarea que se le asignó por otro lado el 72 % solo entregaron de 5 a 8 trabajos a tiempo después de emplear la plataforma. La conclusión es que todas las personas conectadas con la plataforma han notado su facilidad de uso y facilidad de uso, y esperan usarla en el futuro, porque su uso es dinámico y conjunto, y esperan volver a usarla.

Según Garay Avendaño, D. (2016). En su investigación "Plataforma Moodle y su influencia en el aprendizaje de los alumnos del segundo grado del área EPT en la Institución Educativa Andrés de los Reyes. Huaral – Perú. Se propone determinar el impacto de la plataforma Moodle para el aprendizaje de los alumnos de segundo año de secundaria. El método utilizado es una deducción de hipótesis, es un nivel de investigación cuasi-experimental y el método cuantitativo. El censo consta de 30 alumnos, los cuales son de tipo no probabilístico y constituyen elementos de análisis iguales. En la confiabilidad se

aplicó la prueba de Kuder Richardson con 0.81. Los resultados muestran que la variable independiente plataforma Moodle tiene una significativa impresión en la variable dependiente de aprendizaje regional EPT, por lo que la plataforma Moodle puede mejorar el aprendizaje

Según Yupanqui Piña, Rubì (2014). En la investigación "La percepción sobre el uso de la Plataforma Virtual Moodle y el aprendizaje del área de comunicación en estudiantes del cuarto año de secundaria en la I.E Callao", Lima – Perú. El objetivo principal es conocer la relación de la plataforma virtual Moodle y el aprendizaje en la asignatura de la comunicación, la población es de 98 alumnos y la muestra la población total. El método utilizado en la investigación es una inferencia hipotética. Propuso un diseño no experimental a nivel relevante. Se aplicó la herramienta: un cuestionario sobre el uso de la plataforma virtual Moodle, que incluyó 20 preguntas en la escala Likert, y un examen en la comunicación, incluyendo 20 preguntas de 0 a 20, La conclusión es sobre la percepción del uso de la plataforma virtual Moodle está estrechamente relacionada con los cursos de comunicación.

Según Castillo Gutiérrez, Ronal (2016). En su trabajo "Plataforma Virtual Moodle en el Nivel de Logro del aprendizaje de las estudiantes del 2do grado, Nivel Secundaria en el Área de Educación para el Trabajo, de la Institución Educativa Santa Rosa" Trujillo – Peru. El propósito del estudio es conocer el impacto de la plataforma virtual en el rendimiento académico del colegio, además de utilizar métodos hipotéticos deductivos. Según el tipo de investigación, la investigación es aplicada, experimental, cuantitativa, y orientada a la aplicación, su diseño es cuasi-experimental, como población se contó con 92 alumnos. Se empleó el test estadístico de la T de Student para la prueba de hipótesis. El resultado en sus dimensiones fue una impresión positiva, logrando así la aceptación de la plataforma.

Según Menacho Aguirre, Carlos (2018). En su trabajo "La plataforma MOODLE y el aprendizaje significativo en los estudiantes de Administración de Empresas del Instituto ITAE". Lima – Perú. El propósito es ver la influencia de la relación existe entre la plataforma MOODLE y el aprendizaje significativo. El tipo de investigación fue de nivel descriptivo, de enfoque cuantitativo y diseño no

experimental. La población de 132 alumnos de Administración y la muestra 99 alumnos de los semestres del 1 al 6to. La técnica utilizada fue la encuesta y el instrumento para la recaudación de datos fueron cuestionarios. Se concluyó que el coeficiente de correlación es positiva alta (0,836\*\*) es decir, existe relación significativa entre La Plataforma MOODLE y el Aprendizaje Significativo en los estudiantes de Administración.

Según Cisneros Yon, Flores Johan y Vilcapoma Nicefora. (2015). En su trabajo "La plataforma Moodle y su influencia en el aprendizaje del área de educación para el trabajo de los estudiantes de 5º grado de la Institución Educativa CNV Vitarte-UGEL Nº 06-2015" Universidad Nacional de Educación Enrique Guzmán y Valle. La presente investigación se realizó en un centro educativo en vitarte en donde se implementó dicha plataforma para mejor enormemente el aspecto pedagógico en el curso de EPT. El objetivo es conocer la impresión de la plataforma virtual, como objetivos específicos es precisar, establecer y determinar el nivel de aprendizaje antes y después de la implementación. Como indicadores se tomó en cuenta cantidad de participantes en foros y el nivel de entrega de tareas vía la plataforma. Tipo de investigación cuantitativa, su diseño es cuasi experimental. Se logró con éxito el aprendizaje en el área ETP. Se concluyó que la plataforma eleva el aprendizaje en los alumnos del 5to grado, teniendo una gran influencia por su innovadora e interactiva forma de trabajo.

Según Carrera Estévez, W. y Vásconez Barragán, R. (2019). En su trabajo de investigación "Diseño de una plataforma virtual educativa en Moodle como refuerzo académico de la Matemática para los estudiantes del primero de bachillerato de la unidad educativa Luis Napoleón Dillon" tiene como propósito conocer como la incidencia del aula virtual Moodle en el desarrollo de enseñanza aprendizaje, del curso de Biología. El método fue de tipo cuasi experimental, se empleó la técnica encuesta a los alumnos y la entrevista a los profesores de ciencias naturales y autoridades del colegio. Se desarrolló la investigación con dos grupos el grupo experimental. El resultado obtenido menciona que el grupo experimental presento un mejor desempeño en el proceso de enseñanza aprendizaje, evidenciándose en los promedios obtenidos, en relación al grupo testigo. En conclusión, la práctica del aula virtual en el proceso de enseñanza

aprendizaje fue positivo y permitió afianzar, mejorar los conocimientos y desarrollar destrezas y habilidades a través del uso de la tecnología.

Según Muñoz Cabanillas, R. (2019). En su investigación "Implementación de un sistema de gestión de aprendizaje para mejorar la calidad educativa de los alumnos de la I.E 2015 Manuel Gonzales Prada" Universidad de ciencias y humanidades, Lima - Perú. El propósito principal fue implementar una plataforma virtual utilizado por los profesores para elevar el conocimiento de los estudiantes, utilizando la metodología RUP con sus fases inicio, elaboración, construcción y transición. Se logró que el docente se apegara a su método de enseñanza a la hora de gestionar la herramienta LMS, haciendo sus clases más dinámicas y menos complejas, que el estudio del alumno sea auto eficiente y que se marquen objetivos y responsabilidad en los exámenes con más del 77% de calificaciones aprobadas Para poder lograrlo se utilizaron las siguientes herramientas de gestión de aprendizaje Moodle LMS 3.0.1, gestor de base de datos MySQL, escrito en PHP, y un ERP basado en Ruby con framework Ruby on Rails.

Según Moran, J (2015). En su investigación "La plataforma Moodle como herramienta de apoyo académico en la Escuela Superior Naval" Universidad de las Fuerzas Armadas. EL propósito de esta investigación es diseñar y apoyar el rendimiento académico mediante la plataforma virtual, utilizo como metodología el análisis cuantitativo mediante un análisis estadístico elaborado por una encuesta del nivel descriptivo con una población de 227 personas y una muestra 83 guardiamarinas. El resultado detalla en el aprendizaje al desarrollar la plataforma Moodle, aduciendo que se logró mejorar el aprendizaje del estudiante. Como conclusiones se comprobó la eficacia de la plataforma virtual además de su libre ventaja de libre instalación en donde se aprecia alojar cursos en su propio host.

Según la universidad Antioquia (2019). Nos dice que puede desarrollar cursos, sitios web, recursos didácticos en él para interactuar de manera fácil y segura. Puede gestionar cursos en empresas e instituciones educativas en cualquier momento del día, monitorizándolos de forma eficaz.

Según La página oficial de Moodle (2019). "El nombre significa; Entorno modular de aprendizaje dinámico orientado a objetos, Es un software de fácil uso y lo más sencillo posible para el manejo diseñada para docentes, estudiante y personal administrativo unificada creando ambientes personalizados.

Según Alonso & Florentino (2016), Moodle es considerado un software donde se puede crear una comunidad educativa con las herramientas necesarias para adaptarse a los requerimientos de las personas que lo manejan, desarrollando la colaboración y el aprendizaje constante, por ello se conoce como sistema de gestión del aprendizaje. O LMS (abreviatura en inglés). Algunas de las funcionalidades de la plataforma Moodle son: Gestión de perfil de usuario: Guardar datos del profesor y el alumno, importante para la relación académica entre ambos. Gestión Administrativa: Se puede monitorear el sistema desde un aspecto global para el uso y acceso de los nuevos perfiles u otra edición. Exámenes virtuales: Con ayuda de la plataforma se puede establecer prácticas calificadas y fichas de trabajo, el sistema evaluara mediante la entrega de trabajos de los estudiantes. Presentación digital: Permite adjuntar de videos, imágenes y texto para el uso de enseñanza por parte del docente como recurso pedagógico. Gestión de tareas: Los docentes pueden asignar tarea y establecer una y hora de entrega así mismo reenviarlo y poder responder con la nota de la tarea asignada. Implementación de aulas virtuales: Permite una interacción de docente estudiante mediante un chat realizando salas virtuales, en donde este puede resolver las dudas del estudiante y hasta pueda interactuar entre ellos. Foro de consulta: Permite el desarrollo del estudiante frente al debate, así como la participación del estudiante en la solución de preguntas. El docente puede calificar esta nueva forma de interacción.

Con respecto a las dimensiones de plataforma Moodle iker Ros (2009). Nos dice que básicamente utiliza tres recursos en su plataforma entre ellas tenemos: Gestión de Contenidos, Comunicación y Evaluación.

Podemos gestionar varios tipos de contenido como videos, imágenes o archivos además tenemos la posibilidad de ingresar a otros sitios web relacionados en la internet. Tiene un editor HTML que nos permite ingresar link o realizar cualquier tipo de apuntes tanto los estudiantes como los docentes. Esto ayudara el

contenido y no es necesario tener conocimientos en programación para poder editar.

Para la comunicación con los estudiantes, Moodle tiene distintas opciones, una de ellas es el Foro ya que por este medio se puede realizar supervisiones de forma individual o conjunta. La herramienta virtual ayuda con la educación en conjunto a través de esta plataforma dando así por culminado a preguntas o incertidumbres encontradas.

Existen varios tipos para evaluar en los estudiantes según su competencia o capacidad del curso, se puede regir en varios aspectos como un foro o cuestionario de preguntas ando inmediatamente los resultados en los estudiantes mediante el feed-back. Se puede hacer que ellos se ayuden entre sí a través de wikis.

Según Calderón (2015). Define que el aprendizaje es una experiencia que uno desarrolla a través de un cambio constante de comportamiento, el cambio debe enfocarse en el tiempo. Un concepto importante es que la formación ocurre con la práctica u observando el comportamiento de ciertas personas.

Según Hernando Soto (2010) de la misma manera determina que son funciones importantes que una persona necesita para poder aprender todo tipo de dato académico u otra información requerida, ya que con ayuda de estas herramientas llegan a comprender en su ciclo escolar.

Según Yanez Patricio (2016). Afirma que el ser humano a lo largo de su vida aprende a través de su experiencia, en ello influye ciertas conductas sean buenas o malas. Todo aprendizaje tiene un desarrollo complicado que al final manifiesta.

Según las definiciones obtenidas el proceso de aprendizaje tiene mucho que ver con estrategias y el objetivo de la persona. En ellas se desarrolla unas series de fases para su proceso, en otros casos la atención puede variar según su interés.

Tobón (2014). Define a las competencias como las actuaciones que se desarrollan de forma única para reconocer, razonar, y resolver problemas

demostrando habilidad, ética y cambiando el saber ser, el saber hacer y el saber conocer.

Según MINEDU (2020), Nos dice que la capacidad es una condición indispensable para completar un trabajo. Pueden ser actitudes complicadas que se acaban de adquirir recientemente. También nos dice que la habilidad es un atributo de todos, y que serán probados en estos atributos y podrán ver estas cualidades. (p.130).

Según MINEDU (2020). Nos dice que la matemática ocupa un valor importante en el crecimiento del saber, debido a esto ocupa un valor en las indagaciones científicas, tecnológicas u otras, las cuales son importantes para el desarrollo de una nación. (p.134).

También nos dice que la capacidad "traduce cantidades a expresiones numéricas", Es aplicar problemas desde el punto de una expresión numérica puesta. Así como La capacidad "comunica su comprensión sobre los números y las operaciones", es el entendimiento de los números y aplicaciones de las propiedades de las unidades de medición y la unión que existe entre ellos. Por ultimo afirman que la capacidad "usa estrategias y procedimientos de estimación y cálculo", es el conjunto de actividades para crear estrategias o cálculos de forma escrita o pensativa. (p.16).

En el aspecto de competencia "resuelve problemas de cantidad", consiste en que le alumno resuelva las diferentes dudas sobre los ejercicios y pueda aplicar las sesiones aprendidas en las diferentes operaciones establecidas utilizando las diferentes estrategias en los problemas matemáticos. En la competencia "resuelve problemas de regularidad, equivalencia y cambio", consiste en que el alumno pueda concretar el uso de valores a través del uso de reglas establecidas aplicando a un problema desconocido. La competencia "resuelve problemas de forma, movimiento y localización", Los estudiantes deben descubrir y determinar la dirección del movimiento de los objetos y asociar valores geométricos bidimensionales y tridimensionales.

Según la SO/IEC 25010 (2020). El usuario puede verificar la calidad del producto software agregando un valor, que está representado en el modelo de calidad, que clasifica la calidad del producto de acuerdo con definiciones y estándares.

La compatibilidad se refiere al potencial de uno o más sistemas para relacionarse y poder combinar información y así realizar sus respectivas funciones mientras comparten la misma interfaz de hardware o software.

La usabilidad se refiere a la capacidad del software para ser comprendido, aplicado, utilizado y atractivo para los usuarios cuando se utiliza en determinadas condiciones.

La portabilidad es la capacidad de un producto para transferir de manera efectiva de un hardware, software, entorno operativo o de uso a otro.Para la implementación de software se tomó en cuenta las siguientes metodologías**:** 

Hernández Rodríguez (2014), menciona que: "Es necesario estandarizar el proceso de implementación del software y proponer métodos para priorizar etapas y actividades. Hay muchos métodos que se pueden dividir en métodos ágiles y métodos tradicionales. Los métodos convencionales se detallan en planificar e iniciar el ciclo de desarrollo, pero estos no se adaptan a los cambios, por tanto no son métodos establecidos, sino los siguientes métodos: RUP, MSF, Iconix, etc. Sin embargo, los métodos ágiles son por el contrario, a pedido de clientes y desarrolladores, Se pueden adaptar bien a cualquier proyecto, proporcionando así un nuevo marco.

Para aplicar la metodología adecuada al estudio se han verificado diferentes metodologías, por consecuente las metodologías estudiadas son las siguientes:

Proceso Unificado Racional (RUP): Según Sommerville, (2011), se refiere a que: "RUP es un proceso moderno y esta contiene 4 fases de las cuales son Concepción, Elaboración, Construcción y Transición" (p.50-51),

Programación extrema (XP): Según Laínez Fuentes (2015, p. 116), definen que: Es una metodología ágil de desarrollo de software, se dedica exclusivamente a la resolución de problemas sobre la entrega de software de calidad. No es

*aplicable para cualquier tipo de proyecto debido a que es más eficaz en* proyectos pequeños o poco alcance. (p.116),

Scrum: Según [Alaimo](https://www.amazon.com/Martin-Alaimo/e/B00G7OHK5G/ref=dp_byline_cont_ebooks_1) [y Salias](https://www.amazon.com/Martin-Salias/e/B0145YYKUW/ref=dp_byline_cont_ebooks_2) (2015), definen que: SCRUM es una metodología ágil de buenas prácticas que ayudan a un mejor entendimiento sobre el desarrollo de un proyecto, mediante sus entregables se puede realizar una mayor comprensión con el cliente y los desarrolladores , maneja un equipo especial conformado por personas especializadas en la metodología.

Metodología seleccionada: Extreme Programing, Según Meléndez (2016). La Programación Extrema, es desarrollada por Kent Beck, la programación extrema se diferencia de los métodos antiguos principalmente presenta más enfoque en la adaptación que en la pre-visibilidad.

Según Echeverry Tobón (2007). Nos explica un poco sobre las fases de esta metodología, la primare fase es planeación de proyecto, como segunda fase el diseño, como tercera fase la codificación y como última fase la realización de pruebas. Uno de los objeticos de esta metodología es desarrollar con éxito y de una forma eficaz el proyecto siendo flexible y teniendo un control de ella.

Luego de comparar diferentes metodologías de software con el plan de adaptar Moodle, se ha decidido aplicar XP (Extreme Programming) como método para el proyecto. Los motivos para elegir este método alternativo son las siguientes:

Dado que no existe un grupo de desarrolladores y solo el investigador es responsable, además el proyecto es básico y el tiempo de desarrollo es corto. Los requisitos pueden cambiar según la adaptación del alumno. El modelo de diseño debe ser adaptable, no predictivo. Su propósito es proporcionar diferentes métodos para el trabajo actual de desarrollo de sistemas, tratando de enfatizar y utilizar las mejores prácticas de desarrollo adoptadas por metodología ágil. Su éxito en proyectos de código abierto se ha considerado un punto importante para elegir XP (Extreme Programming).

Extreme Programming es un nuevo método de desarrollo de software que nació en un proyecto propuesto por Kent Beck a fines de la década de 1990. El proyecto tiene como objetivo desarrollar software de alta calidad rápidamente y

<span id="page-23-0"></span>simplificar el concepto de costo del proceso. Desarrolló un conjunto de principios y prácticas. Se pueden apreciar en las figuras respectivamente:

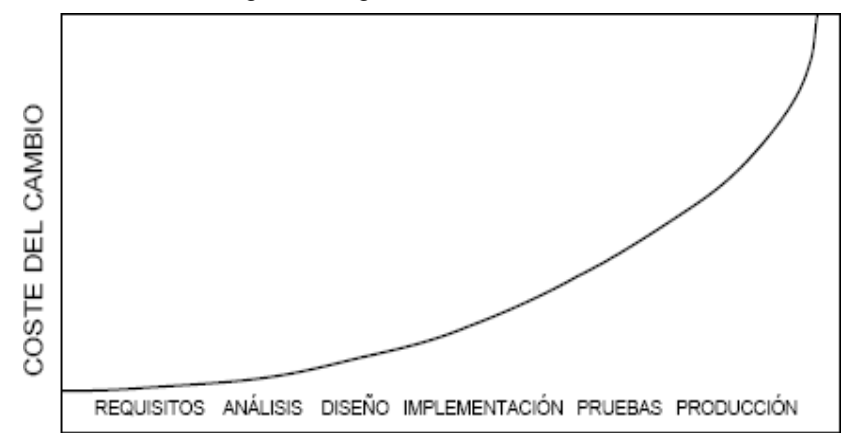

Figura 1. Ingeniería de Software Tradicional

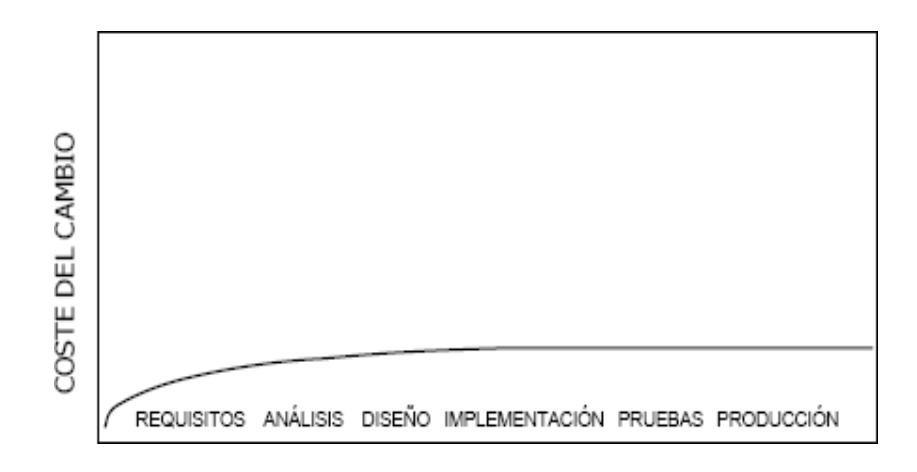

**Figura 2. XP (Extreme Programming)**

<span id="page-23-1"></span>El método de XP (Extreme Programming) se separa en cuatro métodos: planificación, diseño, codificación y pruebas.

La Planificación. - XP toma la planificación como una conversación entre las partes comerciales y técnicas del proyecto. Las tecnologías sugeridas en el plan están las siguientes: Historias de Usuarios, Sacar Nuevas Versiones con frecuencia, Iteraciones y Trabajo en Equipo. Para su Diseño. - XP dispone modelos sencillos basados en las necesidades actuales, no diseños de ficción que pretenden ser técnicas de adivinación para predecir el futuro. Entre las técnicas que sugiere la planificación se tiene las siguientes: Regla Kiss, Nomenclatura, Seguir planeación y Refactoring. En la Codificación. - En cuanto a la codificación XP propone técnicas básicas en trabajo grupal siguiendo la estandarización. Se tiene entre ellas a la Comunicación Usuario, Estándares Codificación y Programación en Pareja. Tiene 40 Horas Semanales. - Pruebas: Uno de los principales técnicas de xp son los exámenes constantes, las cuales deben especificarse con el mayor detalle posible antes de escribir código y mantener archivos sostenibles que verifique la satisfacción del cliente. La tecnología es la siguiente: Pruebas de Unidad e Integración Continua.

Los Roles de XP según la propuesta principal de Beck son: Programador, Cliente, Encargado de Pruebas, Encargado de Seguimiento, Entrenador, Consultor y Gestor.

# **II. METODOLOGÍA**

# **3.1. Tipo y diseño de investigación.**

## **Tipo**

Según Arias Odón (2012, p. 22), nos indica que: "La investigación aplicada se puede aplicar inmediatamente para resolver problemas prácticos, su objetivo es dar solución a un problema específico aplicando la búsqueda de información".

Por tanto la siguiente investigación será del tipo aplicada ya que mediante las herramientas tecnológicas se plantean evaluar la competencia y capacidad de los alumnos del curso de matemática.

#### **Nivel de investigación**

Según Fidias, G. (2012). Nos dice que la investigación explicativa "se basa en encontrar el porqué de las actitudes realizadas en las relaciones de motivoconsecuencia, entonces puede ocuparse tanto de los motivos como de las consecuencias, mediante la prueba de interrogación y de hechos".

Según Arias Odón. (2012), Afirma "La investigación experimental se basa en agrupar a ciertos individuos para someter a un conjunto de pruebas aplicadas a la variable independiente como a la dependiente" (p. 34).

# **Diseño**

Según Arias Odón (2012), nos indica que: "La investigación pre – experimental se realiza un ensayo que aplica antes del experimento real, su objetivo es comprobar la autenticidad científica, un modelo conocido es el pretst – postest en un solo conjunto" (p. 35),

$$
G: O1.... X.....O2
$$

# **G:** GRUPO POBLACIONAL DEL SEXTO DE PRIMARIA

**O1:** APRENDIZAJE ORIENTADO EN CAPACIDADES Y COMPETENCIAS ANTES DE LA IMPLEMENTACION DE MOODLE

**O2:** APRENDIZAJE ORIENTADO EN CAPACIDADES Y COMPETENCIAS DESPUES DE LA IMPLEMENTACION DE MOODLE

#### **Método**

El método aplicado es el hipotético – deductivo del cual Hernández-Sampieri y Mendoza (2018) afirman que "para este método existen pasos los cuales inician con la observación del fenómeno para luego generar una hipótesis que permita explicar el fenómeno, para finalmente deducir las consecuencias y compararlos con la experiencia".

# **3.2. Población muestra y muestreo. Población**

Según Hernández, Fernández y Baptista (2014), Afirma que "la población es un conjunto con motivo a estudiar. Las poblaciones tienen que ajustarse al entorno de características según sea tiempo y lugar" (p. 174).

Esta investigación su población para este proyecto nos enfocaremos únicamente en el 6to grado de primaria con 25 alumnos y 1 docente de matemática de la I.E.P. Technology schools, SMP – Lima.

Se tomó de muestra a todos los involucrados porque es una población medible.

#### **Muestra**

Según Arias Odón (2012), "la muestra es un grupo pequeño que se obtiene de la población, permite deducir con un margen de error disminuido" (p. 83).

No habrá una muestra ya que el estudio versará sobre toda la población.

#### **Muestreo**

Según Arias Odón (2012) indica que: "el muestreo se emplea para hallar la probabilidad que cada objeto o elemento de integrar la muestra final" (p. 84).

Ya que se trabajara con la población no se necesitara un muestreo para este proyecto de investigación.

# **3.3. Técnica de instrumento de recolección de datos.**

# **Técnica**

Según Sáez López (2017) menciona que: "La técnica se emplea para recoger, estudiar y proponer la información de los sucesos extraños a una investigación o estudio" (p. 125)

# **Fichaje**

Según Sáez López (2017) indica que: "El fichaje es el proceso de recolectar datos a través de unas fichas para poder así tener un orden en la información detallada" (p. 149).

# **Cuestionario**

Según Osorio (2001) y Salinas (2010). Nos dicen que proporcionan muchas ventajas y se utiliza para acumular información en poco tiempo, necesitan Cuestionario como forma de obtener información básica, puede consolidar los resultados de los objetivos planteados en la investigación.

#### **Instrumento**

Según Sáez López (2017). Menciona que: "es un instrumento de apoyo que detallada como se aplica a la obtención de datos" (p. 125).

# **Ficha de registro**

Según Sáez López (2017). Nos dice que "El formulario donde registramos los datos es un instrumento para encontrar hallazgos y cosas extrañas de forma coherente para que puedan ser explicados posteriormente" (p. 150).

Por lo tanto, se elaboró un formulario de registro para los indicadores de capacidad y se agregaron los datos obtenidos a la investigación.

#### **3.4. Procedimientos.**

Se procederá a la recaudación de información mediante la recaudación de datos del registro de notas del docente del curso de matemáticas, el docente utilizará la plataforma virtual como herramienta para evaluar a los alumnos mediante test, exámenes u otros ejercicios en línea.

Se utilizó como instrumento la ficha de registro en cada indicador de la investigación y para ello se coordinó con la autorización del administrador general de la institución el Sr. Miguel Changan aquí romero. Además, se desarrollará un cuestionario en donde los estudiantes de forma anónima podrán evaluar el software mediante una encuesta en base a criterios de la normativa ISO 25010.

| <b>VARIABLE</b>                    | <b>DIMENSION</b> | <b>INDICADOR</b>                                                                                                    | <b>TÉCNICA</b> | <b>INSTRUMENTO</b> |
|------------------------------------|------------------|----------------------------------------------------------------------------------------------------|----------------|--------------------|
| <b>Plataforma</b><br><b>Moodle</b> | Evaluación       | Usabilidad.<br>2. Compatibilidad<br>3. Portabilidad.                                                                                                    | Cuestionario   | Encuesta           |
| Proceso de<br>Aprendizaje          | Competencias     | traduce cantidades a<br>expresiones numéricas.<br>comunica su comprensión<br>sobre los números y las<br>operaciones.<br>usa estrategias y<br>3.<br>procedimientos de estimación<br>y cálculo. | Fichaje        | Ficha de registro  |

**Tabla 1. Cuadro de Variables**

#### <span id="page-29-0"></span>**3.5. Método de análisis de datos.**

Según Hernández, Fernández y Baptista (2014), sostienen que: "El estudio cuantitativo es un conjunto de ayuda para estudiar diferentes tipo de problema de forma directa y conjunta.

De esta forma, para este estudio, se determina el método cuantitativo, pues como estudio experimental, los indicadores estudiados se utilizan para representar numéricamente la variable dependiente, y el propósito es comparar los datos y establecer las comparaciones necesarias para contrastar ciertas hipótesis.

# **Confiabilidad**

Según Hernández, Fernández y Baptista (2014). Nos dice que: "La aplicación repetitiva del mismo elemento que produce resultados homogéneos" (p. 200, 327).

Confiabilidad: Traduce Cantidades a expresiones Numéricas

Figura 1 se detalla que la confiabilidad para el primer indicador es de 0.855, el cual está entre la positiva considerable y positiva muy fuerte, por ello se garantiza la fiabilidad de este instrumento.

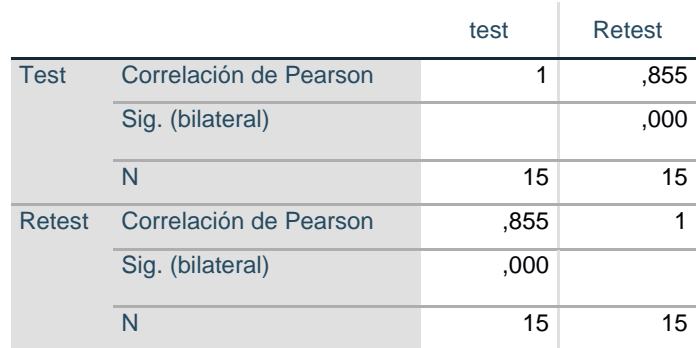

#### **Correlaciones**

#### **Figura 3: Fiabilidad del instrumento del Indicador 1**

<span id="page-30-0"></span>Confiabilidad: Comunica su compresión sobre los números y las operaciones

En la Figura 2 detalla la confiabilidad para el segundo indicador es de 0.758, el cual está entre la positiva considerable y positiva muy fuerte, por ello se garantiza la fiabilidad de este instrumento.

#### **Correlaciones**

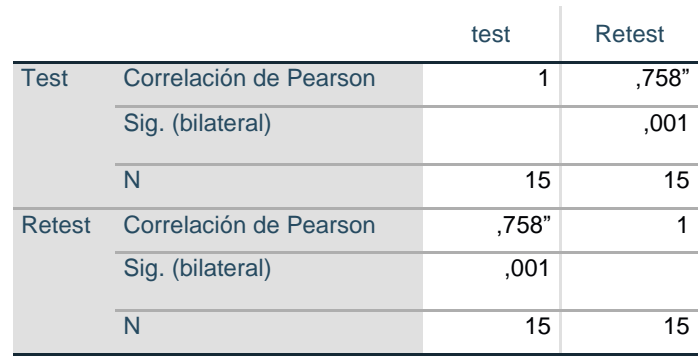

#### <span id="page-30-1"></span>**Figura 4: Fiabilidad del instrumento del Indicador 2**

Confiabilidad: Usa estrategias y procedimientos de estimación y cálculo Figura 3 detalla la confiabilidad para el tercer indicador es de 0.875, el cual está entre la positiva considerable y positiva muy fuerte, por ello se garantiza la fiabilidad de este instrumento.

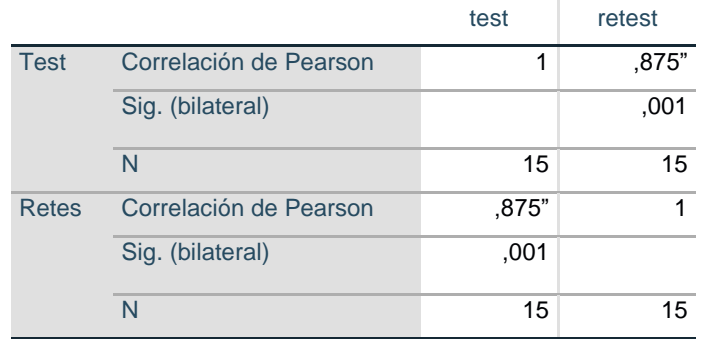

#### **Correlaciones**

**Figura 5: Fiabilidad del instrumento del Indicador 3**

#### <span id="page-31-0"></span>**Método: test - retest**

Según Hernández, Fernández y Baptista (2014). Nos dice que: "La confiabilidad por test-retest, aplca a un proceso de una unidad de medición se desarrolla varias veces a un mismo conjunto de personas u objetos, luego de un tiempo si la relación es favorable, se considera confiable el instrumento" (p. 328).

#### **Técnica: Coeficiente de correlación de Pearson**

Guardia Olmos (2008). Afirma que: "resuelve un anterior cuestionamiento, y que no depende de la unidad de medida en las variables y sus números se acercan entre -1 y +1" (p. 193-194).

Población: 
$$
\rho_{xy} = \frac{\sigma_{xy}}{\sigma_x \cdot \sigma_y}
$$
  
Muestra:  $r_{xy} = \frac{s_{xy}}{s_x \cdot s_y}$ 

Fuente: Guardia, (2008)

Dónde:

 $pxy =$  Coeficiente de correlación de Pearson de la Población

 $rxy$  = Coeficiente de correlación de Pearson de la Muestra

 $\sigma xy = Sxy = Cov$ arianza de x e y

 $\sigma x = Sx$  = Desviación típica de la variable x

 $\sigma y = Sy =$  Desviación típica de la variable y

Corral De Franco (2009), nos dice que: "El coeficiente de confiabilidad es un coeficiente de correlación, que significa la correlación del test en uno mismo. Sus números deben estar entre 0 - 1. Siendo la deducción del complejo del coeficiente" (p. 243),

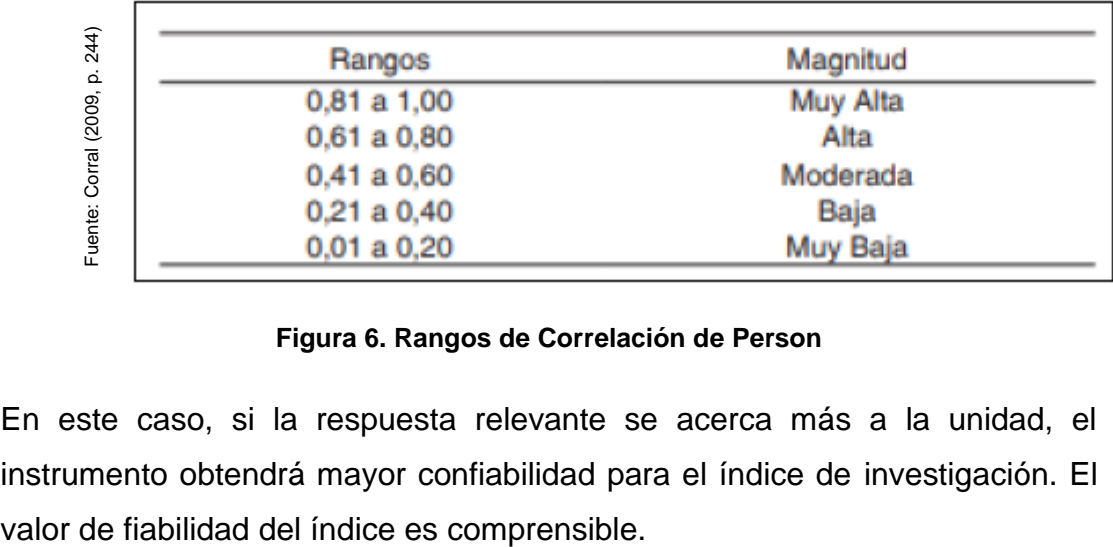

#### **Figura 6. Rangos de Correlación de Person**

<span id="page-32-0"></span>En este caso, si la respuesta relevante se acerca más a la unidad, el instrumento obtendrá mayor confiabilidad para el índice de investigación. El

#### **Prueba de Normalidad**

Según Rial y Varela (2009), menciona que: "La prueba de Shapiro Wilk es una prueba estadística en un grupo distribuido comúnmente solo cuando la muestra es menor a 50 casos, la prueba es ideal. Si el grupo de la muestra es alto, la prueba será otra y las pruebas que son demasiado exigentes casi siempre requerirán una decisión para rechazar la hipótesis nula." (p. 90)

Según Milla Gutiérrez (2011), menciona que: "La prueba de Kolmogorov-Smirnov es una prueba no paramétrica, su hipótesis nula es la normalidad de la variable, como los datos detallan por el coeficiente de asimetría y el coeficiente objetivo o de Casos. Suponiendo que la distribución normal es simétrica, bajo la hipótesis nula de normalidad, los dos coeficientes de asimetría son ambos cero." (p. 195)

Asimismo, según la población y su normalidad, se utilizará la prueba de Shapiro Wilk o Kolmogorov-Smirnov, considerando que la población consta de 20 registros, se considera a Shapiro Wilk como la prueba idónea.

#### **Hipótesis Estadística**

Según Hernández, Fernández y Baptista (2014, p. 107). Detalla que:" La hipótesis estadística es un método para convertir la investigación, la hipótesis nula y la hipótesis alternativa en símbolos estadísticos. Solo se pueden formular cuando los datos de la investigación deben recopilarse y analizarse para demostrar que las hipótesis son cuantitativas (números, porcentajes, promedios).

## **3.6. Aspectos éticos.**

La aprobación por parte de la institución educativa y parte de la administración general del consorcio educativo. Se mantendrá en total privacidad la identidad de los alumnos del sexto grado y los docentes que colaboren en el estudio. Se hará efectiva la parte legal en caso de la propagación de datos que afecte directamente en la institución educativa. Además de las pruebas anónimas para viabilizar la sinceridad en las encuestas y la confidencialidad en los resultados.

#### **III. RESULTADOS.**

Aplicamos la prueba de Shapiro-Wilk para los indicadores del estudio, ya que según la muestra contiene 25 fichas de registros y es mínimo a 50.

## **Criterio para determinar normalidad:**

Sig. < 0.05 adopta una distribución no normal.

Sig. ≥ 0.05 adopta una distribución normal.

#### **INDICADOR 1: Traduce Cantidades a expresiones Numéricas**

Para comprobar la prueba de hipótesis; los datos fueron aplicados a la comprobación de su distribución, esencialmente los datos de "Traduce Cantidades a expresiones Numéricas" con distribución normal.

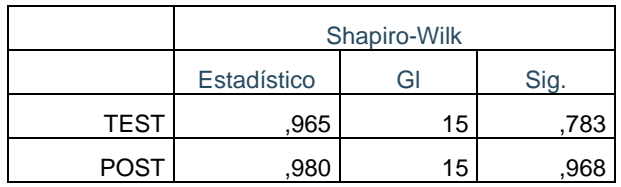

#### <span id="page-35-0"></span>**Tabla 2: Indicador 1 shapiro-Wilk**

Se determinó lo siguiente

- El resultado de la prueba pre -test fue de 0.783, cuyo valor es mayor que 0.05, por lo que indica para el primer indicador se distribuyen normalmente.
- El resultado de la prueba post -test fue de 0.968, cuyo valor es mayor que 0.05, por lo que indica para el primer indicador se distribuyen normalmente
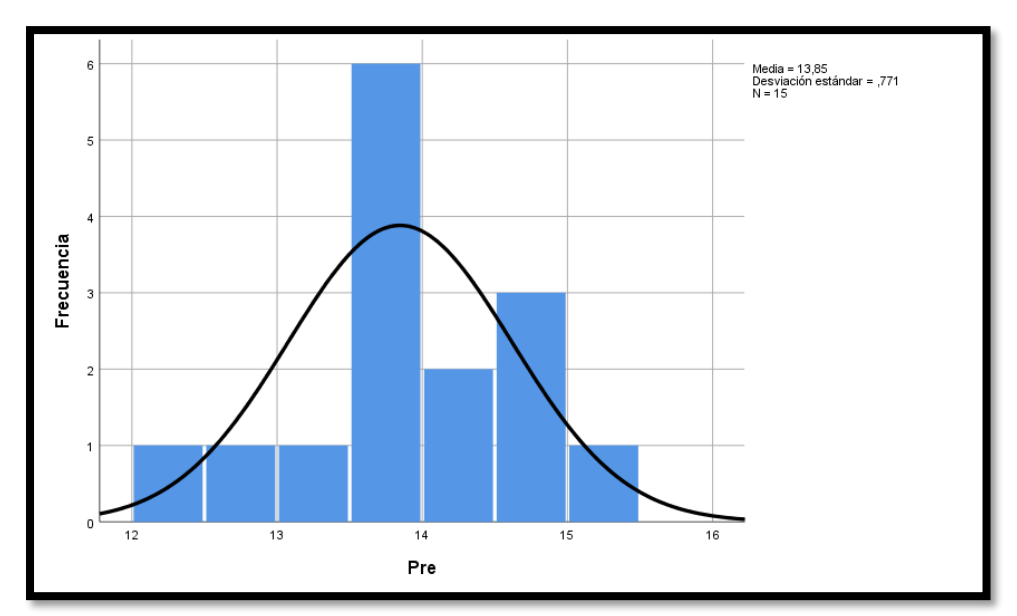

**Figura 7. Pre Indicador 1**

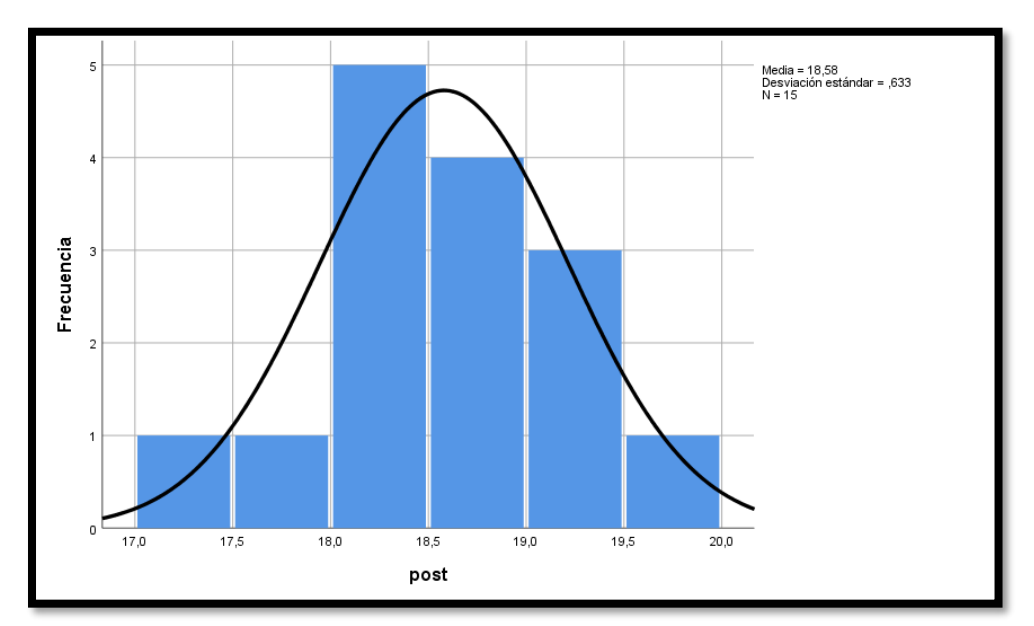

**Figura 8. Post Indicador 1**

# **INDICADOR 2.**

Para comprobar la prueba de hipótesis; los datos fueron aplicados a la comprobación de su distribución, esencialmente los datos de "Comunica su compresión sobre los números y las operaciones"

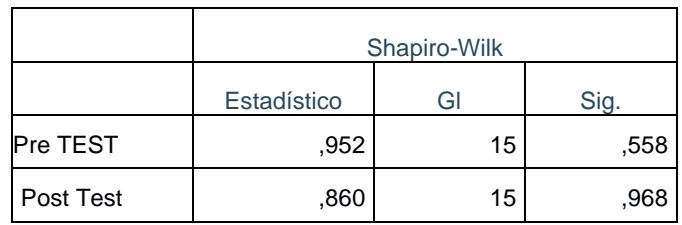

### **Tabla 3: Indicador 2 shapiro-Wilk**

### **Se determinó lo siguiente**

- El resultado de la prueba pre -test fue de 0.558, cuyo valor es mayor que 0.05, por lo que indica para el primer indicador se distribuyen normalmente.
- El resultado de la prueba post -test fue de 0.968, cuyo valor es mayor que 0.05, por lo que indica para el primer indicador se distribuyen normalmente.

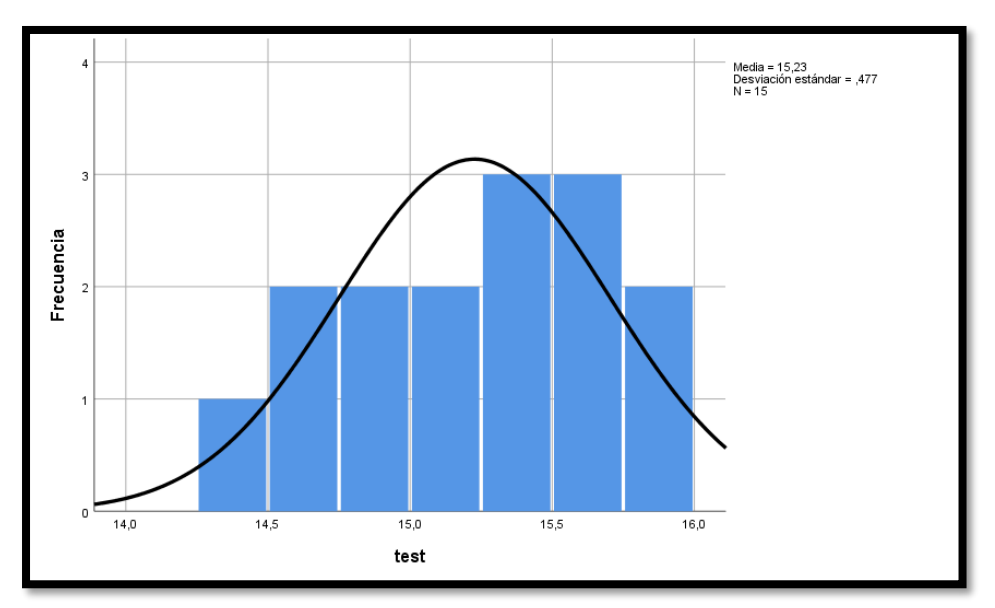

**Figura 9. Pre Indicador 2**

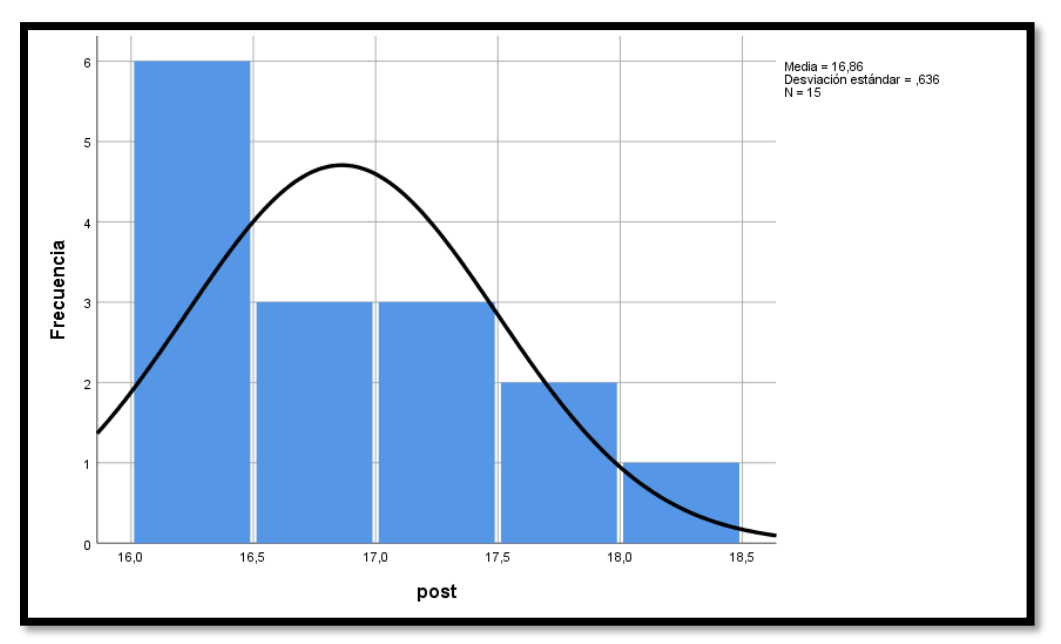

**Figura 10. Post Indicador 2**

# **INDICADOR 3**

Para comprobar la prueba de hipótesis; los datos fueron aplicados a la comprobación de su distribución, esencialmente los datos de "Usa estrategias y procedimientos de estimación y cálculo"

### **Tabla 3:**

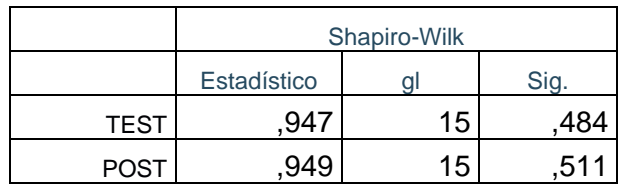

#### **Tabla 4: Indicador 3 shapiro-Wilk**

### **Se determinó lo siguiente**

- El resultado de la prueba pre -test fue de 0.484, cuyo valor es mayor que 0.05, por lo que indica para el primer indicador se distribuyen normalmente
- El resultado de la prueba post -test fue de 0.511, cuyo valor es mayor que 0.05, por lo que indica para el primer indicador se distribuyen normalmente.

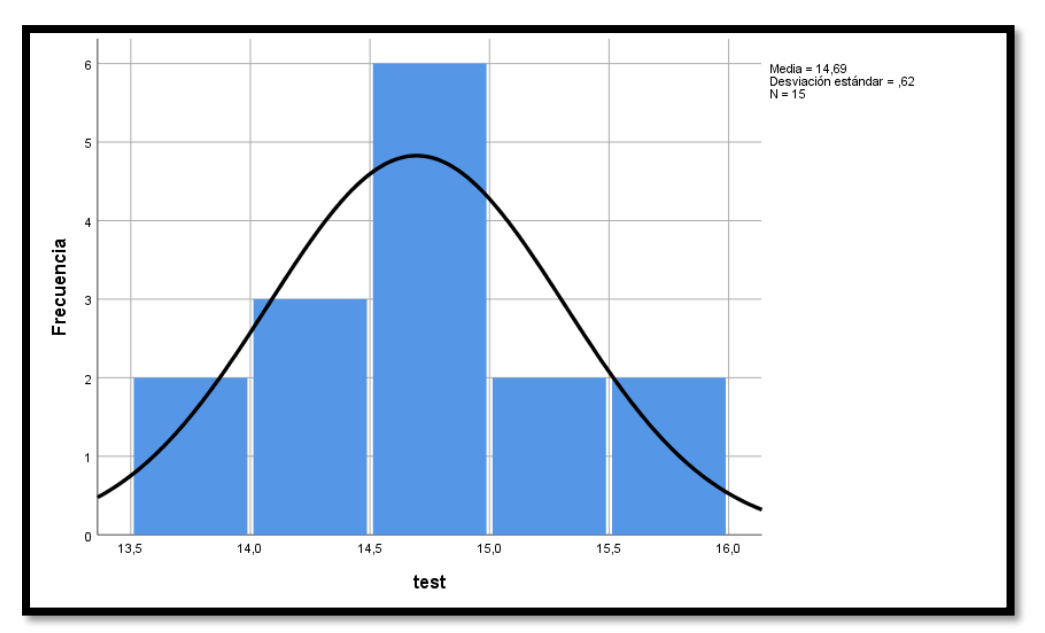

**Figura 11. Pre Indicador 3**

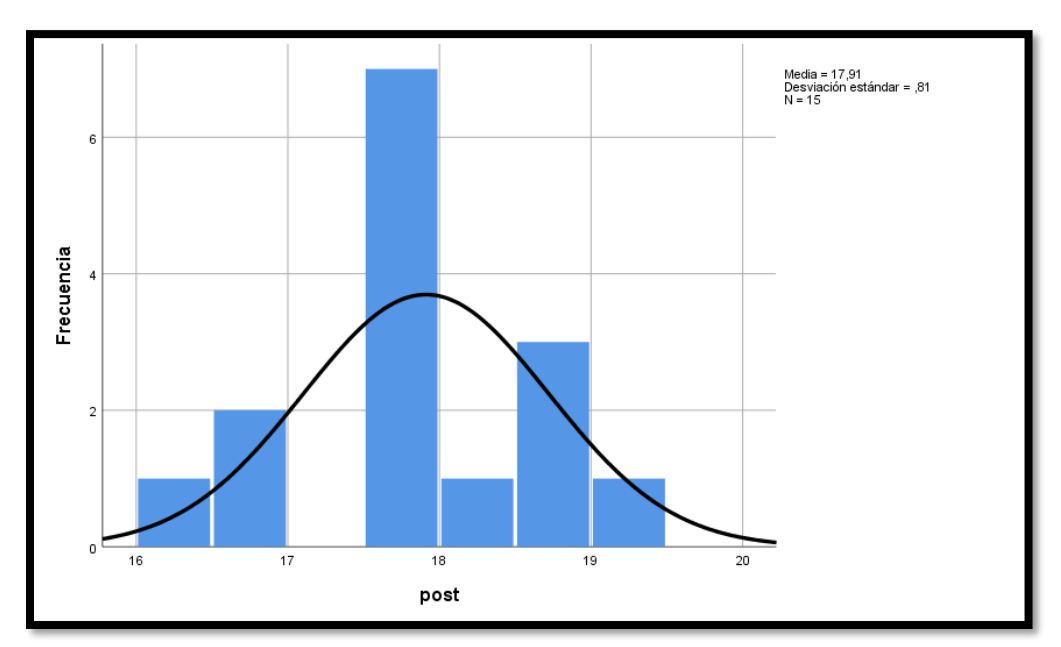

**Figura 12. Post Indicador 3**

# **Resultados de los indicadores:**

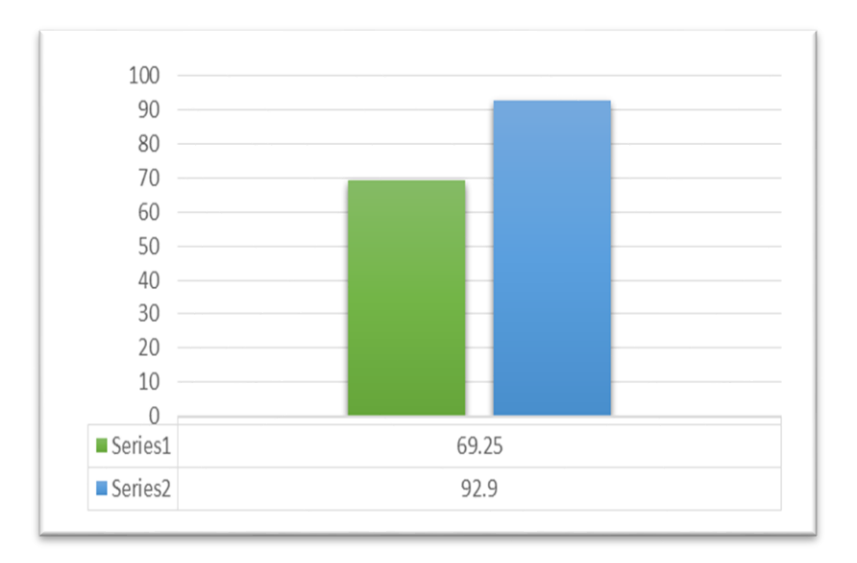

**Figura 13. Resultado Indicador 1**

Según la Figura de resultados del indicador 1, se concluye que existe un incremento en el porcentaje de las notas en el curso de matemáticas, el cual se puede verificar al comparar las medias respectivas, que asciende de 69.25% al valor de 92.9%.

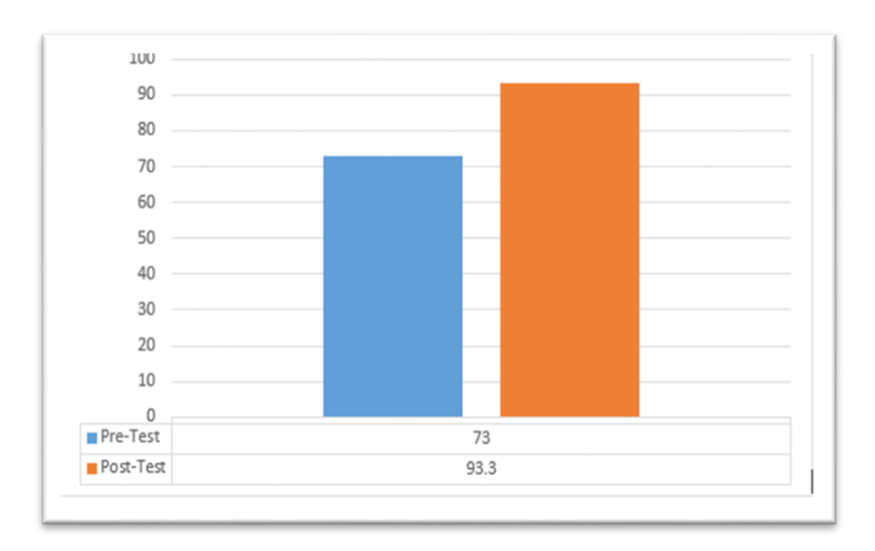

**Figura 14. Resultado Indicador 2**

Según la Figura de indicador 2, se concluye que existe un incremento en el porcentaje de las notas en el curso de matemáticas, el cual se puede verificar al comparar las medias respectivas, que asciende de 73% al valor de 93.3%.

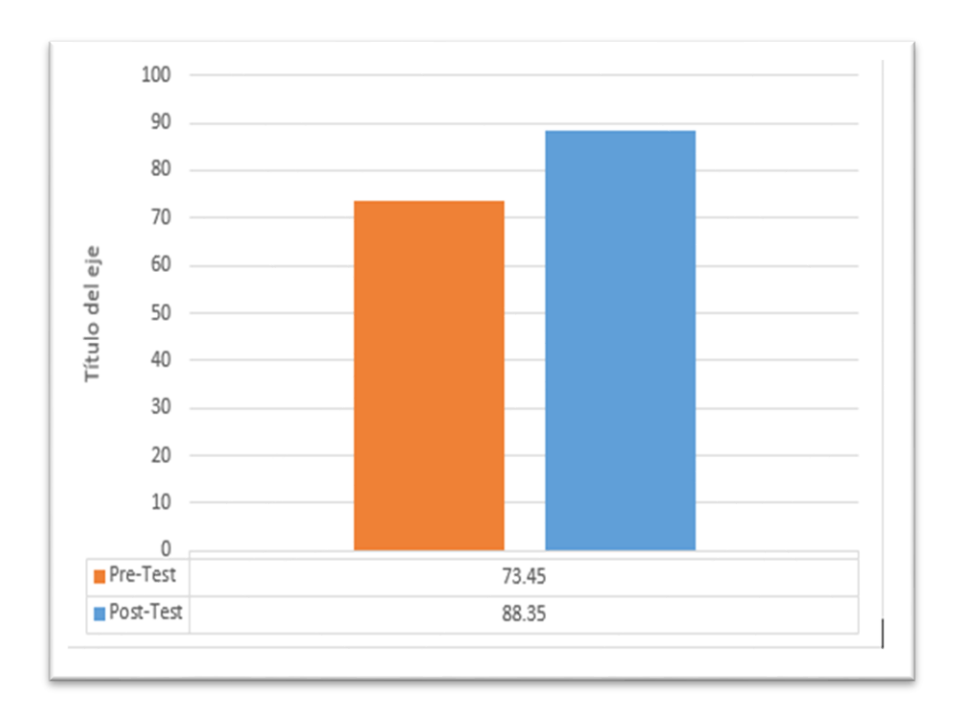

### **Figura 15. Resultado Indicador 3**

Según la Figura indicador 3, se concluye que existe un incremento en el porcentaje de las notas en el curso de matemáticas, el cual se puede verificar al comparar las medias respectivas, que asciende de 73.45% al valor de 88.45%.

# **Hipótesis General**

**Hipótesis**  $H_0$ **:** La plataforma Moodle causa un efecto positivo en el proceso de aprendizaje del curso de matemáticas del sexto grado de primaria en la institución educativa Technology Schools 2020.

**Hipótesis**  $H_a$ **:** La plataforma Moodle causa un efecto negativo en el proceso de aprendizaje del curso de matemáticas del sexto grado de primaria en la institución educativa Technology Schools 2020.

# **Hipótesis Específicas**

# = **Hipótesis Específica 1**

 $HE_1$ = La plataforma Moodle traduce cantidades a expresiones numéricas positivamente en el curso de matemáticas en la institución educativa Technology Schools 2020.

# **Indicador 1.**

**=** Traduce cantidades a expresiones numéricas antes de implementar la plataforma Moodle.

**=** Traduce cantidades a expresiones numéricas después de implementar la plataforma Moodle.

# **Hipótesis estadística 1**

**Hipótesis nula**  $H_0$ **:** La plataforma Moodle no Traduce cantidades a expresiones numéricas positivamente en el curso de matemáticas en la institución educativa Technology Schools 2020.

$$
H_0: TCEN_f > TCEN_i
$$

**Hipótesis alternativa H**<sub>a</sub>: La plataforma Moodle Traduce cantidades a expresiones numéricas en el curso de matemáticas en la institución educativa Technology Schools 2020.

$$
H_a: TCEN_f < TCEN_i
$$

En cuanto al resultado del contraste de Hipótesis se aplicó la Prueba T-Student, debido a que los datos obtenidos durante la investigación (Pre-Test y Post-Test) se distribuyen normalmente.

|                                     | Estadístico |  |     |
|-------------------------------------|-------------|--|-----|
|                                     |             |  |     |
| <b>Pre-Test</b><br><b>Post-Test</b> | $-2,638$    |  | 003 |

**Tabla 5: Indicador 1 prueba T-Student**

Según la Tabla, se rechaza la Hipótesis nula, aceptando la Hipótesis alterna con un 95% de confianza. Además, el valor T obtenido, como se muestra en la siguiente figura, se ubica en la zona de rechazo. Por lo tanto, La plataforma Moodle Traduce cantidades a expresiones numéricas en el curso de matemáticas en la institución educativa Technology Schools 2020. Según la Figura, el valor de T contraste es de -2,638 el cual es claramente menor que -1.7109.

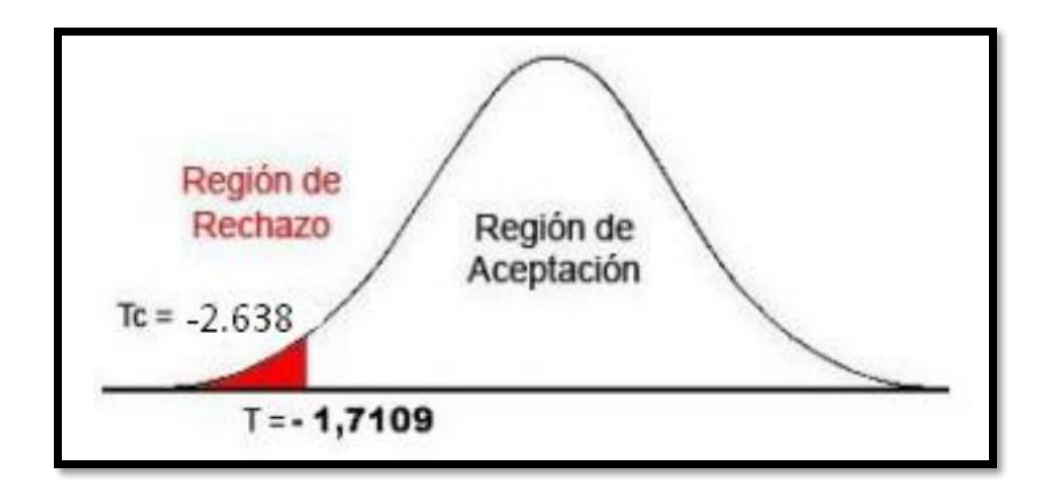

**Figura 16. Región de rechazo indicador 1**

# = **Hipótesis Específica 2**

 $HE_2$  La plataforma Moodle comunica su comprensión sobre los números y las operaciones positivamente en el curso de matemáticas en la institución educativa Technology Schools 2020.

# **Indicador 2.**

**CCNO<sub>i</sub>** = Comunica su comprensión sobre los números y las operaciones antes de implementar la plataforma Moodle.

**CCNO<sub>f</sub>** = Comunica su comprensión sobre los números y las operaciones después de implementar la plataforma Moodle.

# **Hipótesis estadística 2**

**Hipótesis nula :** La plataforma Moodle no comunica su comprensión sobre los números y las operaciones en el curso de matemáticas en la institución educativa Technology Schools 2020.

$$
H_0:CCNO_f > CCNO_i
$$

Hipótesis alternativa  $H_a$  La plataforma moodle comunica su comprensión sobre los números y las operaciones en el curso de matemáticas en la institución educativa Technology Schools 2020.

$$
H_a:CCNO_f < CCNO_i
$$

En cuanto al resultado del contraste de Hipótesis se aplicó la Prueba T-Student, debido a que los datos obtenidos durante la investigación (Pre-Test y Post-Test) se distribuyen normalmente.

|          | Estadístico |    |                  |
|----------|-------------|----|------------------|
|          |             |    | Sig. (bilateral) |
| Pre-Test |             | 14 |                  |
| Pos-Test | $-5,001$    |    | ,000             |

**Tabla 6: Indicador 2 prueba T-Student**

Según la Tabla, se rechaza la Hipótesis nula, aceptando la Hipótesis alterna con un 95% de confianza. Además, el valor T obtenido, como se muestra en la siguiente figura, se ubica en la zona de rechazo. Por lo tanto, La plataforma Moodle comunica su comprensión sobre los números y las operaciones en el curso de matemáticas en la institución educativa Technology Schools 2020. Según la Figura, el valor de T contraste es de -5,001 el cual es claramente menor que -1.7109.

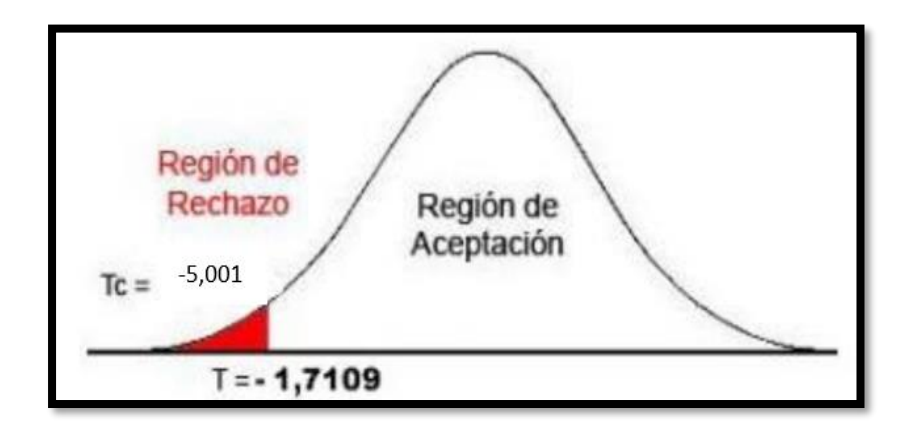

**Figura 17. Región de rechazo indicador 2**

# = **Hipótesis Específica 3**

 $HE_3$ = La plataforma Moodle Usa estrategias y procedimientos de estimación y cálculo positivamente en el curso de matemáticas en la institución educativa Technology Schools 2020.

# **Indicador 3.**

UEPEC<sub>i</sub>= Usa estrategias y procedimientos de estimación y cálculo antes de implementar la plataforma Moodle.

UEPEC<sub>f</sub>= Usa estrategias y procedimientos de estimación y cálculo después de implementar la plataforma Moodle.

# **Hipótesis estadística 3**

**Hipótesis nula :** La plataforma Moodle no usa estrategias y procedimientos de estimación y cálculo en el curso de matemáticas en la institución educativa Technology Schools 2020.

 $H_0$ :  $UEPEC_f > UEPEC_i$ 

Hipótesis alternativa H<sub>a</sub> La plataforma moodle usa estrategias y procedimientos de estimación y cálculo en el curso de matemáticas en la institución educativa Technology Schools 2020.

$$
H_a: UEPEC_f < UEPEC_i
$$

En cuanto al resultado del contraste de Hipótesis se aplicó la Prueba T-Student, debido a que los datos obtenidos durante la investigación (Pre-Test y Post-Test) se distribuyen normalmente.

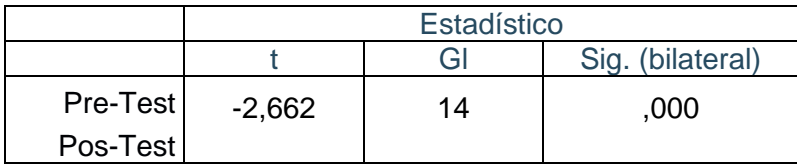

### **Tabla 7: Indicador 3 Prueba T-Student**

Según la Tabla, se rechaza la Hipótesis nula, aceptando la Hipótesis alterna con un 95% de confianza. Además, el valor T obtenido, como se muestra en la siguiente figura, se ubica en la zona de rechazo. Por lo tanto, La plataforma Moodle usa estrategias y procedimientos de estimación y cálculo en el curso de matemáticas en la institución educativa Technology Schools 2020. Según la Figura, el valor de T contraste es de -2,662 el cual es claramente menor que -1.7109.

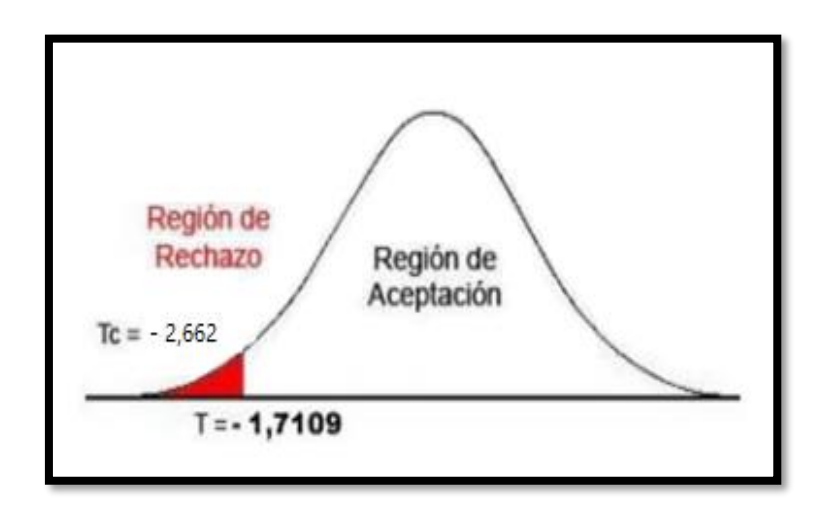

**Figura 18. Región de rechazo indicador 3**

## **IV. DISCUSIÓN**

La alegación de este trabajo se basa en lo importante que es esta plataforma y su fácil manejo. Se juzga a la plataforma Moodle, como innovadora, con un sistema exclusivo, y de fácil acceso, como bien lo afirma su creador Martin Dougiamas (2002), como un "software de fácil uso y lo más sencillo posible para el manejo"

En el estudio realizado sobre la plataforma Moodle observamos que es una herramienta muy útil e interactiva, así como nos afirma Iker Ros (2009). La herramienta de e-learning, ayuda a los alumnos en sus cursos de manera virtual, debido a que varios de los menores no pueden ir a clase por su condición, sea de trabajo o motivo personal, por tanto, la herramienta es necesaria para poder trabajar de manera remota en las tareas y evaluaciones del curso.

Discusión Para Mendoza García, J. (2017), investigó el beneficio desde la percepción docente con sus métodos de enseñanza aprendizaje, usando Moodle, en la investigación se utilizó test desde la evaluación de los estudiantes, para que desarrollado ya el contenido el docente evalué sus capacidades, ampliando su percepción relativa a una más objetiva, en su investigación llego a la conclusión que el Moodle incremento de 19.13% a 48.48%. Estos resultados contrastan con nuestra investigación obteniendo similitud con un incremento establecido de un 73% a un valor de 93.3%, lo que equivale a un aumento de 20.3%. En donde el estudiante es puesto a prueba y desarrollar la capacidad para resolver problemas matemáticos, esto establecido según MINEDU ya que nos dice que la matemática ocupa un valor importante en el crecimiento del saber, debido a esto ocupa un valor en las indagaciones científicas, tecnológica, las cuales son importantes para el desarrollo de una nación.

Discusión para Martínez Ortega, E. (2016). Investigó el beneficio de las tecnologías de información y el proceso de enseñanza y aprendizaje, a través de la organización y el uso responsable de las Tic. En la investigación se utilizó exámenes escritos y motivación en los estudiantes, los resultados obtenidos son que el 24 % indicaron que el nivel del uso de las TIC es beneficioso y 29 % se

encuentran en un nivel de proceso de enseñanza aprendizaje ¨Alto¨. Teniendo un contraste significativo en base a la encuesta de la investigación en base a los criterios de la ISO 25010 que nos afirma que "La usabilidad se refiere a la capacidad del software para ser comprendido, aplicado, utilizado y atractivo para los usuarios cuando se utiliza en determinadas condiciones". Teniendo como resultado a un 40% que afirma que es excelente, el 53% afirma que es muy bueno, con 7% es bueno y con un porcentaje acumulado de 0% entre regular y no aceptable.

Discusión para Yupanqui Piña, R. (2014) investigó el benéfico de la plataforma Moodle en el aprendizaje del curso de comunicación, mediante una percepción de la relación de la herramienta tecnológica y el aprendizaje del curso. Mediante una evaluación enfocándose en preguntas mediante foros y su actividad. Como resultado el 84.3 % de alumnos dan resultado al uso de foros temáticos y el 15.7 % destacan que el uso de foros temáticos no ayudaría a la capacidad de dialogar entre profesores y alumnos. Afirmando lo que la Universidad Luterana Salvadoreña (2011) nos dice "la Implementación de aulas virtuales: Permite una interacción de docente estudiante mediante un chat realizando salas virtuales, en donde este puede resolver las dudas del estudiante y hasta pueda interactuar entre ellos. Además los Foros de consulta: Permite el desarrollo del estudiante frente al debate, así como la participación del estudiante en la solución de preguntas. El docente puede calificar esta nueva forma de interacción. Difiriendo con nuestra investigación en el análisis obtenido por la encuesta que se realizó al software que corresponde a un 47% que afirma que es excelente, el 53% afirma que es muy bueno, y con un porcentaje acumulado de 0% entre bueno, regular y no aceptable en base a la aceptación de los estudiantes en el sentido del manejo y comunicación de la plataforma.

Discusión para Espinoza Rodríguez, H. (2016) investigo el beneficio de concientizar al docente en su aprendizaje y en el manejo de Moodle y la adecuada instrucción en los docentes el uso de la herramienta tecnológica, los resultados no fueron beneficiosos ya que el 73 % no maneja bien la plataforma por falta de instrucción. Caso similar al de Asencio Diana y Saavedra Alex (2016). Que investigo el beneficio de la implementación de la plataforma Moodle

mediante la cantidad de trabajos entregados, número de comentarios por participantes en los foros, obteniendo como resultado que el 18 % no entrego la tarea que se le asignó por otro lado el 72 % solo entregaron trabajos a tiempo. En ambas investigaciones los resultados no fueron favorables porque no se aplicó un grado de responsabilidad para el uso correcto de la plataforma virtual, muy opuesto a la investigación que se realizó obteniendo de manera significativa bajo la ISO/IEC 25010 (2020).donde nos dice que el usuario puede verificar la calidad del producto software agregando un valor, que está representado en el modelo de calidad, que clasifica la calidad del producto de acuerdo con definiciones y estándares. Teniendo como resultados corresponde a un 13% que afirma que es excelente, el 87% afirma que es muy bueno, y con un porcentaje acumulado de 0% entre bueno, regular y no aceptable.

Discusión para Garay Avendaño, D. (2016). Investigo el beneficio de Moodle y su impacto en el estudio de los estudiantes del segundo grado del curso ETP. Antes de aplicarse presentan similitud inicial en (U-Mann-Whitney=438,500 y p=0. 864). Sin embargo, luego de usarse la plataforma virtual Moodle, se obtiene diferencias (U-Mann-Whitney=132,500 y p=0.00). Similar en la investigación de Castillo Gutiérrez, Ronal (2016). También Investigó el impacto de Moodle en el estudio cognitivo de los estudiantes de segundo año de secundaria, los resultados corresponden tc =  $8.27 >$  tt = 1.68, dimensión de habilidad tc =  $8.22$  $>$ tt = 1.68, y la dimensión actitud hacia una labor tc = 7.88  $>$  tt = 1.68. Asimismo Cisneros Yon, Flores Johan y Vilcapoma Nicefora. (2015). También evaluó el impacto de la plataforma en los estudiantes de quinto año, obteniendo como resultado el valor de T\_ Calculado -15.52 es mayor al T \_ critico (2.021) entonces, tomo la decisión de rechazar la hipótesis nula y aceptar la hipótesis alterna. En las investigaciones los autores enfatizaron el impacto de la plataforma para poder ver el grado de influencia en los estudiantes mediantes pruebas de confiablidad y normativa, obteniendo una diferencia en sus resultados de antes y después. Contrastando con la investigación realizada, existe un incremento en el porcentaje en los indicadores del curso de matemáticas, el cual se puede verificar al comparar las medias respectivas, que asciende de 69.25% (antes) al valor de 92.9% (después). Además, rechazando la Hipótesis nula, aceptando la Hipótesis alterna con un 95% de confianza.

Discusión para Yupanqui Piña, Rubì (2014). Investigo el beneficio de la relación de la plataforma Moodle y el aprendizaje en el curso de comunicación en estudiantes del cuarto año de secundaria en la I.E Callao dando como resultado una relación positiva con el curso de comunicación arrojando una correlación de Spearman de 0.875. Asimismo, Menacho Aguirre, Carlos (2018). Investigo el beneficio de la plataforma Moodle y el aprendizaje significativo en los estudiantes de Administración de Empresas del Instituto ITAE, Los resultados obtenidos, indican que existe una correlación positiva alta, que alcanza un valor 0.836 según el Rho de Spearman, En ambas investigaciones evalúan la relación que existe con la plataforma, un autor utiliza un curso y el otro un área respectiva llegando a tomar como resultado una relación positiva. En la investigación que se realizó más que evaluar la relación se tomó en cuenta el efecto de esta plataforma con el curso de matemáticas, obteniendo resultados mediante sus indicadores elevando en general un 20% más, además con una confiabilidad del 95% en cada instrumento.

Discusión Carrera Estévez, W. y Vásconez Barragán, R. (2019). Investigo el beneficio de modelar una plataforma virtual, que fortalezca los conocimientos de los estudiantes adquiridos en el aula del curso de Matemática. Los resultados obtenidos El uso de programas informáticos para relacionar los temas de aprendizaje por el docente corresponde a un 24% que afirma que siempre usa, el 22.7% afirma que casi siempre, el 24% a veces y con un porcentaje acumulado de 29.3% entre casi nunca y nunca. Similar a nuestro trabajo de investigación en donde unos de los criterios a evaluar es el aprendizaje en la plataforma mediante según la normativa ISO 25010. Se evaluó la capacidad de aprendizaje del software con un 40% que afirma que es excelente, el 53% afirma que es muy bueno, con 7% es bueno y con un porcentaje acumulado de 0% entre regular y no aceptable.

Discusión Carrera Estévez, W. y Vásconez Barragán, R. (2019). Investigo el beneficio de una plataforma virtual, que refuerce los aspectos de estudio de los alumnos aplicados en el aula del curso de Matemática. Los resultados obtenidos sobre el manejo del ambiente virtual para relacionar los temas de estudio por el profesor es de un 24% que afirma que siempre usa, el 22.7% afirma que casi

siempre, el 24% a veces y con un porcentaje acumulado de 29.3% entre casi nunca y nunca. Sin embargo en la investigación que se desarrolló se obtuvo un porcentaje considerable en base a la capacidad de aprendizaje en base a criterios por la normativa ISO 25010 con un 40% que afirma que es excelente, el 53% afirma que es muy bueno, con 7% es bueno y con un porcentaje acumulado de 0% entre regular y no aceptable.

Discusión para Muñoz Cabanillas, R. (2019). El objetivo del estudio fe desarrollar una plataforma virtual para que los profesores puedan subir contenido y poder reforzar lo aprendido en clase, utilizando la metodología RUP. Se logró que el profesor pueda realizar con éxito la herramienta LMS, haciendo sus clases sean más dinámicas, menos complejas, y el conocimiento del alumno sea eficiente y que se trace objetivos y responsabilidad en los exámenes, los resultados este estudio cuenta con 77% de calificaciones aprobadas, se obtuvo mediante las herramientas de Moodle LMS 3.0.1, gestor de base de datos MySQL, aplicado en PHP, y un ERP basado en Ruby con framework Ruby on Rails. Para este estudio se tomó en cuenta las calificaciones obtenidas de la plataforma, mediante evaluaciones, test o preguntas realizadas mediante la aplicación detallando un porcentaje significativo contrastando con la investigación realizada de un 73% a un valor de 93.3%, lo que equivale a un aumento de 20.3%. evaluando mediante las extensiones de la aplicación se puedo lograr este significativo porcentaje en estudio.

Discusión para Rojas Ochante, J (2010). En su estudio su objetivo principal fue implementar una plataforma virtual y un aplicativo móvil para reforzar la enseñanza en los estudiantes, mediante la metodología RUP se concluyó que la herramienta virtual es de fácil acceso y manejo y es adaptable para las clases realizadas teniendo como resultado un 87% de satisfacción en cuanto a la plataforma y al aplicativo móvil. Un detalle importante es que cuenta sin una licencia por ser OpenSource. En la investigación realizada solo se implementó la plataforma Moodle y no se optó por una aplicación móvil debido a que la gran variedad de estudiantes no cuenta con un equipo y la población que se estudió fueron a menores de edad por tanto los resultados en parte fueron positivos obteniendo un 20% más de calificaciones altas. No se descarta una futura

implementación de un aplicativo móvil, pero debe realizarse un estudio en la comunidad estudiantil para conocer a fondo las debilidades y fortalezas de los estudiantes en base a la tecnología.

Discusión para Moran (2015) Desarrollo la implementación de la plataforma Moodle como apoyo para mejorar el rendimiento académico de los estudiantes, diseño las herramientas necesarias para que sirvan de apoyo en los diferentes cursos otorgados a los alumnos obteniendo como resultados el mejoramiento y aprendizaje en ellos teniendo en cuenta que no necesita de una instalación previa para el uso y manejo de la herramienta virtual. En la investigación realizada luego de tener resultados favorables en los indicadores del curso de matemáticas, en donde se evaluó a los estudiantes mediante sus resultados, se elaboró un cuestionario en línea para poder evaluar y contrastar la efectividad del software y el manejo responsable. Difiriendo en base a lo que moran detalla en su trabajo ya que el utiliza la herramienta como apoyo para el mejoramiento del aprendizaje mientras en la investigación evaluamos al estudiante según su resultado

### **V. CONCLUSIONES**

Se determinó que la plataforma Moodle incremento positivamente las capacidades en los estudiantes en base a sus indicadores "Traduce cantidades a expresiones numéricas" en el curso de matemáticas. En el plazo establecido en 23.25%, teniendo inicialmente un 69.25% y posteriormente 92.9%. Por tanto, se afirmó que Moodle incremento el porcentaje del indicador 1.

Asimismo, en el indicador "Comunica su comprensión sobre los números y las operaciones" del curso de matemáticas. En el plazo establecido en 20.3%, teniendo inicialmente un 73% y posteriormente 93.3%. Por tanto, se afirmó que Moodle incremento el porcentaje del indicador 2.

En consecuente en el indicador "Usa estrategias y procedimientos de estimación y cálculo" del curso de matemática. En el plazo establecido en 20.3%, teniendo inicialmente un 73.45% y posteriormente 88.35%. Por tanto, se afirmó que Moodle incremento el porcentaje del indicador 3.

Se concluyó que la plataforma Moodle causo un impacto positivo en el proceso de aprendizaje del curso de matemáticas del sexto grado de primaria en la institución educativa Technology Schools 2020.

#### **VI. RECOMENDACIONES**

Al finalizar con la investigación y poner en análisis todas las actividades realizadas verificando el desarrollo y factibilidad de la misma, realizo las recomendaciones siguientes, basada en los resultados positivos de las conclusiones:

Se recomienda implementar un aplicativo móvil para ampliar el acceso a la información a los estudiantes y docentes.

Se recomienda no solo utilizar la plataforma en un solo curso, integrar los diferentes cursos del nivel básico.

Se recomienda que los docentes continúen actualizando sus capacidades digitales, porque los cambios y actualizaciones son continuos.

Se recomienda mantener la estandarización de la ISO 25010 en cualquier plataforma virtual, no necesariamente en Moodle.

Se recomienda realizar un estudio sobre la brecha tecnológica para poder evaluar la población estudiantil si cuentan con un computador personal, tecnología móvil, banda ancha u otros dispositivos.

### **REFERENCIAS**

**Alonso, L. & Blázquez, F. (2016).** *El docente de educación virtua*l. https://books.google.com.ec/books?id=2vakDwAAQBAJ&pg=PT38&hl=es&source =gbs\_selected\_pages&cad=2#v=onepage&q&f=false

**Alaimo, M. y Salías, M. 2015.** *Proyectos Ágiles con Scrum: Flexibilidad, aprendizaje, innovación y colaboración en contextos complejos*. 2a. ed. Buenos Aires: Kleer. 166 p.

ISBN 9789874576309

**Atarama Mondragón, J. 2019**. *Funcionalidad de Chamilo LMS y competencias comunicativas del curso de inglés del sexto grado de educación primaria de la I.E. PNP. Bacilio Ramírez. Peña, Piura,* Universidad Cesar vallejo*.*

**Asencio Valencia, D. y Saavedra Sangay, A. 2016**. *Implementación de la Plataforma Moodle para la formación en investigación en la Facultad de Psicología de la UPAGU, 2016.* Universidad privada Antonio Guillermo urrelo.

**Cisneros, Y. Flores, J. y Vilcapoma, N. 2015**. *La plataforma Moodle y su influencia en el aprendizaje del área de educación para el trabajo de los estudiantes de 5º grado de la Institución Educativa CNV Vitarte-UGEL Nº 06-2015*. Universidad Nacional de Educación Enrique Guzmán y Valle.

**Calderón, N., Mejía, E. y Murillo, N. (2015).** *La autoestima y el aprendizaje en el área de personal social de los estudiantes del sexto grado de educación primaria de la Institución Educativa N° 1190 Felipe Huamán Poma de Ayala, del Distrito de Lurigancho Chosica, UGEL N°06, 2014. (Tesis para optar el título de Licenciado en Educación).* Universidad Nacional de educación Enrique Guzmán y Valle. Lima. Perú.

**Hernández Chávez, L. 2014.** *La evaluación a través de medios virtuales en el aprendizaje de la Matemática de las alumnas de los octavos años de Educación Básica del colegio "Diez de Agosto*" Ambato, Ecuador. Universidad Técnica de Ambato,

**Morán, G. (2015).** *La plataforma Moodle como herramienta de apoyo académico en la escuela superior naval. Salinas.* Universidad de las fuerzas armadas. http://repositorio.espe.edu.ec/xmlui/handle/21000/14370?show=full

**Mendoza García, J. 2017.** *Diseño e Implementación de un Aula Virtual a través del Moodle, para fortalecer el proceso de Enseñanza Aprendizaje en la Unidad Educativa Pablo Hannibal Vela de la Ciudad de Portoviejo.* Universidad estatal del sur de Manabí.

**Martínez Ortega, E. 2017.** *Uso del tic y el proceso de enseñanza – aprendizaje en los estudiantes de la carrera profesional de Enfermería Técnica III semestre del Instituto de Educación Superior Tecnológico Público Francisco Vigo Caballero del Distrito de Uchiza, departamento de San Martin, 2016.* Universidad Cesar Vallejo.

**Menacho Aguirre, C. 2018.** *La plataforma MOODLE y el aprendizaje significativo en los estudiantes de la carrera de Administración de Empresas del Instituto ITAE - Los Olivos, 2018.* Universidad Cesar Vallejo.

**Taipe, L. 2016.** *Plataformas virtuales y proceso enseñanza aprendizaje en los estudiantes de primero de bachillerato de la unidad educativa atahualpa de la parroquia atahualpa del cantón Ambato provincia de Tungurahua.* Universidad técnica de Ambato.

**Rodríguez espinosa, H. Restrepo betancur, L. y Aranzazu taborda. D. 2016**. Desarrollo de habilidades digitales docentes para implementar ambientes virtuales de aprendizaje en la docencia universitaria. Medellín, Colombia, pp. 24-26. ISSN (electrónico): 2346-0806

**Tobón, S. (2014).** *Formación integral y competencias. Pensamiento complejo, currículo didáctica y evaluación***.** Colombia: ECOE

**Hernández, R, Fernández, C. y Baptista, M. 2014.** *Metodología de investigación*. 6.a ed. México DF: McGraw-Hill. 174 pp.

ISBN: 978-1-4562-2396-0.

**MINEDU. 2020.** *Programa curricular de nivel primario.* Lima: MINEDU <http://www.minedu.gob.pe/curriculo/pdf/programa-nivel-primaria-ebr.pdf>

**MINEDU. 2020***. Sistema de evaluación de aprendizaje*. Lima: MINEDU. [http://www.minedu.gob.pe/superiorpedagogica/producto/sistema-de-evaluacion](http://www.minedu.gob.pe/superiorpedagogica/producto/sistema-de-evaluacion-de-los-aprendizajes/)[de-los-aprendizajes/](http://www.minedu.gob.pe/superiorpedagogica/producto/sistema-de-evaluacion-de-los-aprendizajes/)

**Moodle. 2019.** *Moodle*. [Consulta 19-12-2020]. Disponible en: https://docs.moodle.org/all/es/Acerca\_de\_Moodle

**Rodríguez, M. 2014.** *La Teoría del Aprendizaje Significativo en la Perspectiva de la Psicología Cognitiva***.** Editorial Octaedro, España.

**Sommerville, L.** *Ingeniería de Software*. 9na ed, México: Pearson Education, 2011. 792 p.

ISBN: 978-607-32-0603-7

**[Laínez Fuentes,](https://www.google.com.pe/search?tbo=p&tbm=bks&q=inauthor:%22Jos%C3%A9+Rub%C3%A9n+La%C3%ADnez+Fuentes+%22) J. 2015**. *Desarrollo de Software ÁGIL: Extreme Programming y Scrum* Madrid: IT Campus Academy,

[https://books.google.com.pe/books?id=M4fJCgAAQBAJ&printsec=frontcover#v=o](https://books.google.com.pe/books?id=M4fJCgAAQBAJ&printsec=frontcover#v=onepage&q&f=false) [nepage&q&f=false](https://books.google.com.pe/books?id=M4fJCgAAQBAJ&printsec=frontcover#v=onepage&q&f=false)

**Portal ISO25000 2020**. [Consulta 14-10-2020]. Disponible en: <https://iso25000.com/index.php/normas-iso-25000/iso-25010>

**Universidad de Antioquía. 2019**. ¿Qué es Moodle? ingenieria2.udea.edu.co/multimediastatic/aemtic/unidad\_4/descargas/moodle.pdf: http://ingenieria2.udea.edu.co/multimediastatic/aemtic/unidad\_4/descargas/moodl e.pdf

## **ANEXOS**

# **RESULTADOS DE LA FICHA DE EVALUACION DE SOFTWARE SEGÚN ISO 25010**

# **COMPATIBILIDAD**

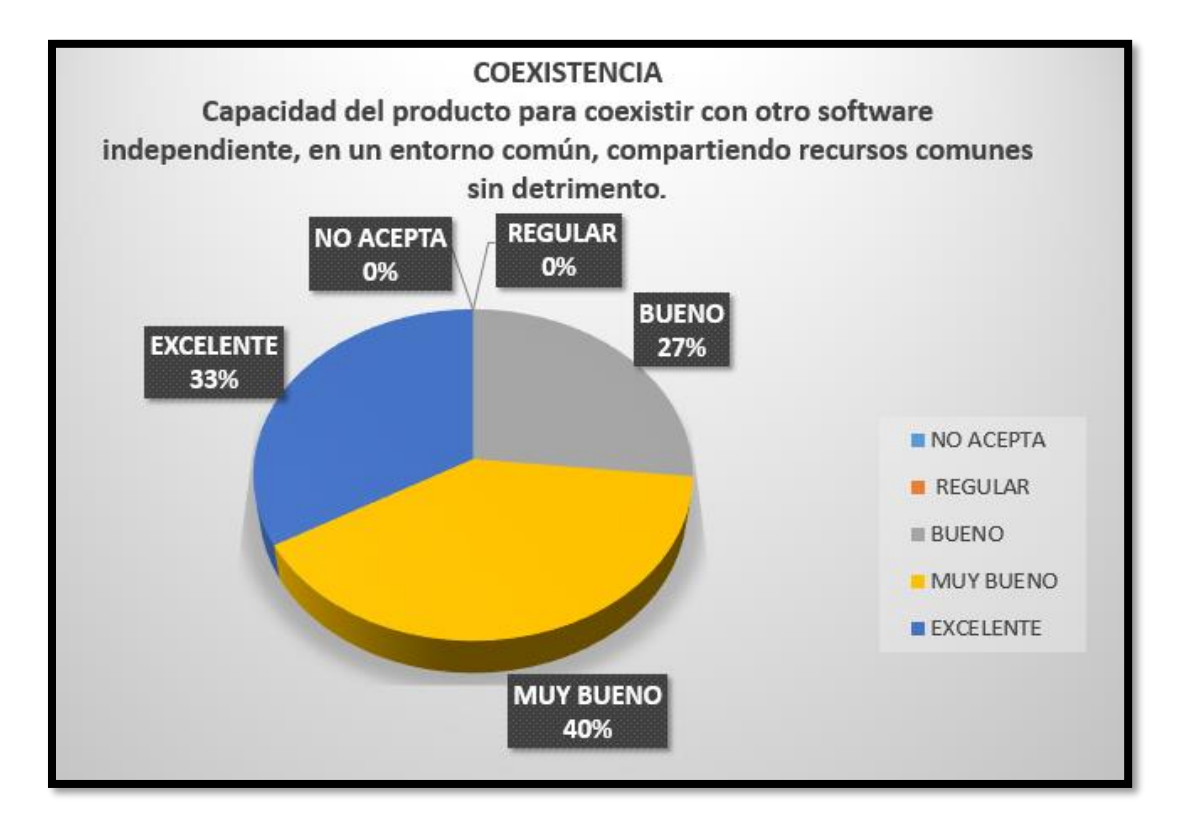

**Fuente: Encuesta aplicada a estudiantes**

**Elaborado por: Jean Erazo**

### **Análisis:**

La capacidad del software de coexistir con otros productos informáticos en un entorno común corresponde a un 47% que afirma que es excelente, el 33% afirma que es muy bueno, el 20% bueno y con un porcentaje acumulado de 0% entre regular y no aceptable.

### **Interpretación:**

Se puede determinar que los estudiantes afirman que es excelente la convivencia del software con otros productos informáticos.

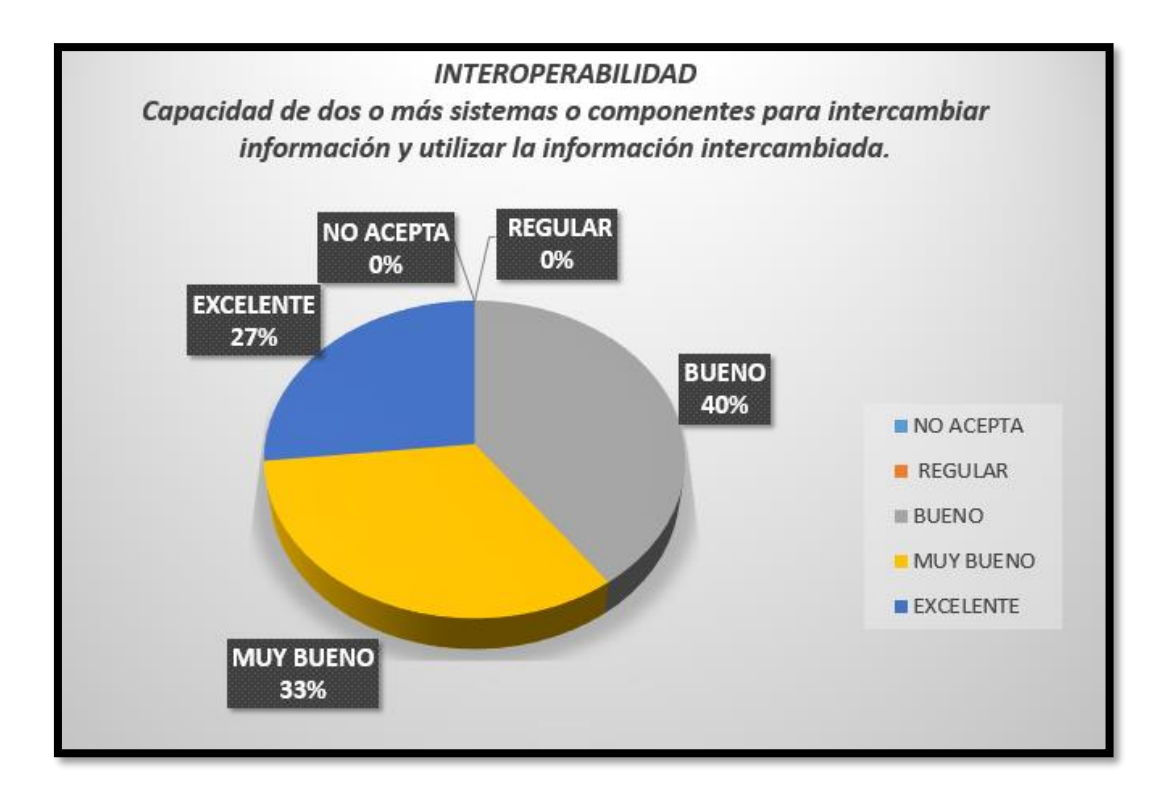

**Elaborado por: Jean Erazo**

### **Análisis:**

La capacidad del software para intercambiar información corresponde a un 27% que afirma que es excelente, el 33% afirma que es muy bueno, el 40% bueno y con un porcentaje acumulado de 0% entre regular y no aceptable.

### **Interpretación:**

Se puede determinar que los estudiantes afirman que es bueno el intercambio de información con dos o más programas y utilizar la información.

# **Usabilidad**

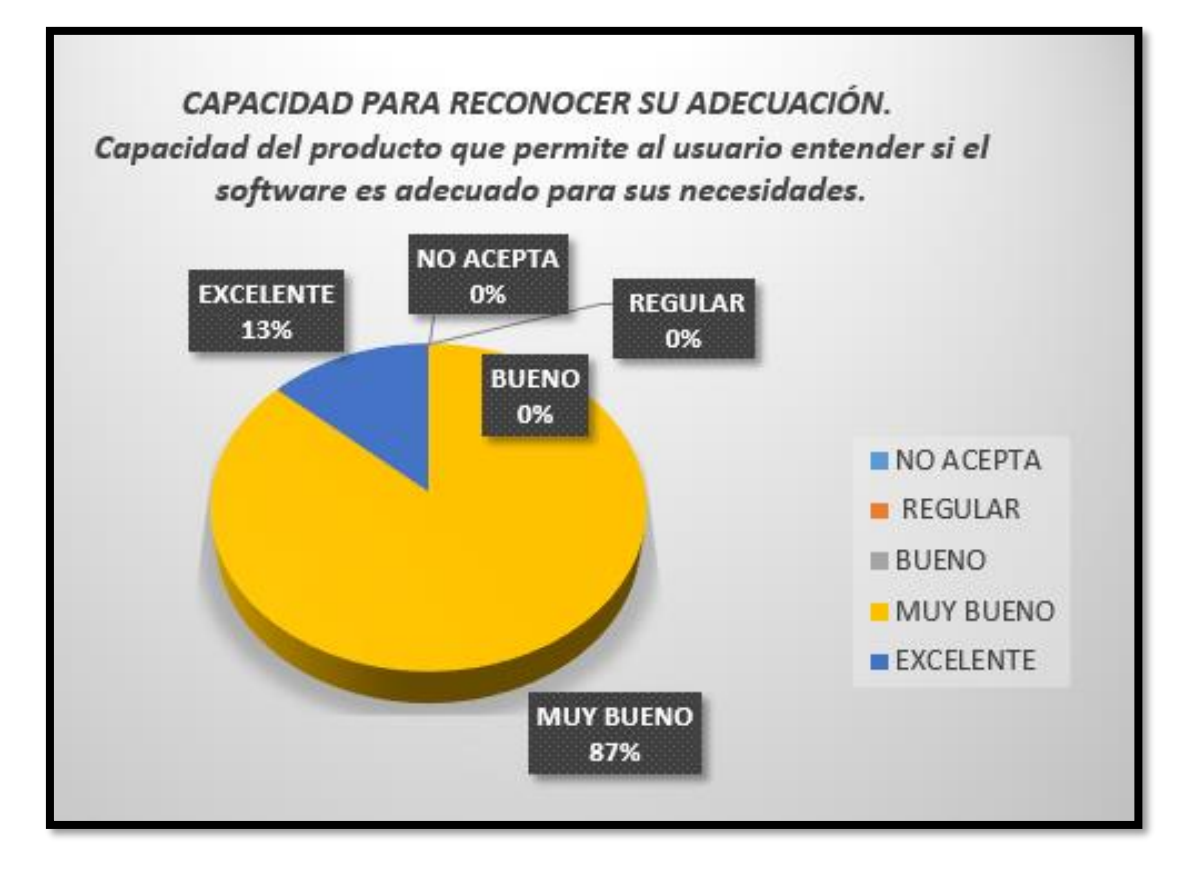

#### **Fuente: Encuesta aplicada a estudiantes**

**Elaborado por: Jean Erazo**

### **Análisis:**

La capacidad del software para entender las necesidades del usuario corresponde a un 13% que afirma que es excelente, el 87% afirma que es muy bueno, y con un porcentaje acumulado de 0% entre bueno, regular y no aceptable.

### **Interpretación:**

Se puede determinar que los estudiantes afirman que el software entiende muy bien las necesidades de los estudiantes al momento de interactuar con la plataforma.

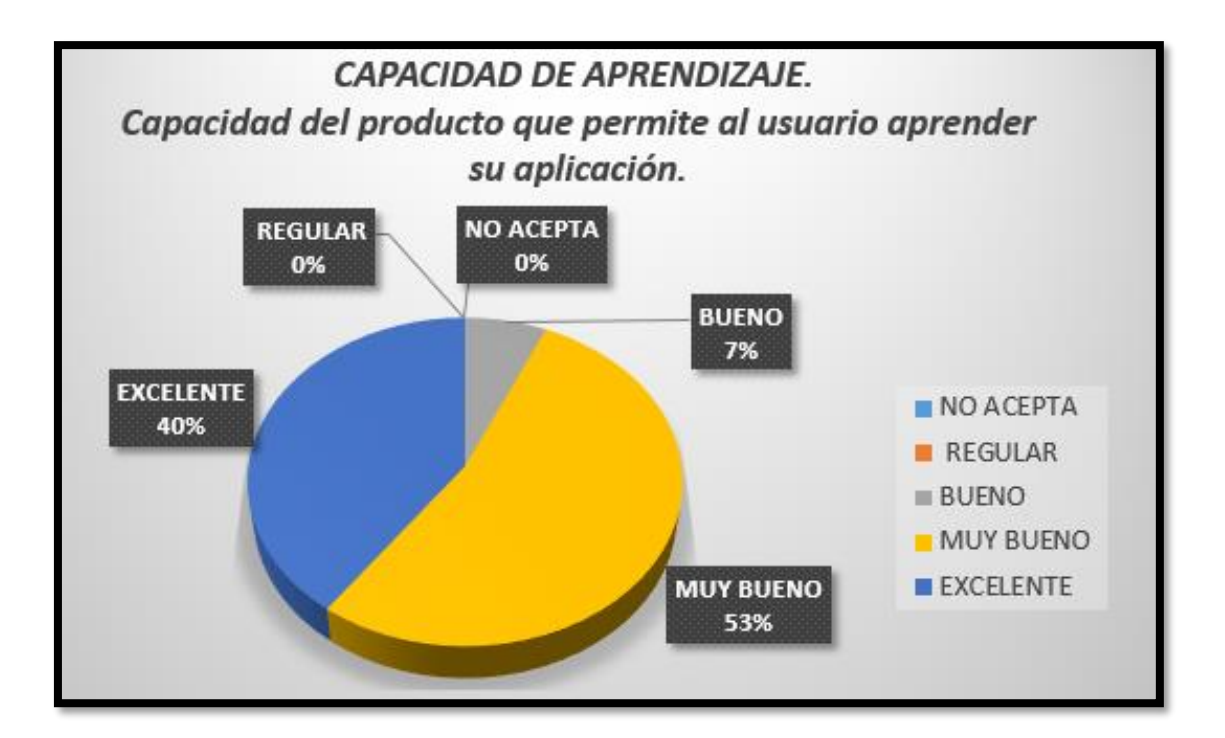

**Elaborado por: Jean Erazo**

### **Análisis:**

La capacidad del software que permite aprender al usuario la aplicación corresponde a un 40% que afirma que es excelente, el 53% afirma que es muy bueno, con 7% es bueno y con un porcentaje acumulado de 0% entre regular y no aceptable.

### **Interpretación:**

Se puede determinar que los estudiantes aprenden rápidamente según van utilizando la plataforma virtual.

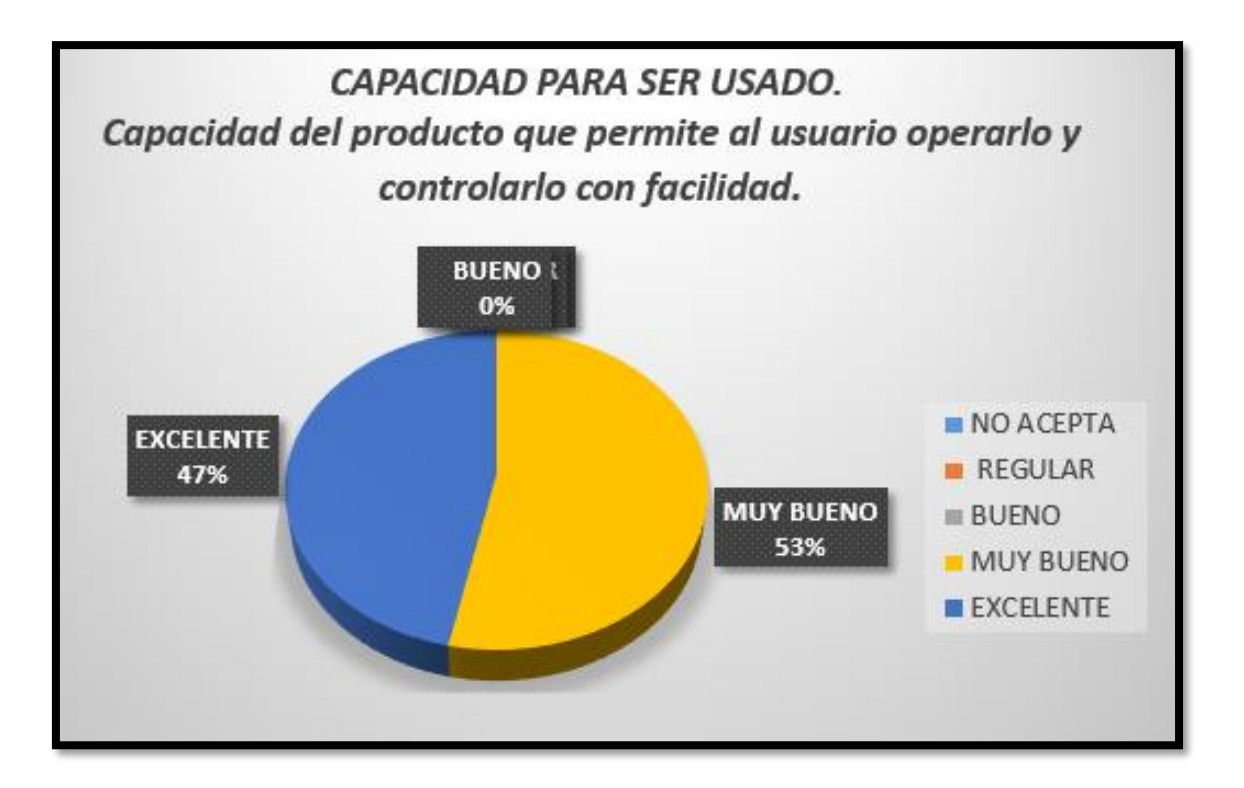

**Elaborado por: Jean Erazo**

#### **Análisis:**

La capacidad del software que permite aprender al usuario la aplicación corresponde a un 47% que afirma que es excelente, el 53% afirma que es muy bueno, y con un porcentaje acumulado de 0% entre bueno, regular y no aceptable.

### **Interpretación:**

Se puede determinar que los estudiantes pueden operar fácilmente de manera intuitiva y rápida según van utilizando la plataforma virtual.

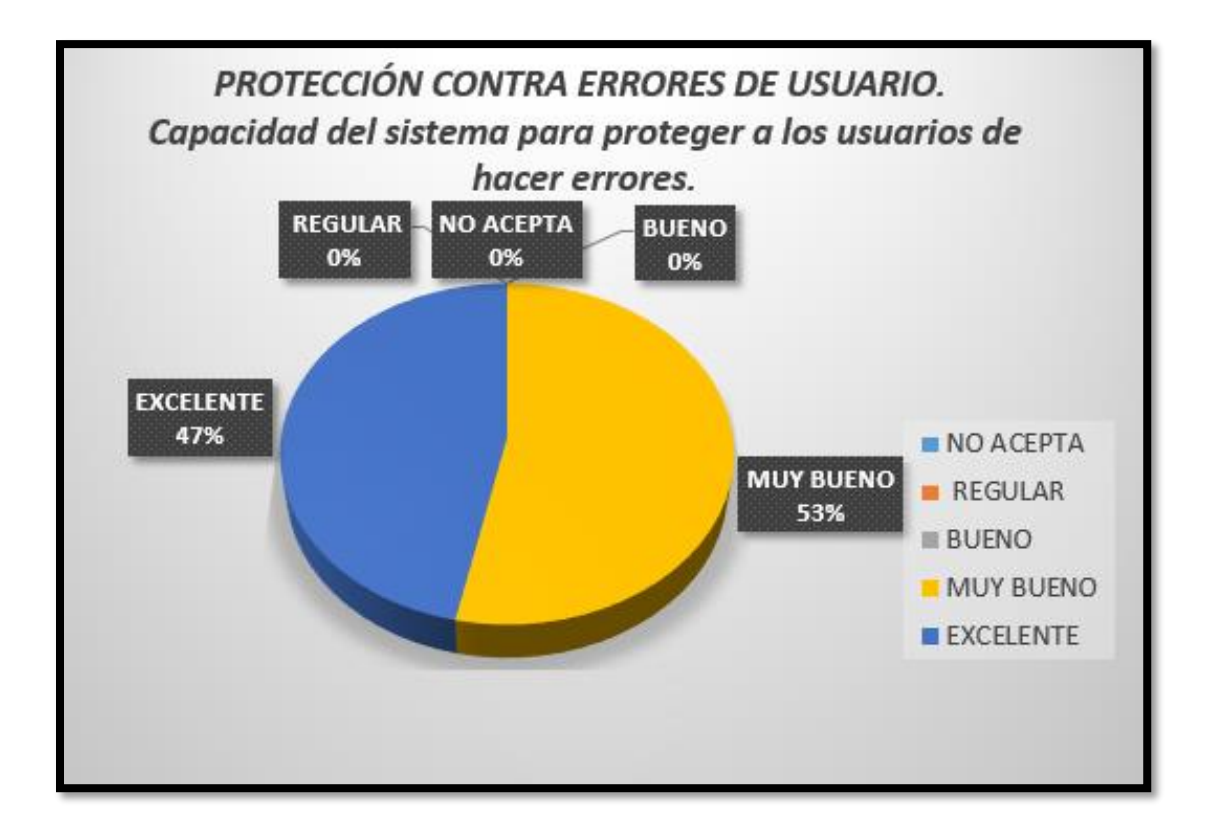

**Elaborado por: Jean Erazo**

### **Análisis:**

La capacidad del software para proteger al usuario de errores en la aplicación corresponde a un 47% que afirma que es excelente, el 53% afirma que es muy bueno, y con un porcentaje acumulado de 0% entre bueno, regular y no aceptable.

### **Interpretación:**

Se puede determinar que la plataforma virtual verifica fácilmente los errores mediante el uso continuo de los estudiantes.

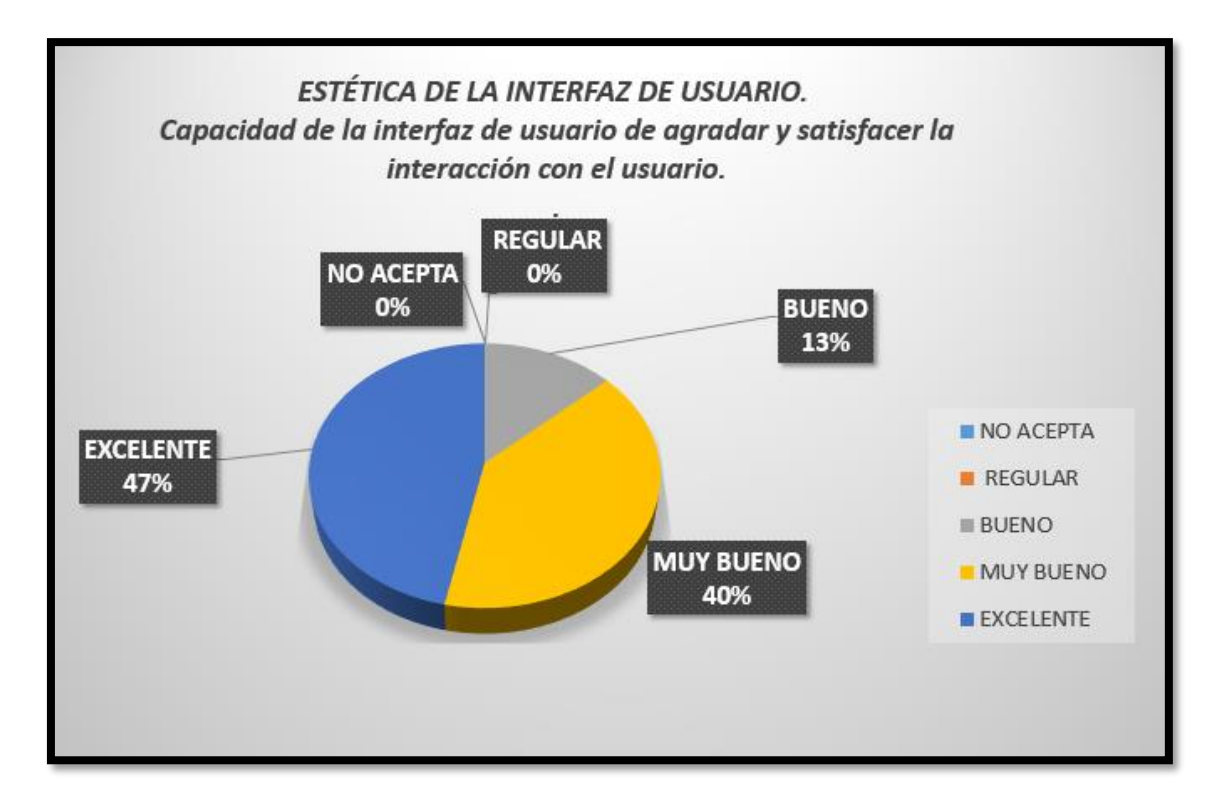

**Elaborado por: Jean Erazo**

### **Análisis:**

La capacidad del software brinda una interfaz agradable corresponde a un 47% que afirma que es excelente, el 40% afirma que es muy bueno, con 13% es bueno y con un porcentaje acumulado de 0% entre regular y no aceptable.

### **Interpretación:**

Se puede determinar que la plataforma virtual maneja una interfaz agradable para los estudiantes de la institución educativa Technology Schools.

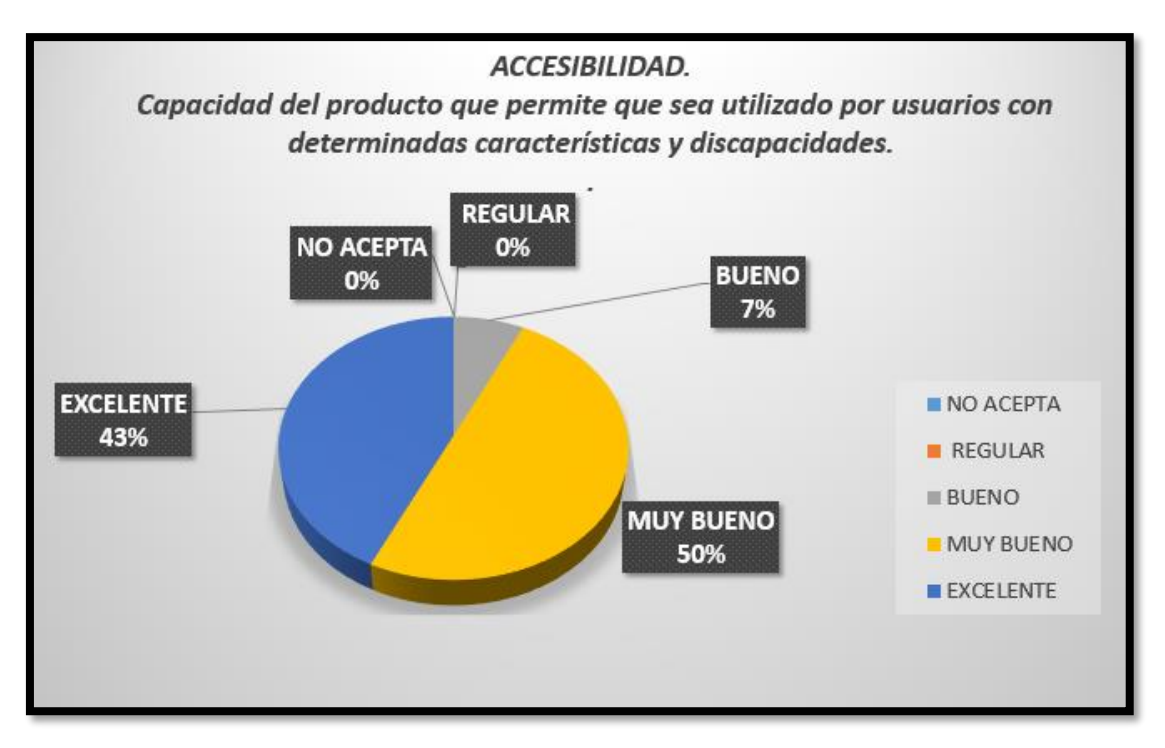

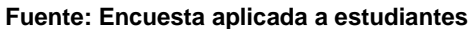

**Elaborado por: Jean Erazo**

### **Análisis:**

La capacidad del software que permite que sea utilizado por usuarios con determinadas características y discapacidades corresponde a un 43% que afirma que es excelente, el 50% afirma que es muy bueno, con 7% es bueno y con un porcentaje acumulado de 0% entre regular y no aceptable.

### **Interpretación:**

Se puede determinar que la plataforma virtual se puede manejar de una forma correcta para aquellos que muestren algún tipo de discapacidad en los estudiantes de la institución educativa Technology Schools.

# **Portabilidad**

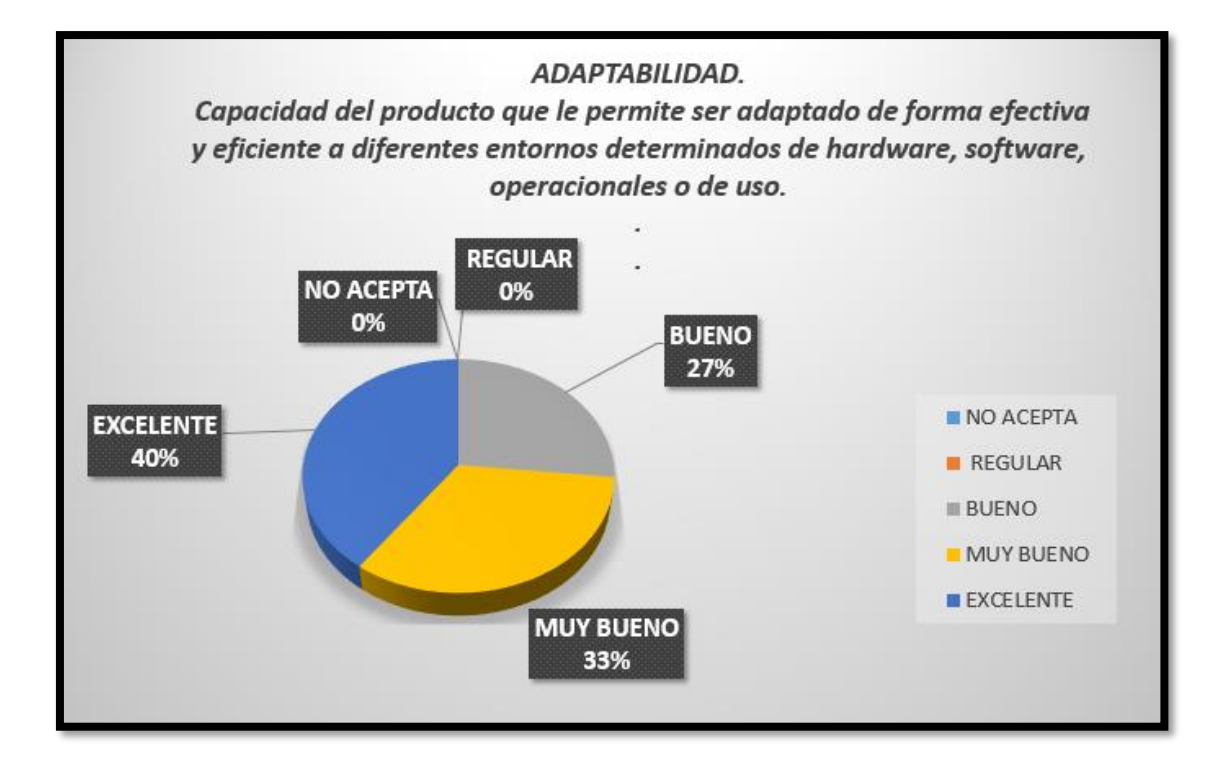

**Fuente: Encuesta aplicada a estudiantes**

**Elaborado por: Jean Erazo**

### **Análisis:**

La capacidad del software que le permite ser adaptado de forma efectiva y eficiente a diferentes entornos determinados de hardware, software, operacionales corresponde a un 40% que afirma que es excelente, el 33% afirma que es muy bueno, con 27% es bueno y con un porcentaje acumulado de 0% entre regular y no aceptable.

### **Interpretación:**

Se puede determinar que la plataforma virtual es adaptable a cualquier tipo de hardware o software según el entorno en donde se aplica.

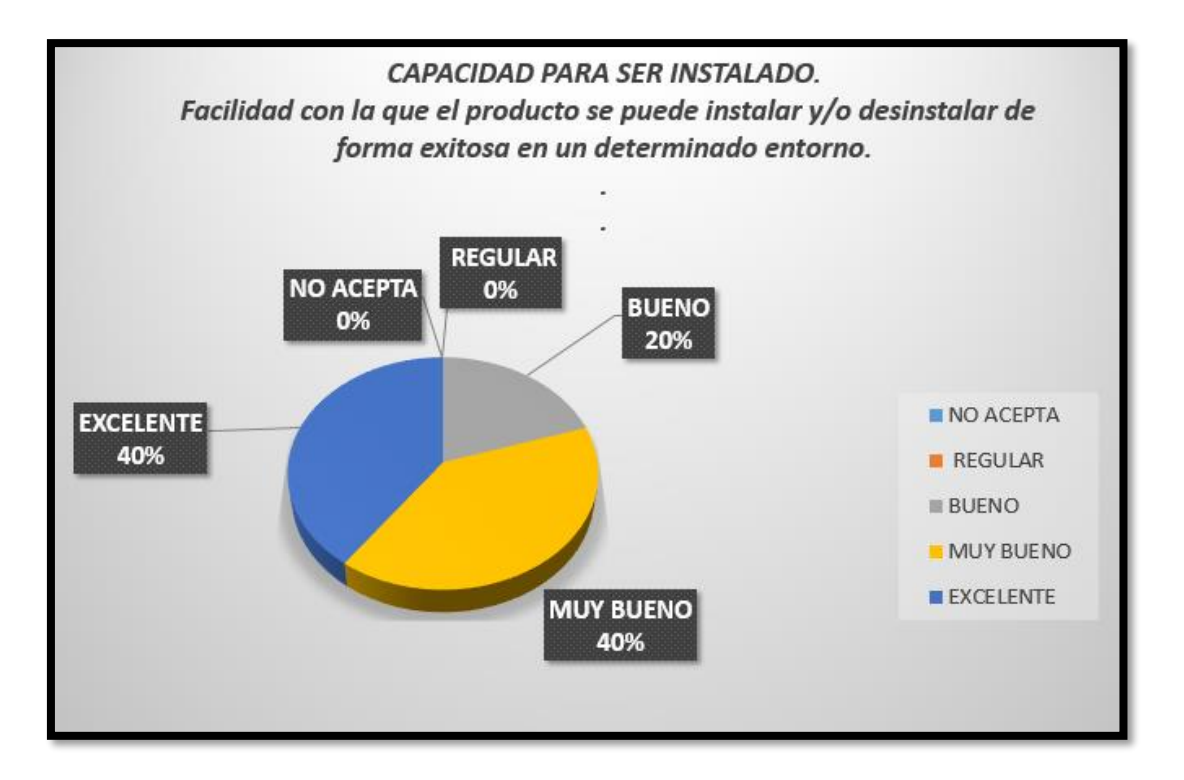

**Elaborado por: Jean Erazo**

### **Análisis:**

La capacidad del software que le permite ser instalado / desinstalado de manera exitosa corresponde a un 40% que afirma que es excelente, el 40% afirma que es muy bueno, con 20% es bueno y con un porcentaje acumulado de 0% entre regular y no aceptable.

### **Interpretación:**

Se puede determinar que la plataforma virtual puede ser instalada como desinstalada de una forma fácil y segura en cualquier entorno informático.

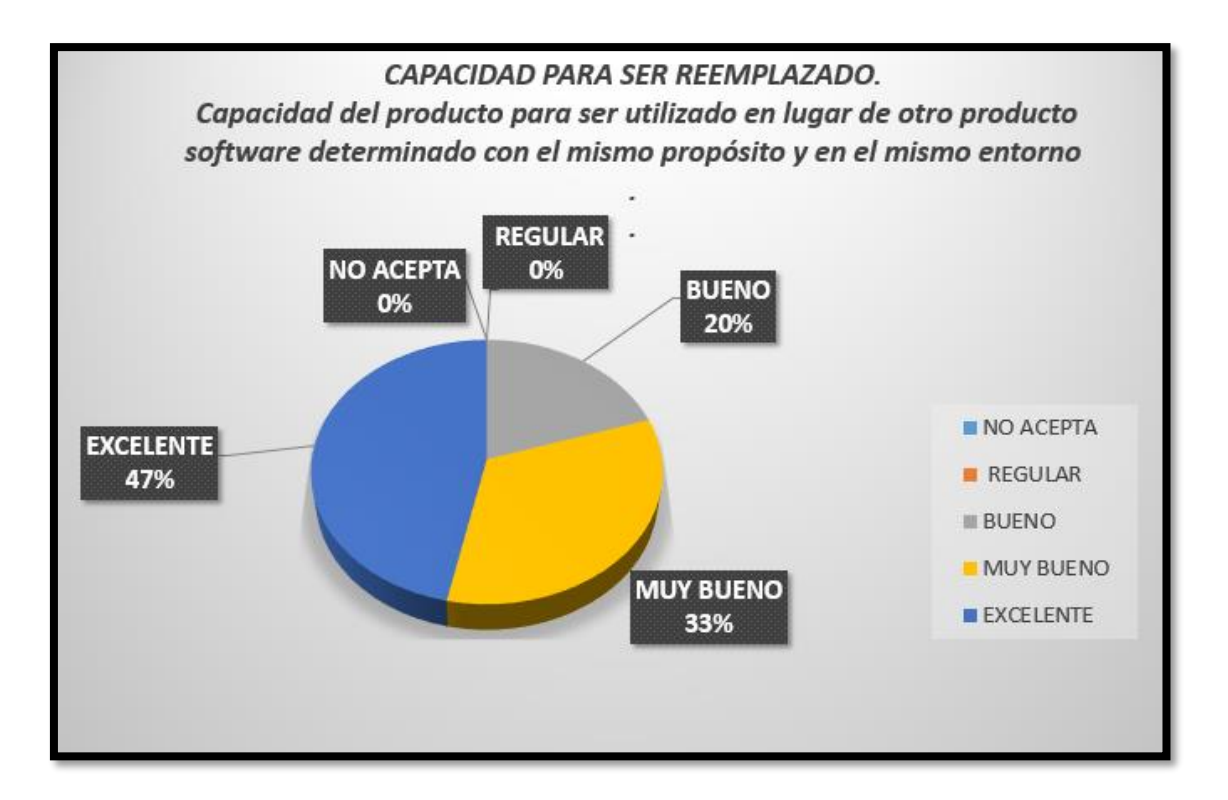

**Elaborado por: Jean Erazo**

### **Análisis:**

La capacidad del software que le permite utilizado en lugar de otro producto determinado con el mismo propósito corresponde a un 47% que afirma que es excelente, el 33% afirma que es muy bueno, con 20% es bueno y con un porcentaje acumulado de 0% entre regular y no aceptable.

### **Interpretación:**

Se puede determinar que la plataforma virtual puede ser utilizada en lugar de otro producto de manera efectiva y sin problemas.

#### **DECLARATORIA DE AUTENTICIDAD**

Yo ERAZO POMA JEAN HARCIEL, a efecto de cumplir con las disposiciones vigentes consideradas en el Reglamento de Grados y Títulos de la Universidad César Vallejo, Facultad de Ingeniería, Escuela de Ingeniería de Sistemas, declaro bajo juramento que toda la documentación que acompaño es veraz y auténtica. Así mismo, declaro también bajo juramento que todos los datos e información que se presenta en la presente tesis son auténticos y veraces. En tal sentido asumo la responsabilidad que corresponda ante cualquier falsedad, ocultamiento u omisión tanto de los documentos como de información aportada por lo cual me someto a lo dispuesto en las normas académicas de la Universidad César Vallejo.

Lima, junio del 2020

JEAN HARCIEL ERAZO POMA DNI: 48148036
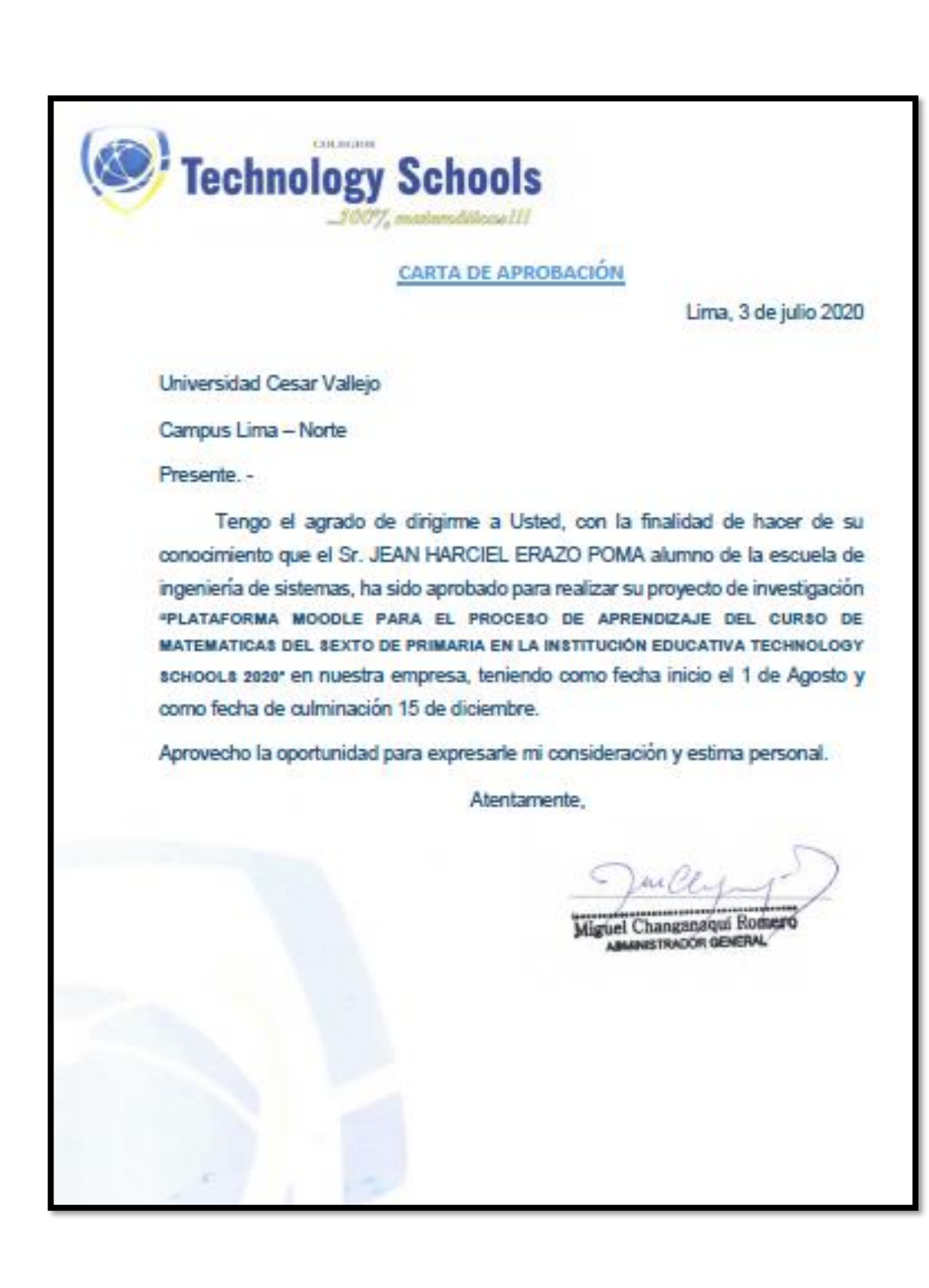

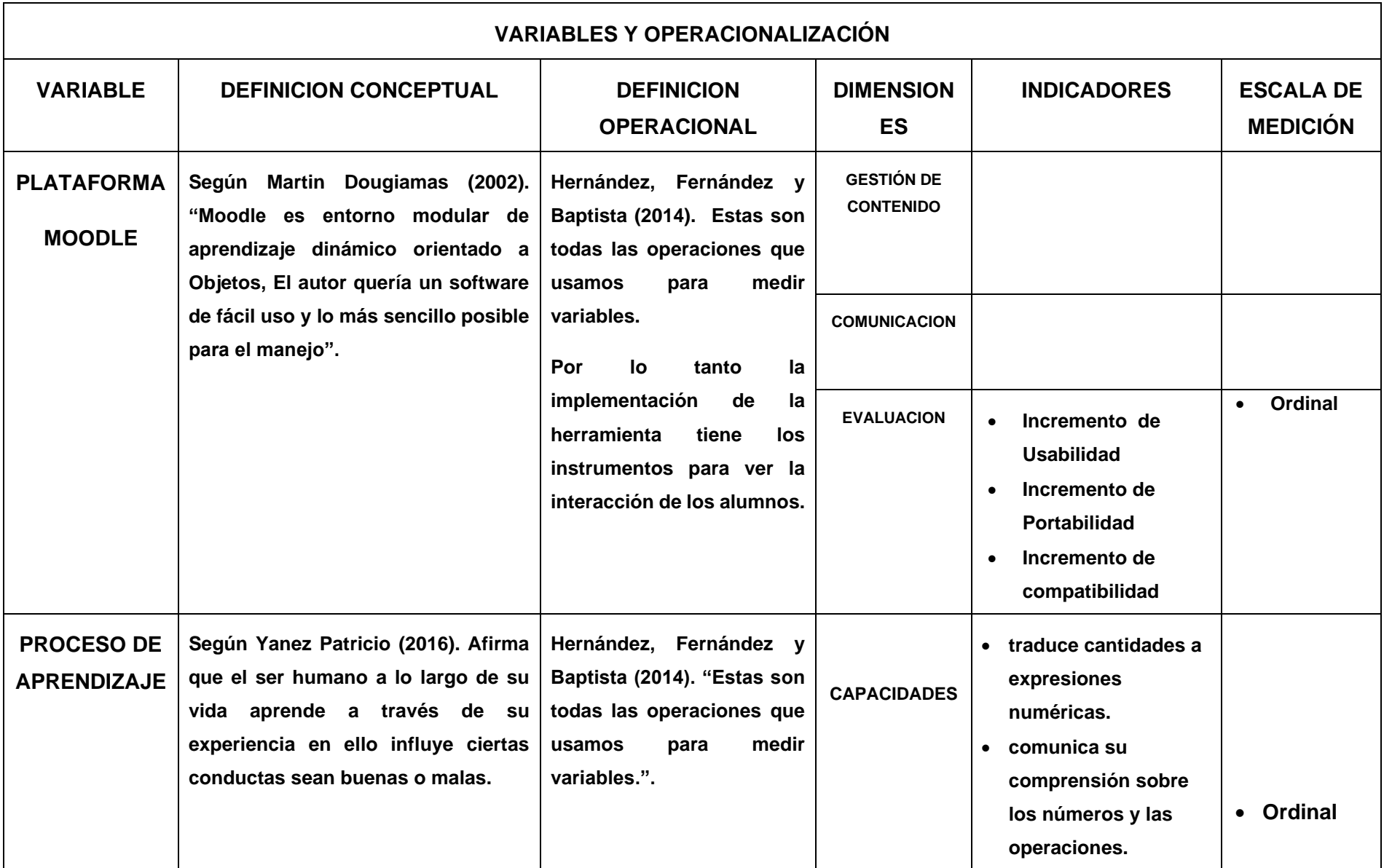

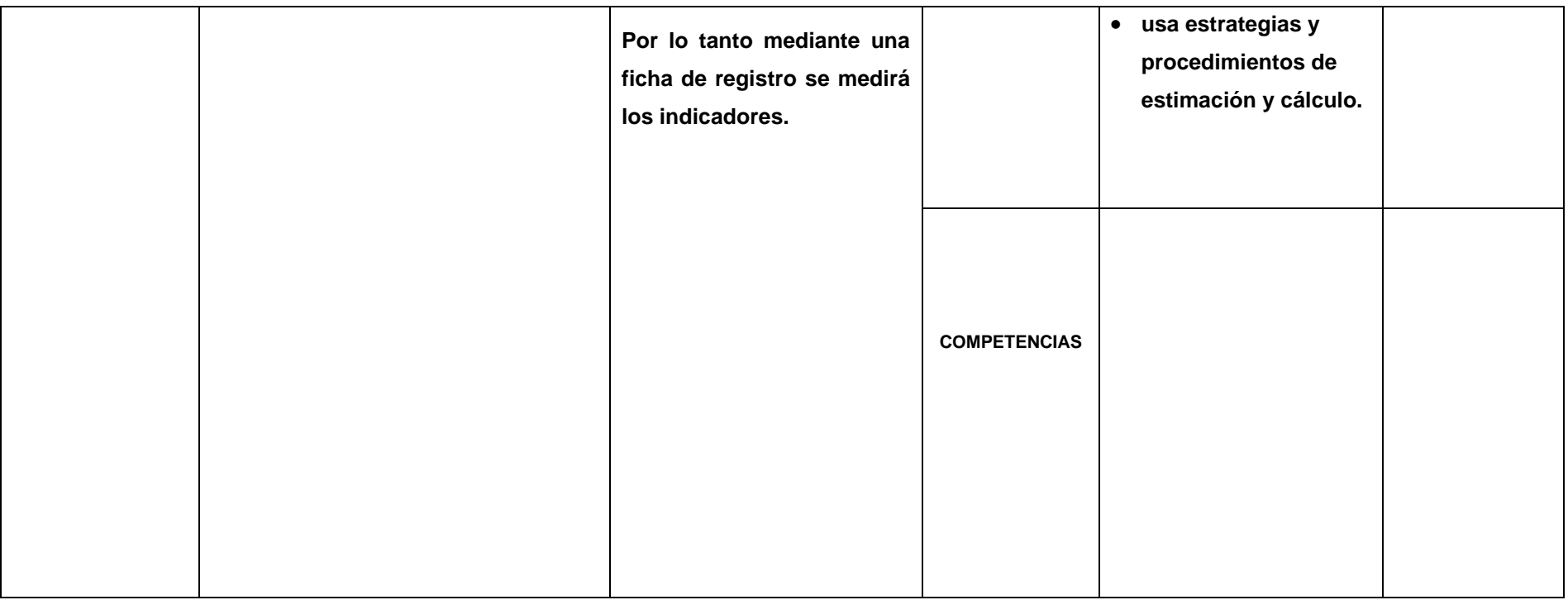

#### **MATRIZ DE CONSISTENCIA**

#### **TÍTULO: "PLATAFORMA MOODLE PARA EL PROCESO DE APRENDIZAJE DEL CURSO DE MATEMATICAS DEL SEXTO DE PRIMARIA EN LA INSTITUCIÓN EDUCATIVA TECHNOLOGY SCHOOLS 2020"**

#### **AUTOR: JEAN HARCIEL ERAZO POMA**

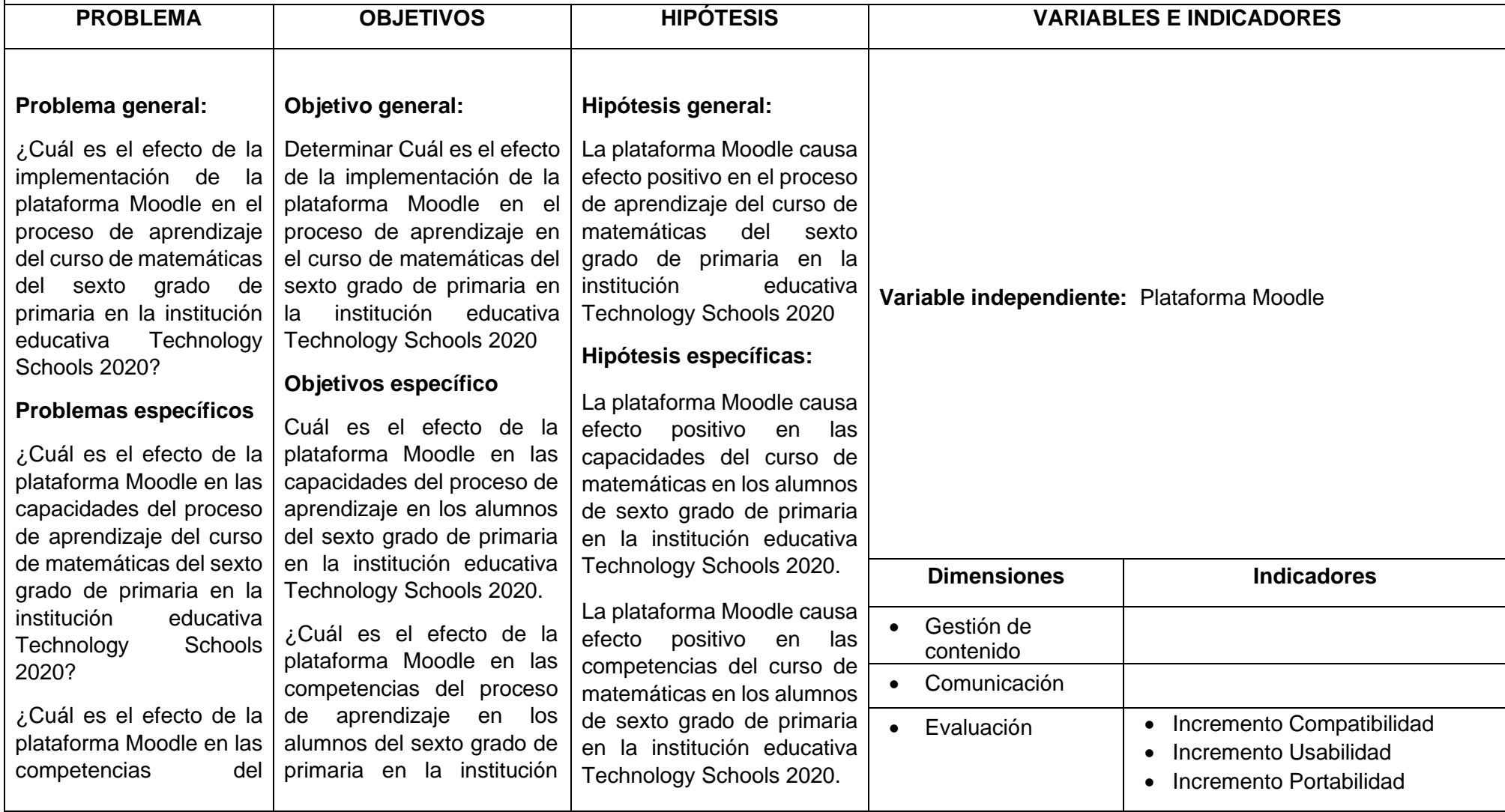

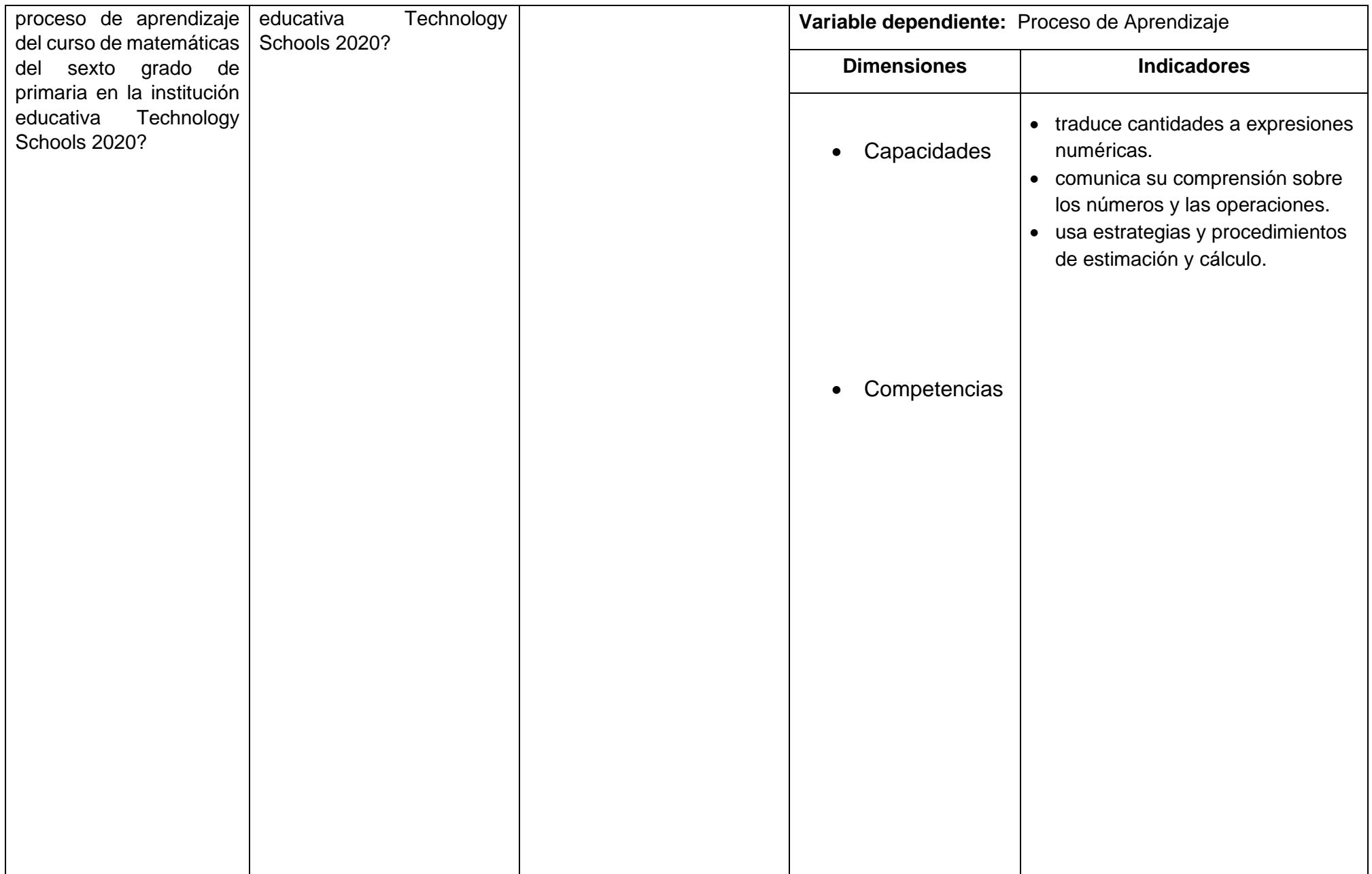

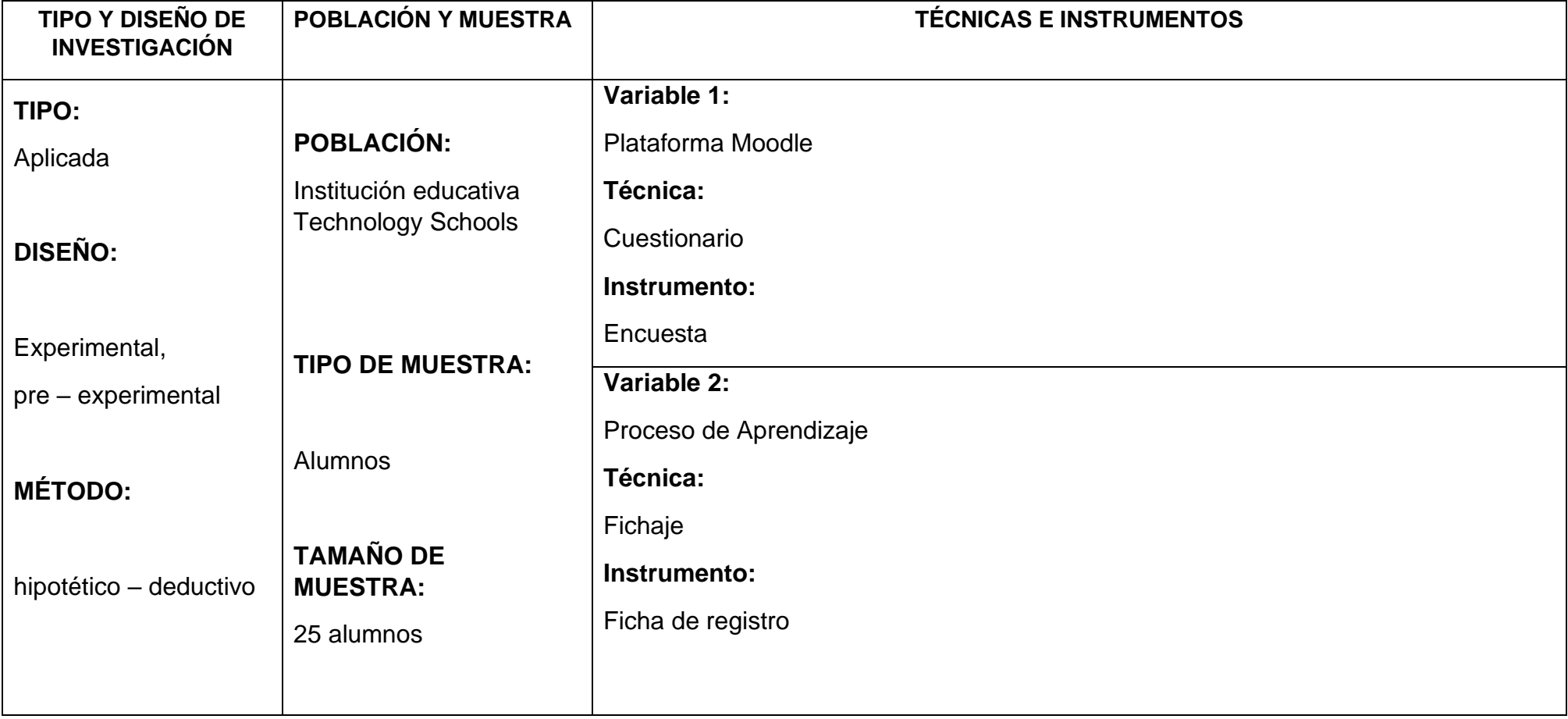

### **ANEXO-05 FICHA TÉCNICA. INSTRUMENTO DE RECOLECCIÓN DE DATOS**

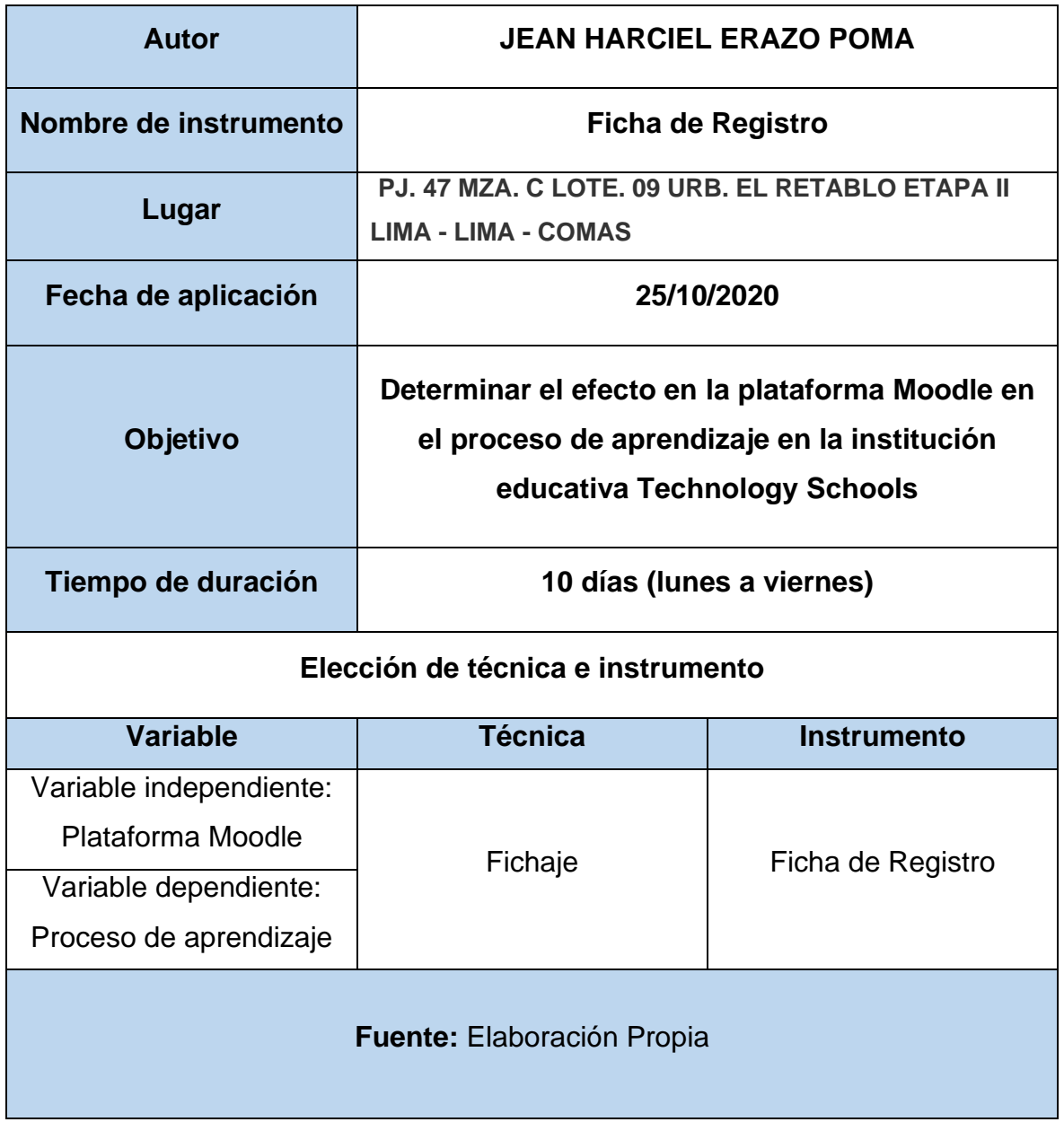

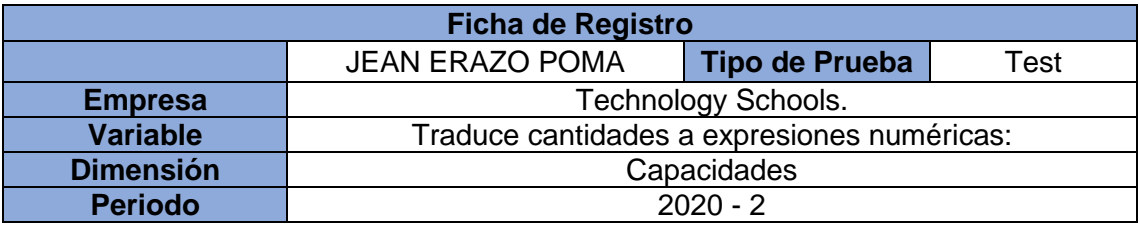

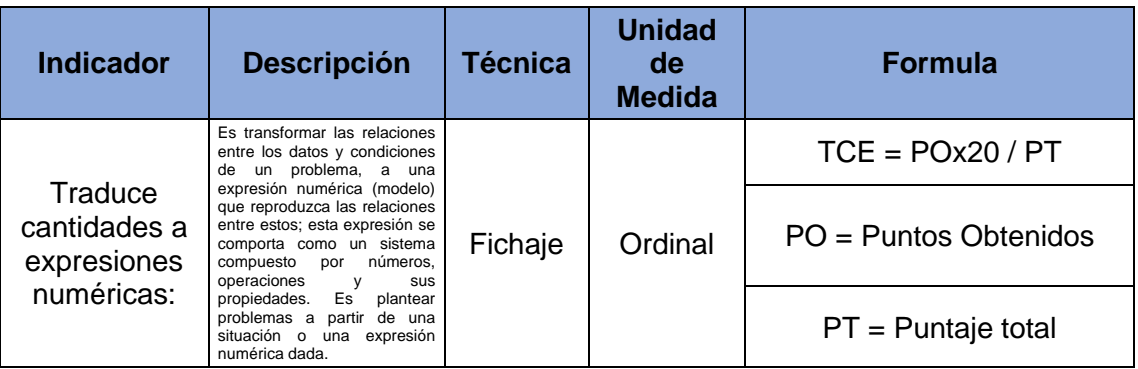

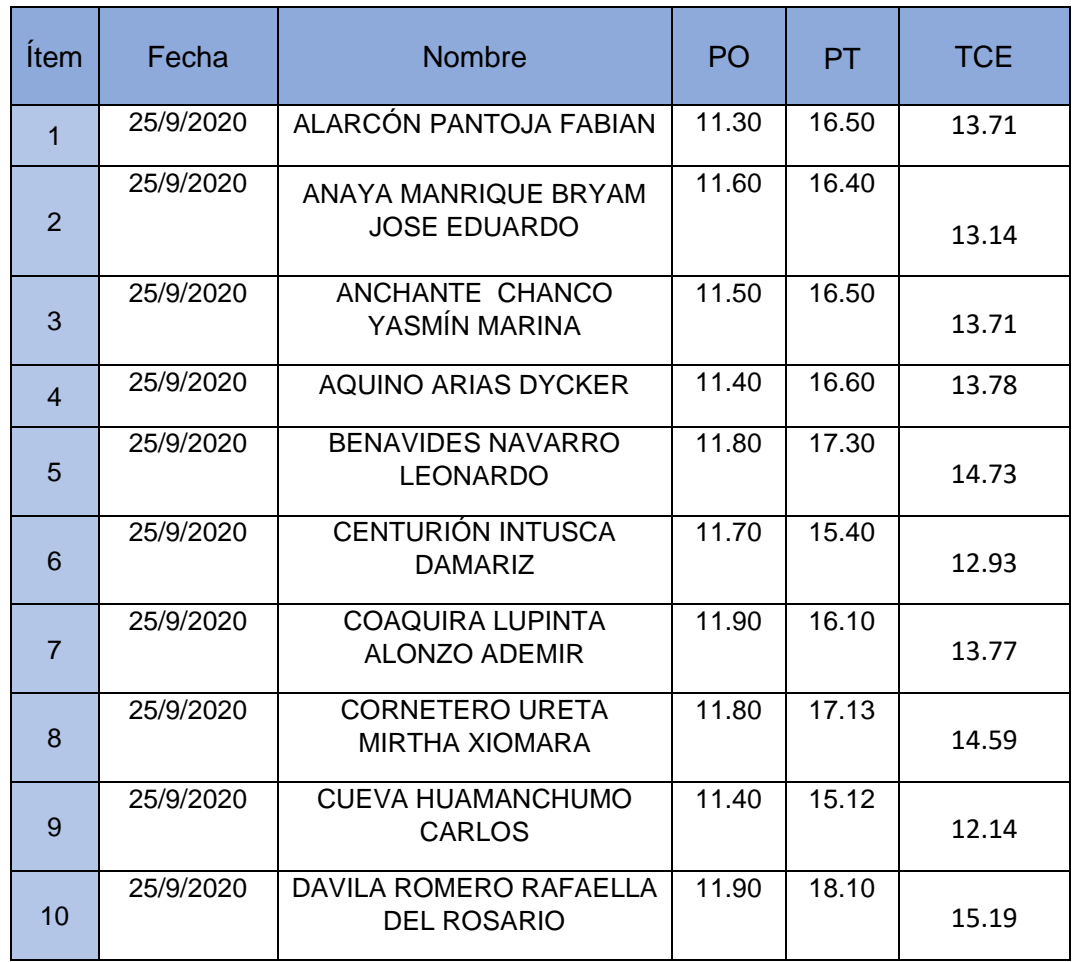

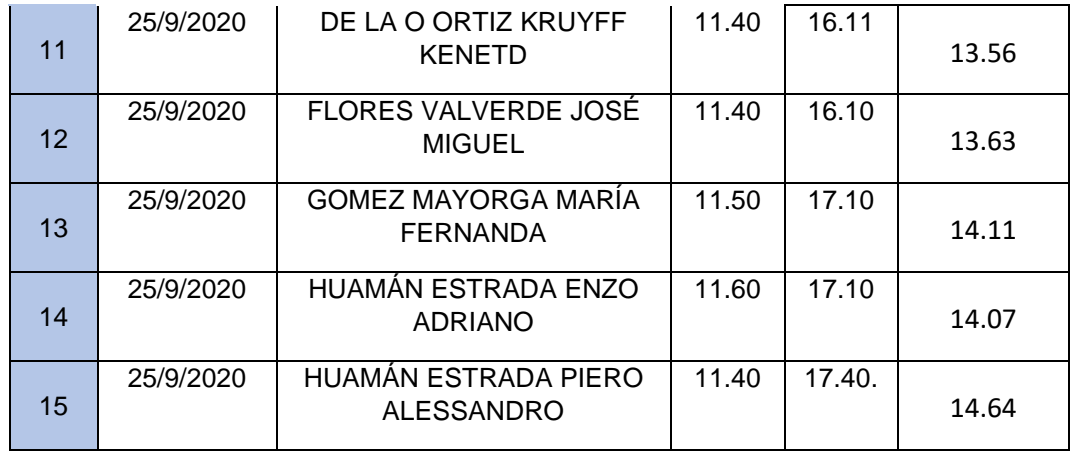

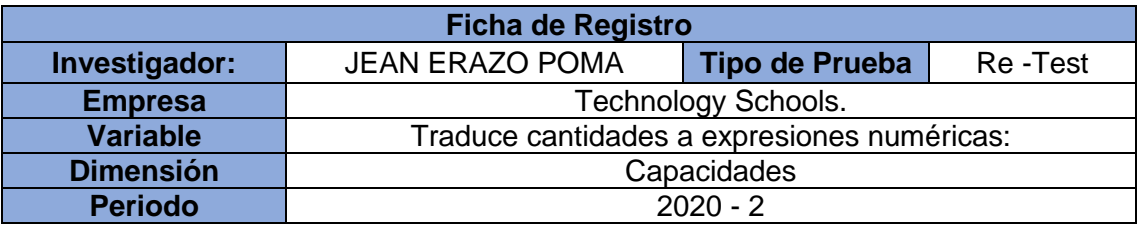

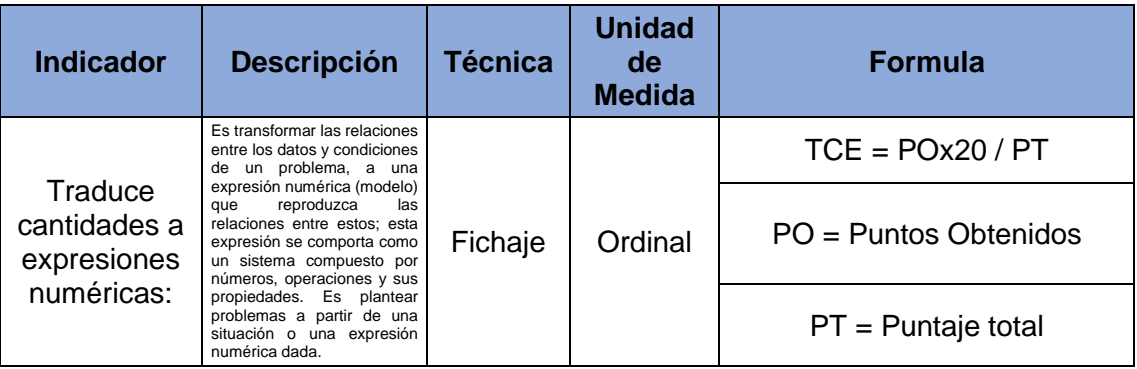

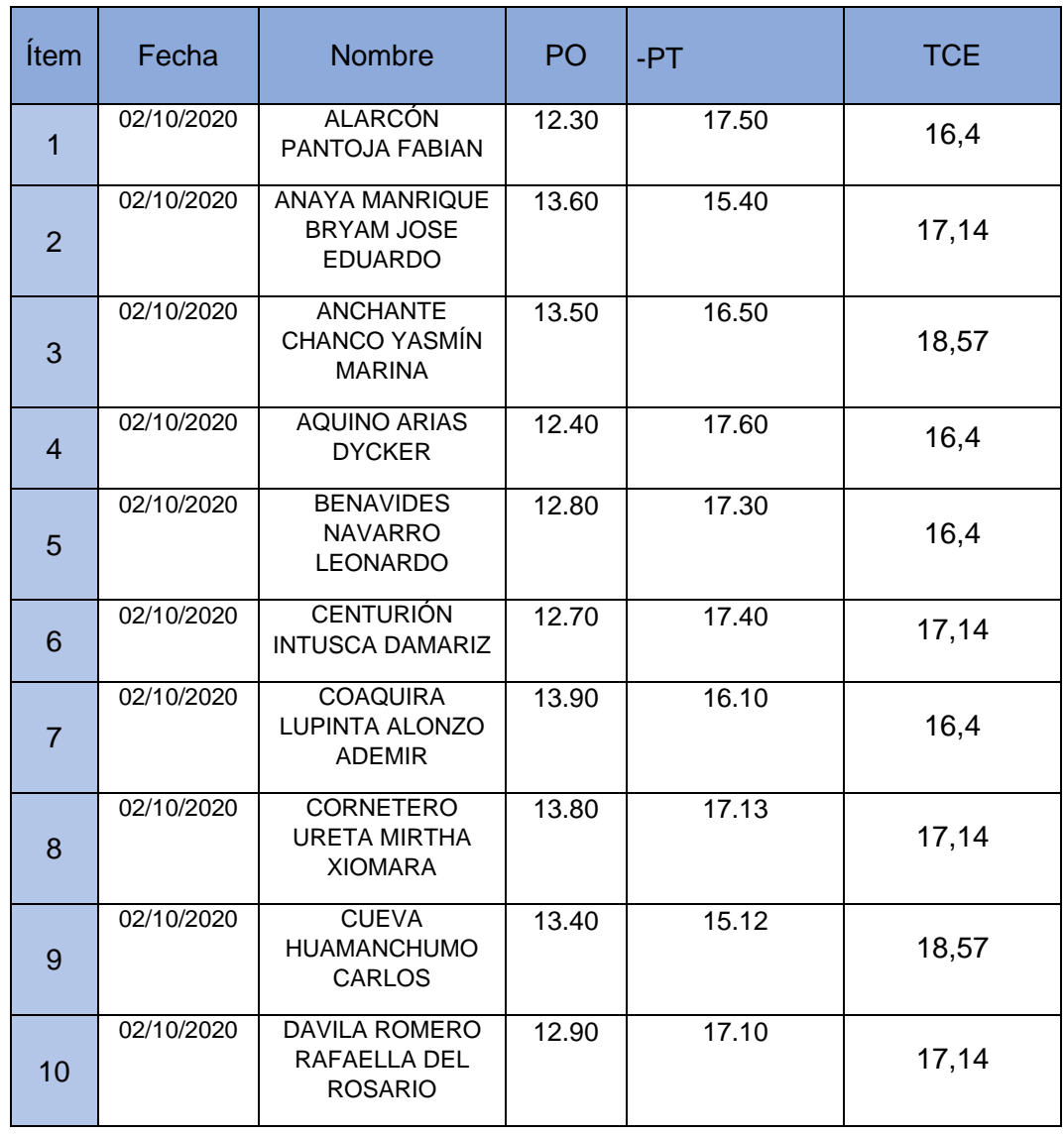

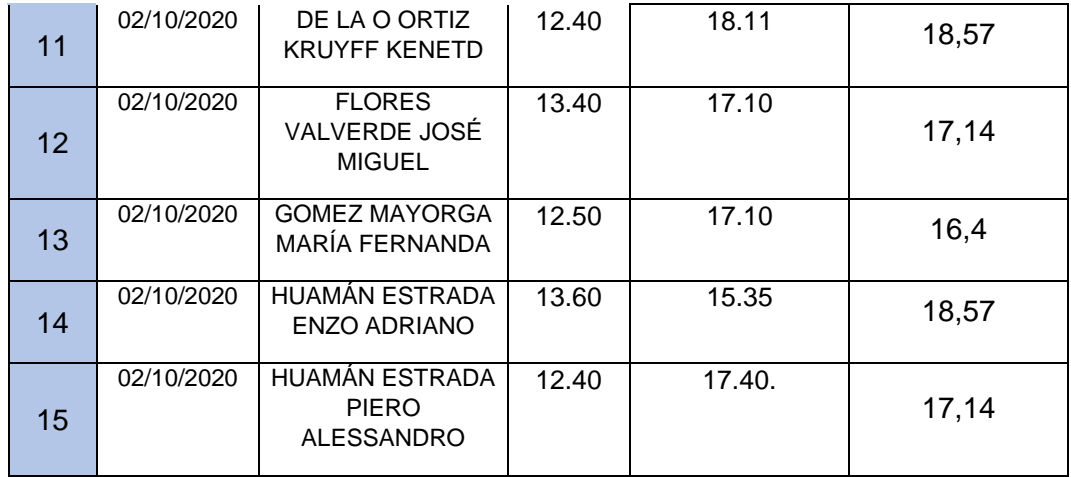

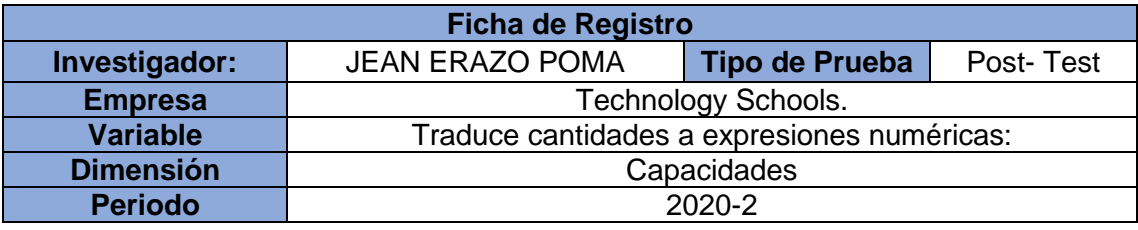

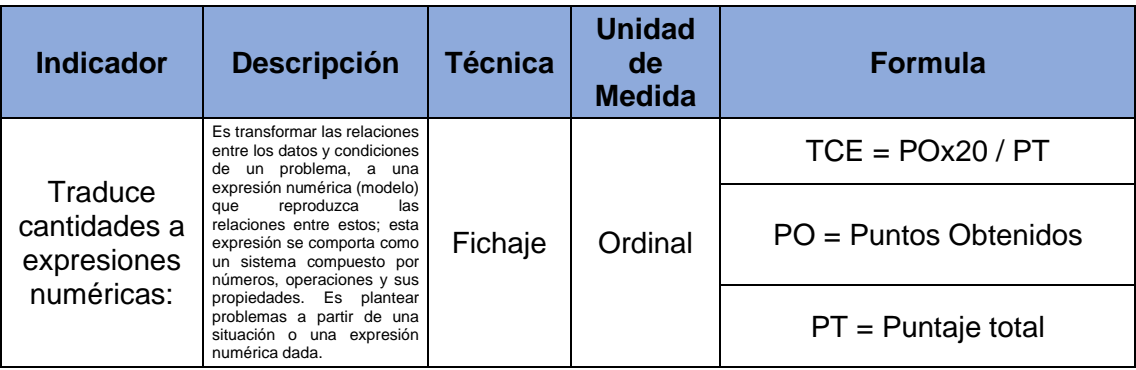

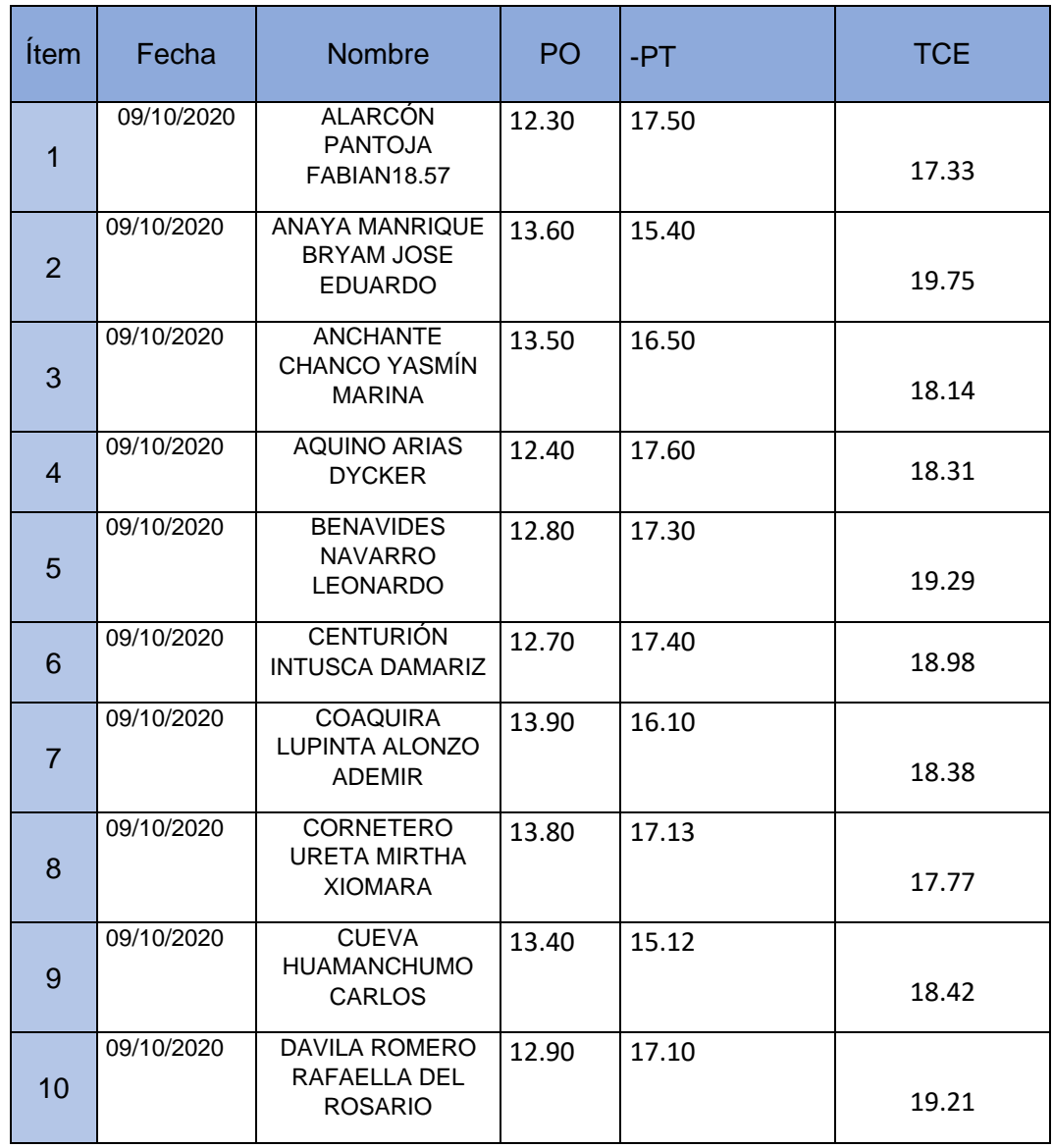

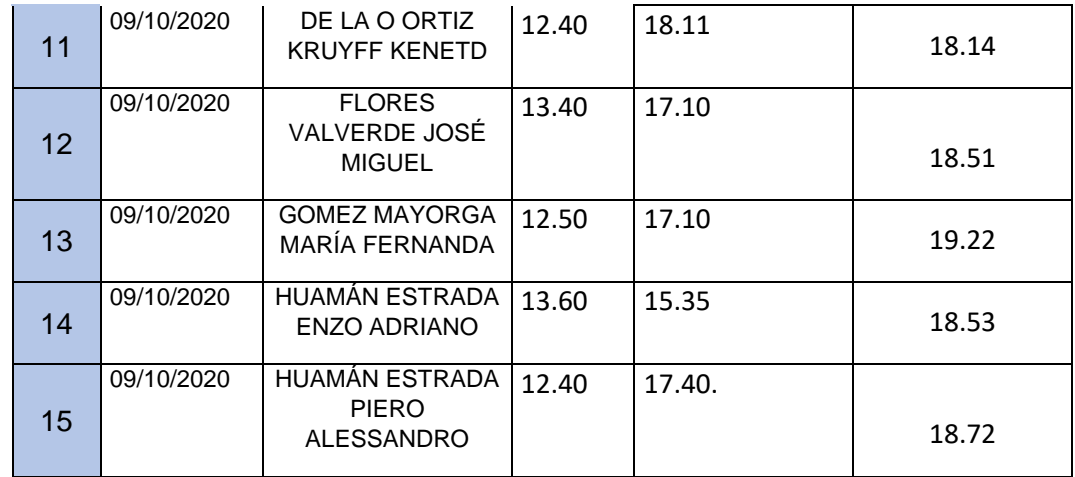

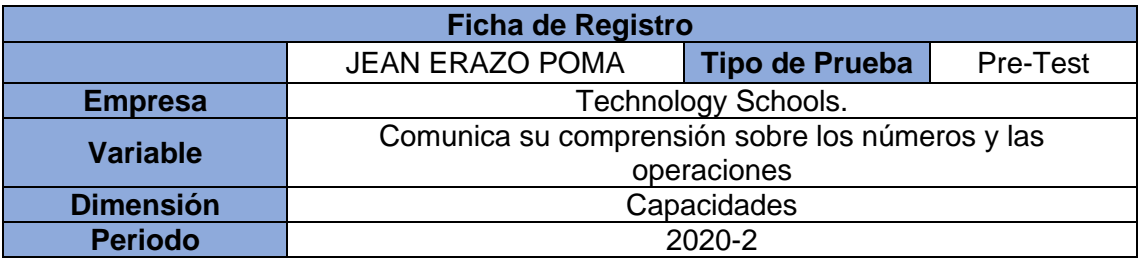

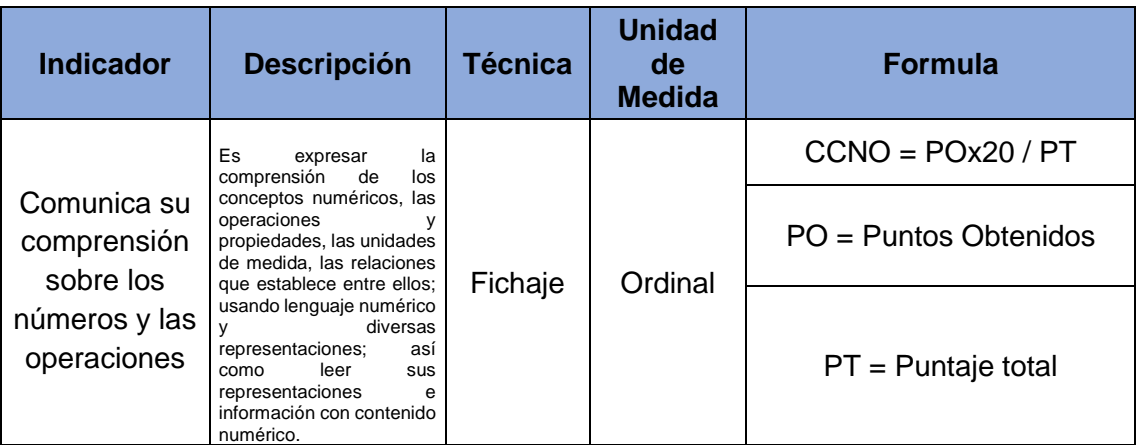

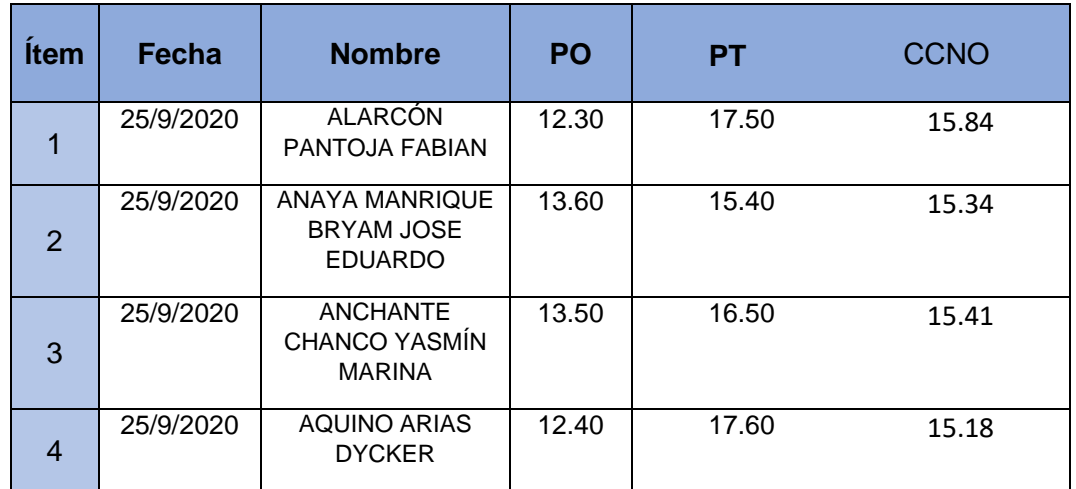

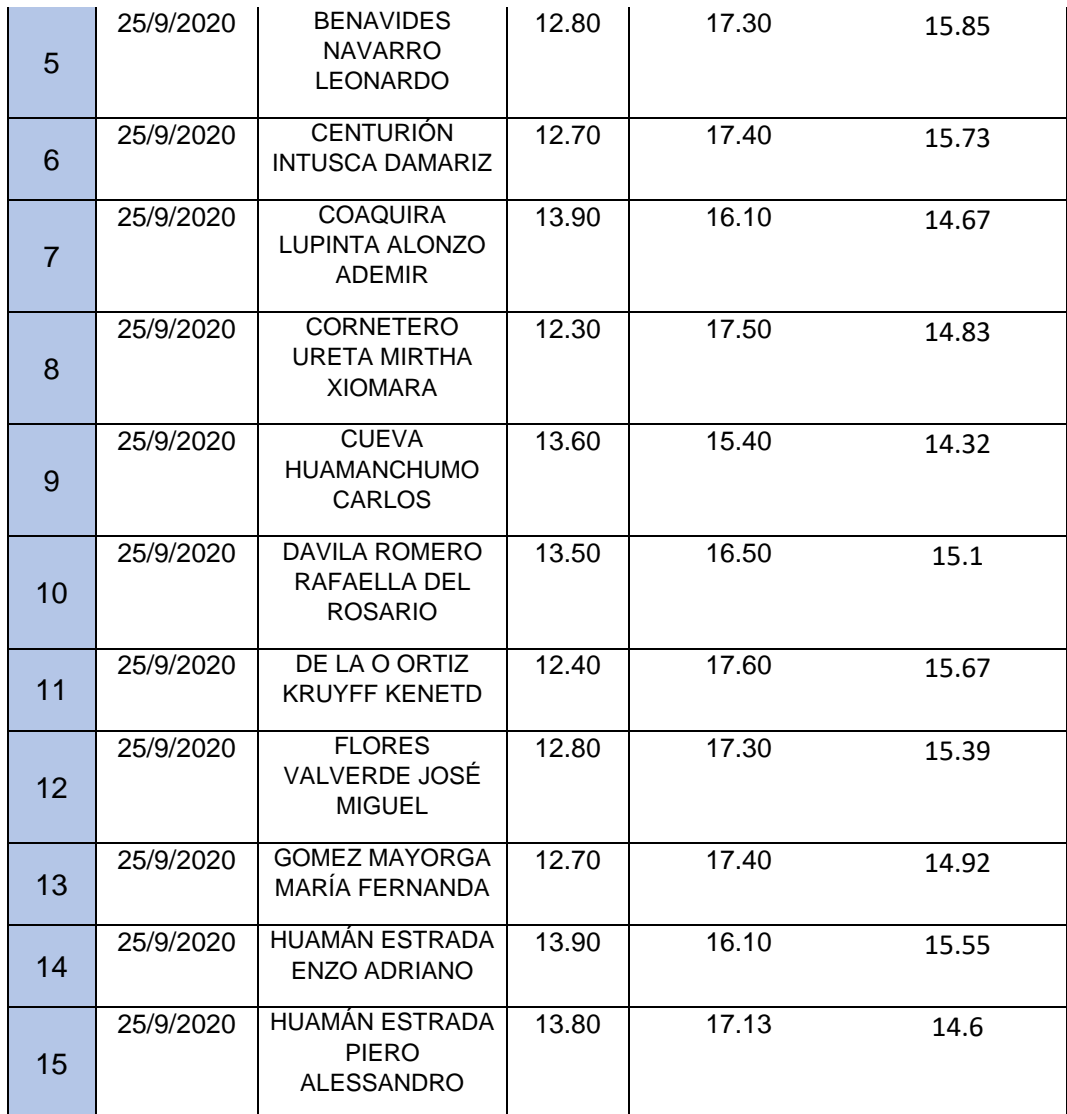

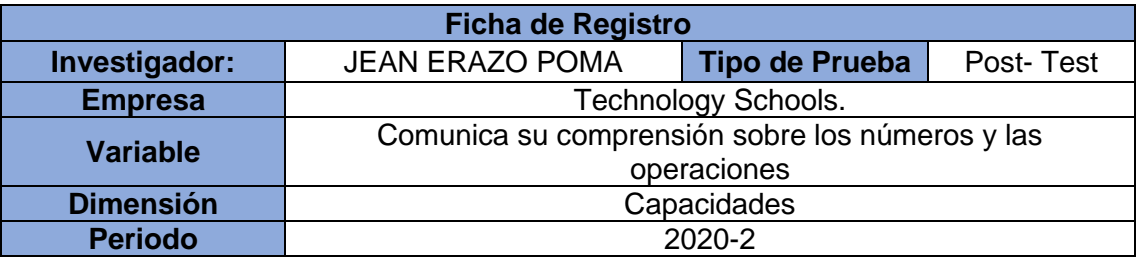

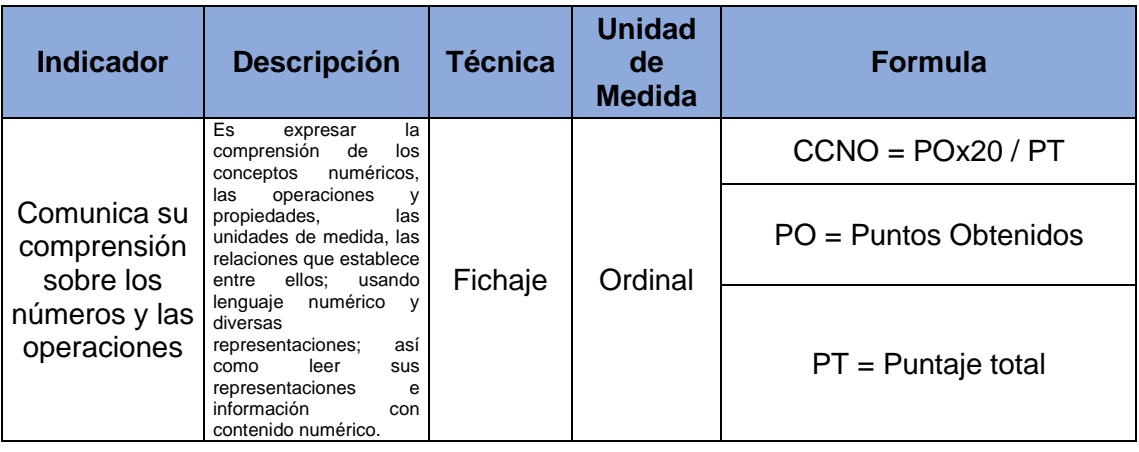

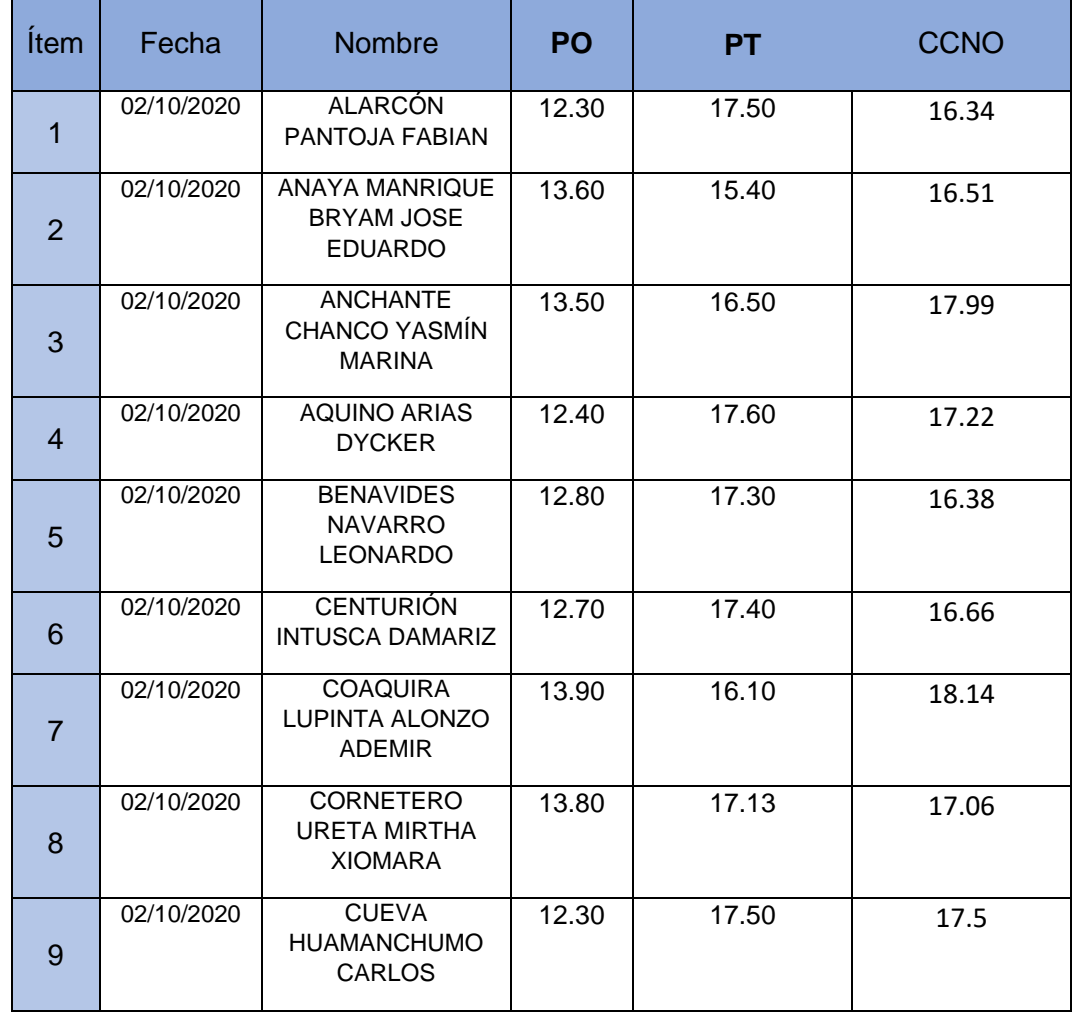

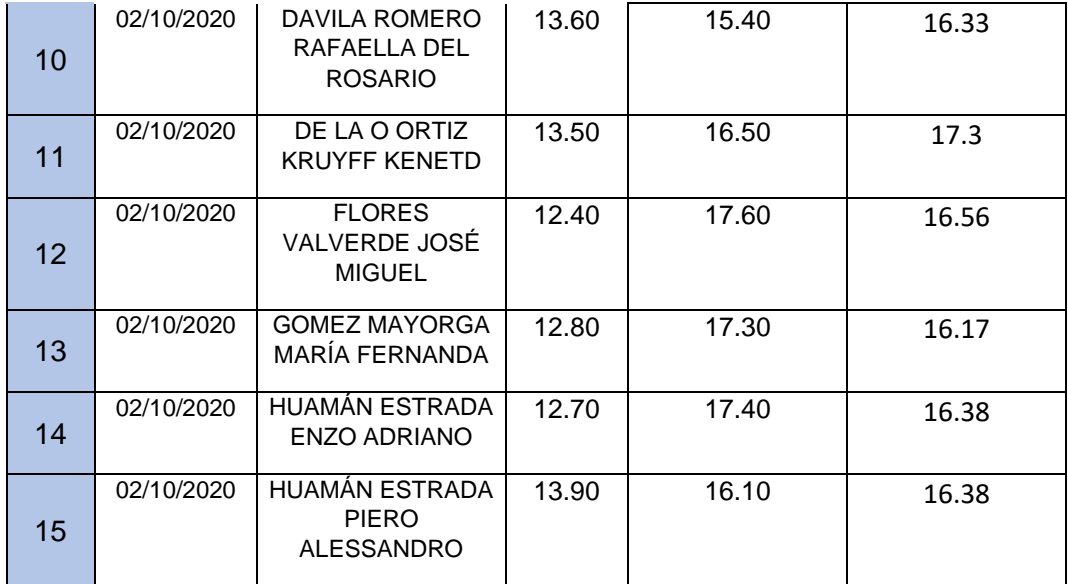

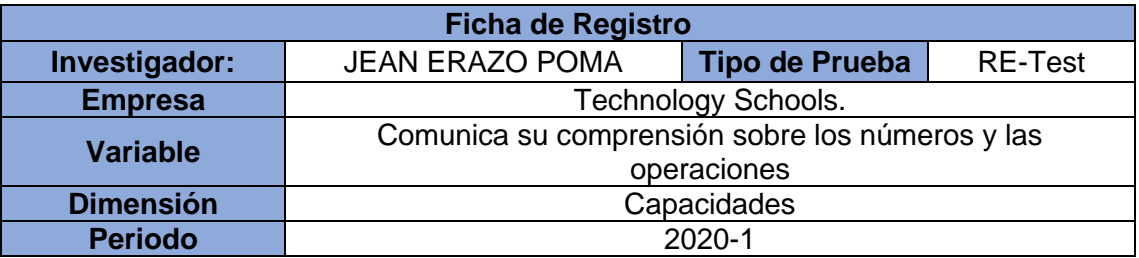

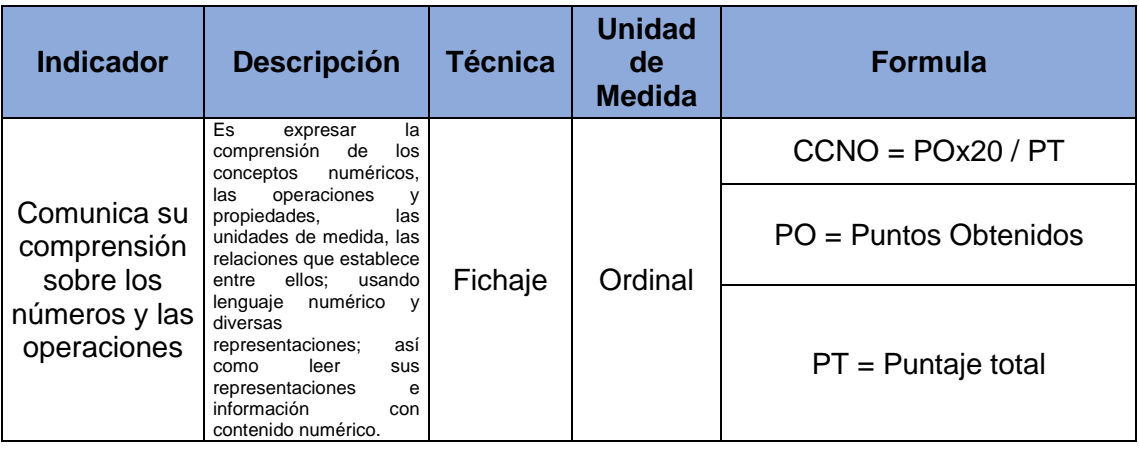

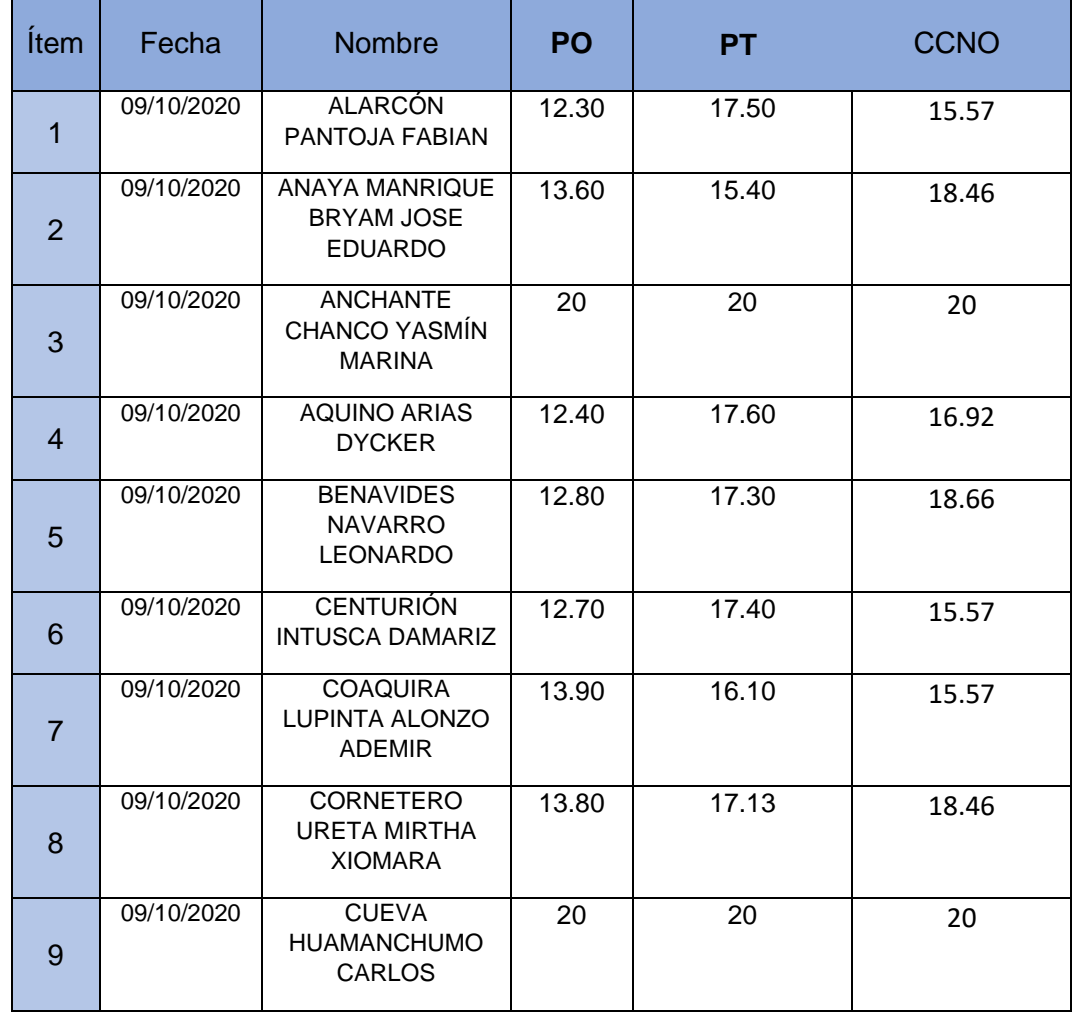

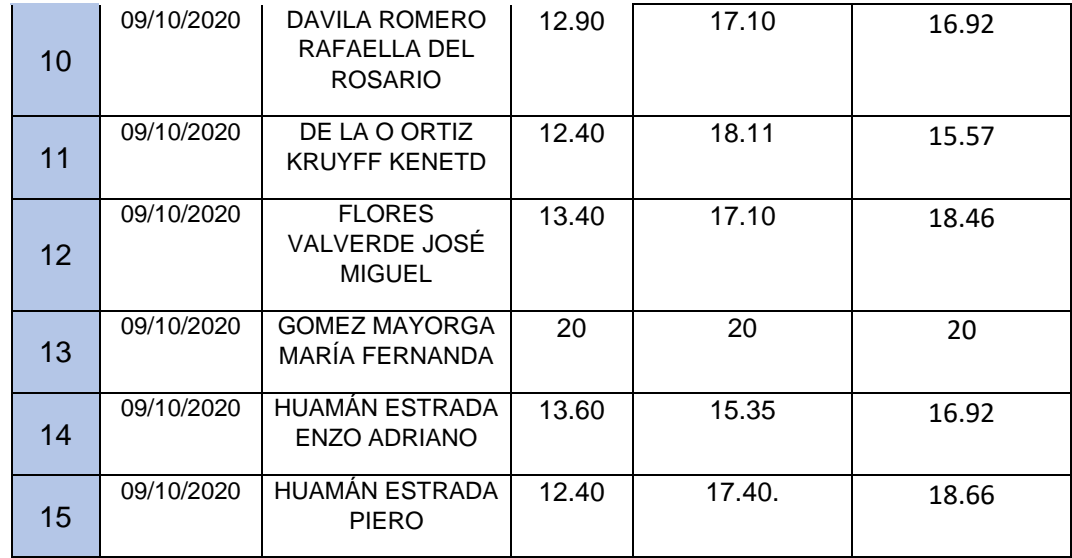

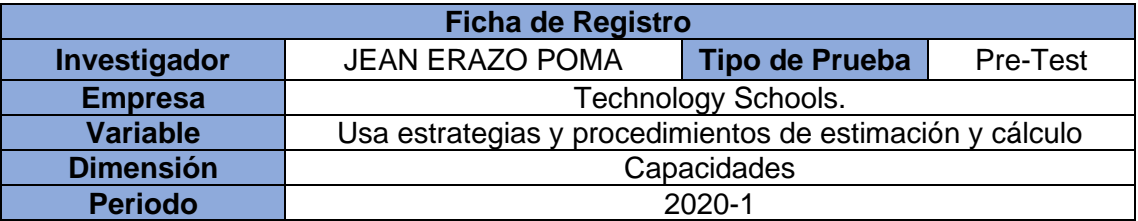

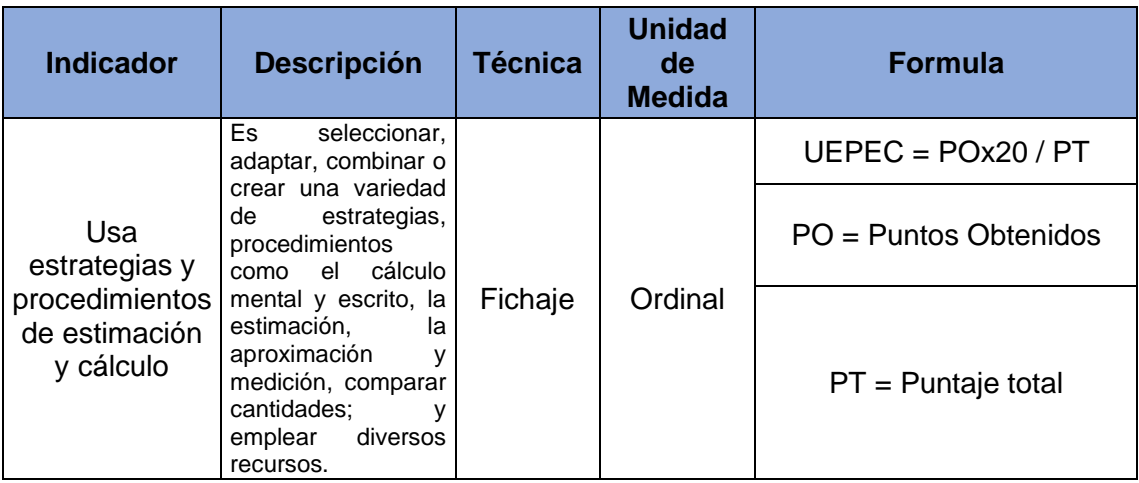

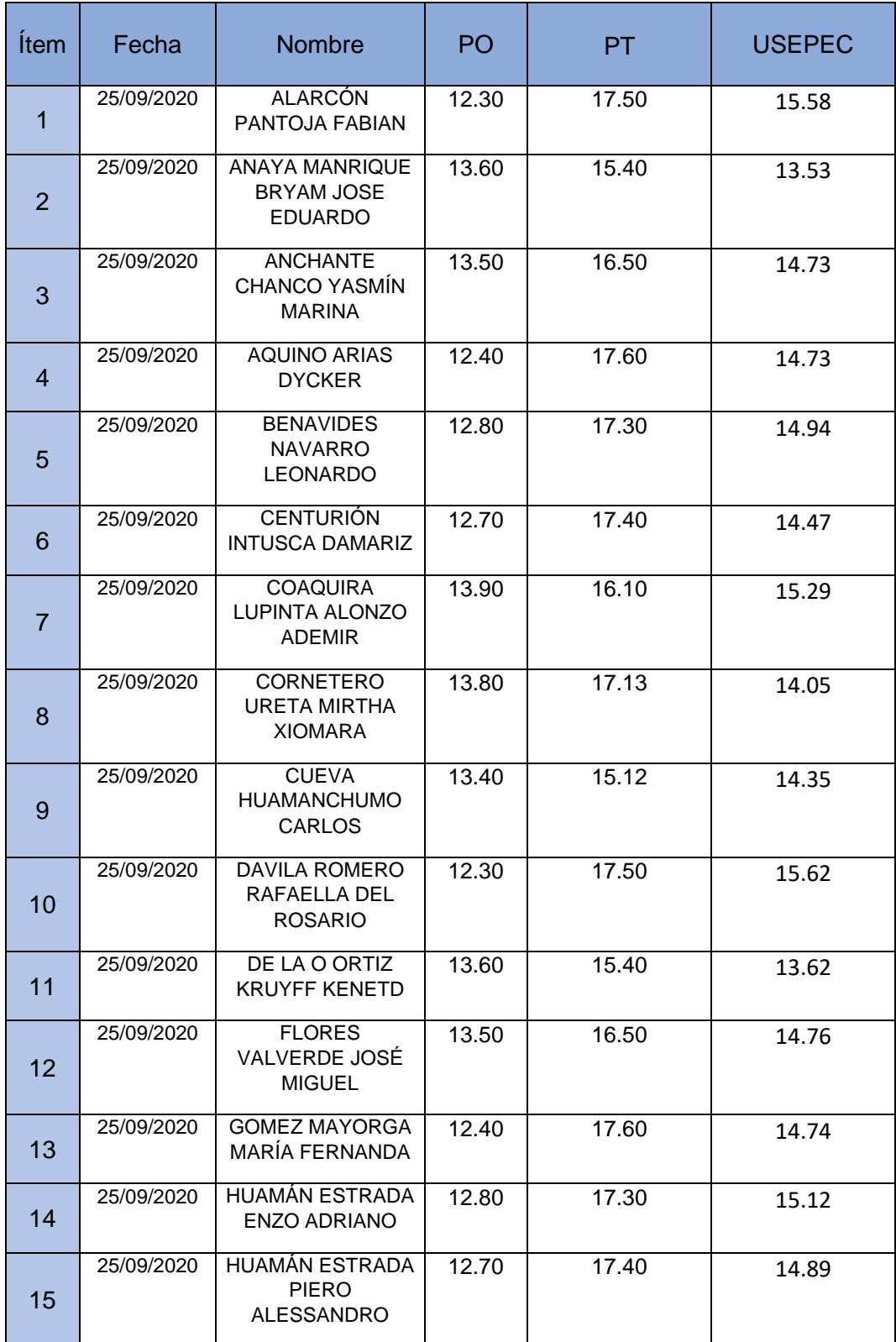

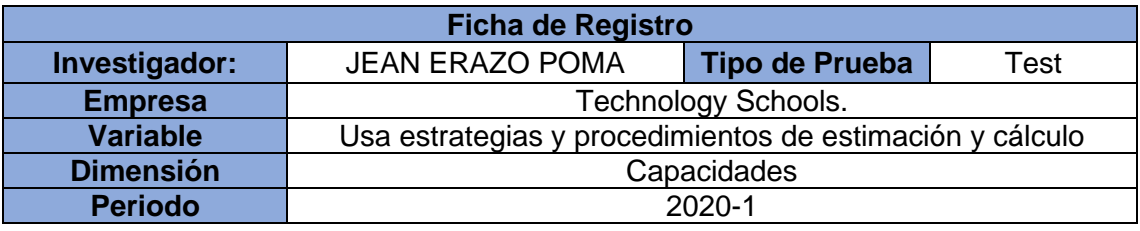

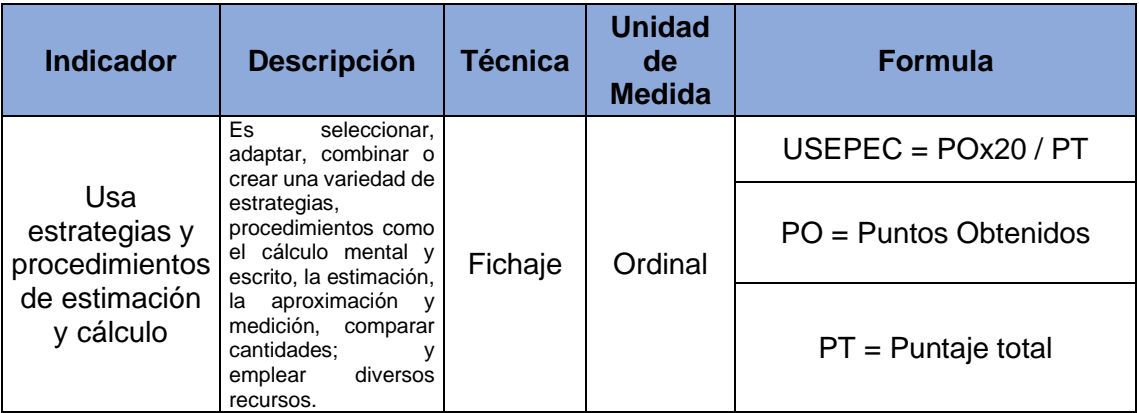

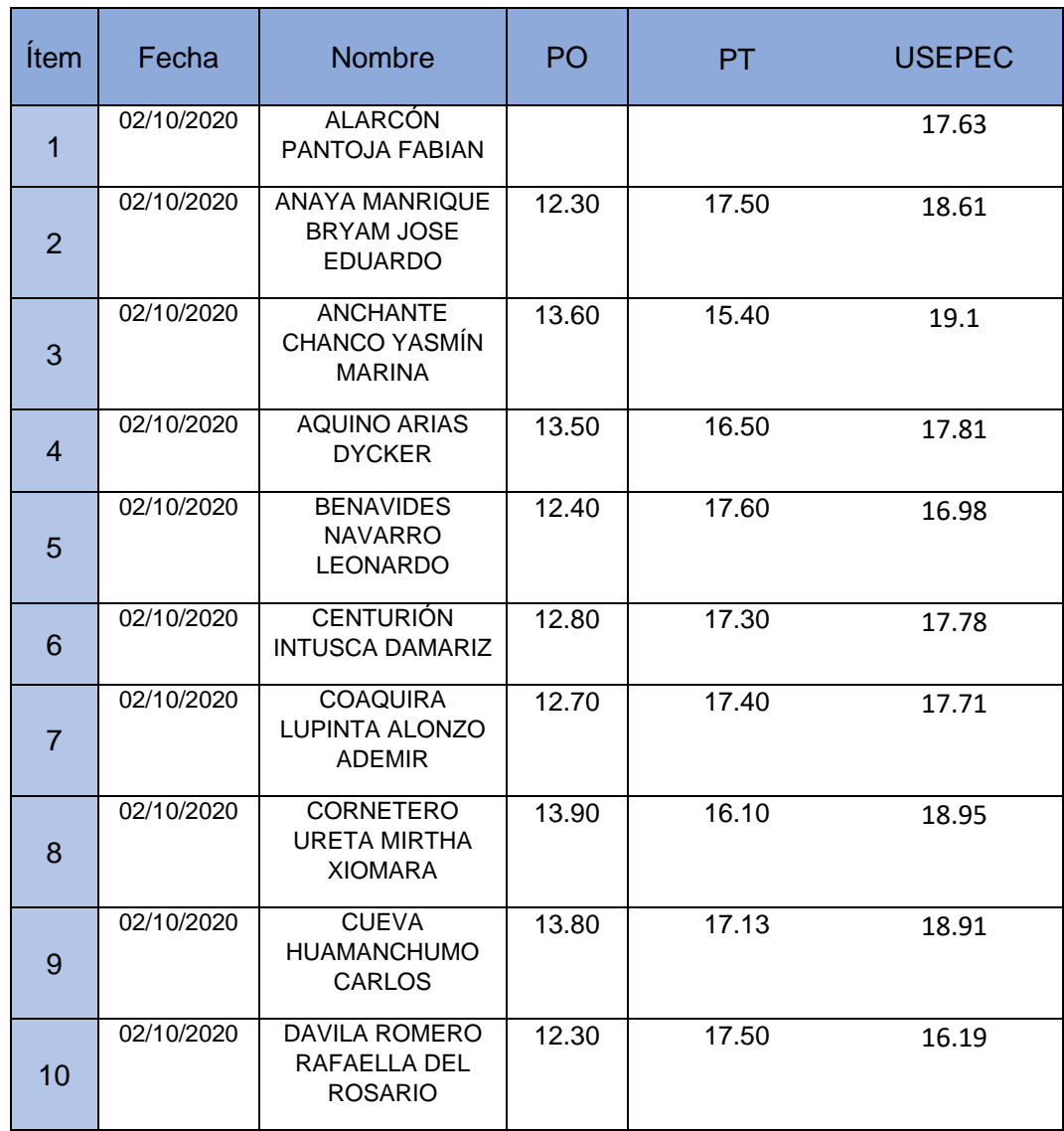

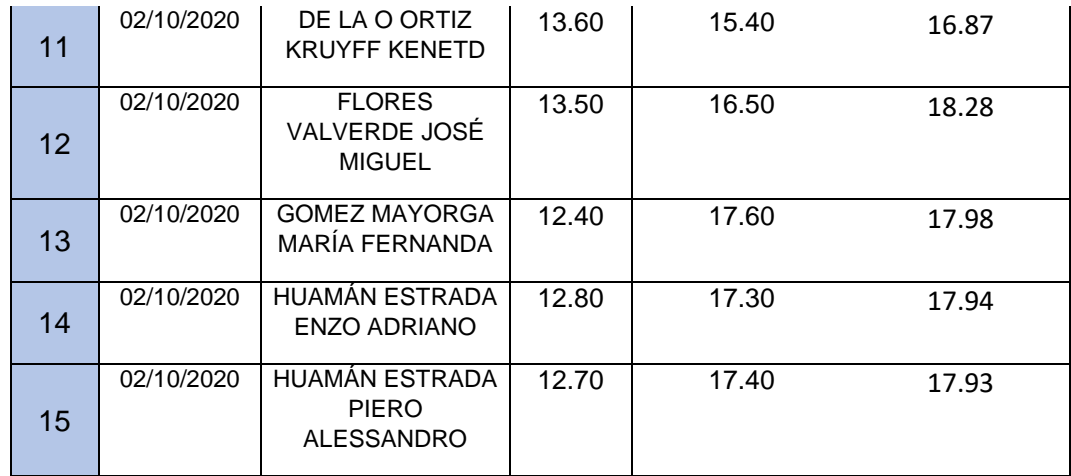

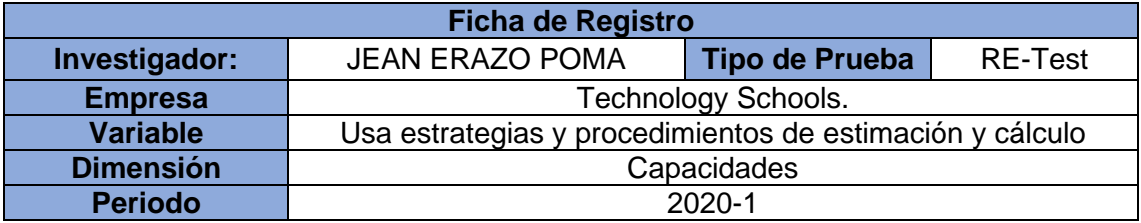

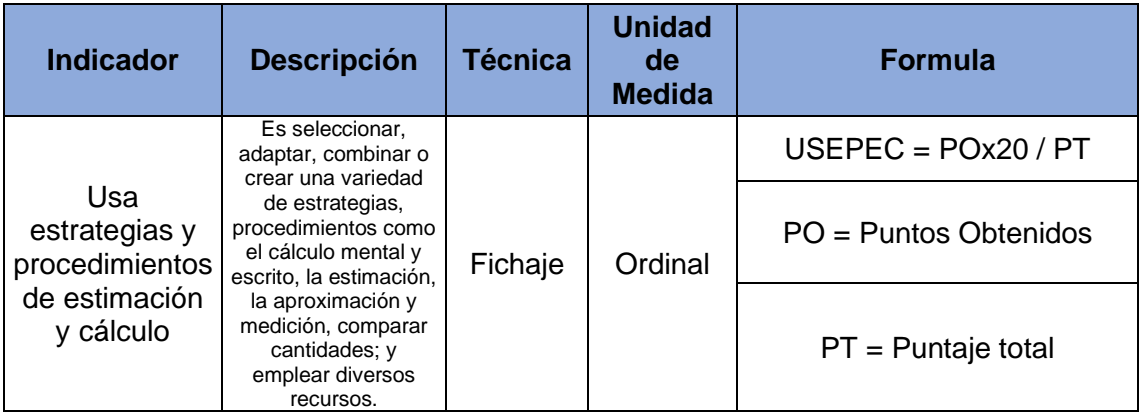

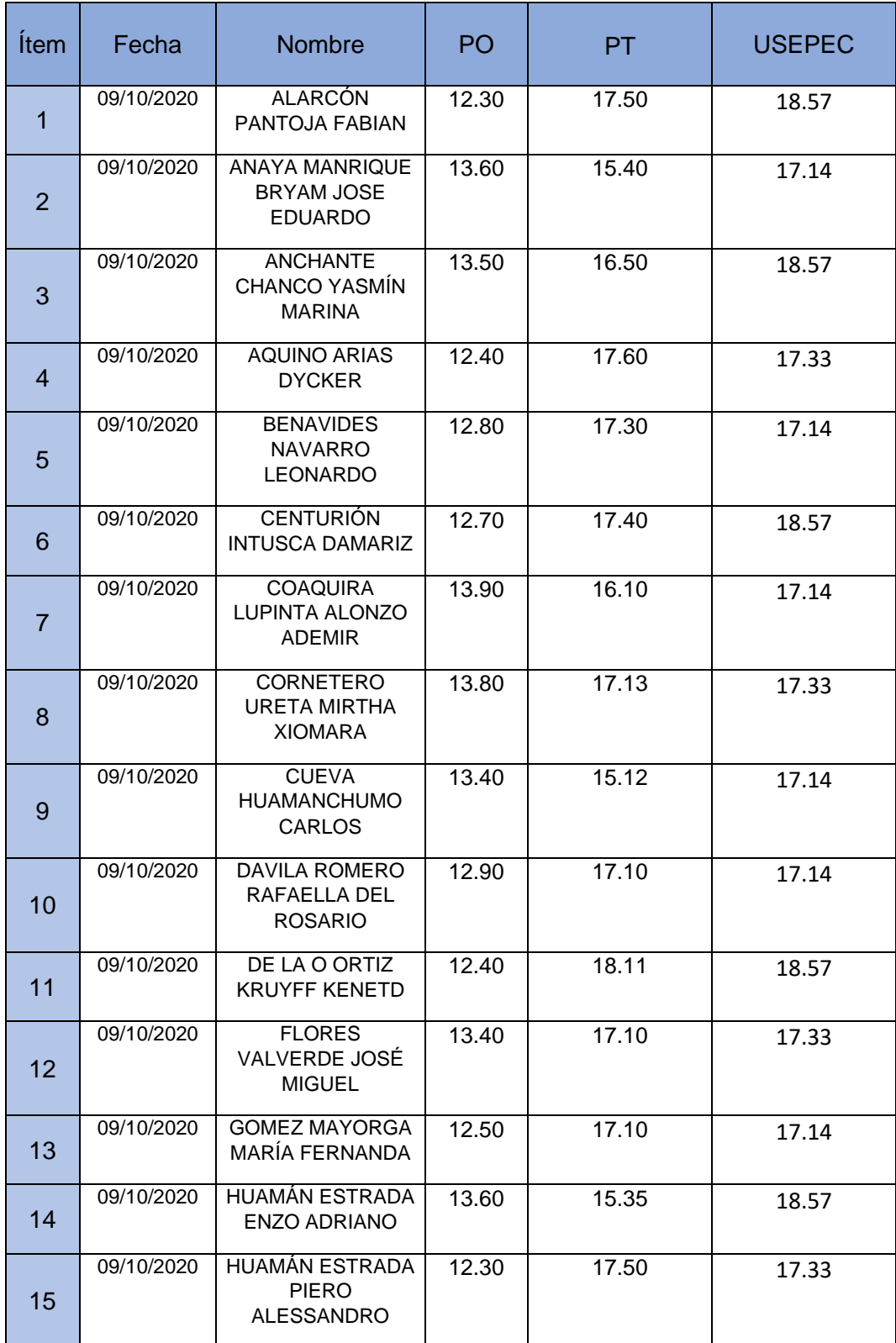

### *Estudiante: (* X *) Docente: ( )*

*Grado: 6TO* GRADO *Fecha:* 20 / 10 / 2020

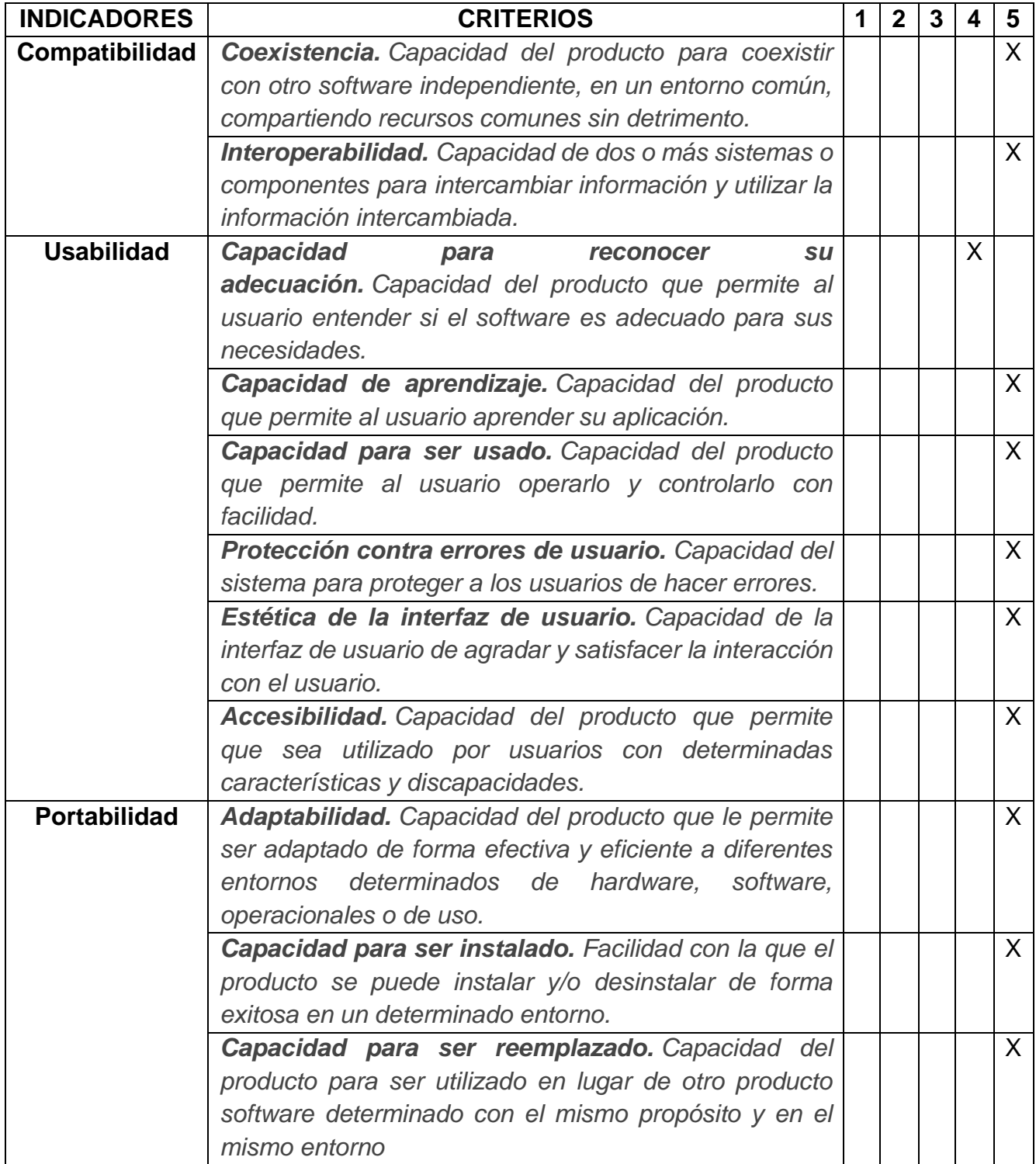

### *Estudiante: (* X *) Docente: ( )*

*Grado: 6TO* GRADO *Fecha:* 20 / 10 / 2020

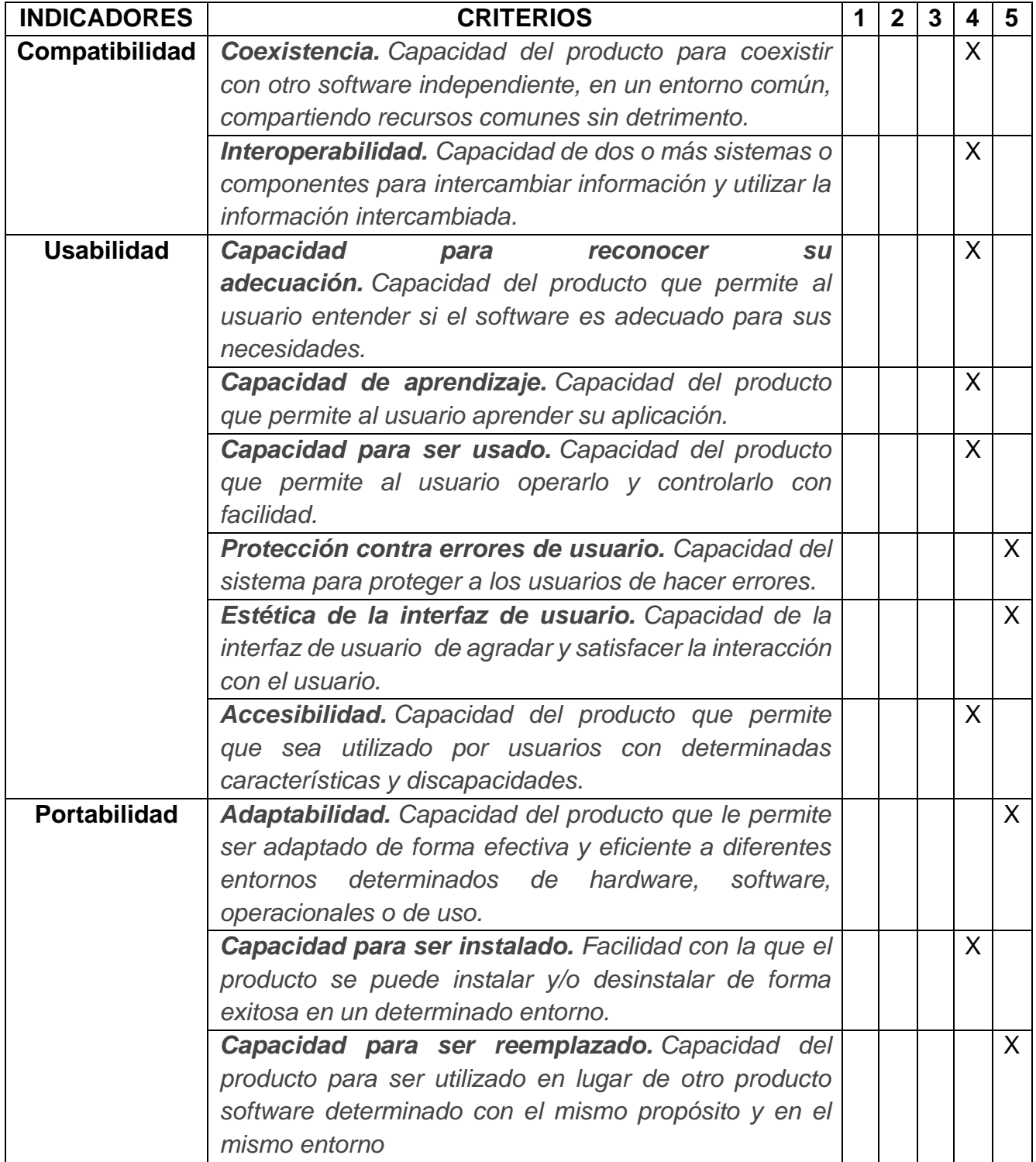

### *Estudiante: (* X *) Docente: ( )*

*Grado: 6TO* GRADO *Fecha:* 20 / 10 / 2020

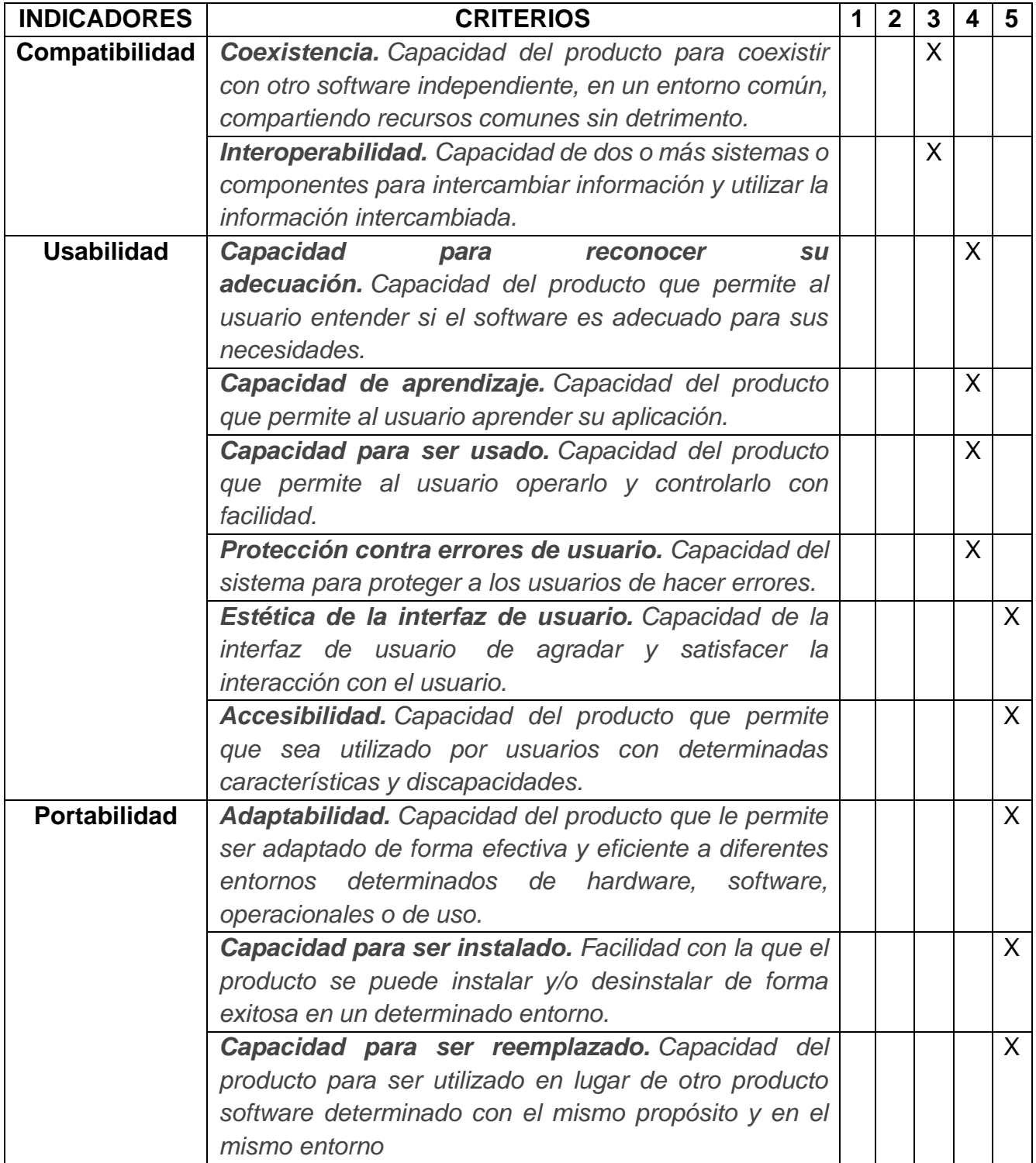

### *Estudiante: (* X *) Docente: ( )*

*Grado: 6TO* GRADO *Fecha:* 20 / 10 / 2020

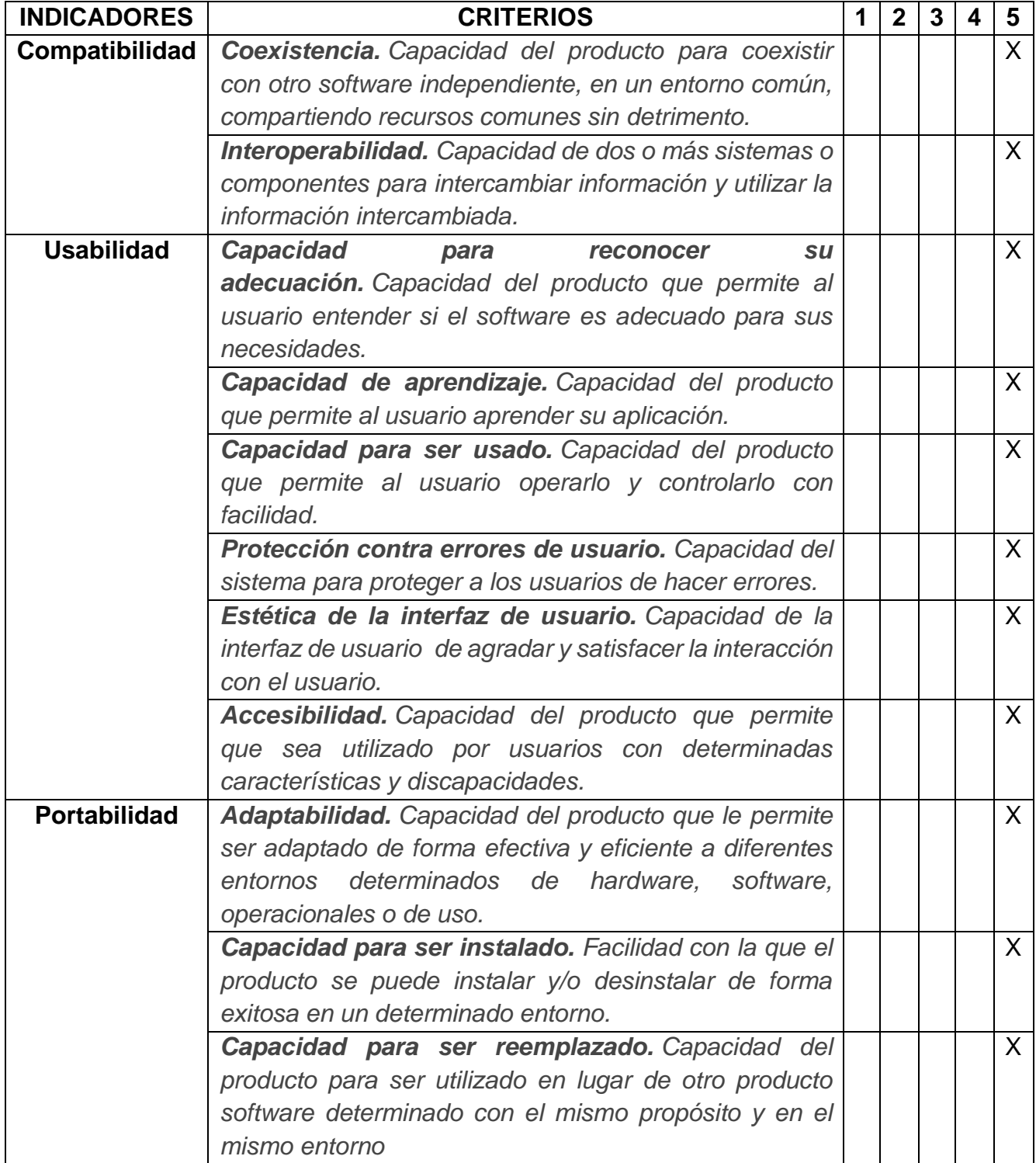

### *Estudiante: (* X *) Docente: ( )*

*Grado: 6TO* GRADO *Fecha:* 20 / 10 / 2020

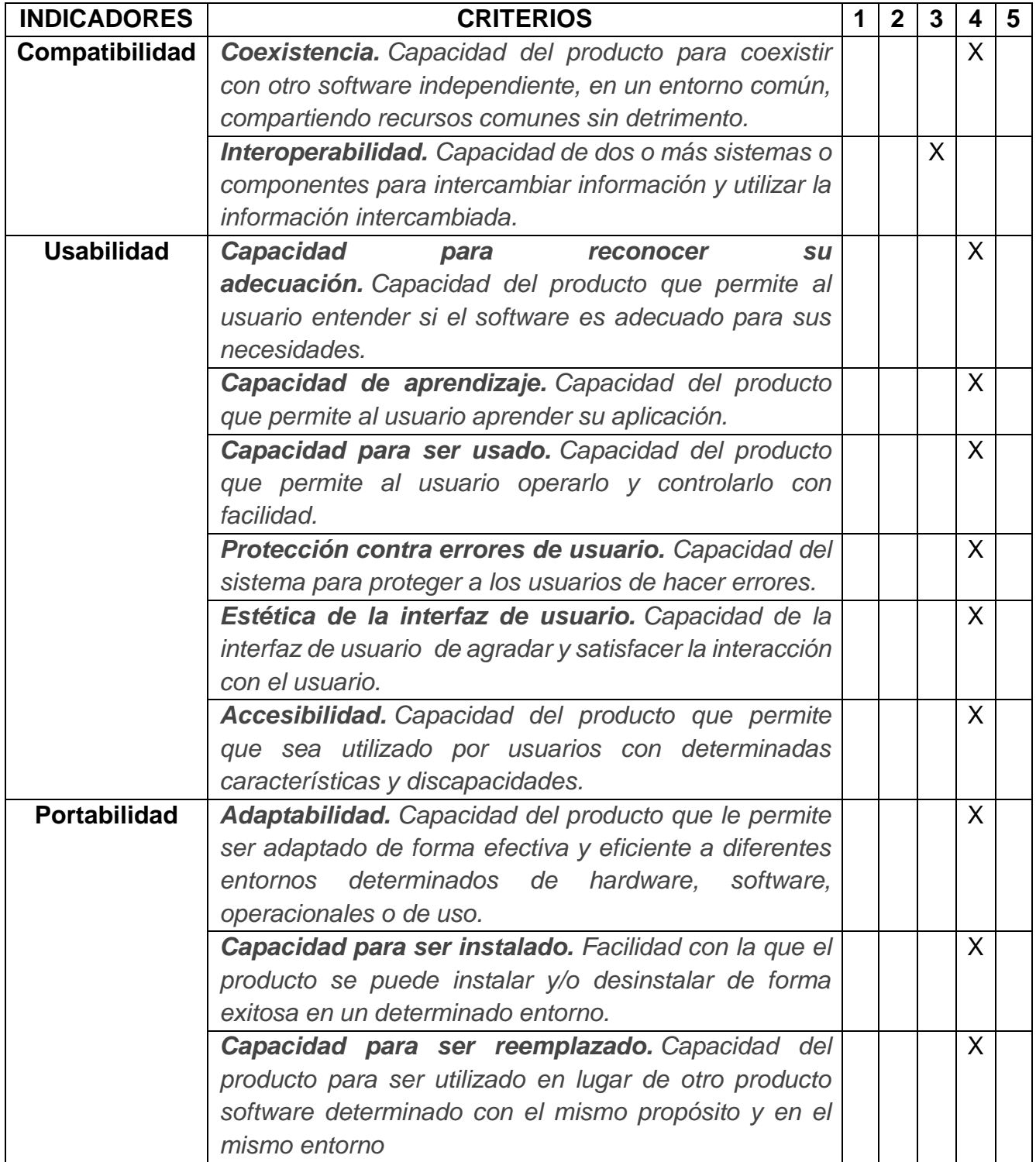

### *Estudiante: (* X *) Docente: ( )*

*Grado: 6TO* GRADO *Fecha:* 20 / 10 / 2020

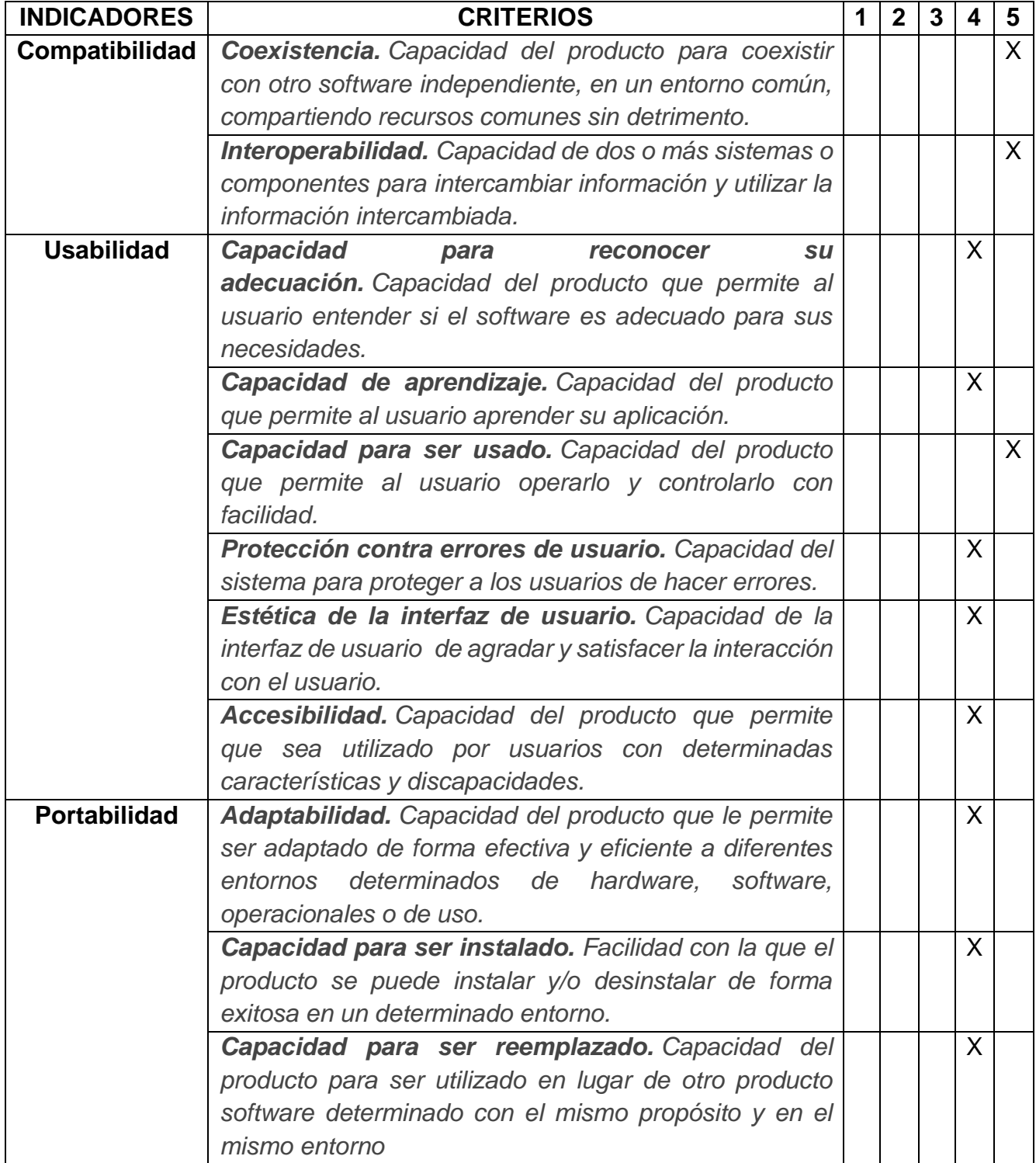

### *Estudiante: (* X *) Docente: ( )*

*Grado: 6TO* GRADO *Fecha:* 20 / 10 / 2020

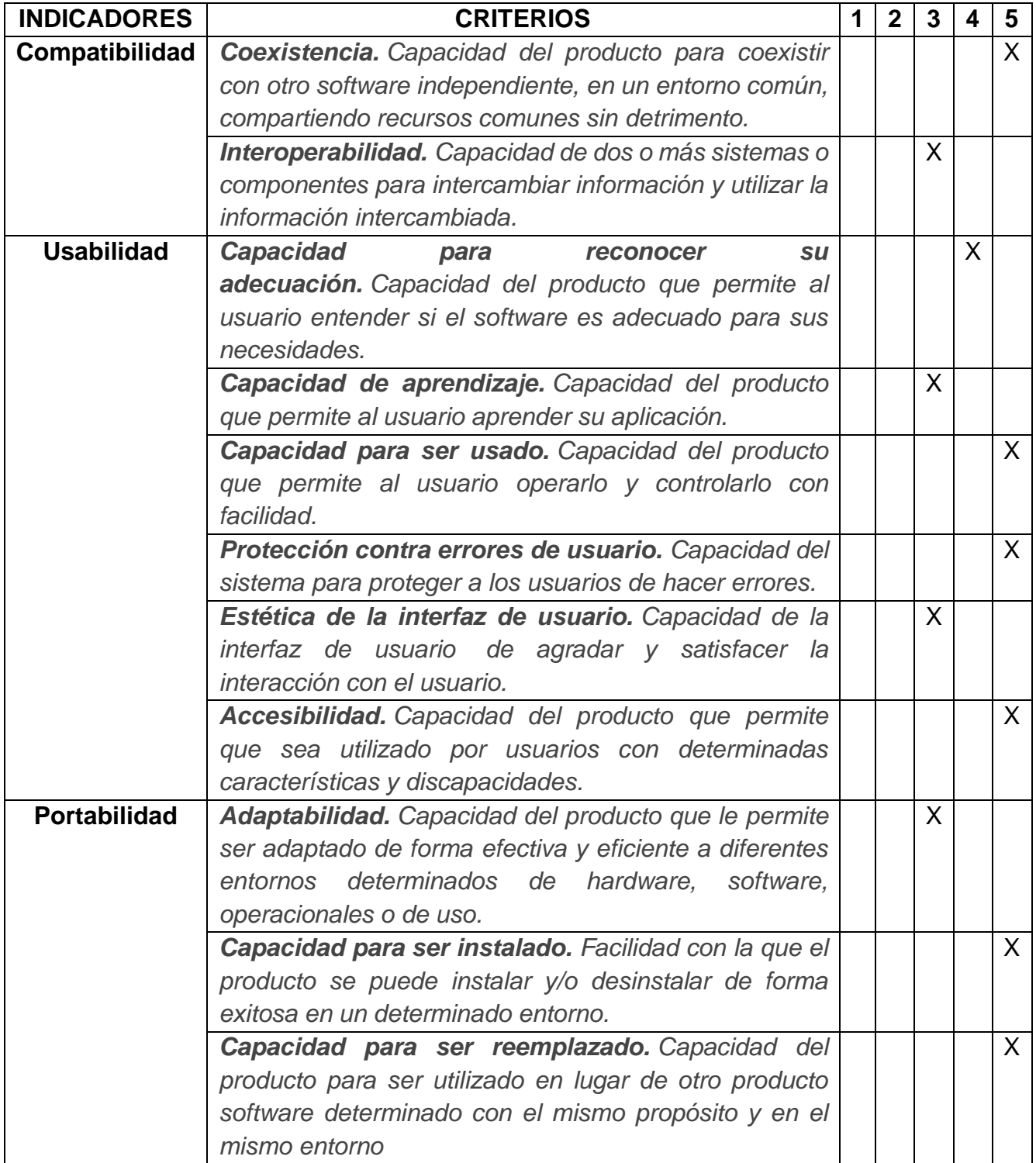

### *Estudiante: (* X *) Docente: ( )*

*Grado: 6TO* GRADO *Fecha:* 20 / 10 / 2020

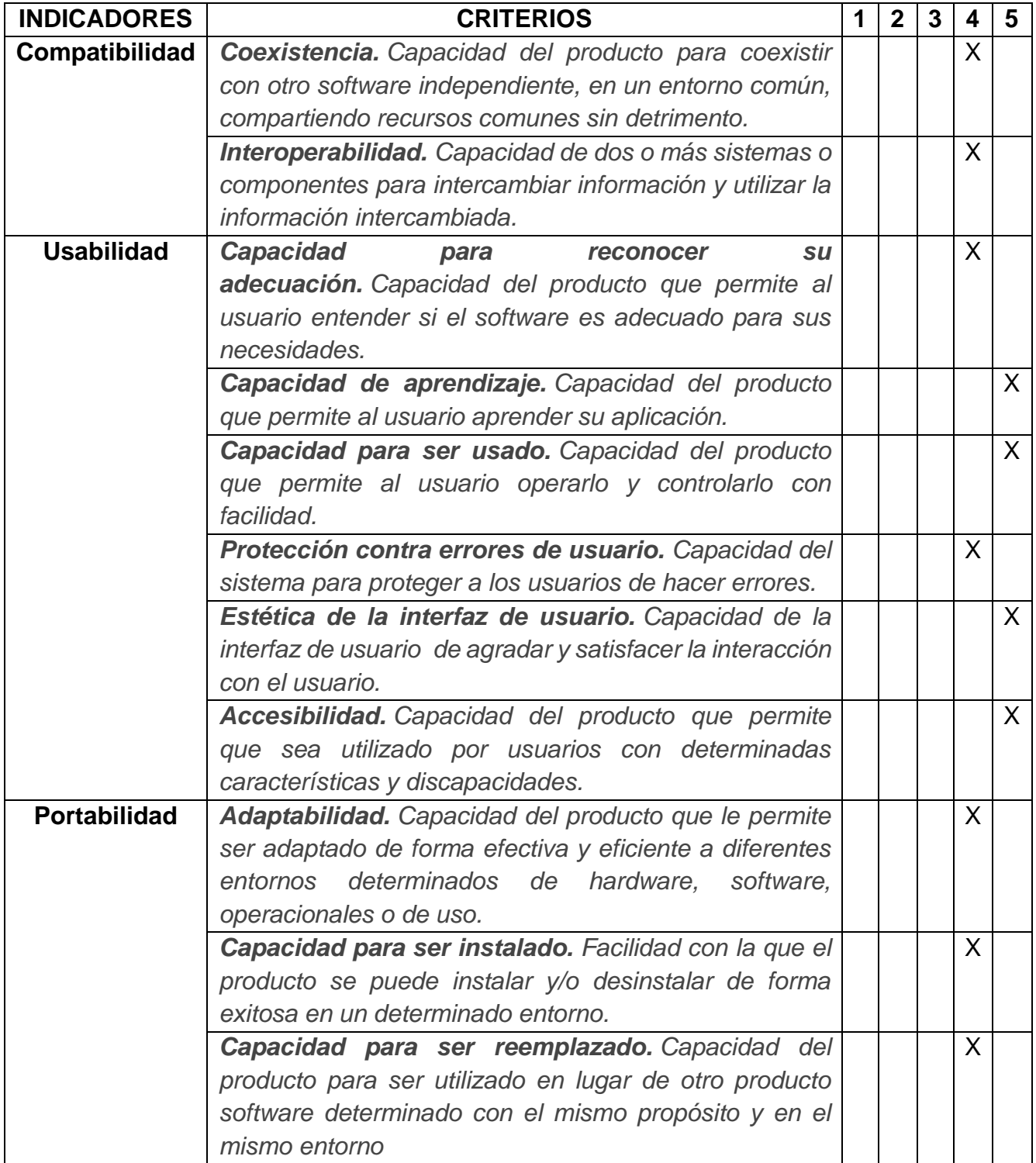

### *Estudiante: (* X *) Docente: ( )*

*Grado: 6TO* GRADO *Fecha:* 20 / 10 / 2020

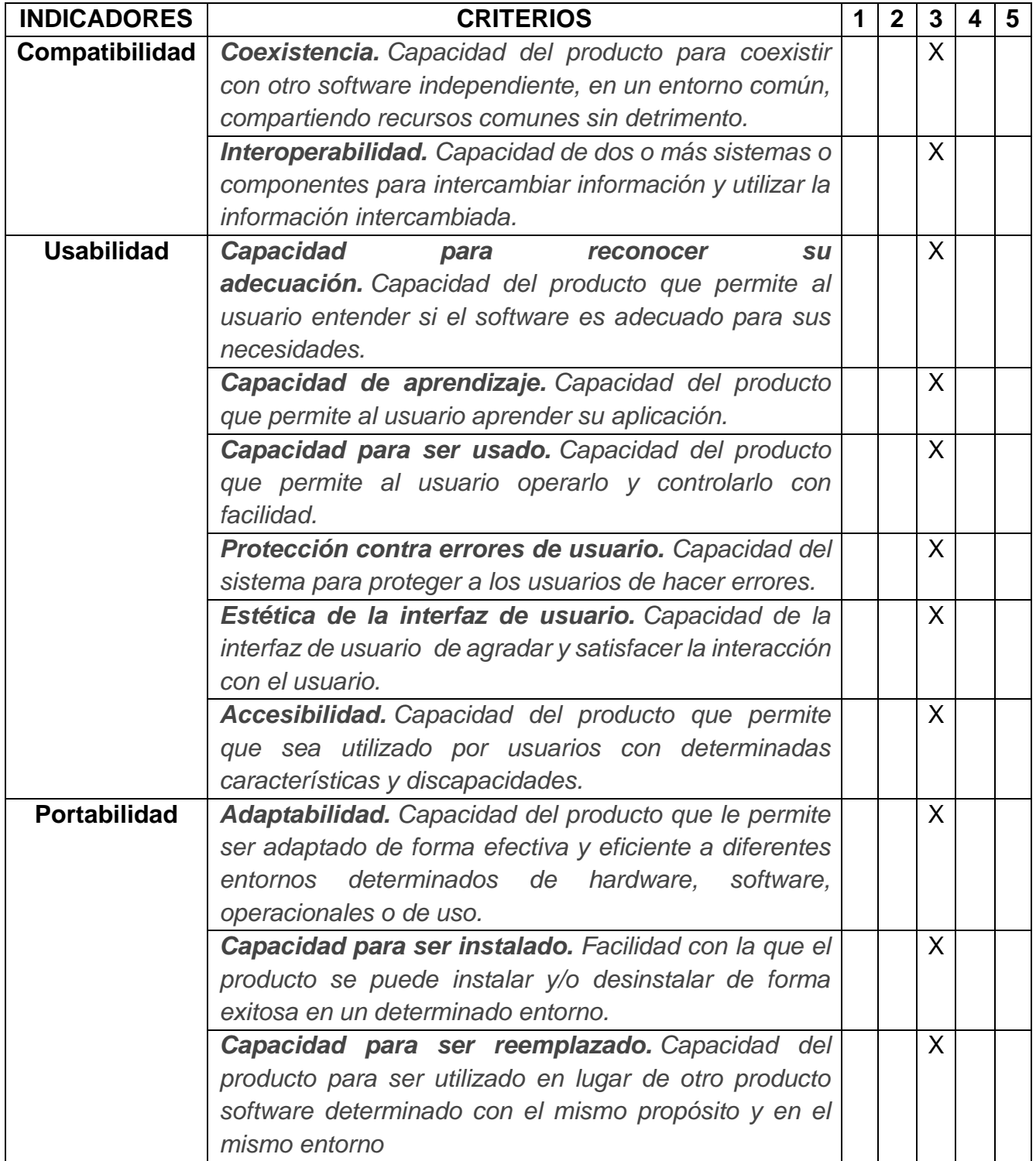

### *Estudiante: (* X *) Docente: ( )*

*Grado: 6TO* GRADO *Fecha:* 20 / 10 / 2020

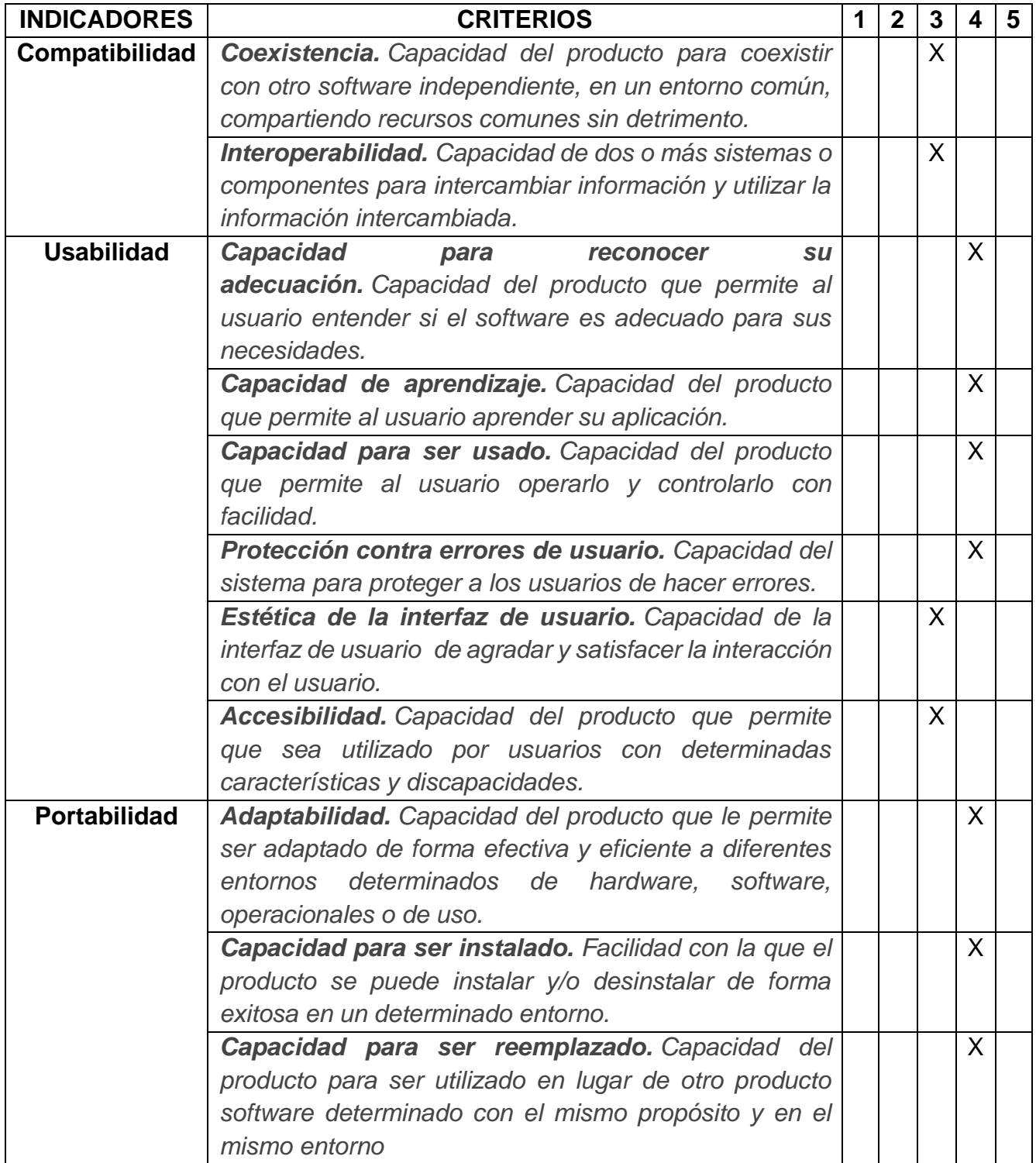

### *Estudiante: (* X *) Docente: ( )*

*Grado: 6TO* GRADO *Fecha:* 20 / 10 / 2020

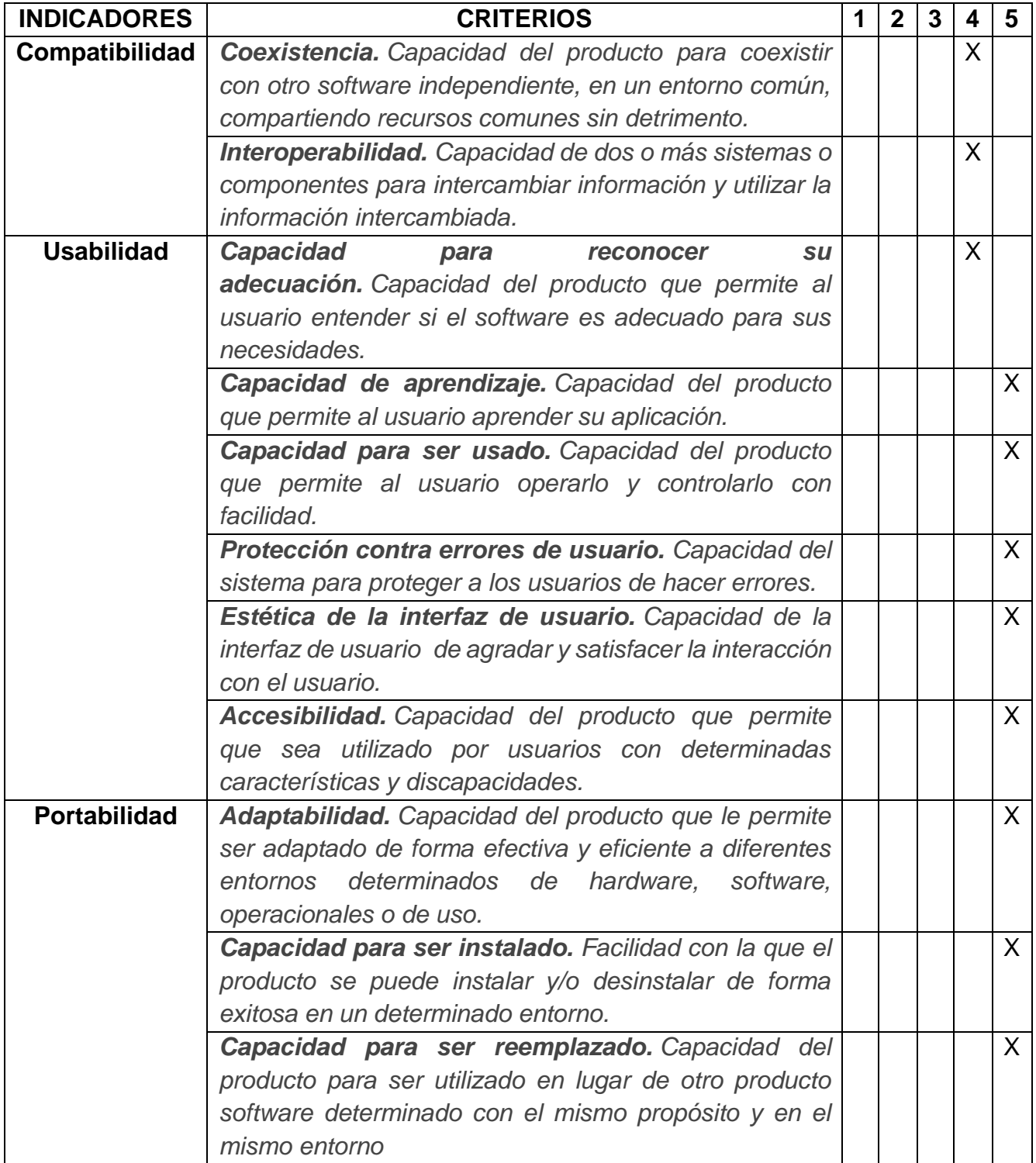

### *Estudiante: (* X *) Docente: ( )*

*Grado: 6TO* GRADO *Fecha:* 20 / 10 / 2020

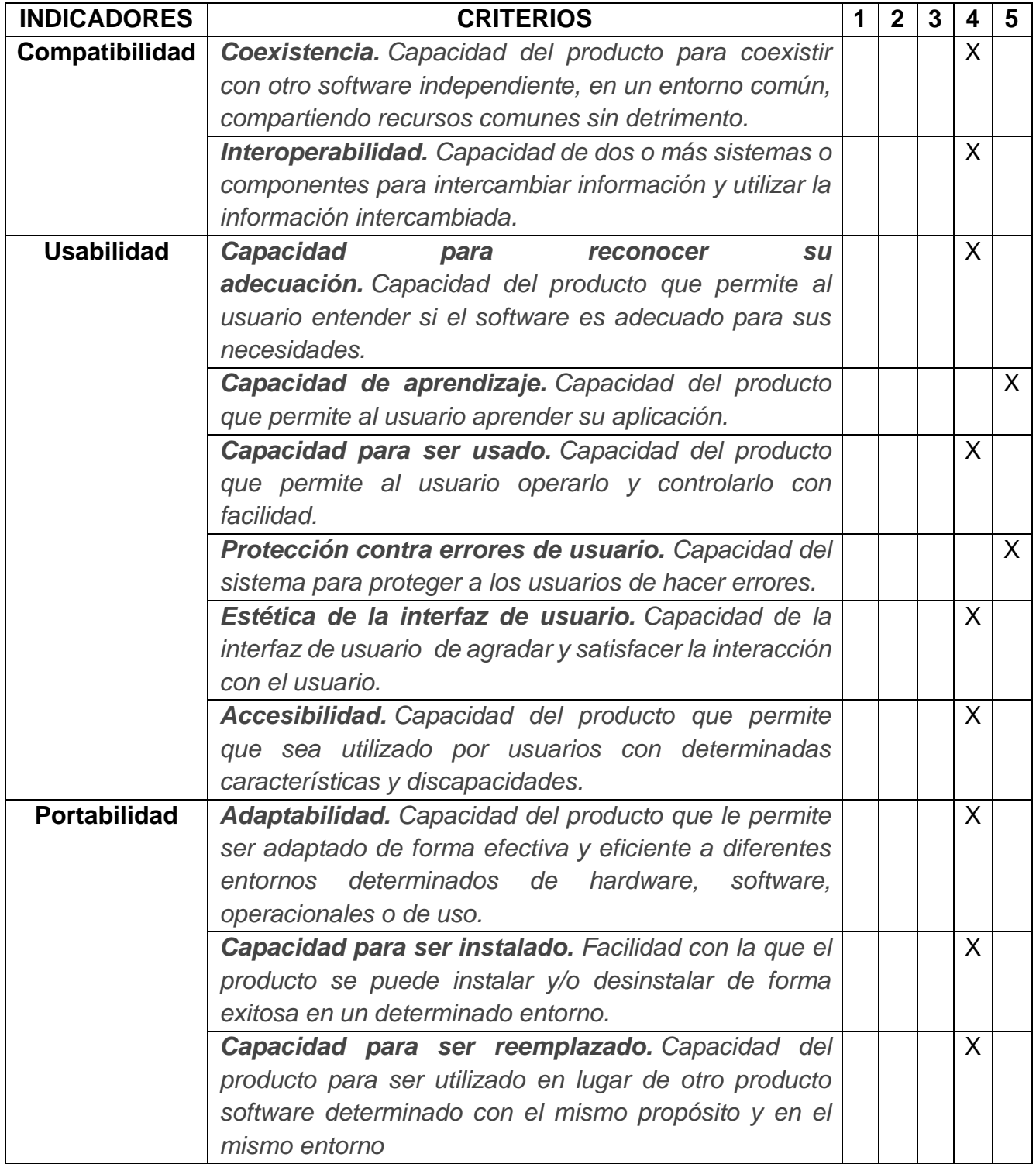

### *Estudiante: (* X *) Docente: ( )*

*Grado: 6TO* GRADO *Fecha:* 20 / 10 / 2020

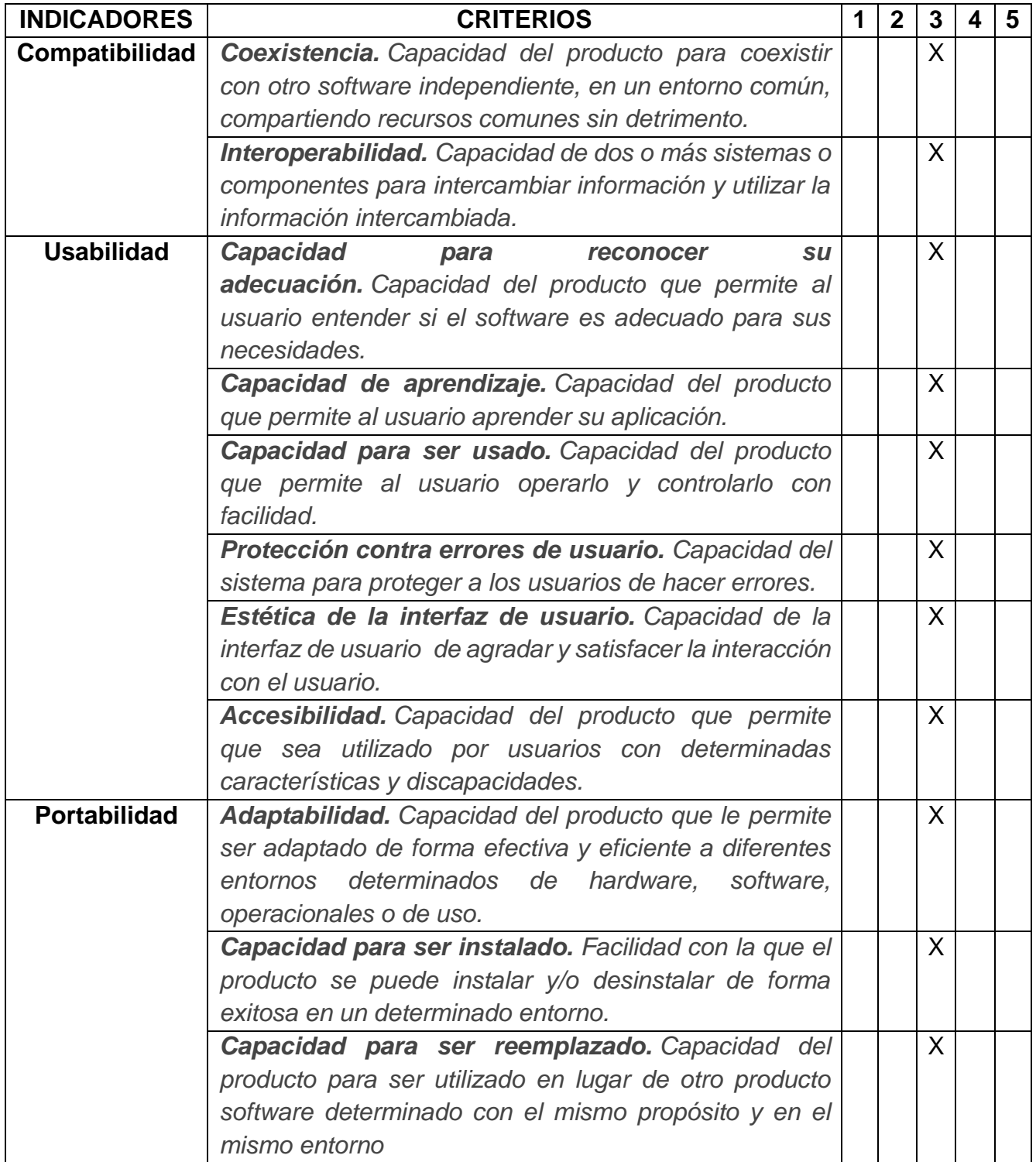

### *Estudiante: (* X *) Docente: ( )*

*Grado: 6TO* GRADO *Fecha:* 20 / 10 / 2020

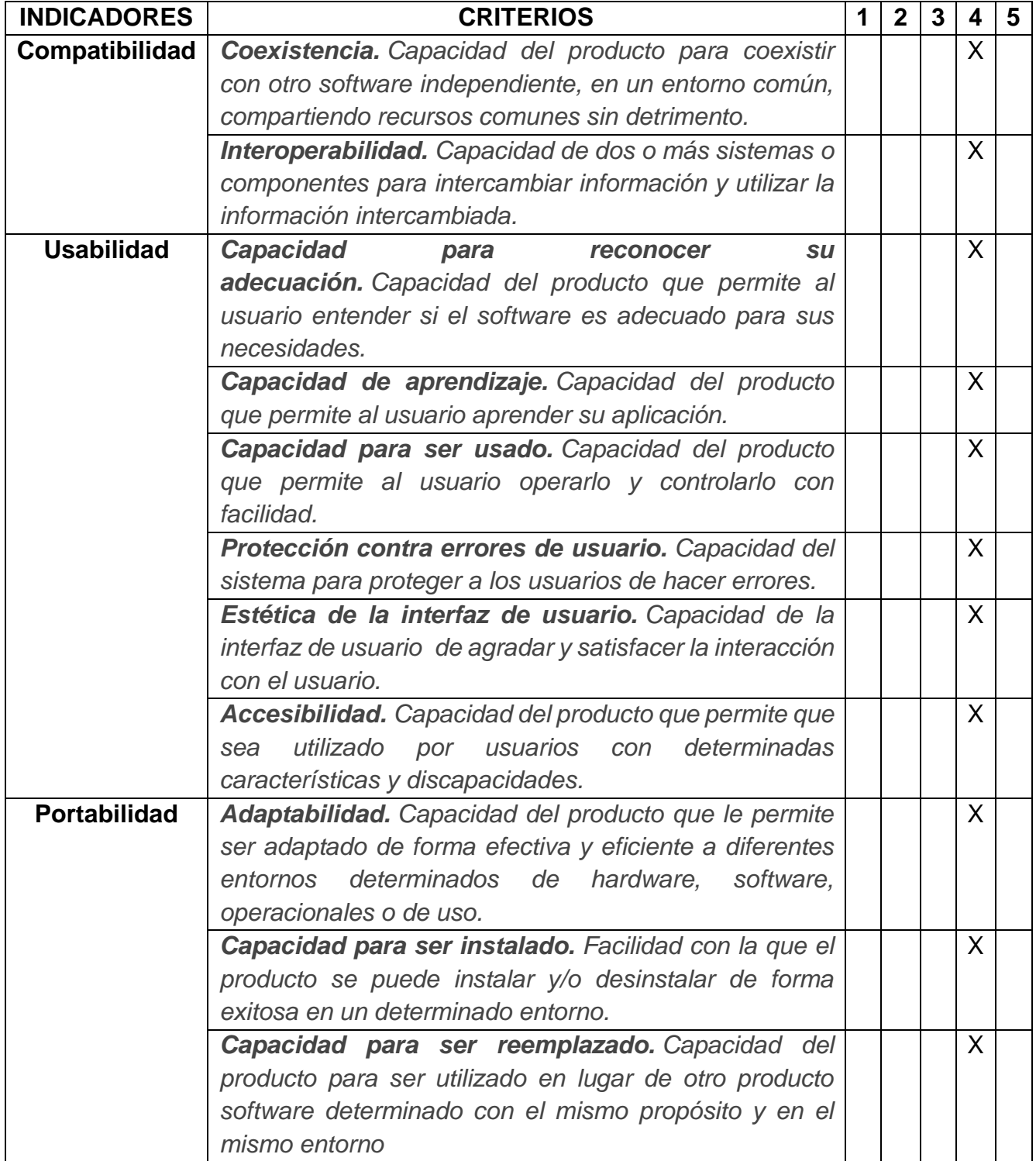
# **FICHA PARA LA EVALUACIÓN DE SOFTWARE SEGÚN ISO 25010**

## *Estudiante: (* X *) Docente: ( )*

*Grado: 6TO* GRADO *Fecha:* 20 / 10 / 2020

*Evaluación del 1 a 5 (5: Excelente; 4: Muy bueno 3: Bueno; 2: Regular; 1: No aceptable)*

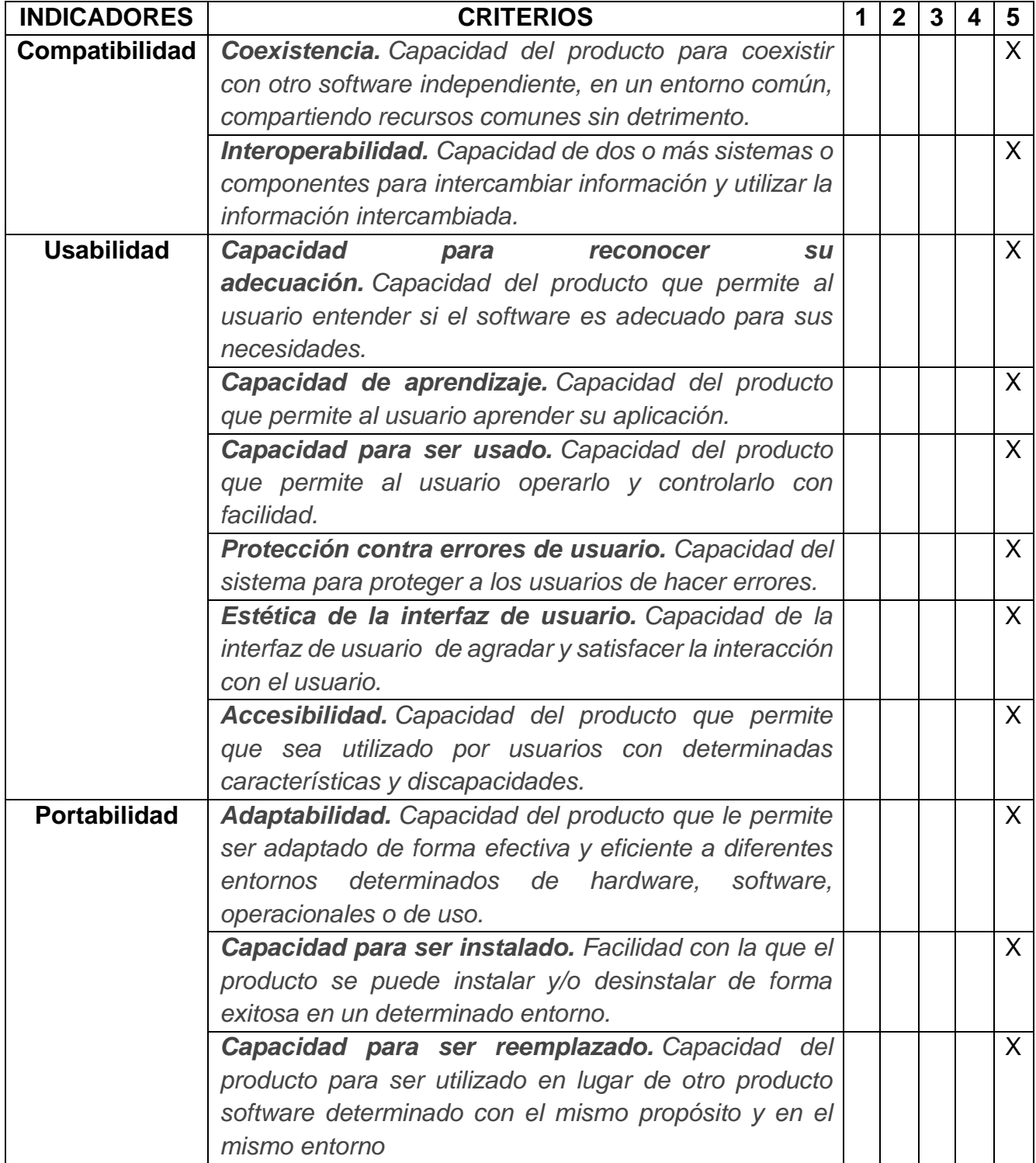

# **APLICATIVO WEB DEL CUESTIONARIO SEGÚN ISO 25010**

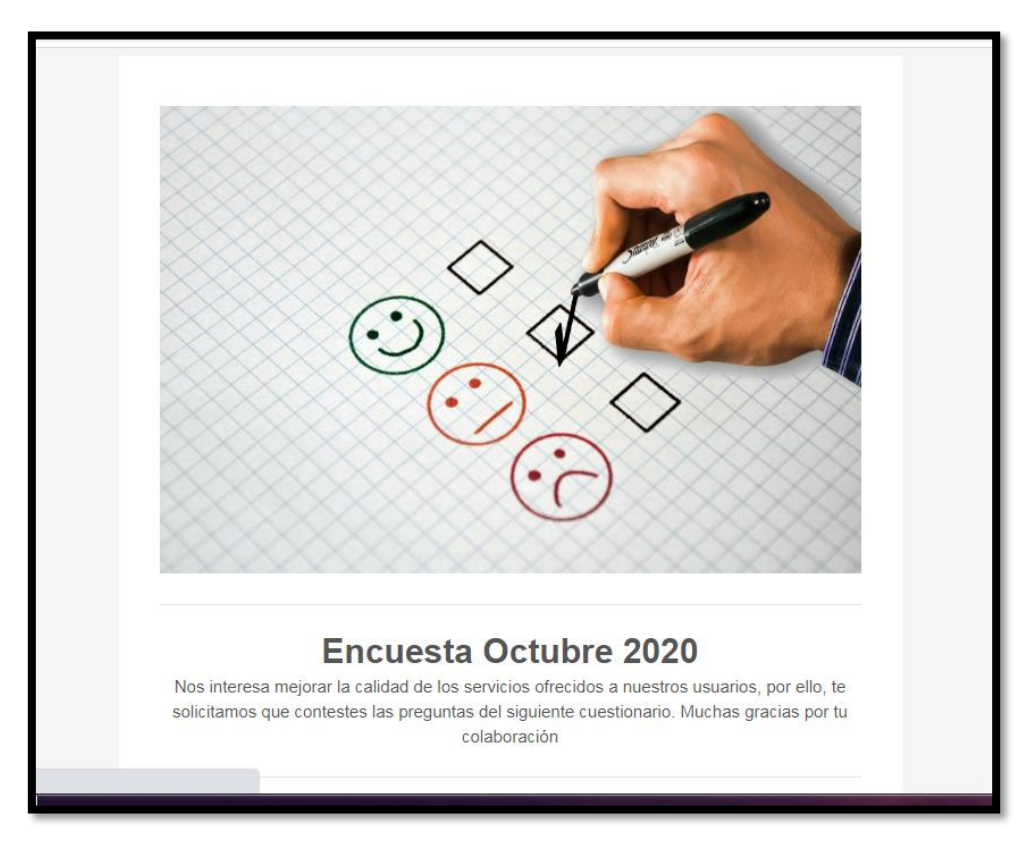

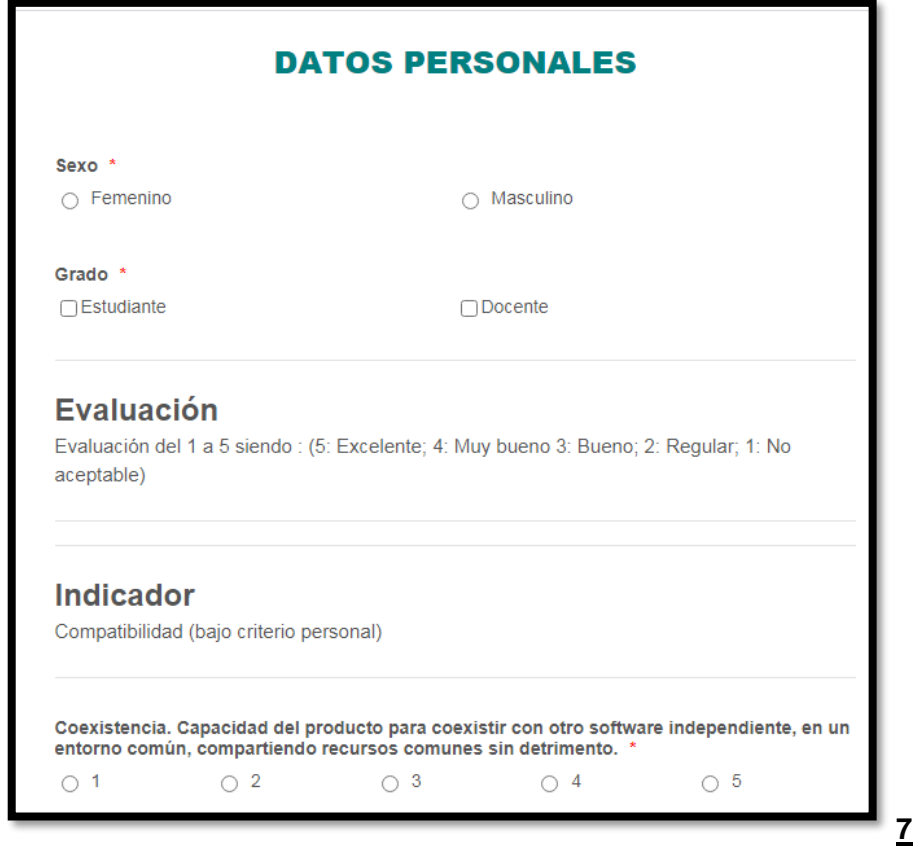

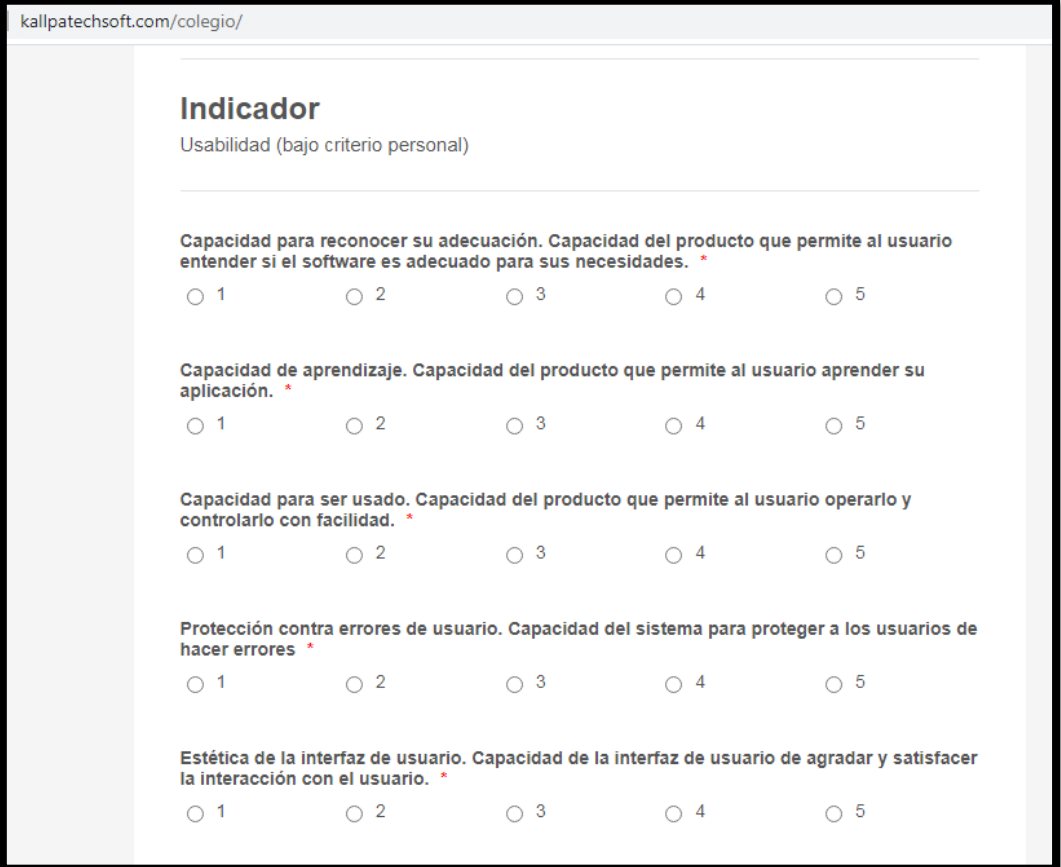

# **METODOLOGÍA XP**

# ÍNDICE DE LA METODOLOGÍA

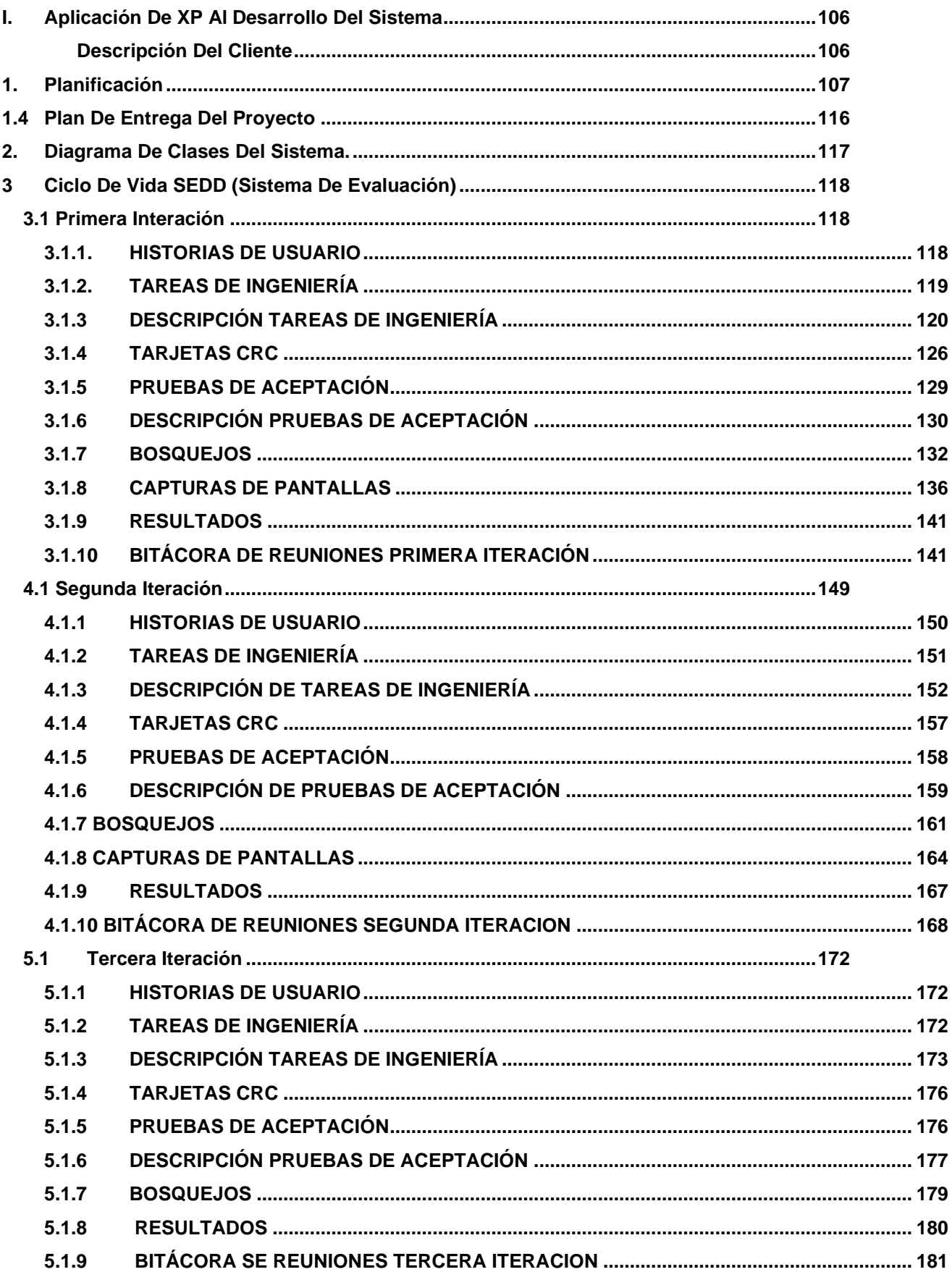

#### <span id="page-113-0"></span>**I. Aplicación De XP Al Desarrollo Del Sistema**

#### <span id="page-113-1"></span>**Descripción Del Cliente**

Actualmente TECHNOLOGY SCHOOLS, es una institución de educación superior de carácter público que goza de autonomía académica, orgánica, administrativa y financiera, que aporta al desarrollo del país, mediante la docencia e investigación con carácter multidisciplinario, la educación permanente e inclusiva, la proyección social y la extensión cultural, en un marco de cooperación genuina, equidad, compromiso, justicia social y en armonía con el medio ambiente.

El proceso de elaboración del plan estratégico institucional 2020 se basó en una metodología participativa. Comisiones y subgrupos integrados por personal académico, administrativo y estudiantes que desarrollaron un trabajo en conjunto y cooperativo. El Proceso se llevó a cabo en varios momentos.

Tomando la integración de los procesos de autoevaluación y planificación institucional, se efectuó un análisis y sistematización de los resultados encontrados, tanto en la autoevaluación institucional como los resultados de la evaluación del plan estratégico institucional 2020 los cuales fueron la base para la proyección del nuevo plan estratégico institucional 2020. Por consiguiente, los participantes de las diferentes comisiones retoman las acciones de mejora para la definición de los objetivos, estrategias, acciones, indicadores, metas responsables y medios de verificación.

El objetivo es formar profesionales y técnicos integrales desde y con la concepción científica y humanista del mundo. Capaces de interpretar los fenómenos sociales y culturales con un sentido crítico, reflexivo y propositivo para que contribuyan al desarrollo social.

#### <span id="page-114-0"></span>**1. Planificación**

Es la Fase inicial de la metodología XP, donde se establece una comunicación continua entre el equipo de desarrollo y el cliente, para obtener principalmente los requisitos del sistema. Además, permite establecer el alcance del proyecto y fechas de entrega del sistema, tomando en cuenta en la prioridad y tiempo estimado para el desarrollo de cada historia de usuario.

Se quiere que el Sistema de Evaluación al Desempeño Docente, mediante las encuestas, nos permita evaluar al cuerpo docente de la institución. Esto Facilitará en enorme escala el proceso de recolección de datos y procesar la información.

Para la entrega de este proyecto, contará con los siguientes módulos:

- ❖ Sesión
- ❖ Encuestas
- ❖ Administración
- ❖ Reporte
- ❖ Ayuda

Los Módulos mencionados anteriormente, se han recopilado en base a reuniones con el Miguel Changan aquí Romero y se definieron las siguientes historias de usuario.

#### **1.1 Historia de usuario**

Las Historias de Usuario deben ser descritas en un lenguaje común, para que puedan ser entendidas por todos (Clientes, Desarrolladores y Usuarios), representando los requerimientos con los que debe cumplir el sistema.

Las Historias de Usuarios son las siguientes:

- Acceso al Sistema
- Creación de Permisos
- Gestión de Usuario
- Registro Docente
- Asignación de Cursos por alumno
- Evaluación por Cursos de alumnos
- Crear Evaluación Semestral
- Gestión de Alumnos
- Crear Reportes

A continuación, en las tablas se muestran las historias de usuario, las cuales fueron utilizadas para llevar a cabo el desarrollo del sistema.

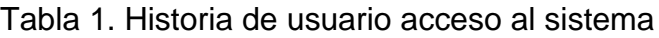

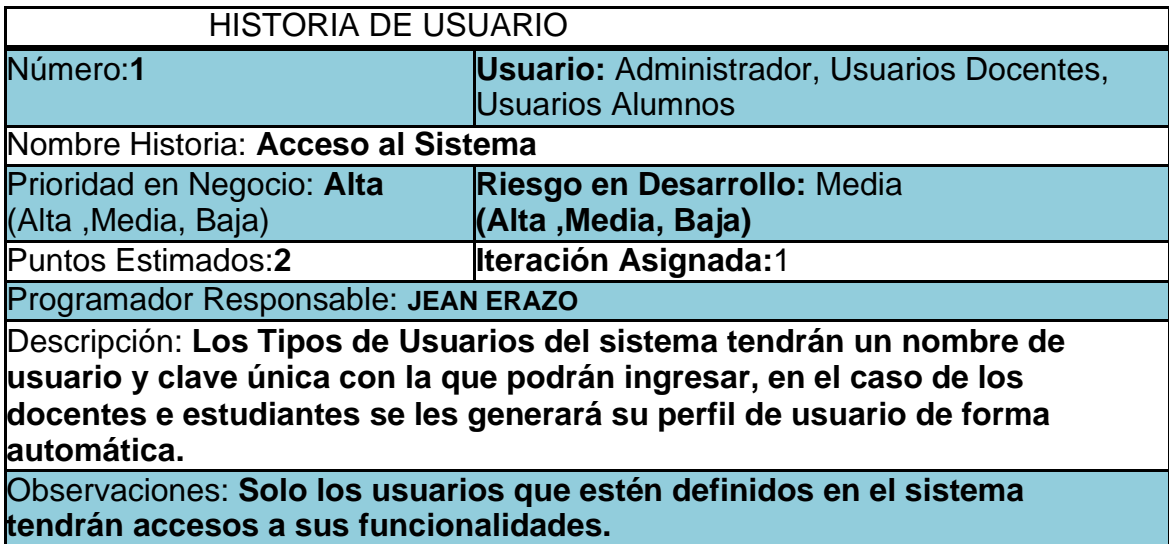

# Tabla 7. Historia de usuario creación de permisos

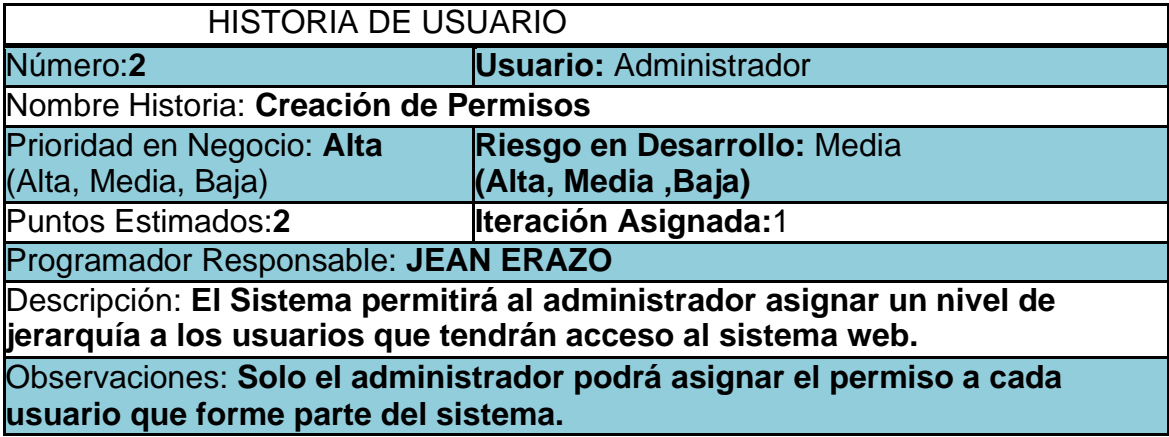

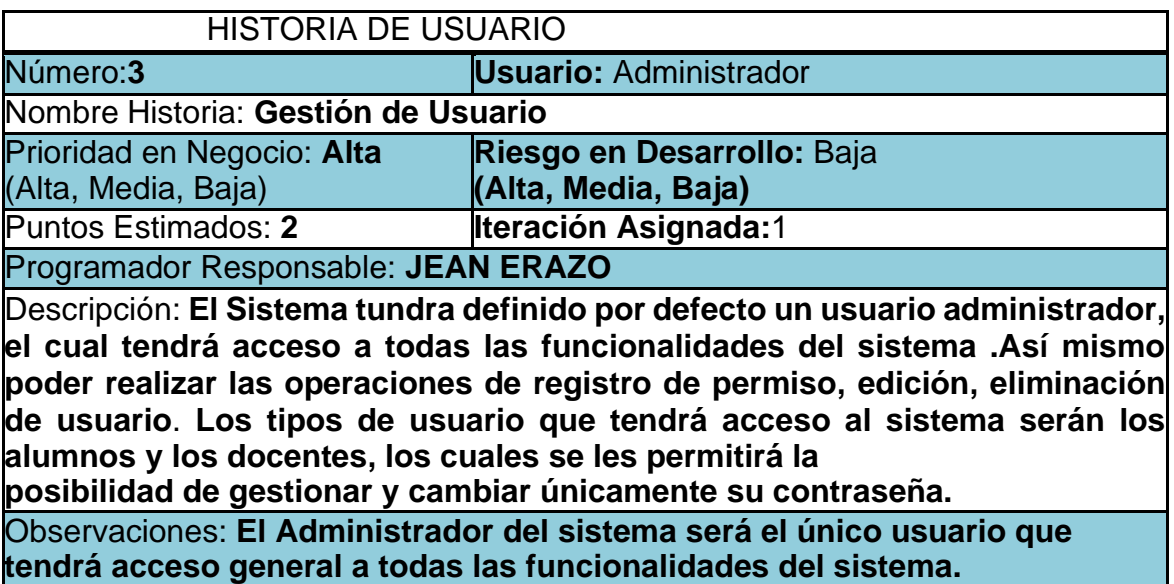

#### Tabla 2. Historia de usuario gestión de usuario

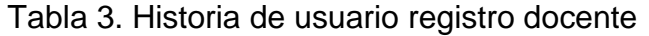

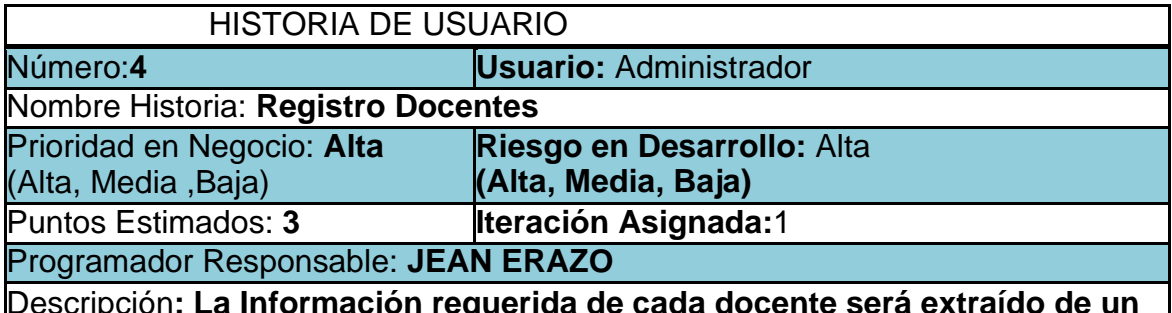

Descripción**: La Información requerida de cada docente será extraído de un servicio previamente creado de la base de datos de la Unan Managua de acuerdo al departamento.**

**Una vez cargada la información se guardará en la base de datos del sistema creando su perfil de usuario y habilitando las funcionalidades que le corresponden.**

Observaciones: **Los Docentes solo tendrán acceso al sistema para llenar las encuestas que les corresponden y actualizar únicamente su contraseña.**

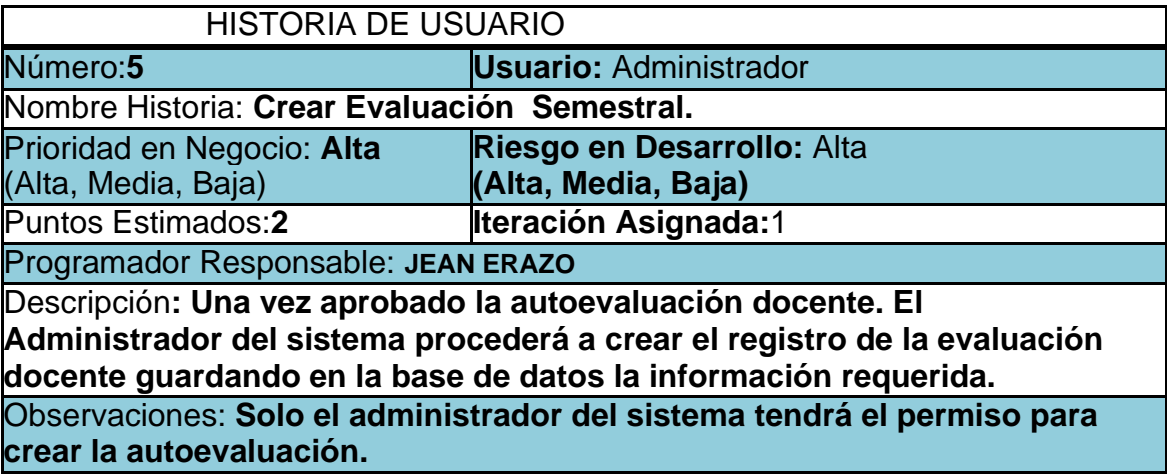

Tabla 4. Historia de usuario crear evaluación semestral

#### Tabla 5. Historia de usuario gestión de alumnos

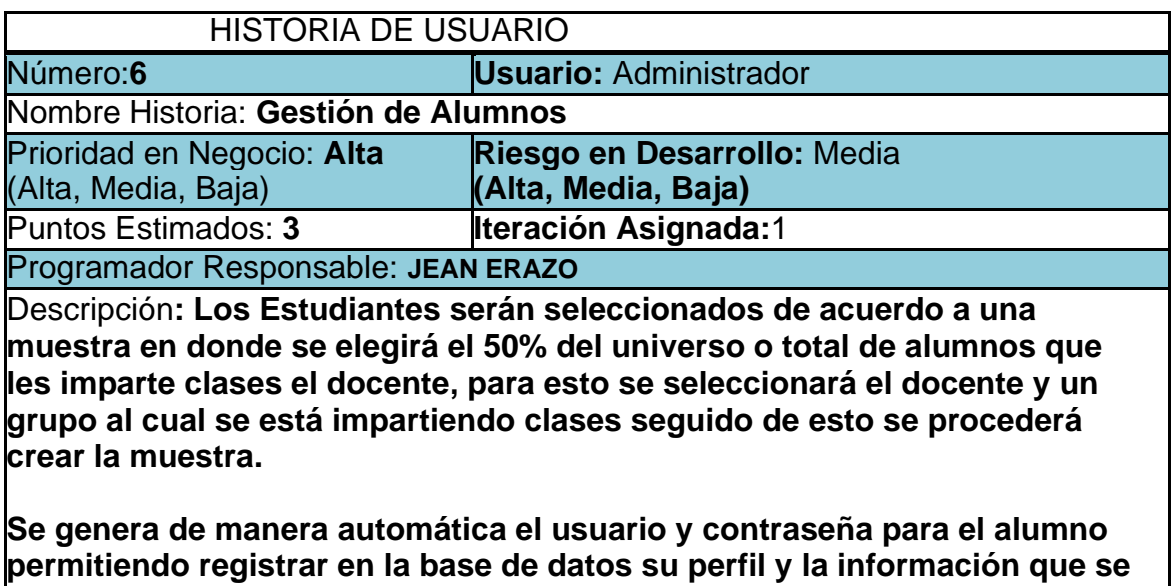

**requiere del mismo.**

Observaciones**: Los estudiantes solo tendrán acceso al sistema para llenar las encuestas que les corresponden y cambiar únicamente su contraseña**.

#### Tabla 6. Historia de usuario encuesta de alumnos

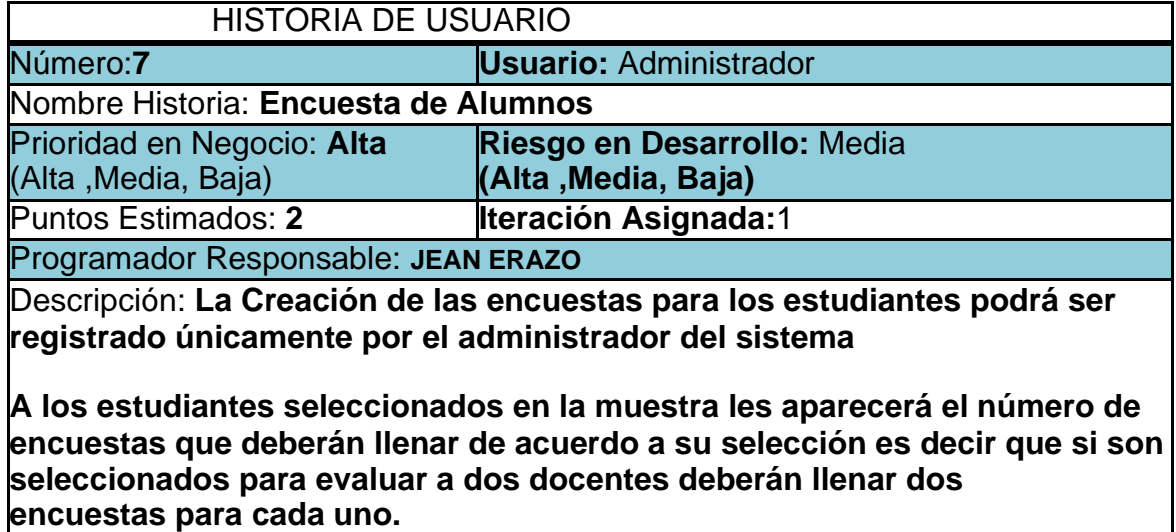

Observaciones:

Tabla 7. Historia de usuario encuesta de autoevaluación docente

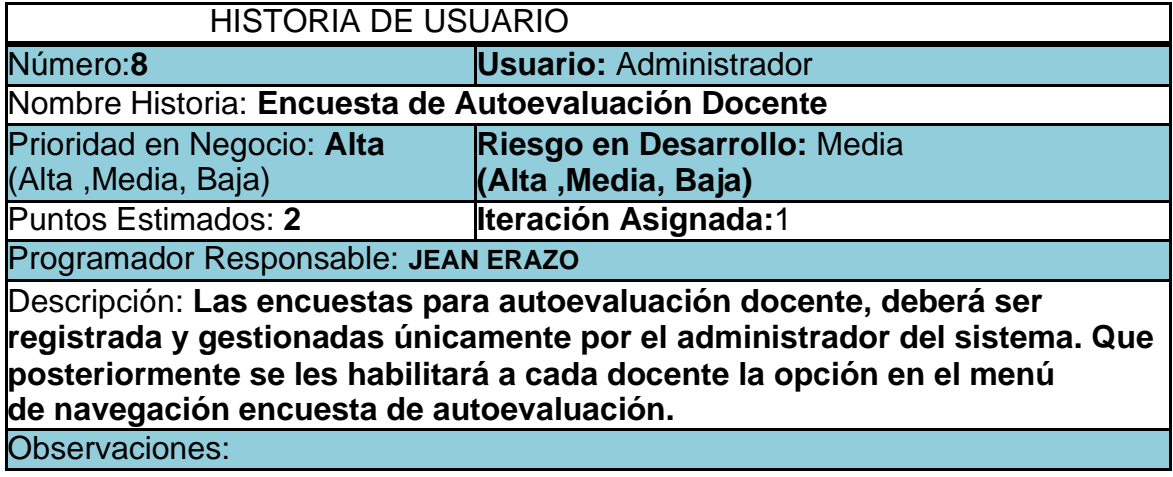

Tabla 8. Historia de usuario encuesta de supervisión metodológica

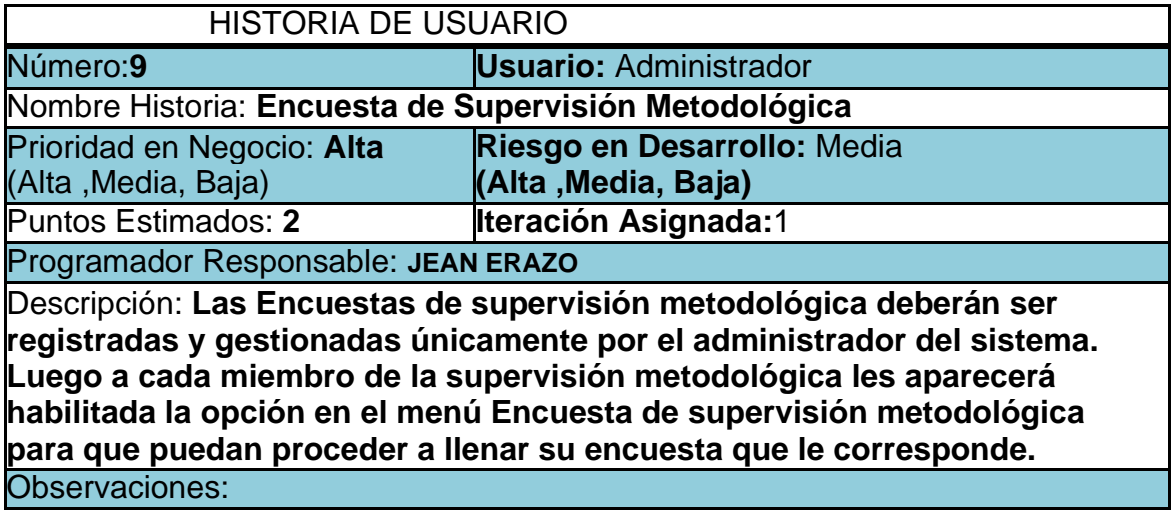

#### Tabla 9. Historia de usuario crear reportes

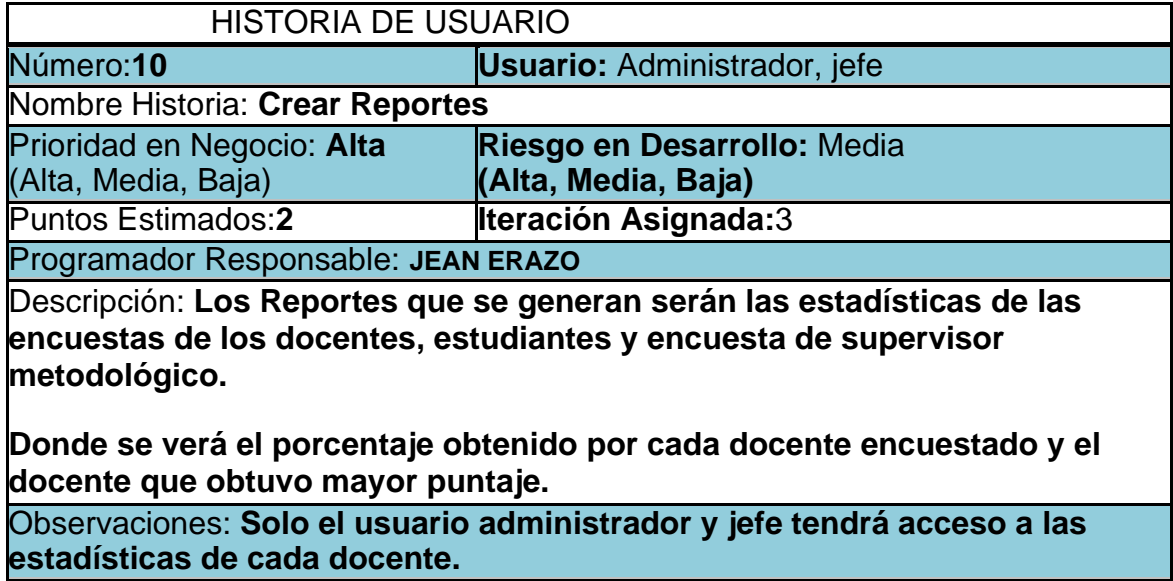

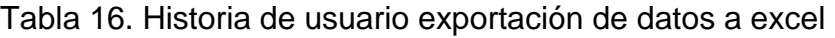

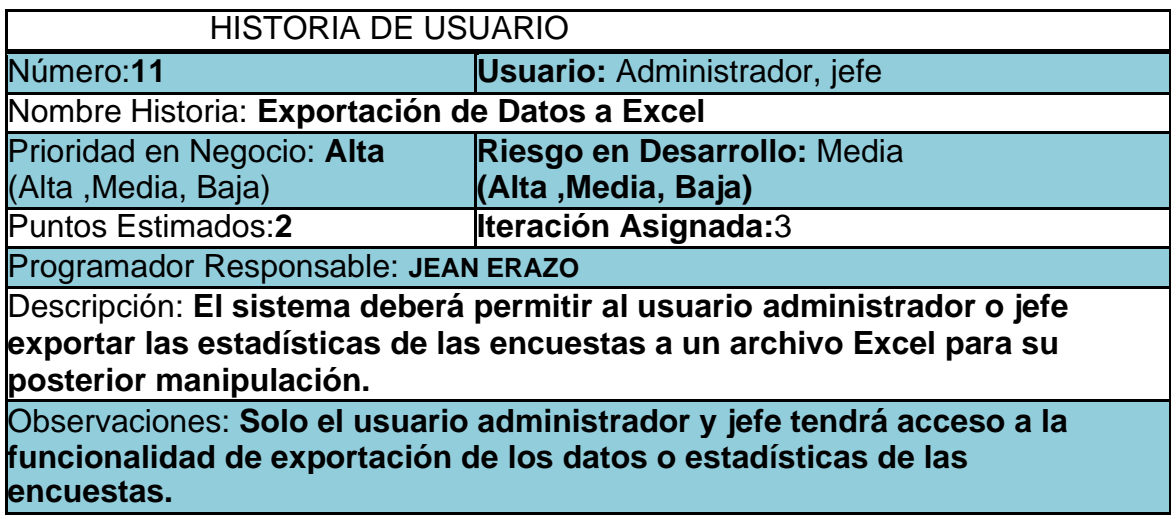

Tabla 17. Historia de usuario respaldo de la información

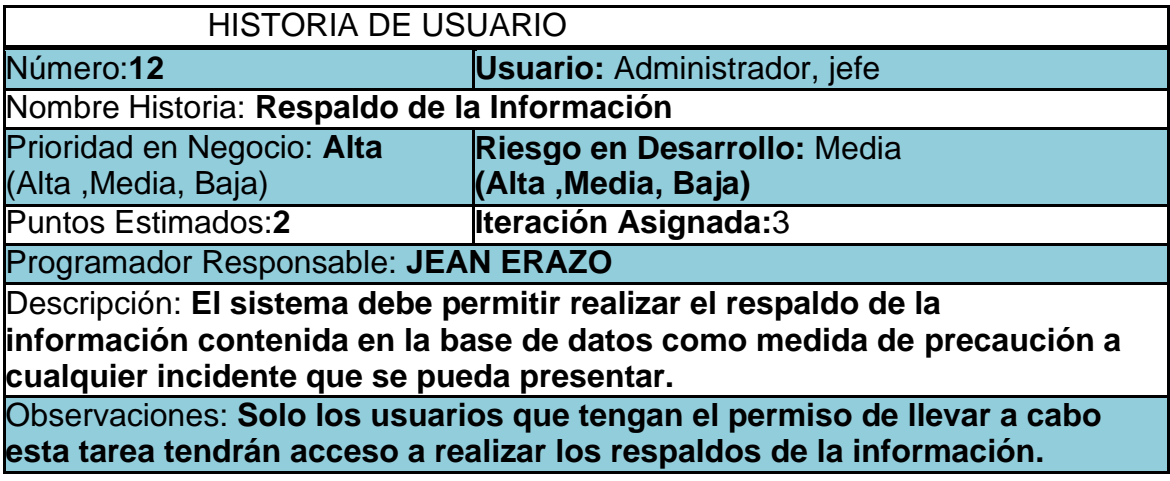

#### **1.2 Metáfora Del Sistema De Evaluación Al Desempeño Docente**

A la dirección de docencia de grado se le asignó la tarea de desarrollar la metodología de evaluación continua del currículum y basada en la experiencia de años anteriores en la evaluación del concurso del mejor educador se vio en la necesidad de implementar un sistema web para gestionar la evaluación al desempeño docente. De tal forma que los procesos de levantamiento de encuesta y procesamiento de las mismas sean mayoritariamente normalizados.

El Desempeño docente debe de ser evaluado desde diferentes puntos de vista. En primera instancia desde el punto de vista del educador. En segunda en la perspectiva del estudiante. En tercera desde el punto de vista de sus superiores y desde la perspectiva en pedagogía.

Actualmente la universidad utiliza como estándar para la programación y desarrollo de las aplicaciones internas la plataforma Microsoft, Por lo tanto el sistema web se desarrolló haciendo uso de tales herramientas.

En el proceso de la creación del proyecto, se definieron los módulos: Sesión, Encuestas, Administración Reportes, Ayuda, cada uno de los cuales cumple con su función específica.

El en Módulo **Sesión,** los usuarios tendrán un perfil o un usuario definido en el sistema para poder acceder a las funcionalidades del mismo.

El en Módulo de **Encuestas,** definimos los tres tipos de encuestas, las cuales son para estudiantes, para Supervisor metodológico y para docentes. Así mismo se podrá crear y editar la información correspondiente a las encuestas.

El Módulo **Administración,** permitirá gestionar a los usuarios, registrar los docentes, realizar la muestra de los estudiantes y se les generará un perfil automático en el sistema.

El en Módulo **Reportes,** estarán las estadísticas de las encuesta, la exportación de los datos a Excel y el respaldo de la información.

La Evaluación docente se une al modelo educativo, por esto deberá estar liberada por las comisiones curriculares de carrera al concluir cada semestre.

#### 1.3 Asignación De Roles Del Proyecto

En la Tabla 18 se muestra la asignación de los roles para el presente proyecto.

| Roles                             | Asignado A:        |  |  |
|-----------------------------------|--------------------|--|--|
| Programador                       | <b>JEAN ERAZO</b>  |  |  |
| Cliente                           | Miguel Changanaqui |  |  |
| Encargado de Pruebas (Tester)     | <b>JEAN ERAZO</b>  |  |  |
| Encargado de Seguimiento(Tracker) | <b>JEAN ERAZO</b>  |  |  |
| Entrenador(Coach)                 | <b>JEAN ERAZO</b>  |  |  |
| Consultor                         | <b>JEAN ERAZO</b>  |  |  |
| Gestor (Big Boss)                 | <b>JEAN ERAZO</b>  |  |  |

Tabla 18. Asignación de roles del proyecto

#### <span id="page-123-0"></span>1.4 Plan De Entrega Del Proyecto

Basándonos en las historias de usuario definidas para el desarrollo del sistema web, se ha elaborado el siguiente plan de entrega, el cual muestra las historias de usuario que se llevarán a cabo en cada iteración. Para este plan de entrega se ha tomado en cuenta la prioridad y el esfuerzo de cada historia de usuario.

En la tabla 19 se muestra el plan de entrega del proyecto.

| <b>Historias</b>   | Iteración      | Prioridad | <b>Esfuerzo</b> | Fecha    | Fecha    |
|--------------------|----------------|-----------|-----------------|----------|----------|
|                    |                |           |                 |          |          |
|                    |                |           |                 | Inicio   | Final    |
| <b>Historia 1</b>  | 1              | Alta      | $\overline{2}$  | 05/10/20 | 06/10/20 |
| <b>Historia 2</b>  |                | Alta      | $\overline{2}$  | 09/10/21 | 10/10/21 |
| <b>Historia 3</b>  |                | Alta      | $\overline{2}$  | 12/10/21 | 13/10/21 |
| Historia 4         |                | Alta      | 3               | 15/10/21 | 17/10/21 |
| <b>Historia 5</b>  |                | Alta      | $\overline{2}$  | 19/10/21 | 20/10/21 |
| Historia 6         | $\overline{2}$ | Alta      | 3               | 28/10/21 | 30/10/21 |
| <b>Historia 7</b>  | $\overline{2}$ | Alta      | $\overline{2}$  | 09/11/21 | 10/11/21 |
| Historia 8         | 2              | Alta      | 2               | 13/11/21 | 14/11/21 |
| <b>Historia 9</b>  | $\overline{2}$ | Alta      | $\overline{2}$  | 18/11/21 | 19/11/21 |
| <b>Historia 10</b> | 3              | Alta      | $\overline{2}$  | 23/11/21 | 24/11/21 |
| <b>Historia 11</b> | 3              | Alta      | $\overline{2}$  | 28/11/21 | 29/11/21 |
| Historia 12        | 3              | Alta      | $\overline{2}$  | 28/11/21 | 29/11/21 |

Tabla 19. Plan de entrega del proyecto

#### <span id="page-124-0"></span>**2. Diagrama De Clases Del Sistema.**

Antes de llevar a cabo cada una de las iteraciones propuestas, se muestra el diagrama de clases, el cual es una recopilación de información relativa en cuanto al proceso de evaluación al docente.

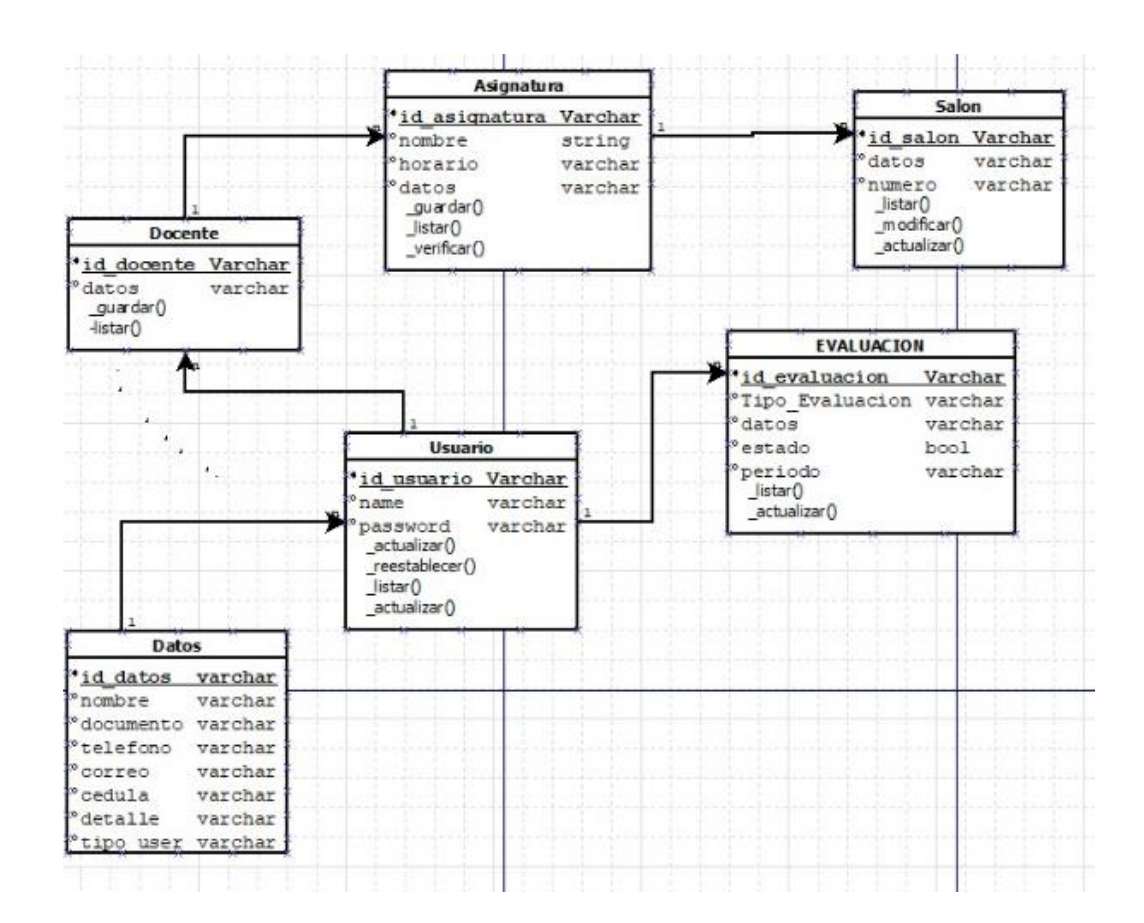

#### <span id="page-125-0"></span>**3 Ciclo De Vida SEDD (Sistema De Evaluación)**

#### <span id="page-125-1"></span>3.1 Primera Interación

Para la siguiente iteración se han desarrollado los módulos **Sesión**, **Administración,** los cuales para lograr su progreso se ha utilizado y a la misma vez aplicado cada una de las herramientas que se destacan en la metodología de programación extrema XP.

En la tabla 20 se muestran de forma general las historias de usuario de esta etapa.

#### <span id="page-125-2"></span>3.1.1. HISTORIAS DE USUARIO

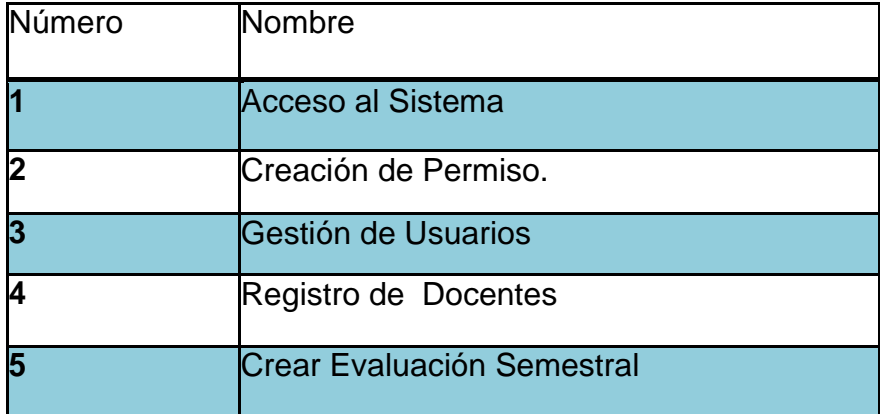

#### Tabla 20. Historias de usuarios

# <span id="page-126-0"></span>3.1.2. TAREAS DE INGENIERÍA

En la tabla 21 se muestran de manera general las correspondientes tareas de ingenierías y en las tablas 22-40 se detallan cada una de ellas.

| Número de<br>Tarea      | <b>Número</b><br>de<br><b>Historias</b> | Nombre de la Tarea                                                                          |  |
|-------------------------|-----------------------------------------|---------------------------------------------------------------------------------------------|--|
| $\overline{\mathbf{1}}$ |                                         | Diseño de Interfaz Acceso al Sistema.                                                       |  |
|                         |                                         | Validación de Usuarios.                                                                     |  |
| $\frac{2}{3}$           |                                         | Adaptación de la Base de Datos para los Usuarios.                                           |  |
|                         |                                         | Diseño de Interfaz de Usuario para la Creación de<br>Permisos.                              |  |
| 5                       | 2                                       | Diseño de la Base de Datos de Creación de<br>Permisos                                       |  |
| 6                       | 2                                       | Grabar Creación de Permisos en la Base de Datos.                                            |  |
| 7                       | 3                                       | Diseño de Interfaz d Usuario para Gestión de<br>Usuario                                     |  |
| 8                       | З                                       | Creación de la Base de Datos para Gestión de<br>Usuario.                                    |  |
| 9                       | 3                                       | Validación de Datos en la Base de Datos.                                                    |  |
| $\overline{10}$         | 3                                       | Guardar la Información en la Base de Datos.                                                 |  |
| 11                      | 4                                       | Diseño de Interfaz para Registro de Docentes.                                               |  |
| $\overline{12}$         | 4                                       | Sustracción de Datos Docentes provenientes de la<br>Base de Datos de la TECHNOLOGY SCHOOLS. |  |
| 13                      | l4                                      | Creación de la Base de Datos Registro de<br>Docentes.                                       |  |
| 14                      | 4                                       | Validación de los Datos para el Registro de<br>Docentes.                                    |  |
| $\overline{15}$         | 4                                       | Guardar Datos de los Docentes en la Base de Datos.                                          |  |
| 16                      | 5                                       | Diseño de Interfaz para la Creación de Evaluaciones<br>Semestral.                           |  |
| $\overline{17}$         | 5                                       | Creación de la Base de Datos Evaluación Semestral.                                          |  |
| 18                      | 5                                       | Validación de Datos para Evaluaciones Semestral.                                            |  |
| 19                      | 5                                       | Guardar Datos en la Base de Datos.                                                          |  |

Tabla 21. Tareas de ingeniería

## <span id="page-127-0"></span>3.1.3 DESCRIPCIÓN TAREAS DE INGENIERÍA

## Tabla 22. Tarea de ingeniería 1 para historia de usuario 1

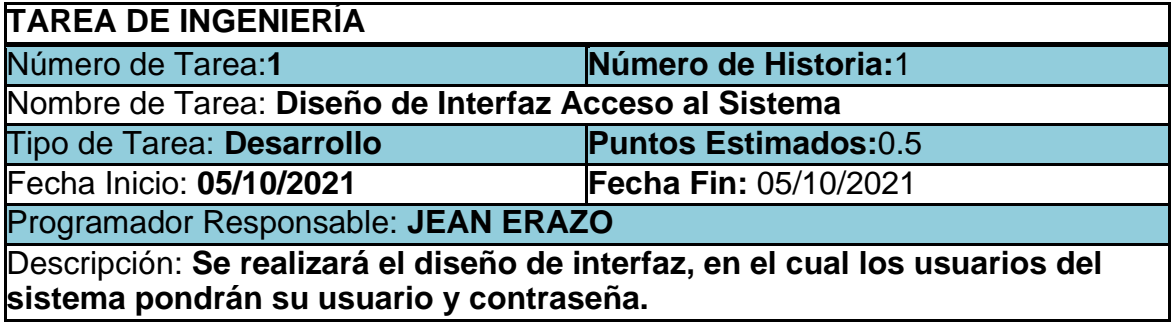

Tabla 23. tarea de ingeniería 2 para historia de usuario 1

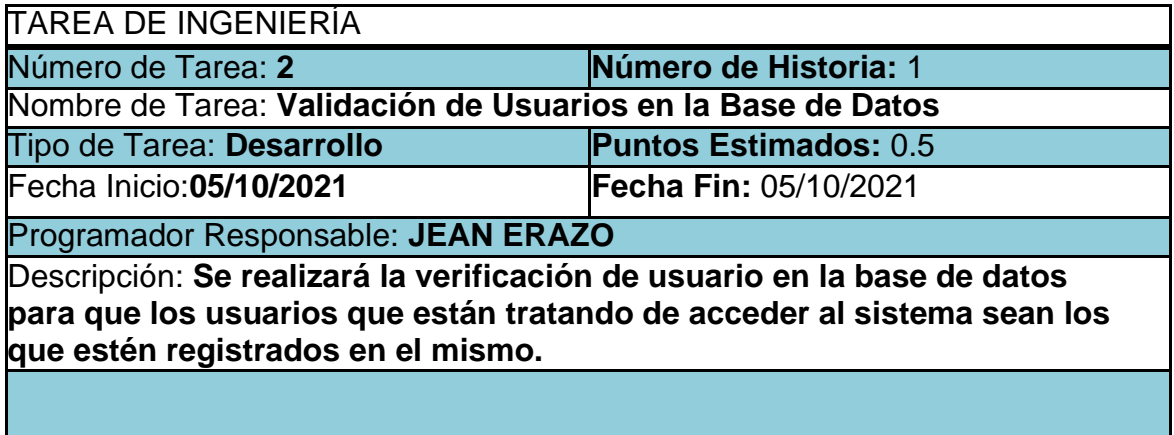

#### Tabla 24. tarea de ingeniería 3 para historia de usuario 1

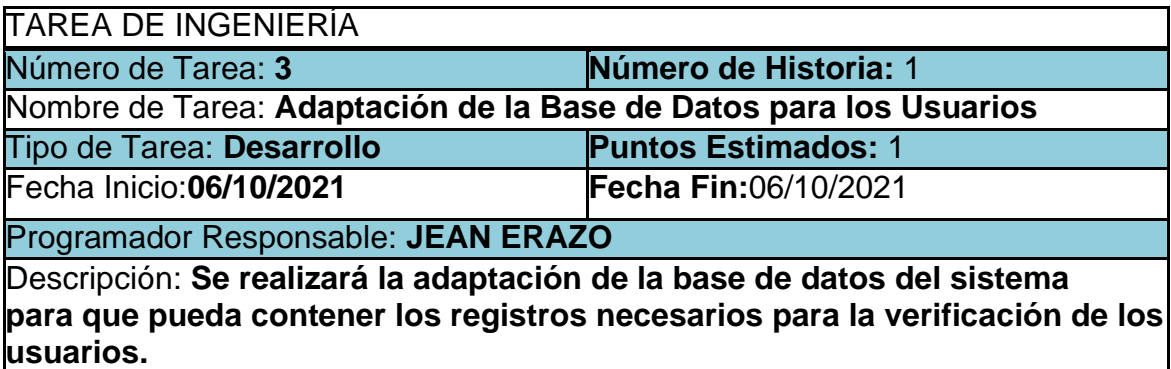

Tabla 25. Tarea de ingeniería 1 para historia de usuario 2

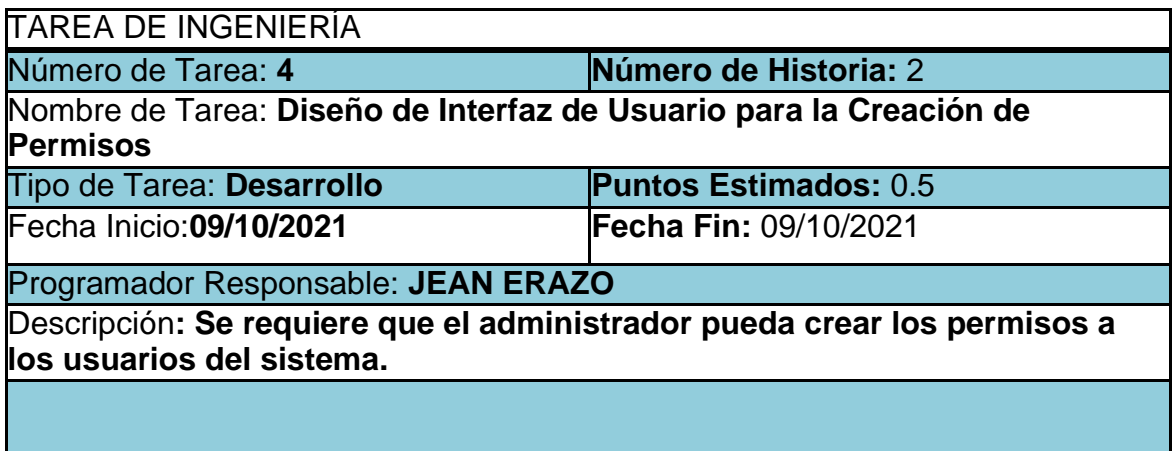

Tabla 26. Tarea de ingeniería 2 para historia de usuario 2

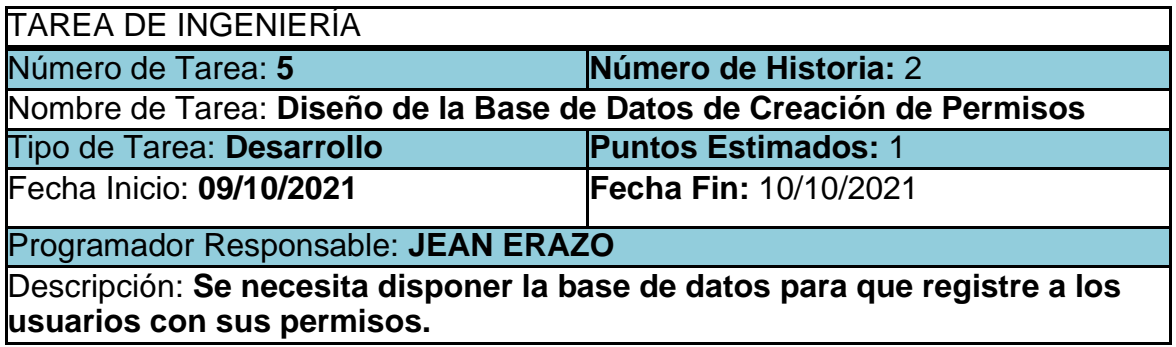

Tabla 27. Tarea de ingeniería 3 para historia de usuario 2

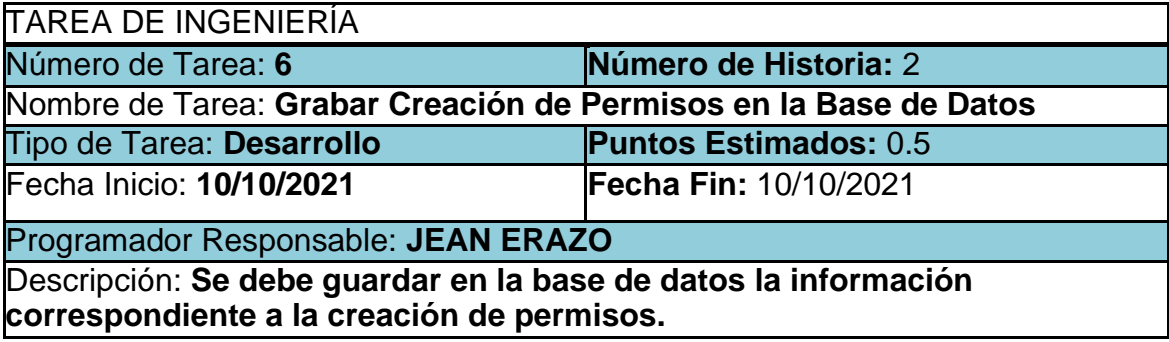

#### Tabla 28. Tarea de ingeniería 1 para historia de usuario 3

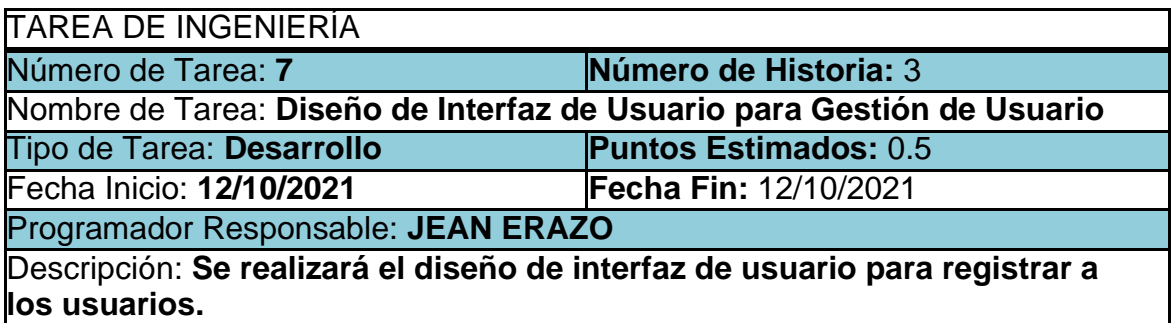

Tabla 29. Tarea de ingeniería 2 para historia de usuario 3

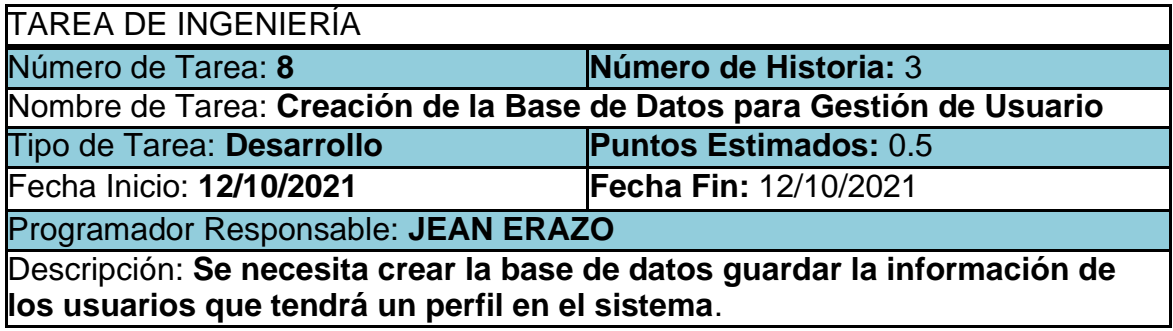

## Tabla 30. Tarea de ingeniería 3 para historia de usuario 3

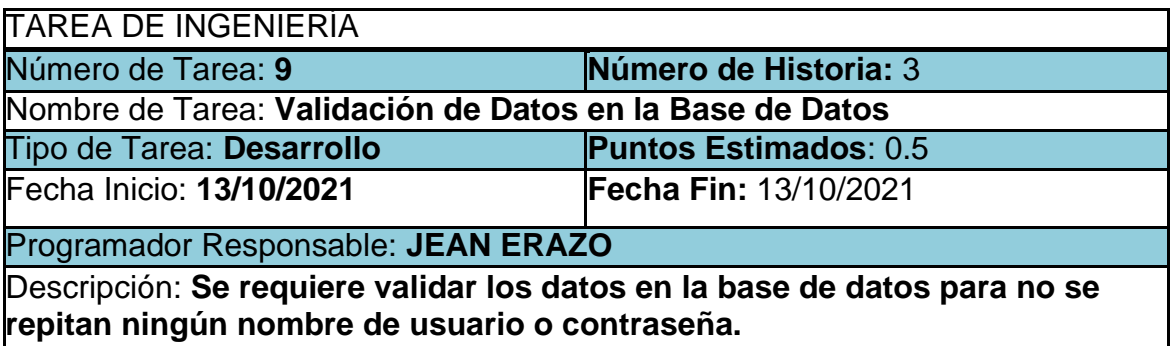

## Tabla 31. Tarea de ingeniería 4 para historia 3

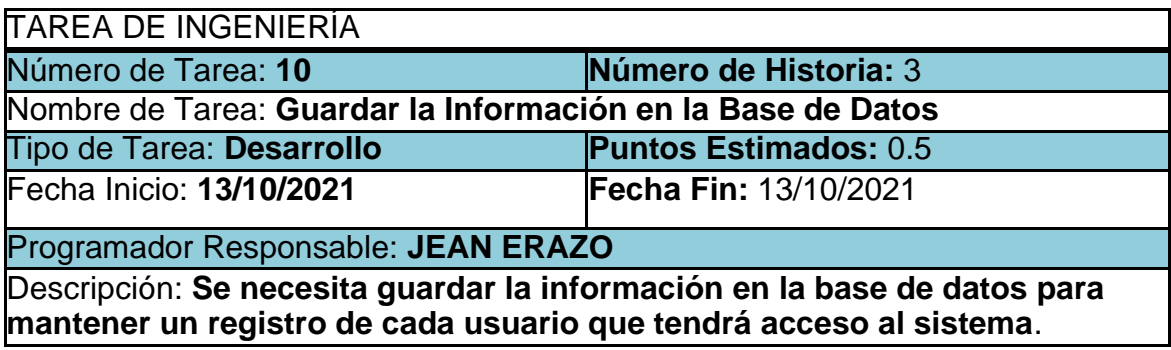

Tabla 32. Tarea de ingeniería 1 para historia de usuario 4

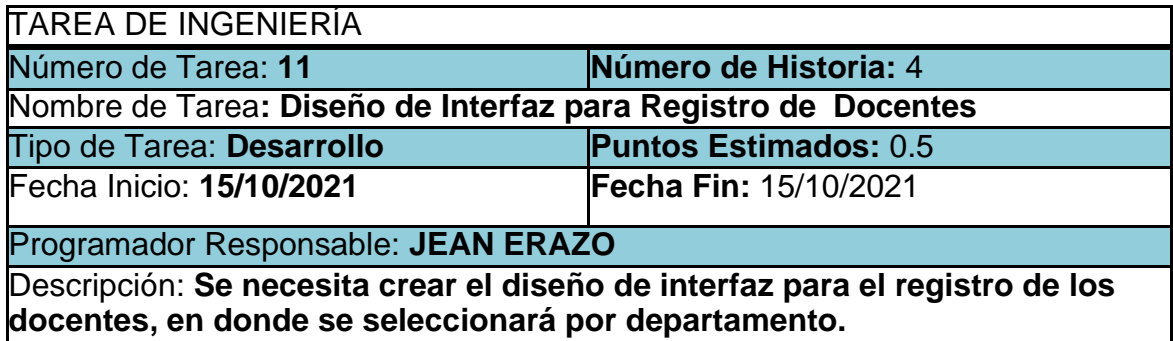

Tabla 33. Tarea de ingeniería 2 para historia de usuario 4

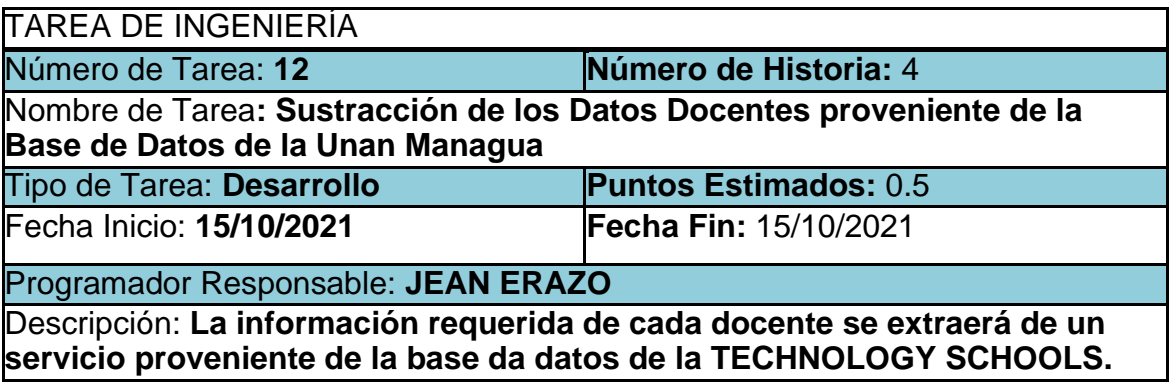

Tabla 34. Tarea de ingeniería 3 para historia de usuario 4

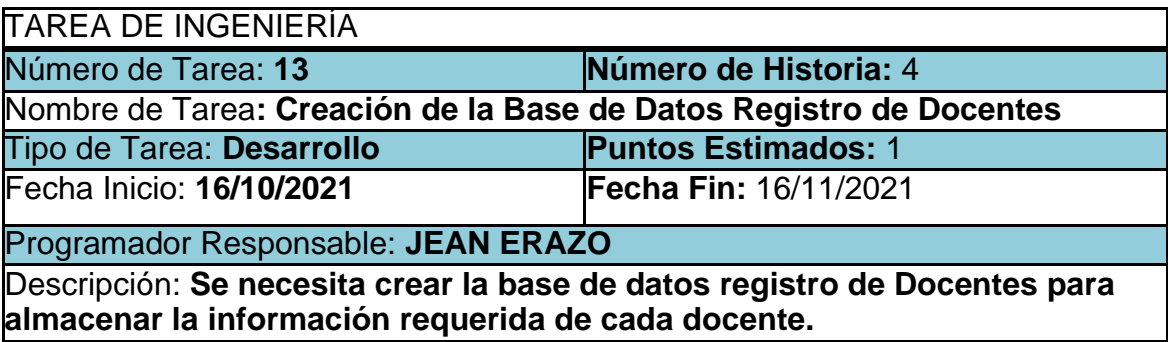

Tabla 35. Tarea de ingeniería 4 para historia de usuario 4

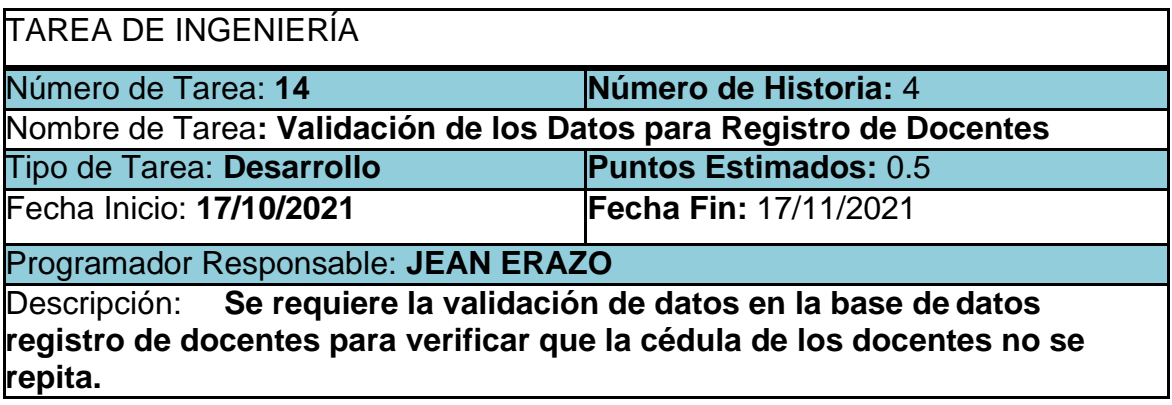

Tabla 36. Tarea de ingeniería 5 para historia de usuario 4

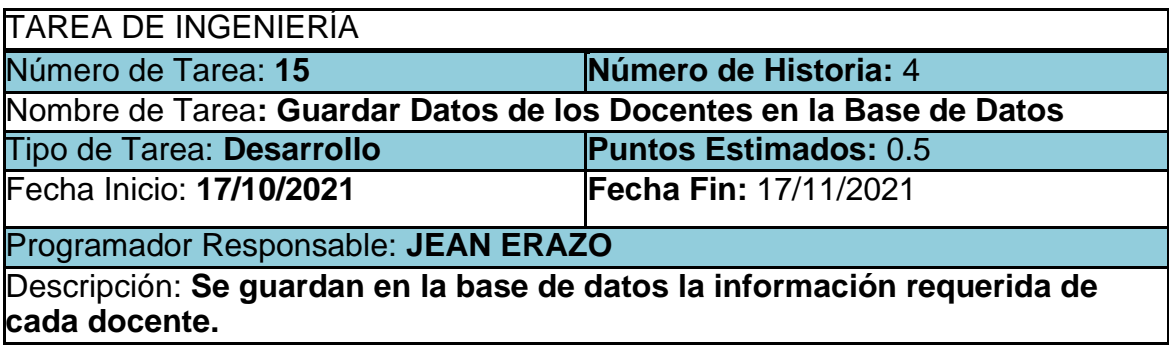

Tabla 37. Tarea de ingeniería 1 para historia de usuario 5

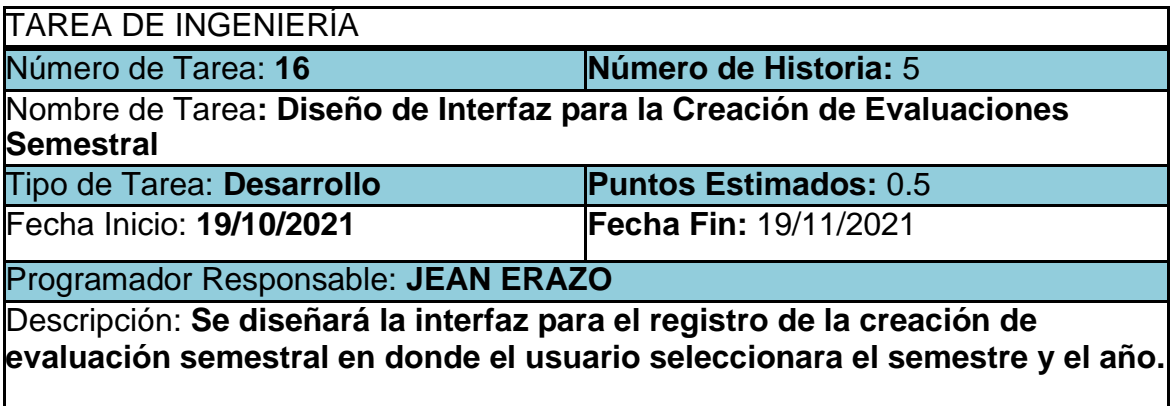

Tabla 38. Tarea de ingeniería 2 para historia de usuario 5

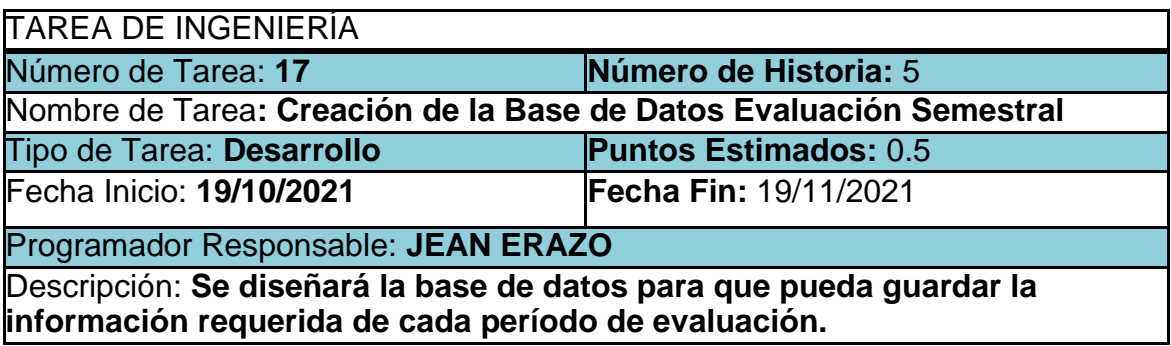

Tabla 39. Tarea de ingeniería 3 para historia de usuario 5

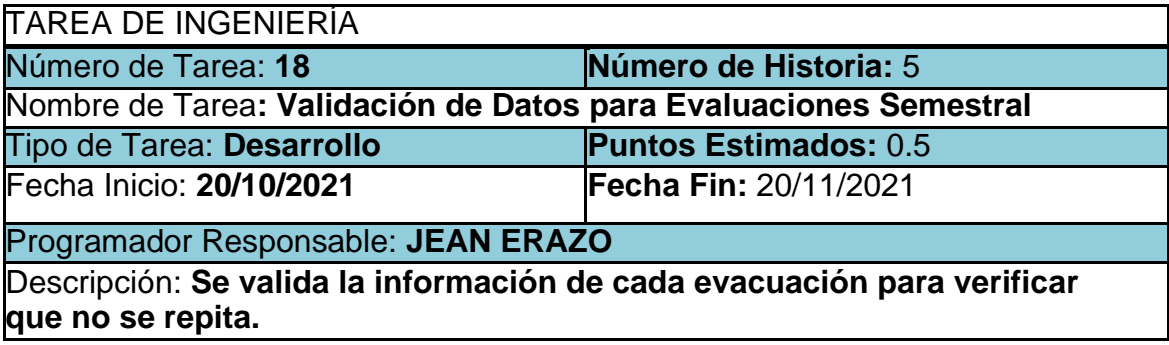

Tabla 40. Tarea de ingeniería 4 para historia de usuario 5

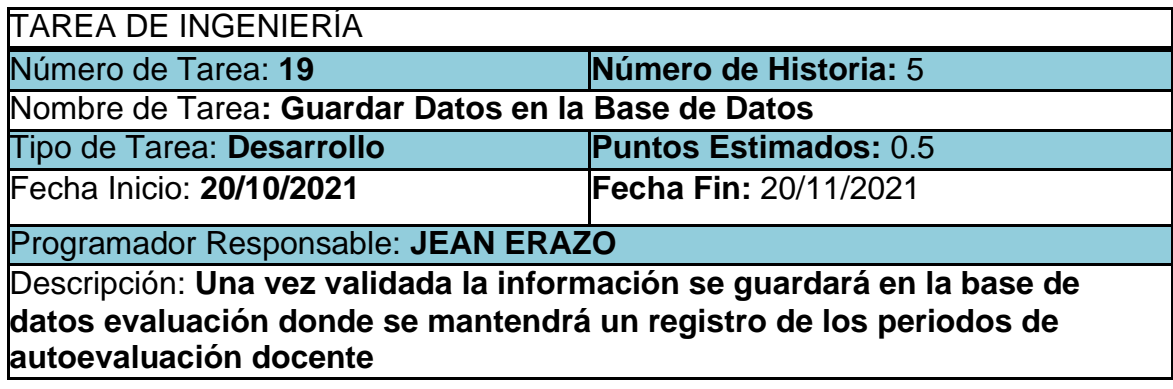

#### <span id="page-133-0"></span>3.1.4 TARJETAS CRC

En las tablas 41-51 se muestran las tarjetas CRC, las cuales fueron de gran utilidad en la primera iteración.

#### Tabla 41. Tarjeta CRC Departamento

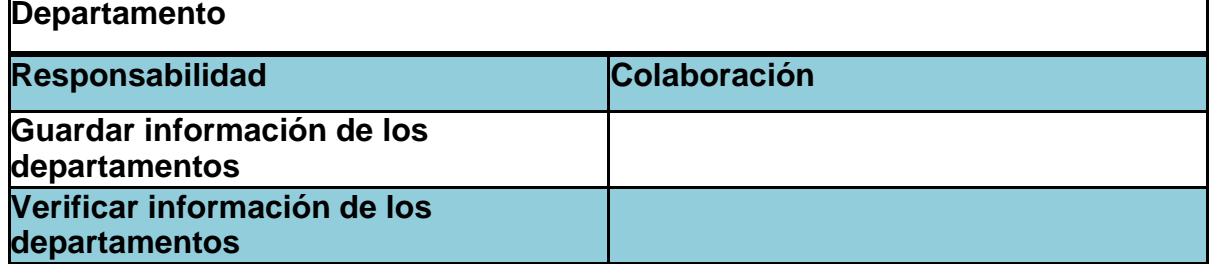

#### Tabla 42. Tarjeta CRC Docente

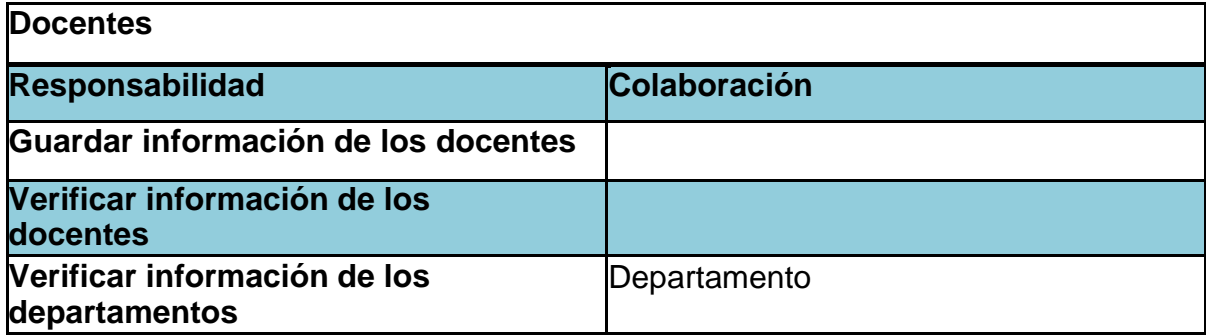

## Tabla 43. Tarjeta CRC Asignatura

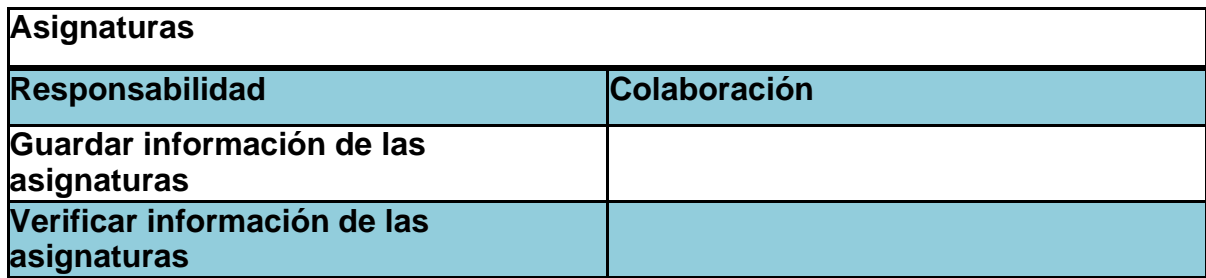

# Tabla 44.Tarjeta CRC Grupo

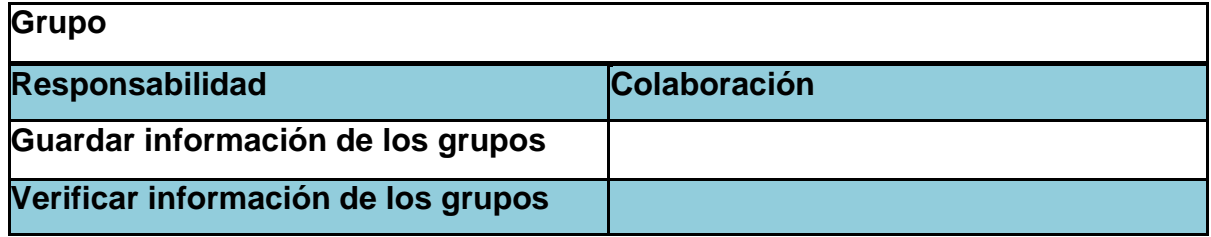

# Tabla 45. Tarjeta CRC Asignatura por grupo

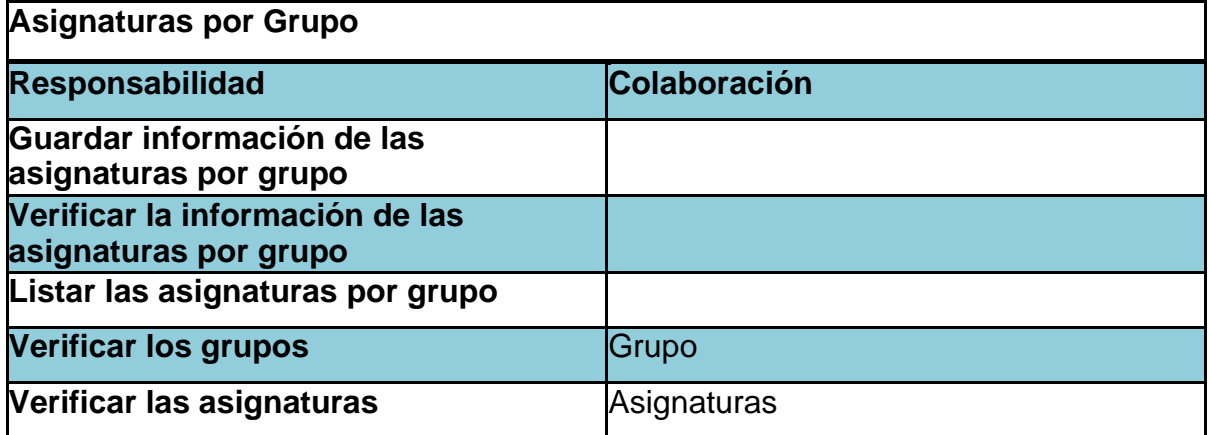

#### Tabla 47. Tarjeta CRC Alumnos

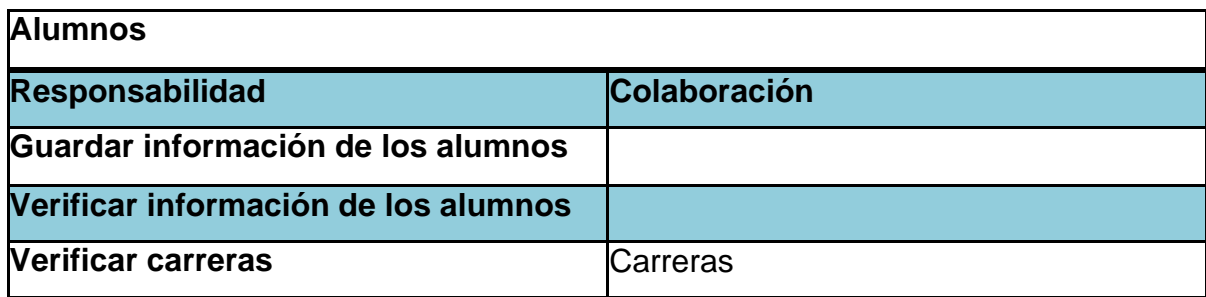

## Tabla 48. Tarjeta CRC Grupo por alumnos

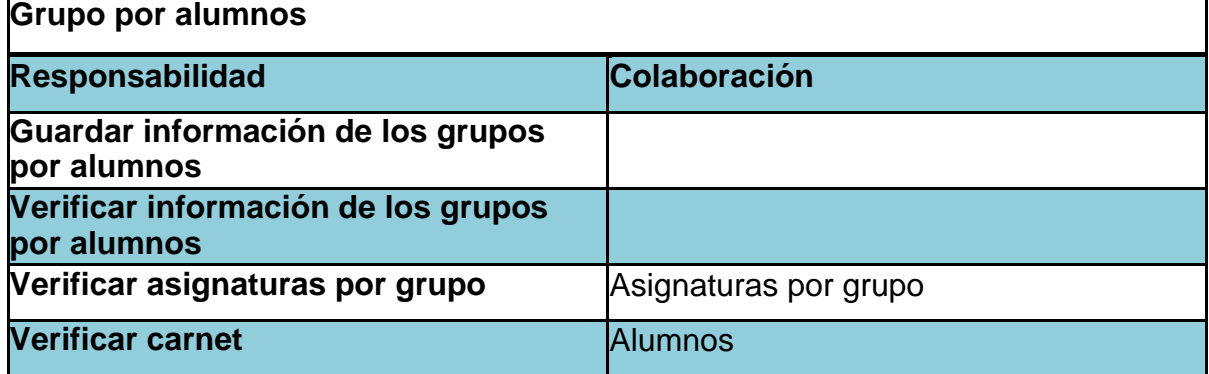

#### Tabla 49. Tarjeta CRC Usuarios

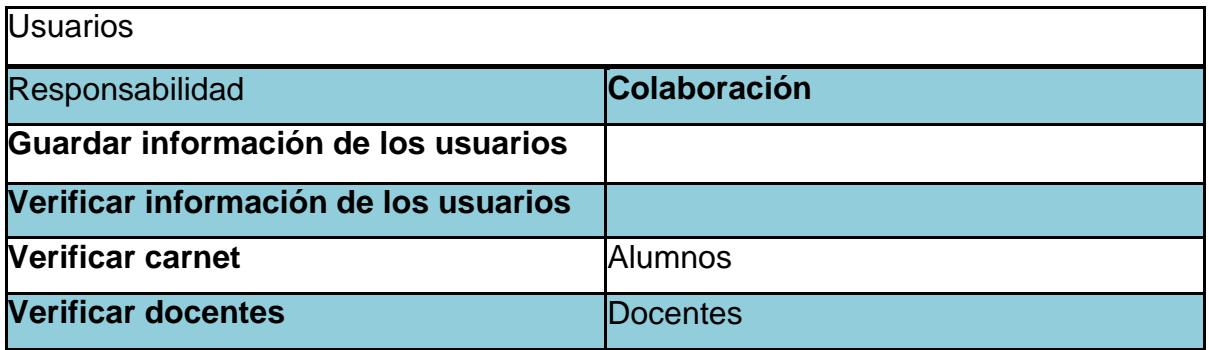

## Tabla 50. Tarjeta CRC Evaluación

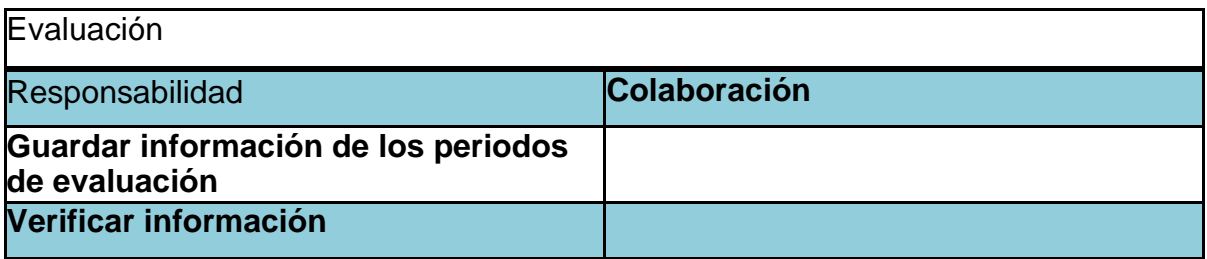

#### Tabla 51. Tarjeta CRC Participantes

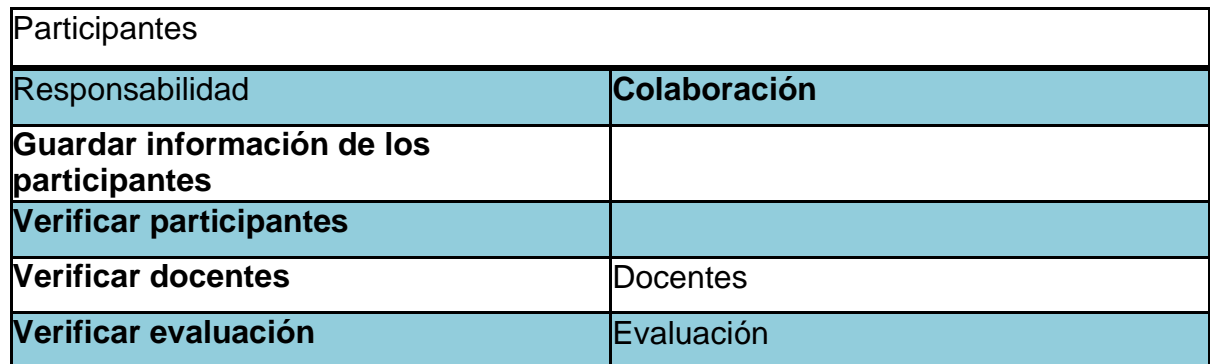

#### <span id="page-136-0"></span>3.1.5 PRUEBAS DE ACEPTACIÓN

En la tabla 52 se definen de forma general las pruebas de aceptación y en las tablas 53-57 se describen cada una de ellas, las cuales fueron utilizadas para la primera iteración.

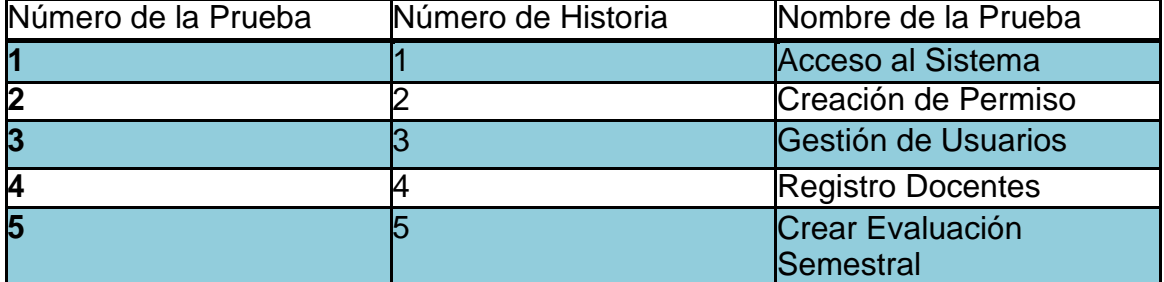

#### Tabla 52. Pruebas de aceptación

# <span id="page-137-0"></span>3.1.6 DESCRIPCIÓN PRUEBAS DE ACEPTACIÓN

Tabla 53.Caso de prueba acceso al sistema

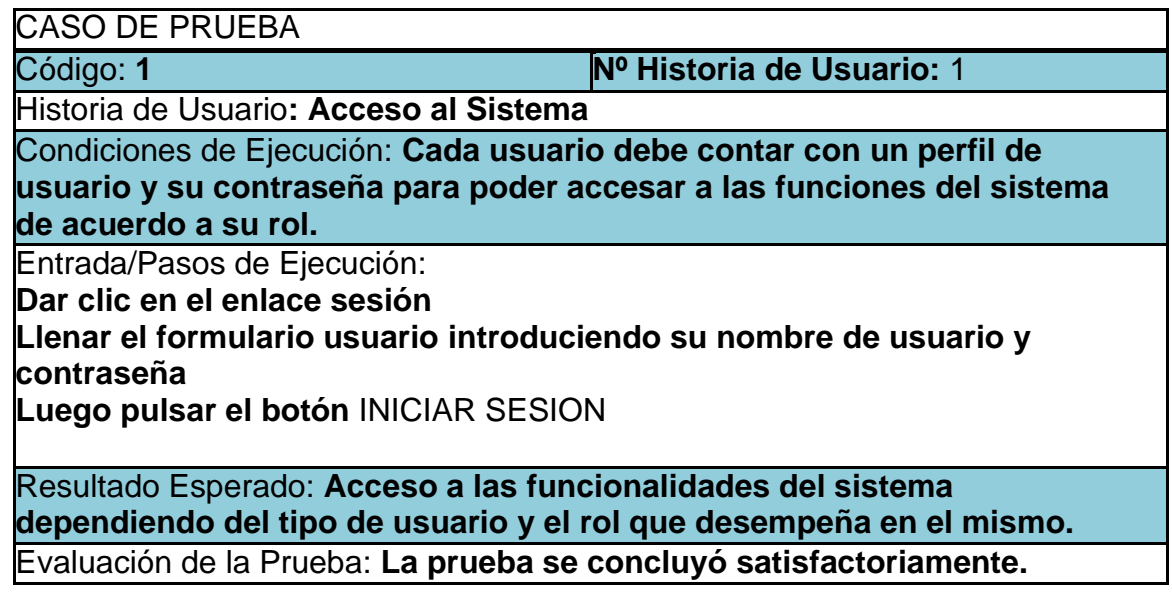

Tabla 54. Caso de prueba creación de permiso

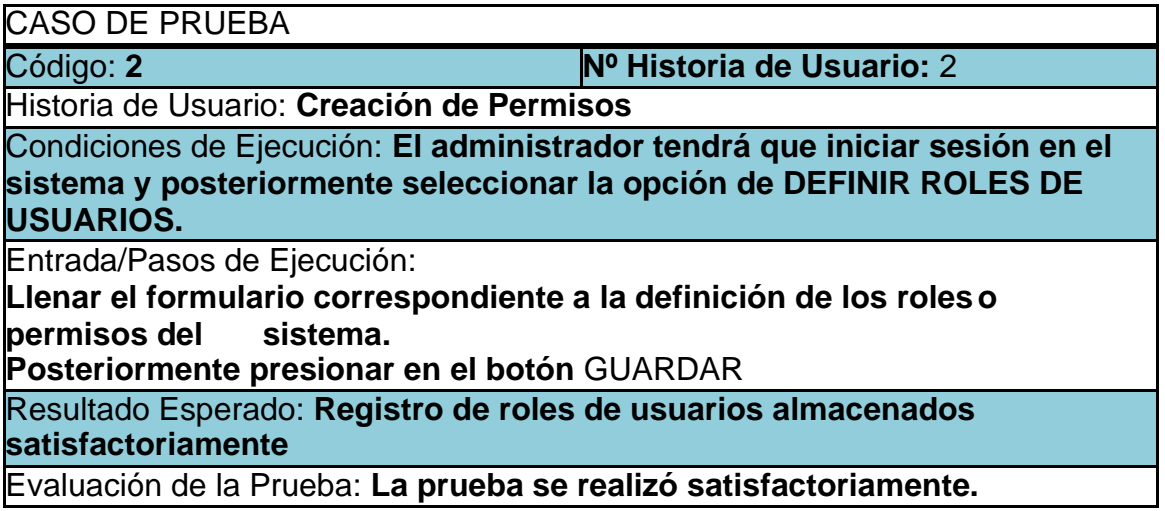

# Tabla 55. Caso de prueba gestión de usuario

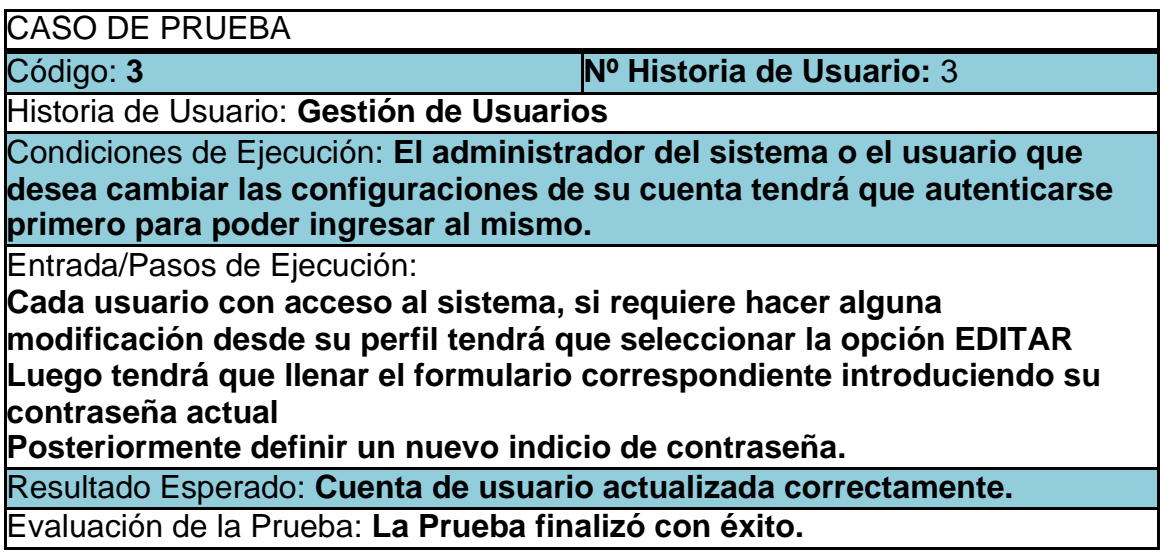

# Tabla 56. Caso de prueba registrar docente

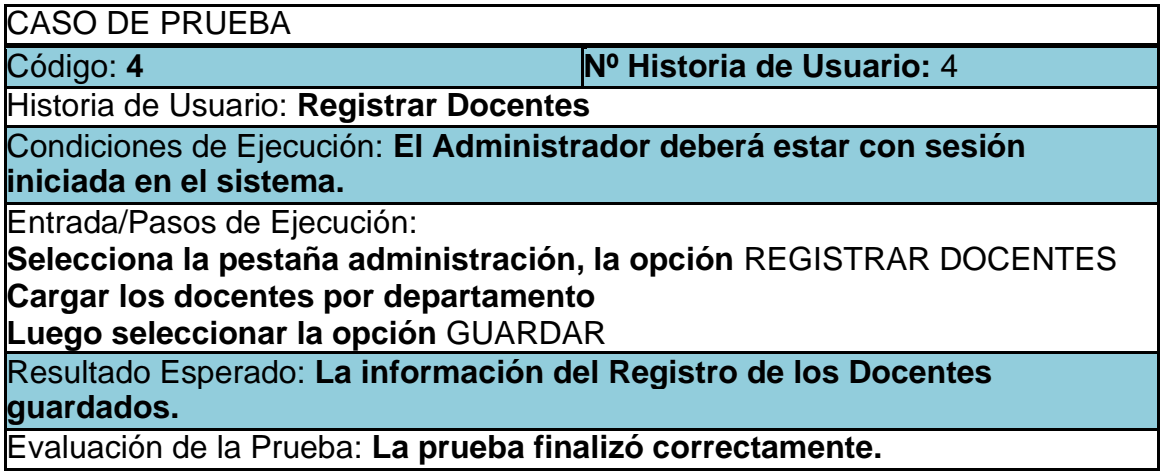

Tabla 57. Caso de prueba crear evaluación semestral

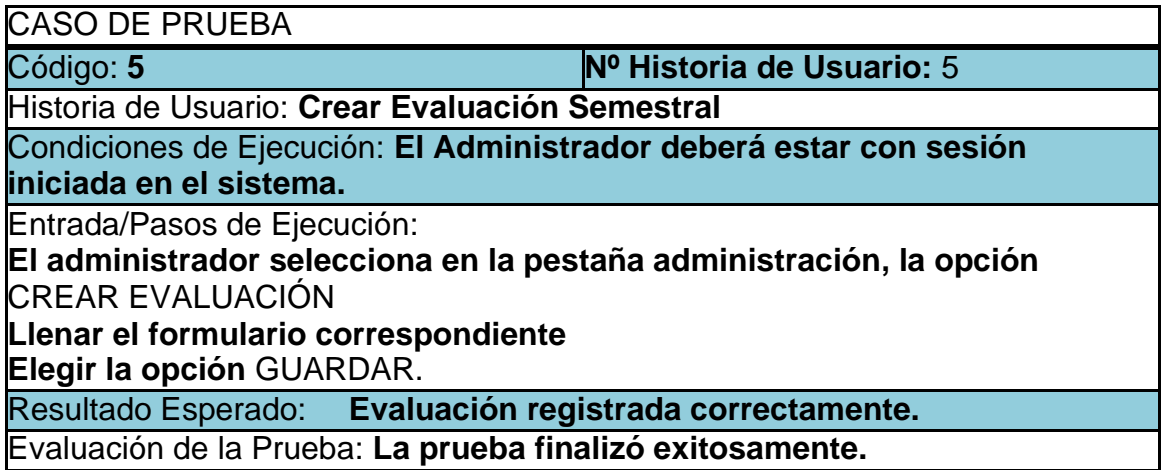

A continuación, en las imágenes 1-7 se presentan los bosquejos que facilito el cliente para llevar a cabo la creación del sistema y en las imágenes 8-15se muestran las pantallas de los módulos que se desarrollaron.

#### <span id="page-139-0"></span>3.1.7 BOSQUEJOS

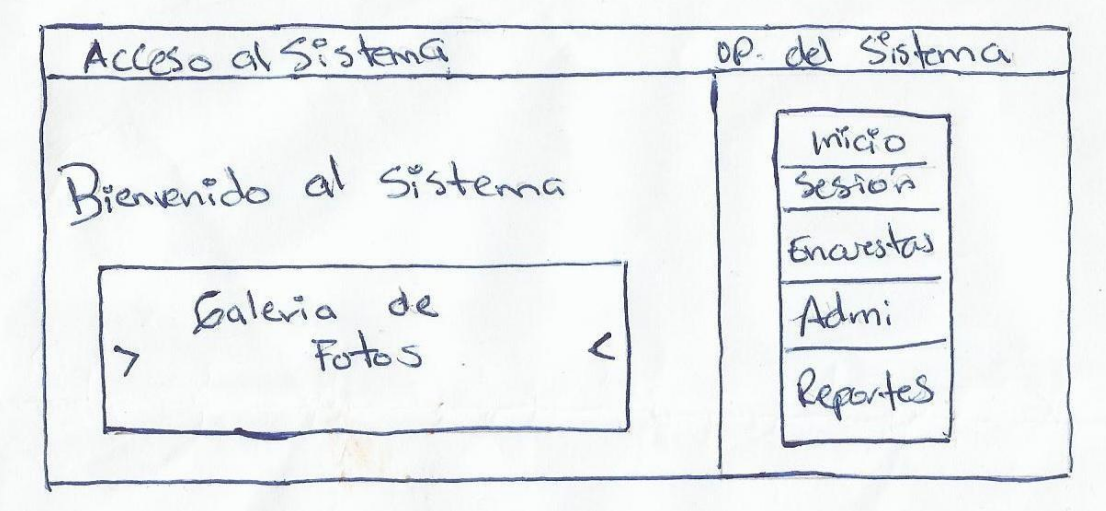

Imagen 1. Bosquejo de pantalla acceso al sistema

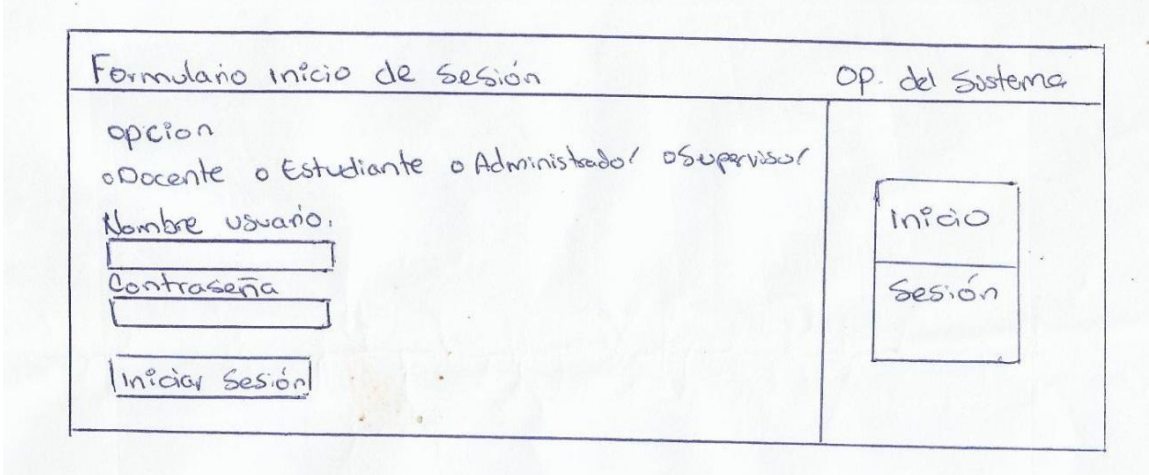

Imagen 2.Bosquejo de pantalla formulario inicio de sesión

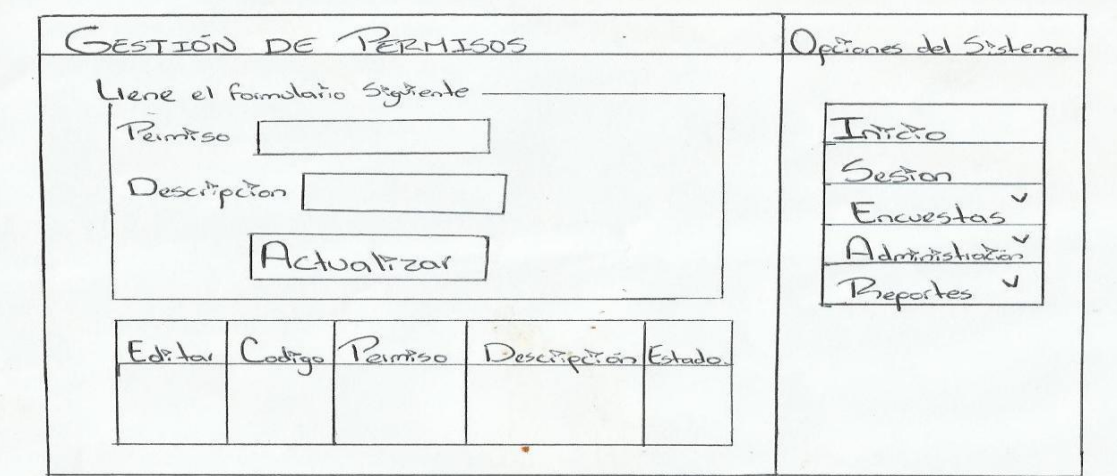

Imagen 3.Bosquejo de pantalla Gestión de permiso

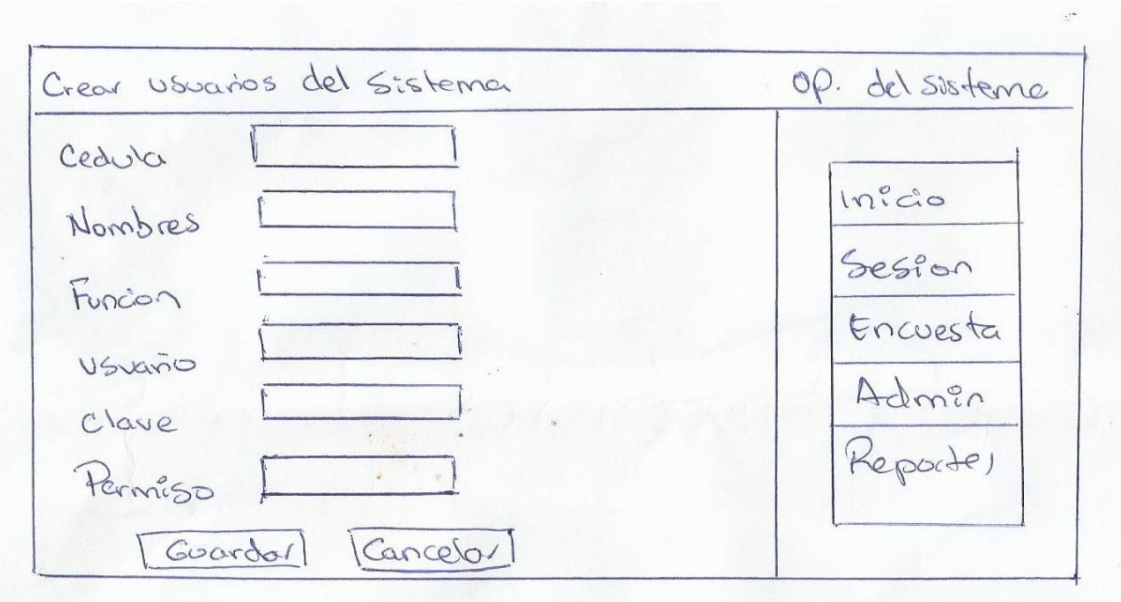

Imagen 4. Bosquejo de pantalla crear usuarios del sistema

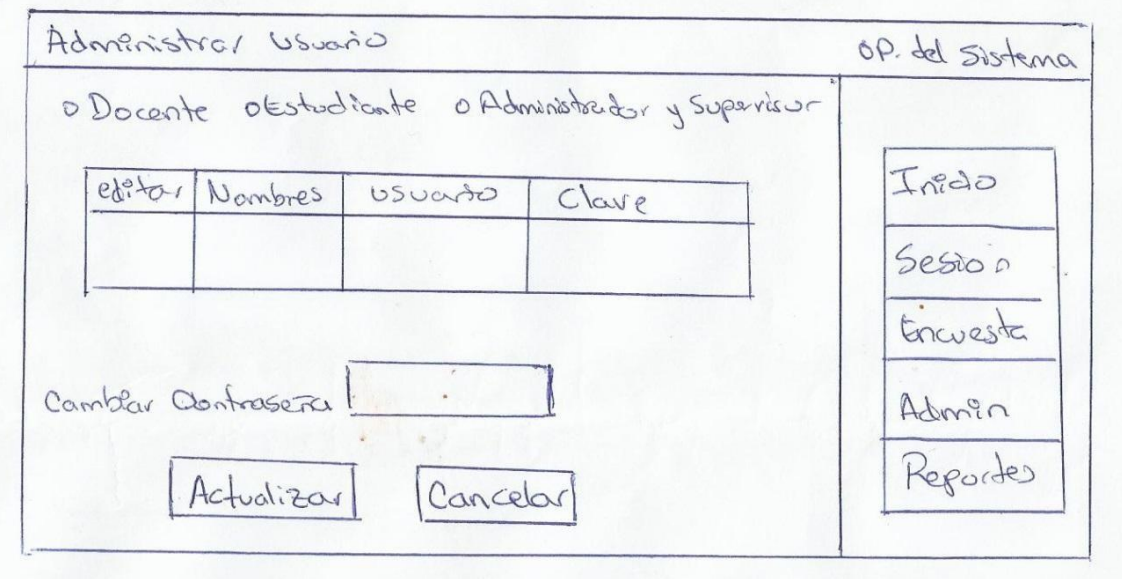

Imagen 5. Bosquejo de pantalla administrar usuario

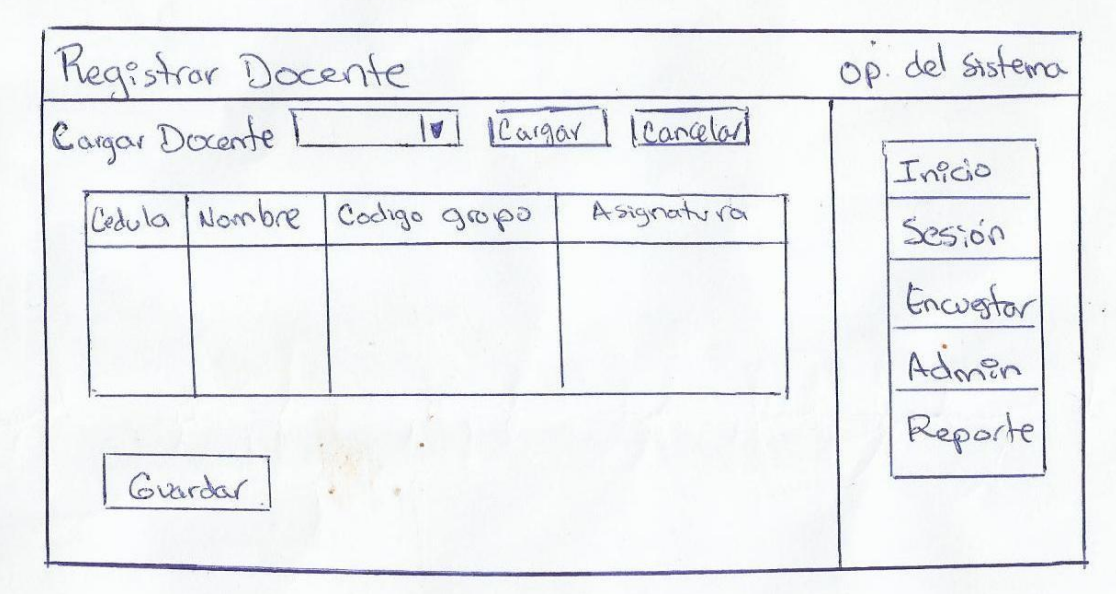

Imagen 6. Bosquejo de pantalla registrar docente

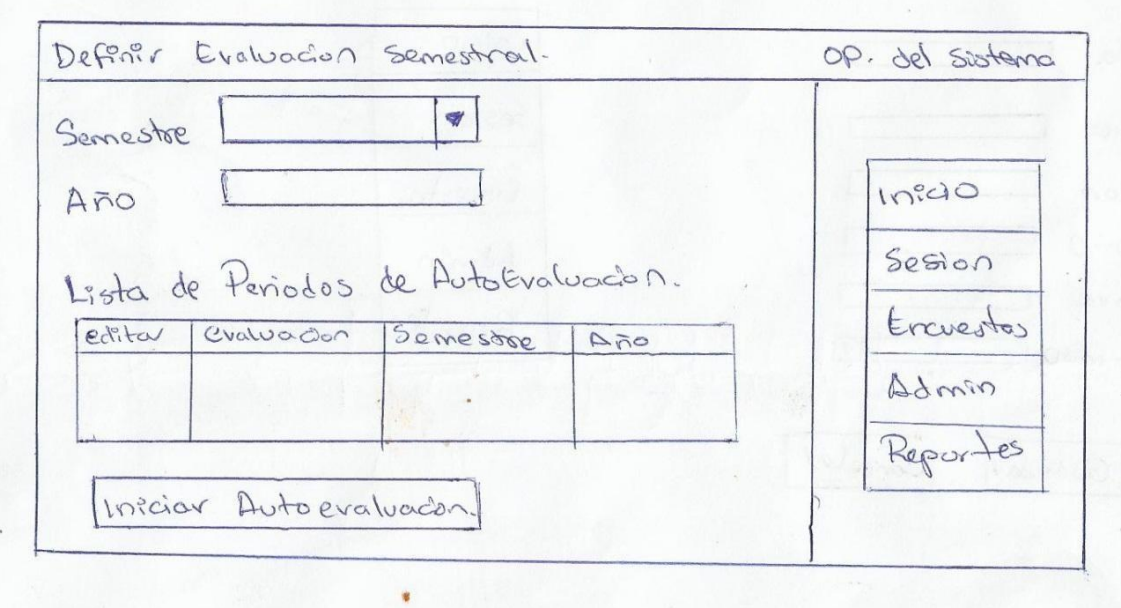

Imagen 7. Bosquejo de pantalla definir evaluación semestral

### <span id="page-143-0"></span>3.1.8 CAPTURAS DE PANTALLAS

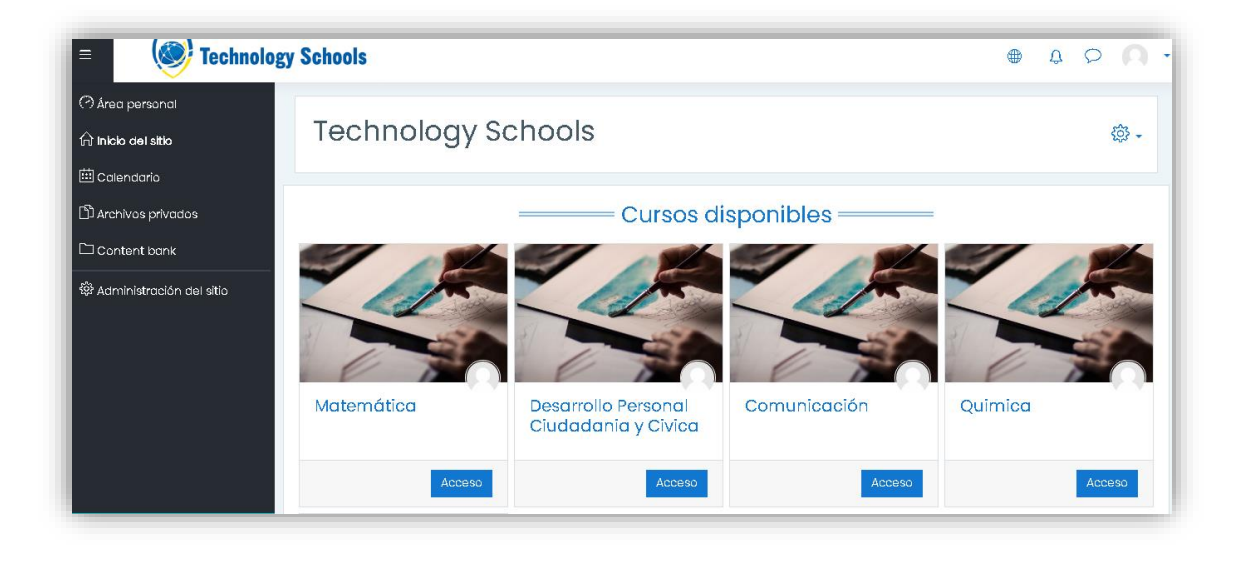

## Imagen 8. Pantalla galería de fotos

Imagen 9. Pantalla acceso al sistema

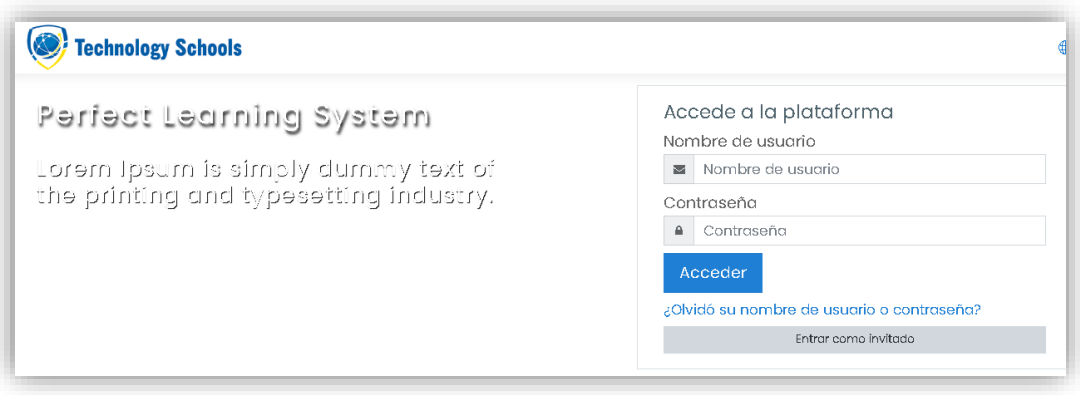
# Imagen 10. Pantalla gestión de la sesión

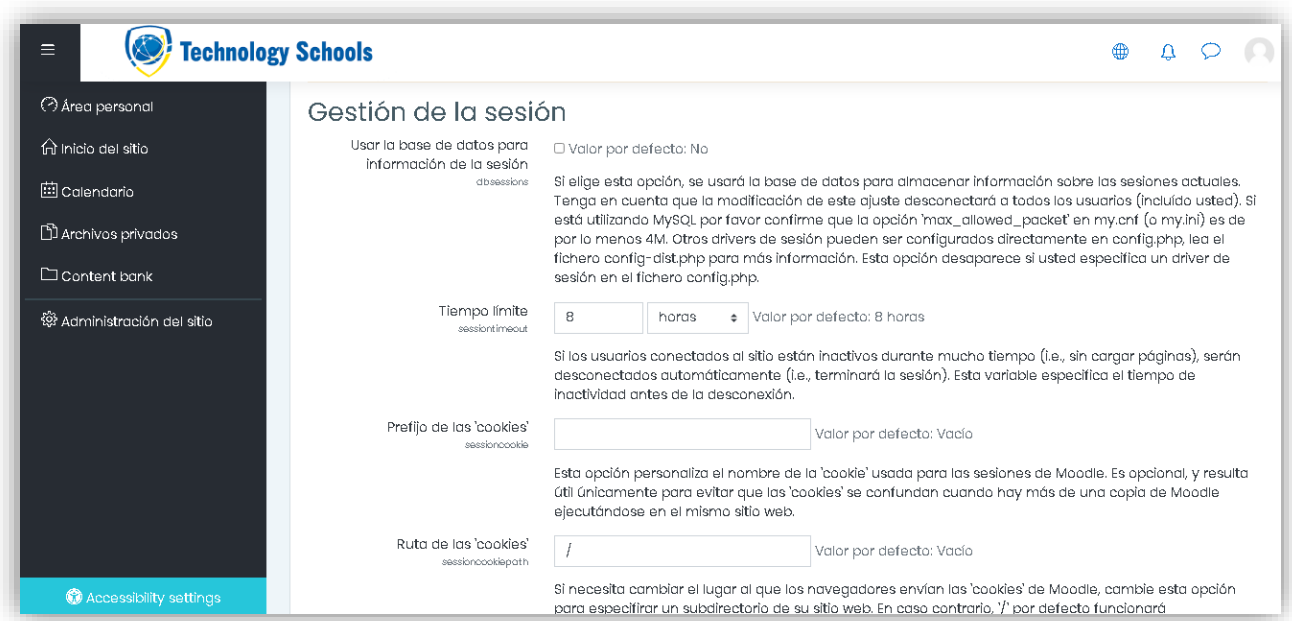

Imagen 11. Pantalla gestión de permiso

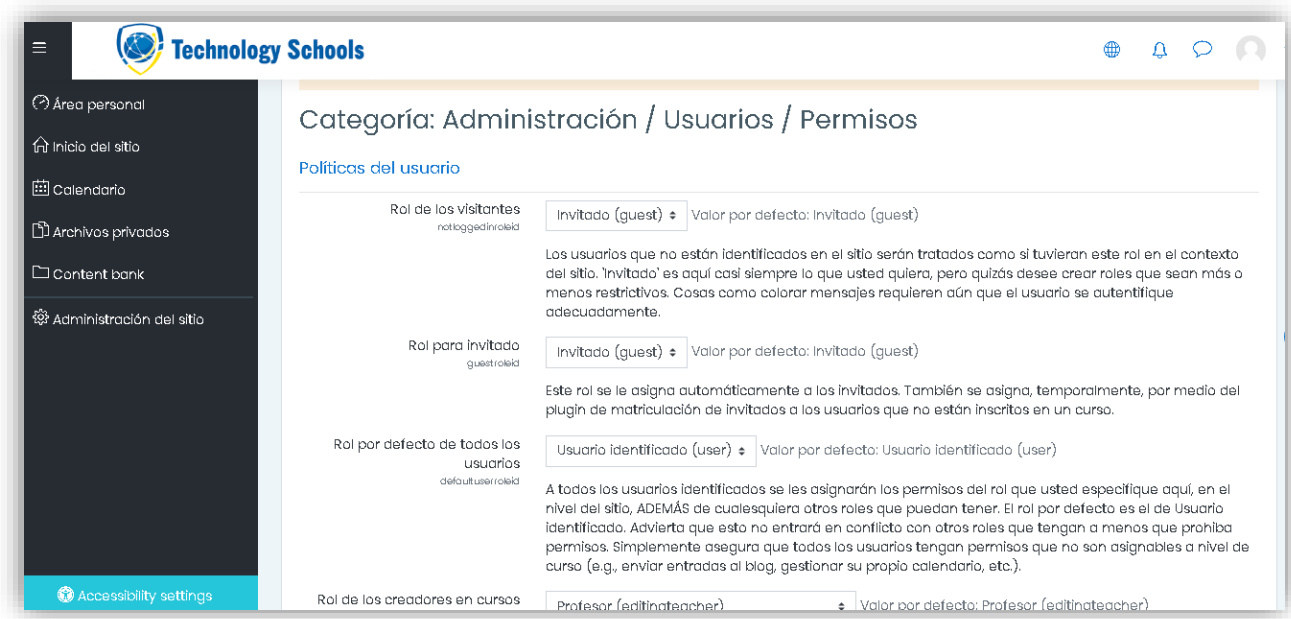

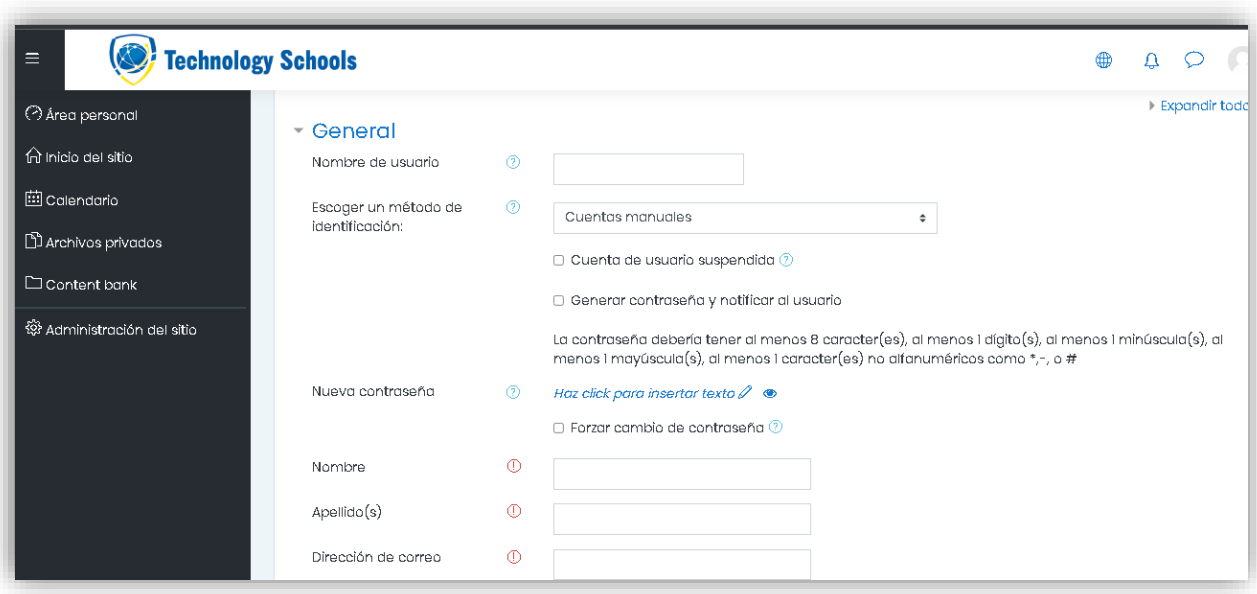

Imagen 12. Pantalla crear usuarios del sistema

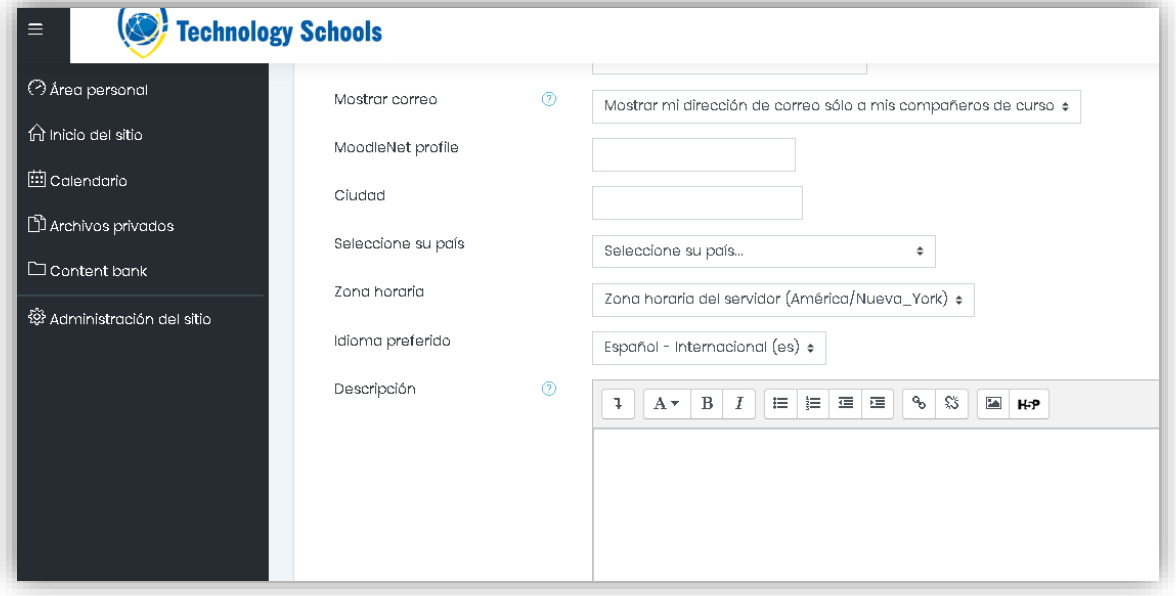

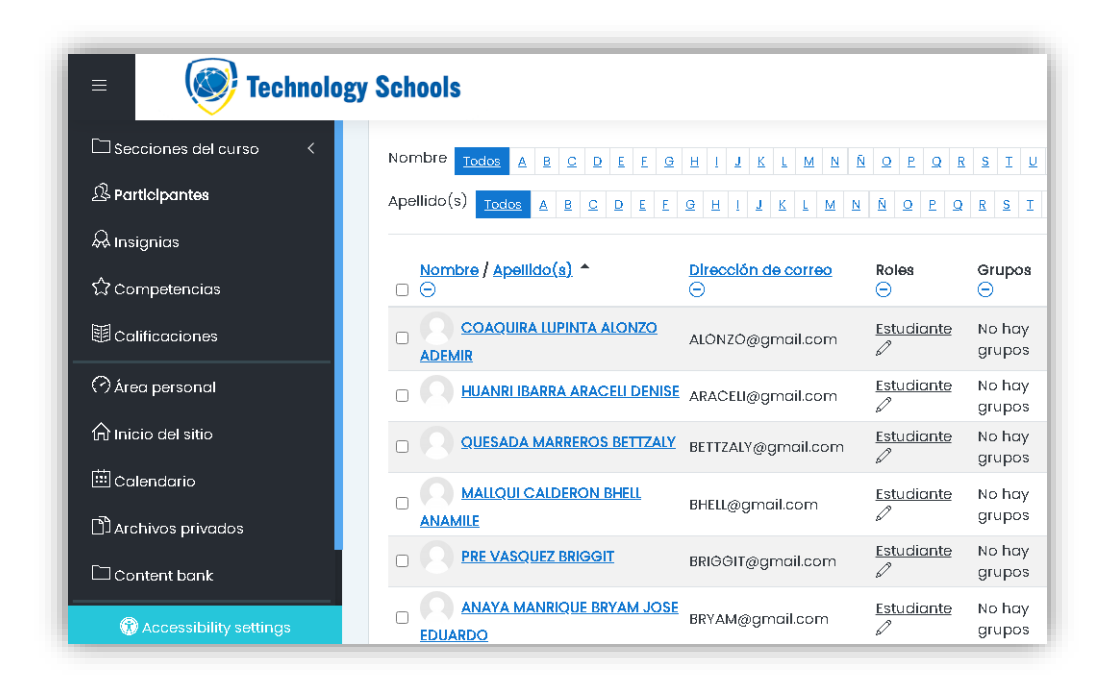

#### Imagen 13. Pantalla administrar usuarios

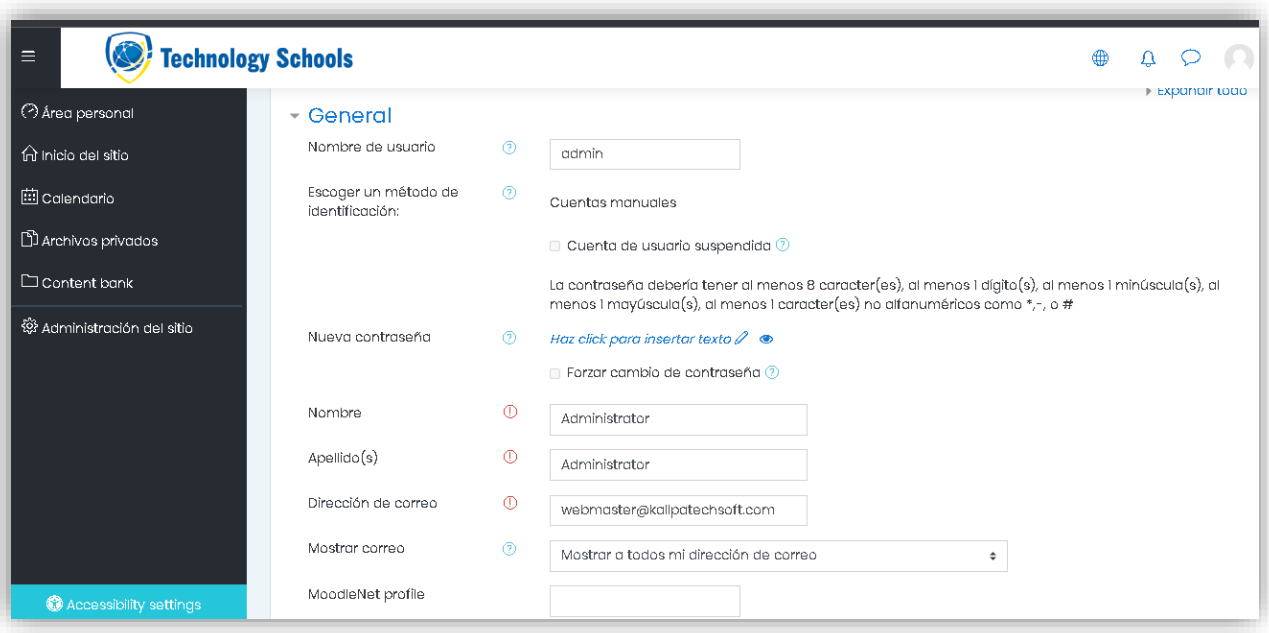

Imagen 14. Pantalla registrar docentes

# Imagen 15. Pantalla definir evaluación semestral

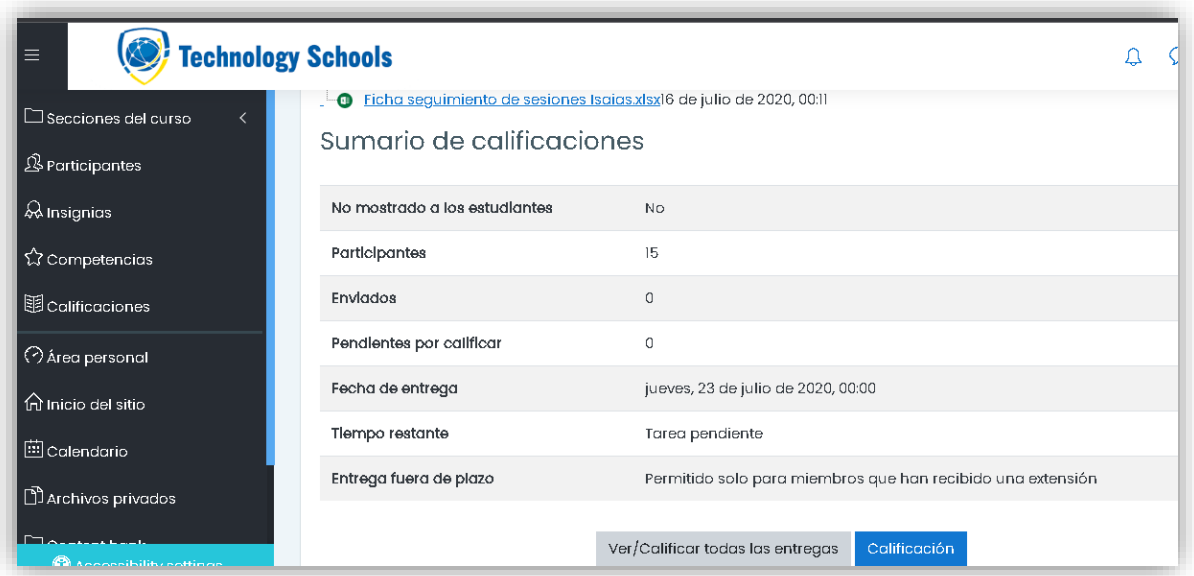

#### 3.1.9 RESULTADOS

Como resultado de entrega de la primera iteración del sistema de evaluación docente, el cliente quedó satisfecho con las funcionalidades de los módulos que se desarrollaron, pero solicito cambios que se requieren, lo cual será una prioridad fundamental en la siguiente iteración.

# 3.1.10BITÁCORA DE REUNIONES PRIMERA ITERACIÓN

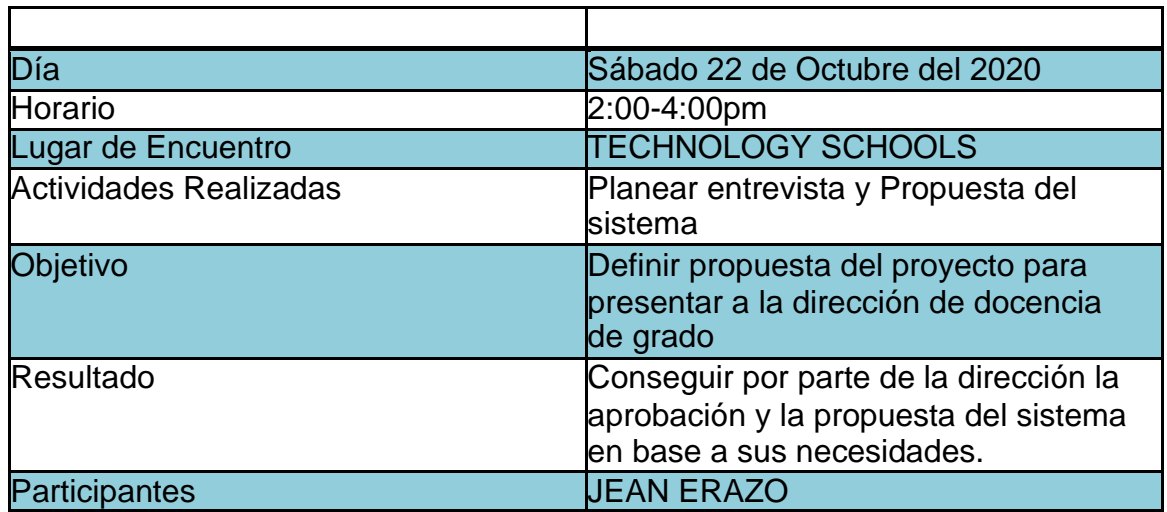

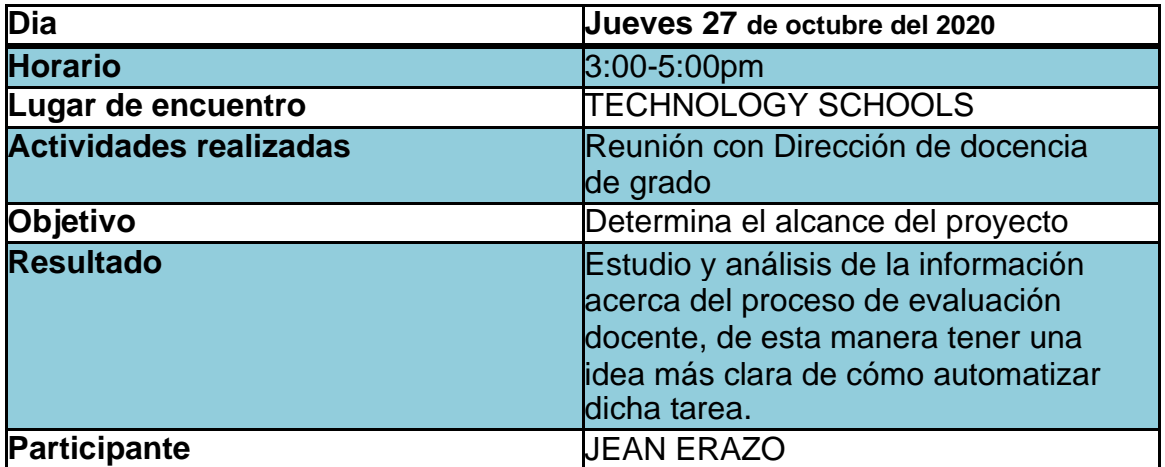

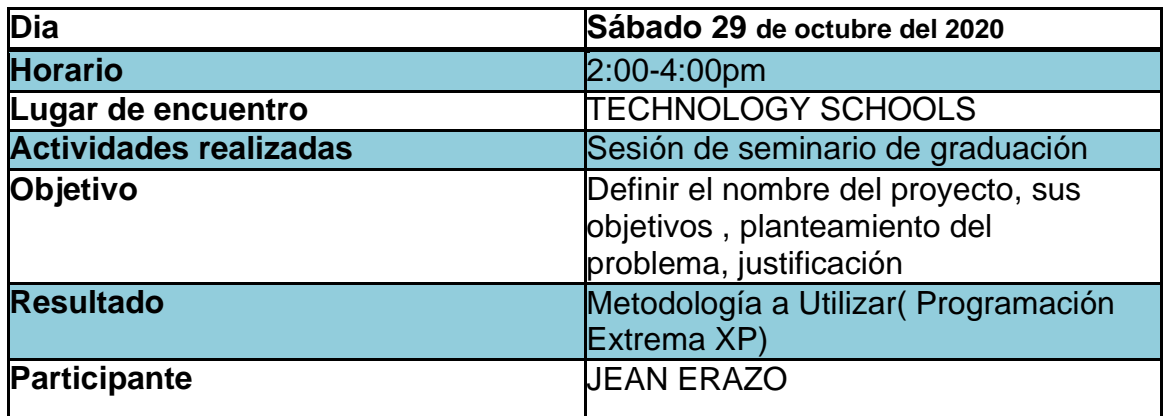

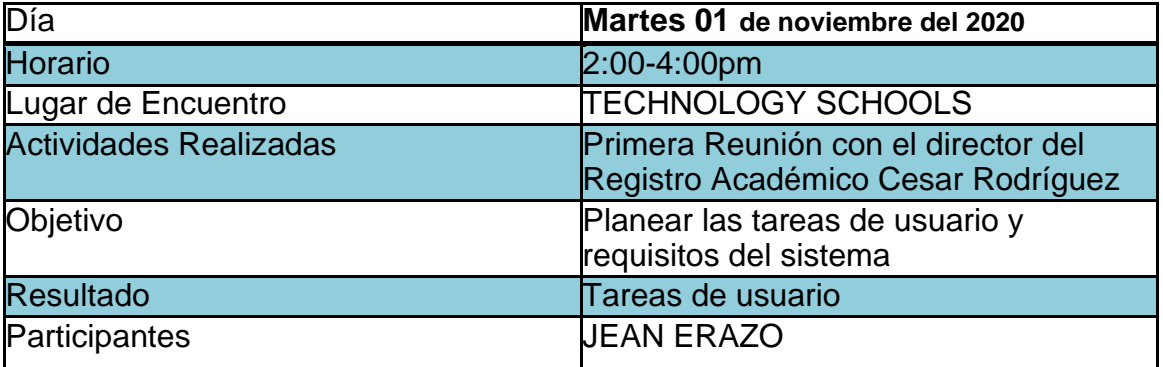

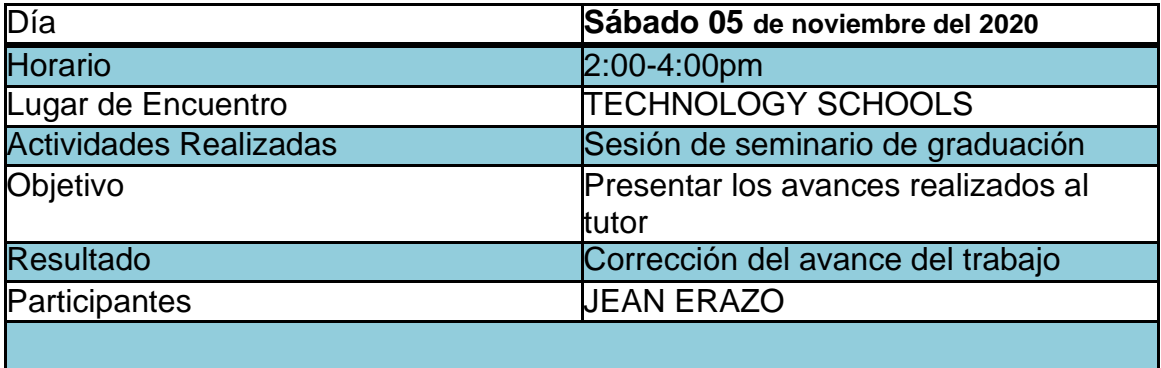

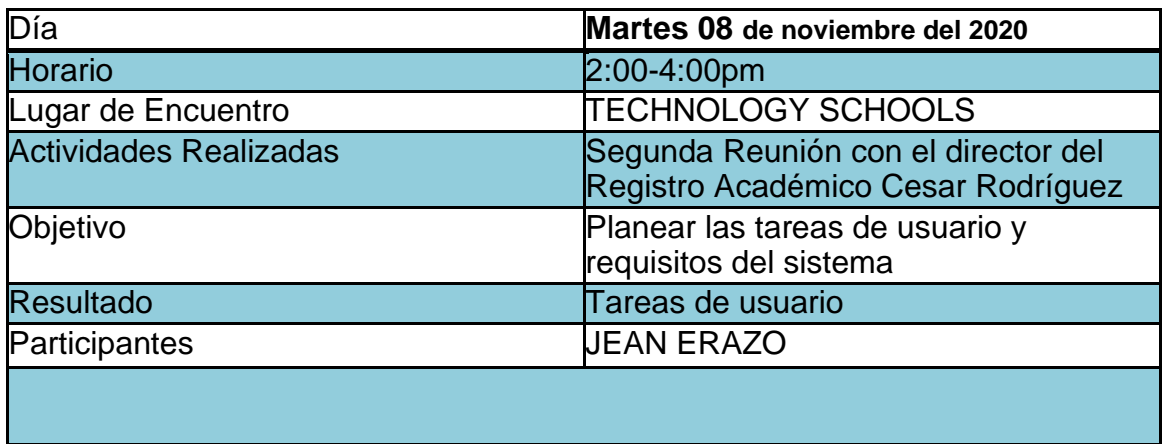

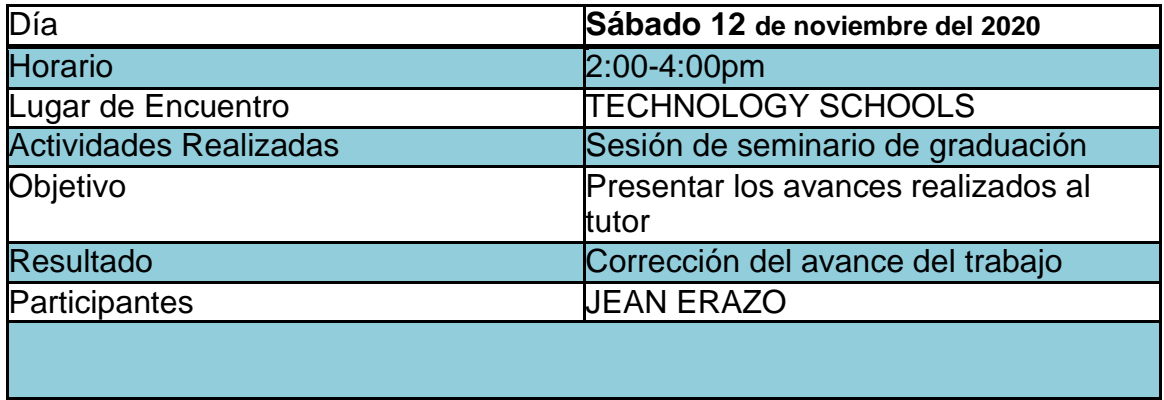

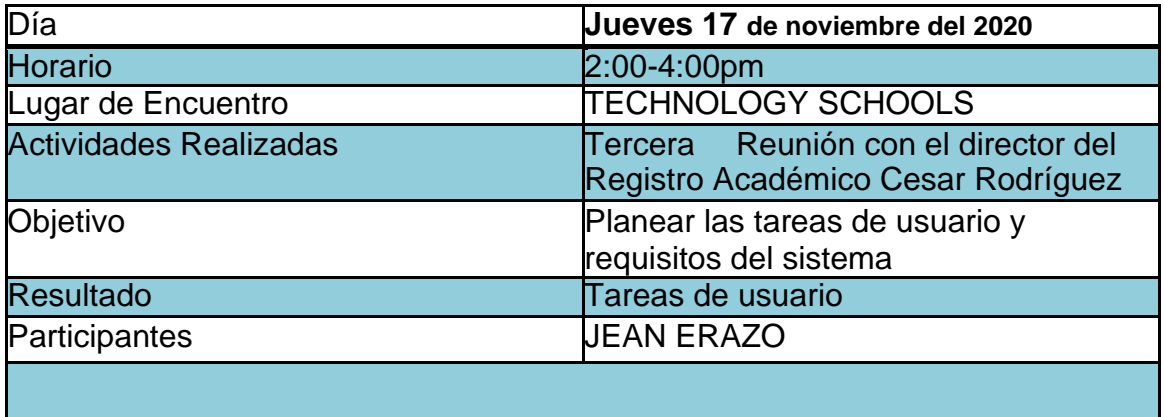

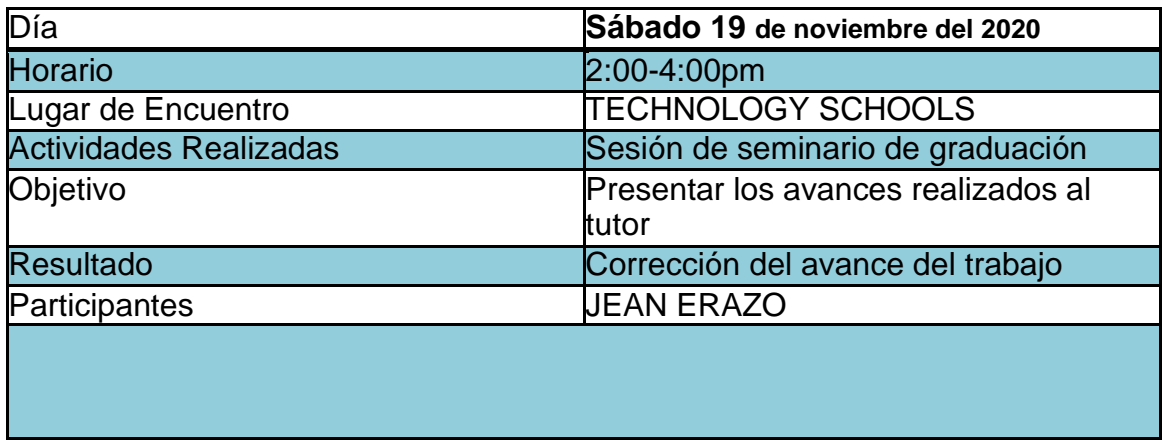

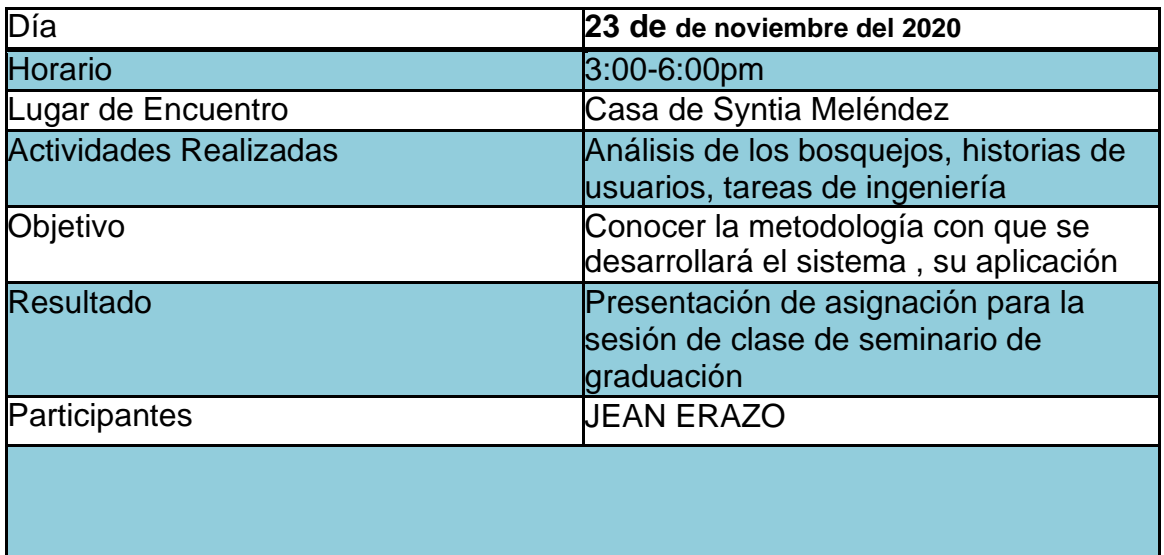

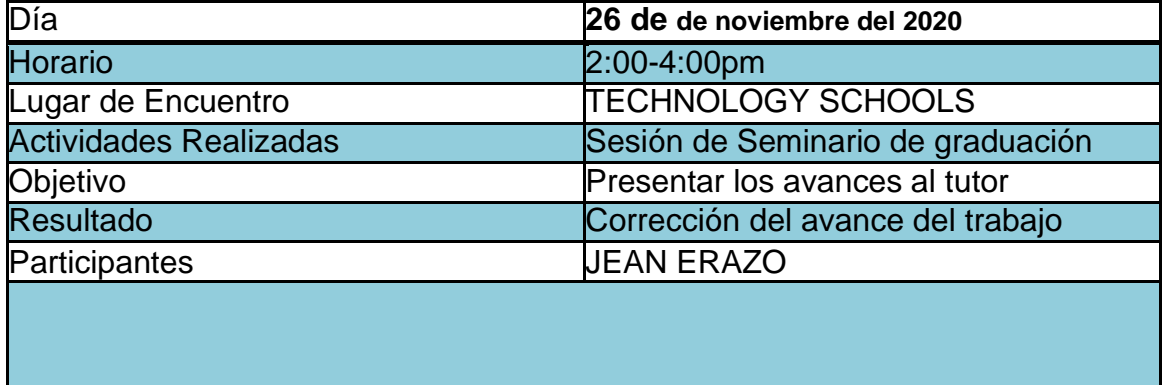

I

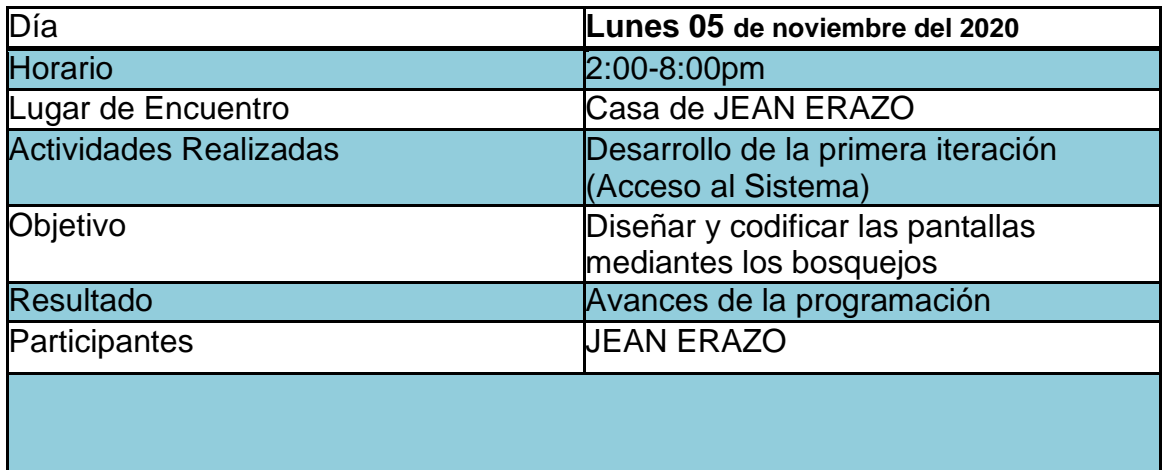

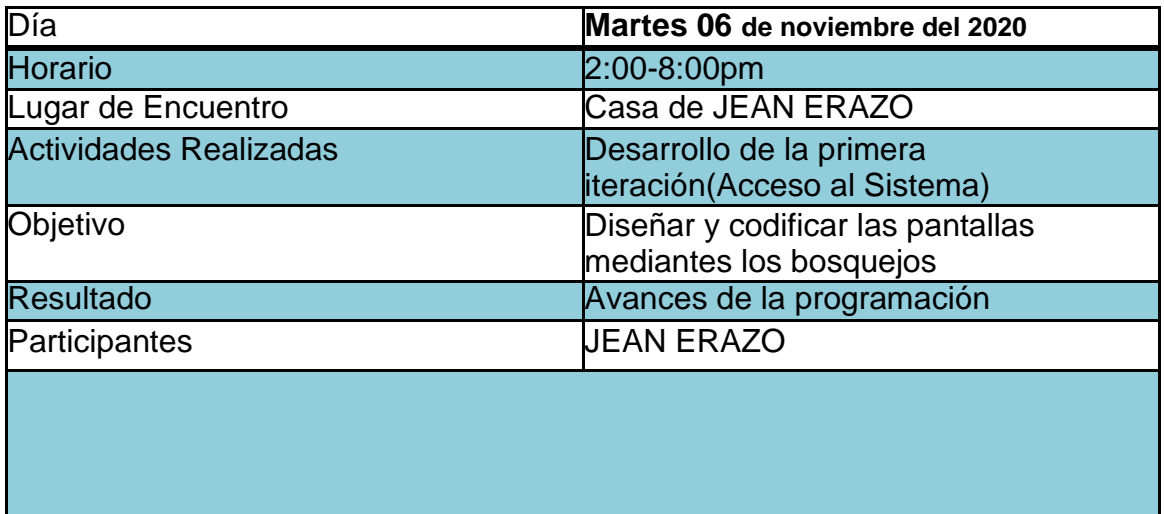

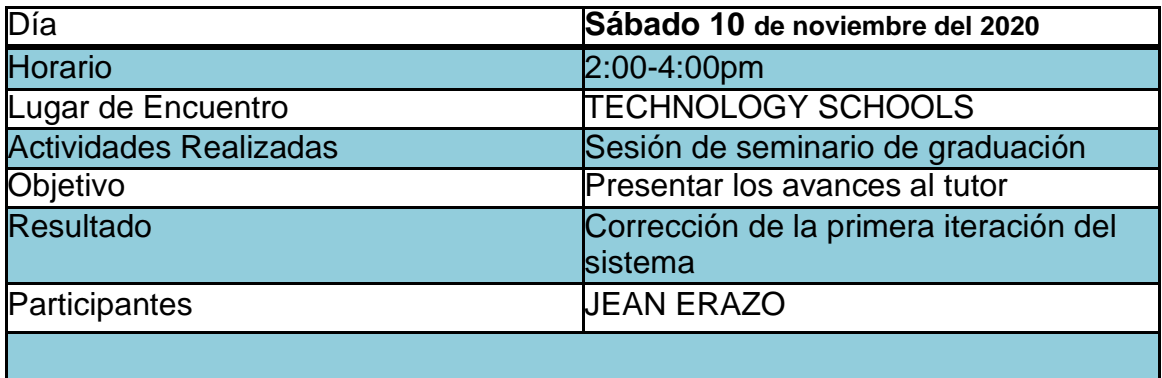

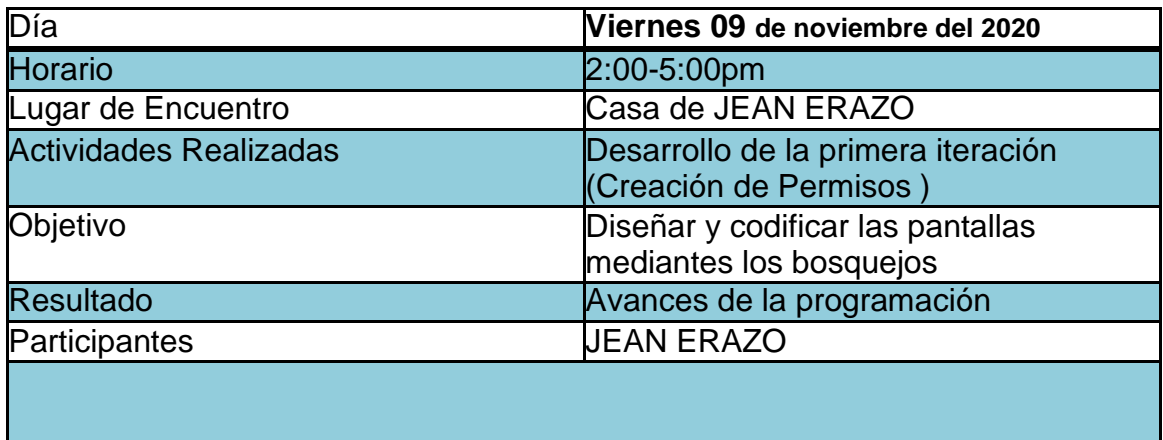

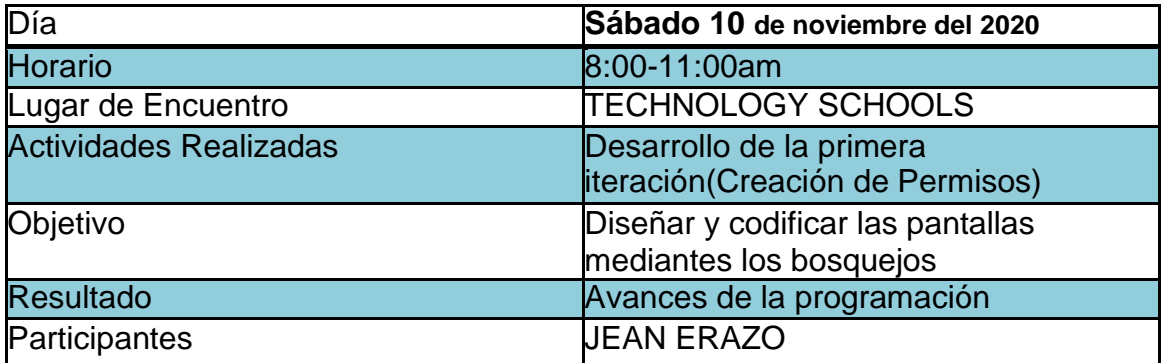

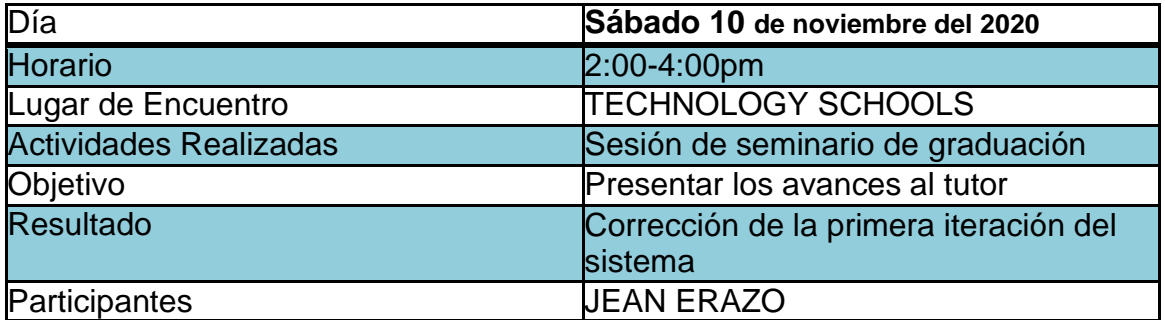

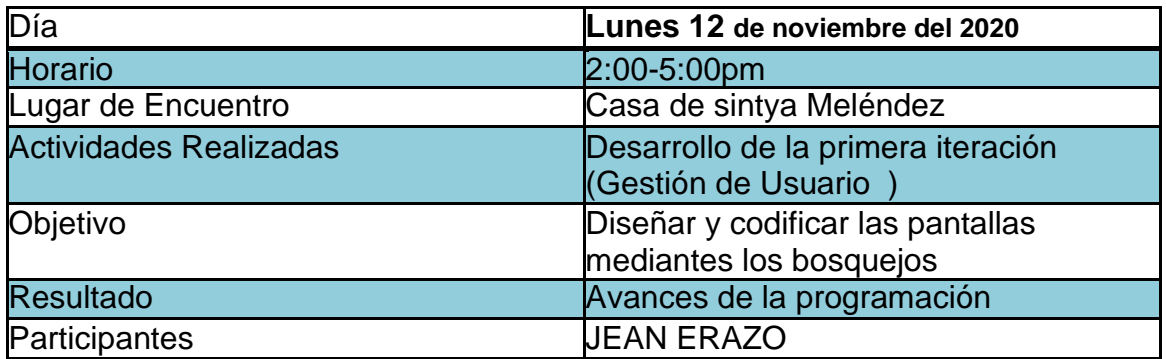

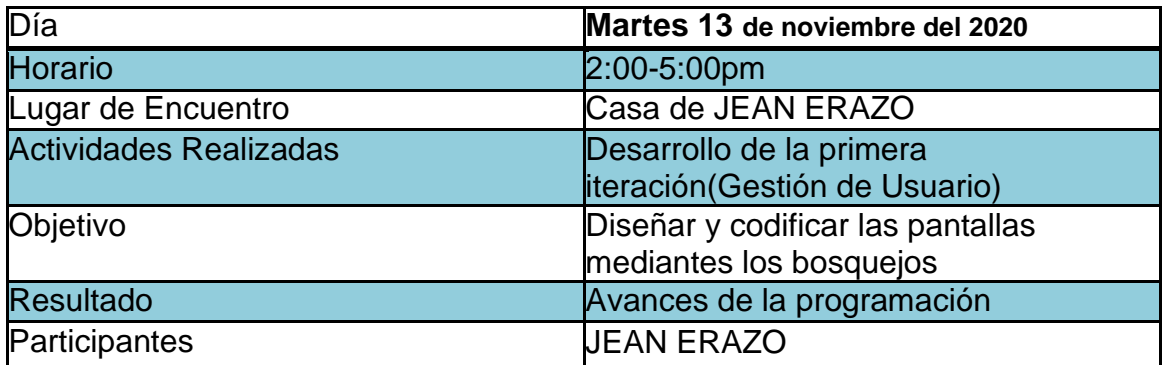

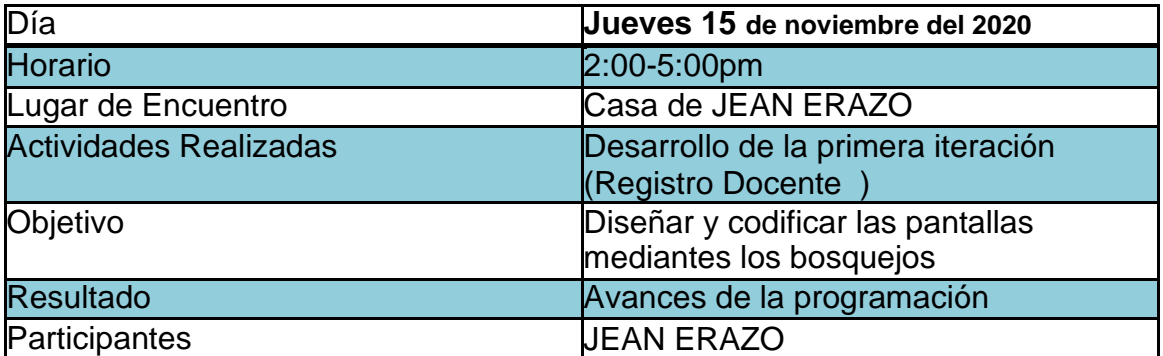

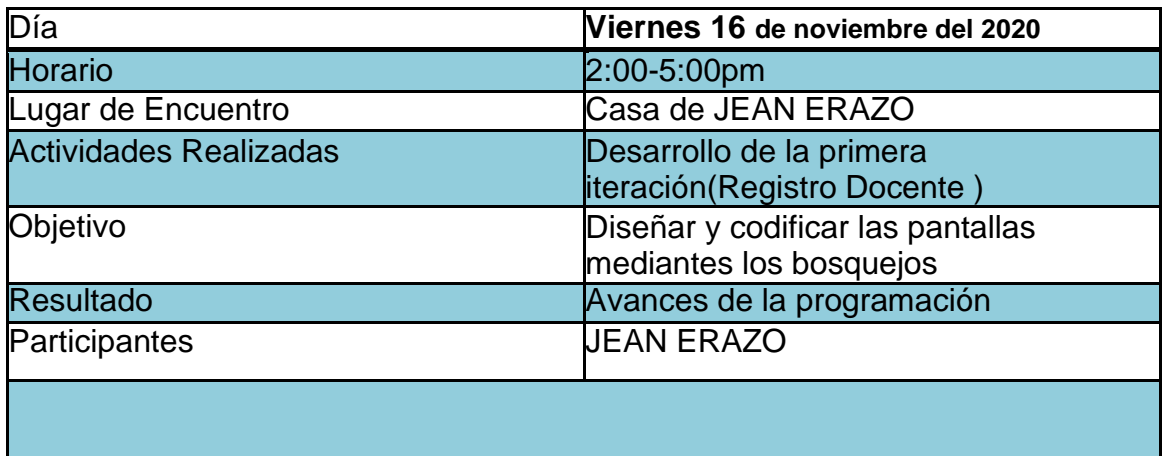

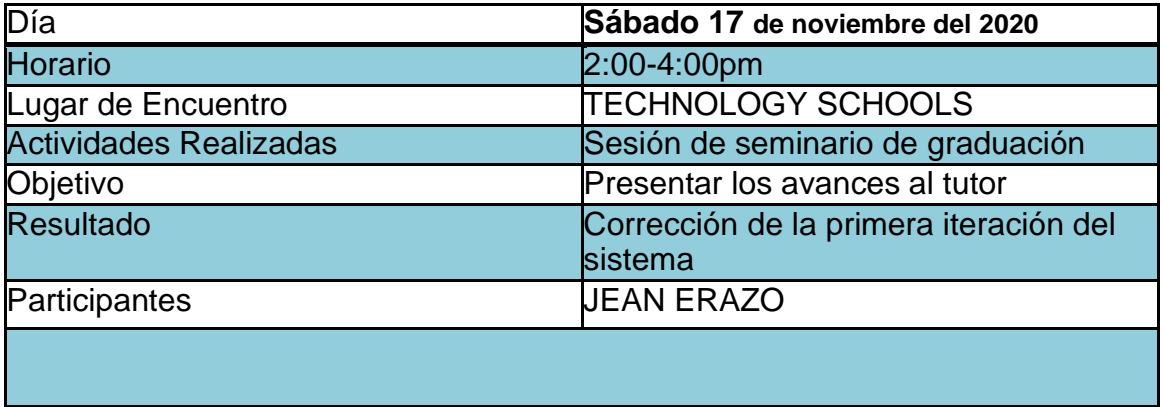

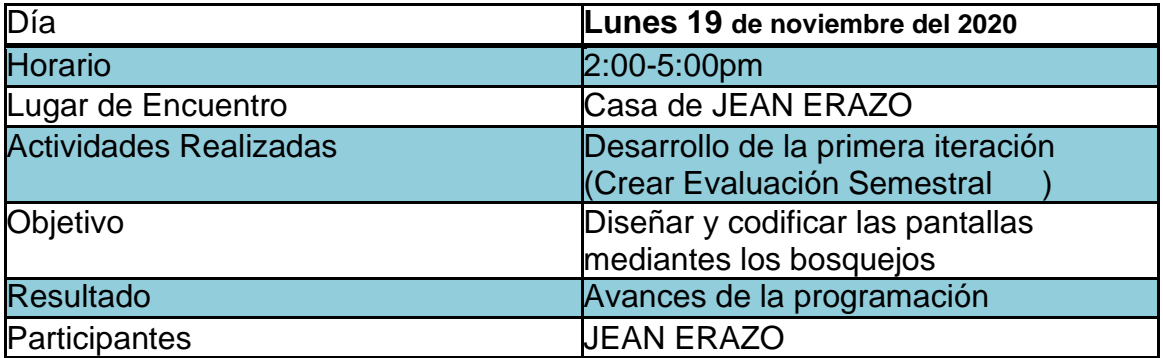

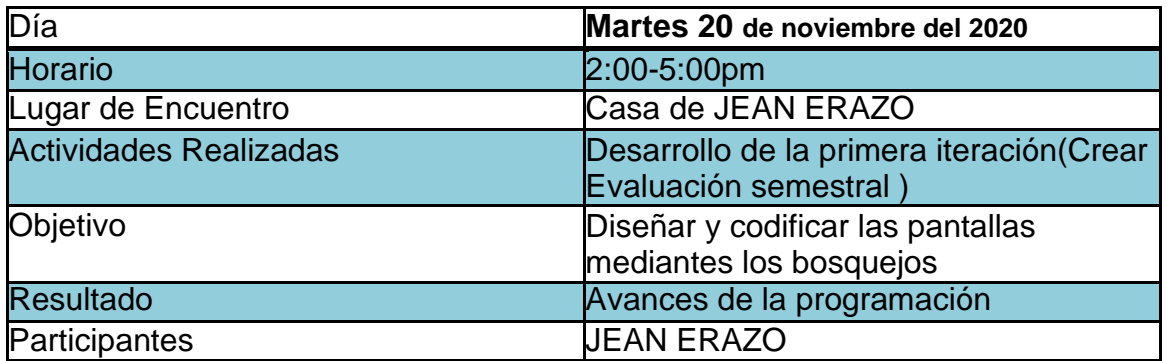

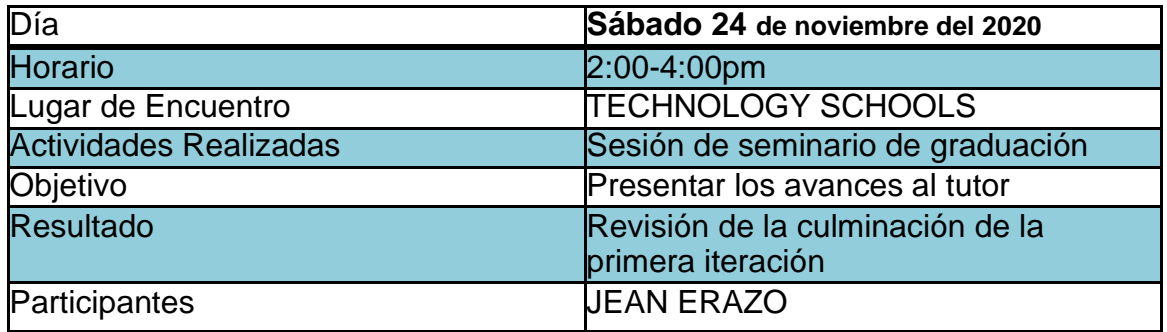

#### 4.1 Segunda Iteración

Para la siguiente iteración se han desarrollado los módulos **Encuestas**, **Administración,** los cuales para lograr su progreso se ha utilizado y a la misma vez aplicado cada una de las herramientas que se destacan en la metodología de programación extrema XP.

En la tabla 58 se muestran de forma general las historias de usuario de esta etapa.

# 4.1.1 HISTORIAS DE USUARIO

Tabla 58. Historias de usuario segunda iteración

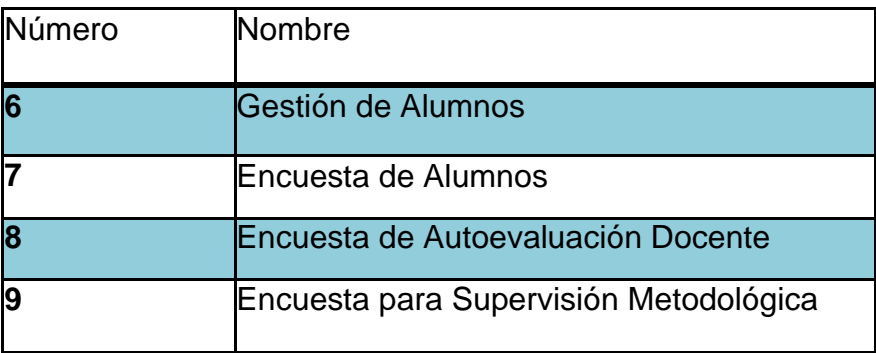

# 4.1.2 TAREAS DE INGENIERÍA

En la tabla 59 se muestran de manera general las correspondientes tareas de ingenierías y en las tablas 60 –73 se detallan cada una de ellas.

| Número de<br>Tarea | Número de<br>Historia | Nombre de la Tarea                                                                                  |
|--------------------|-----------------------|----------------------------------------------------------------------------------------------------|
| 20                 | 6                     | Diseño de Interfaz para la Gestión de Alumnos.                                                      |
| 21                 | 6                     | Sustracción de Muestra de Estudiantes.                                                              |
| 22                 | 6                     | Validación de Datos en la Base de Datos<br>Gestión de Alumnos.                                      |
| 23                 | 6                     | Guardar en la Base de Datos Gestión de<br>Alumnos.                                                  |
| 24                 | 6                     | Crear Usuarios para Gestión de Alumnos                                                              |
| 25                 | $\overline{7}$        | Creación de Interfaz para el Registro de Encuesta<br>de Alumnos.                                    |
| 26                 | $\overline{7}$        | Adaptación de la Base de Datos para Registrar<br>Encuestas de Alumnos.                              |
| 27                 | $\overline{7}$        | Validación de Datos en la Base de Datos para<br>el Registro de Alumnos.                             |
| 28                 | 8                     | Creación de Interfaz para el Registro de las<br>Encuestas de Autoevaluación Docente.                |
| 29                 | 8                     | Adaptación de la Base de Datos para el<br>Registro de la Encuestas de Autoevaluación<br>Docente.    |
| 30                 | 8                     | Validación de Datos en la Base de Datos para<br>Registro de Encuestas de Autoevaluación<br>Docente. |
| 31                 | 9                     | Creación de Interfaz Registro de las Encuestas<br>para Supervisión Metodológica.                    |
| 32                 | 9                     | Adaptación de la Base de Datos Registro de las<br>Encuestas para Supervisión Metodológica.          |
| 33                 | 9                     | Validación de Datos en la Base de Datos<br>Registro de Encuestas para Supervisión<br>Metodológica.  |

Tabla 59. Tareas de ingeniería

### 4.1.3 DESCRIPCIÓN DE TAREAS DE INGENIERÍA

Tabla 60. Tarea de ingeniería 1 para historia de usuario 6

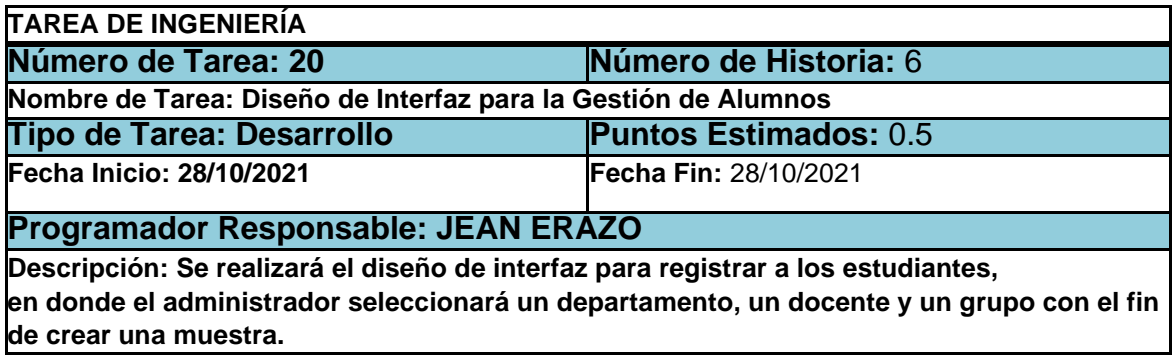

Tabla 61. Tarea de ingeniería 2 para historia de usuario 6

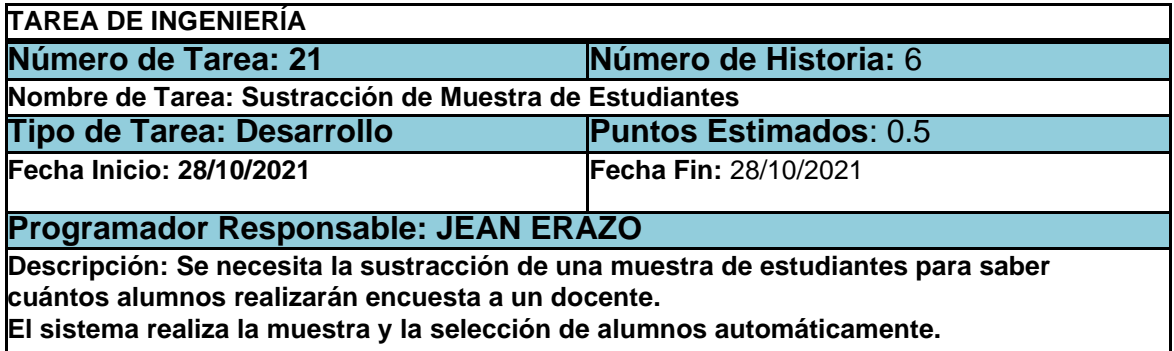

Tabla 62. Tarea de ingeniería 3 para historia de usuario 6

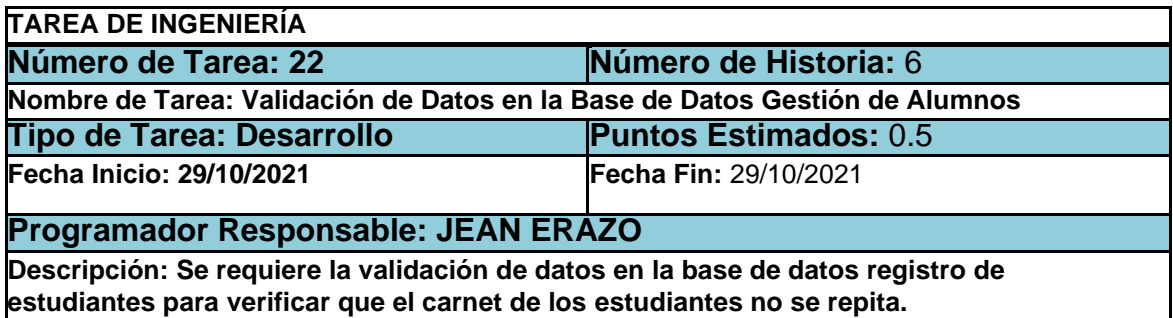

### Tabla 63. Tarea de ingeniería 4 para historia de usuario 6

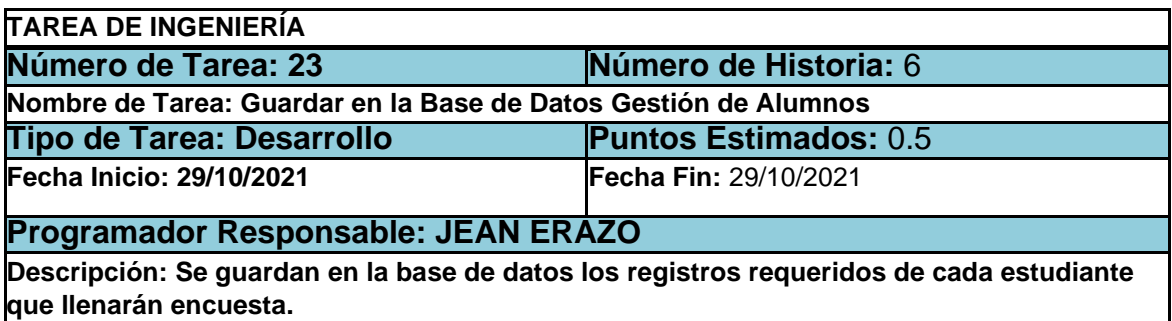

Tabla 64. Tarea de ingeniería 5 para historia de usuario 6

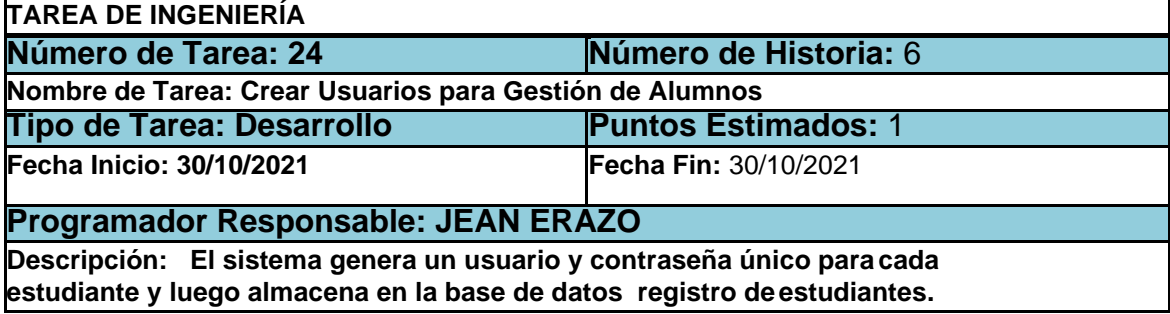

### Tabla 65.Tarea de ingeniería 1 para historia de usuario 7

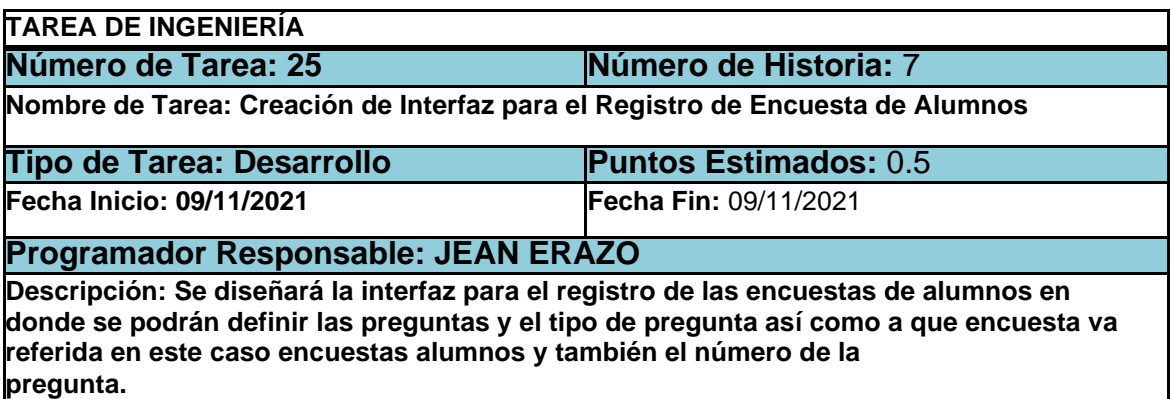

Tabla 66. Tarea de ingeniería 2 para historia de usuario 7

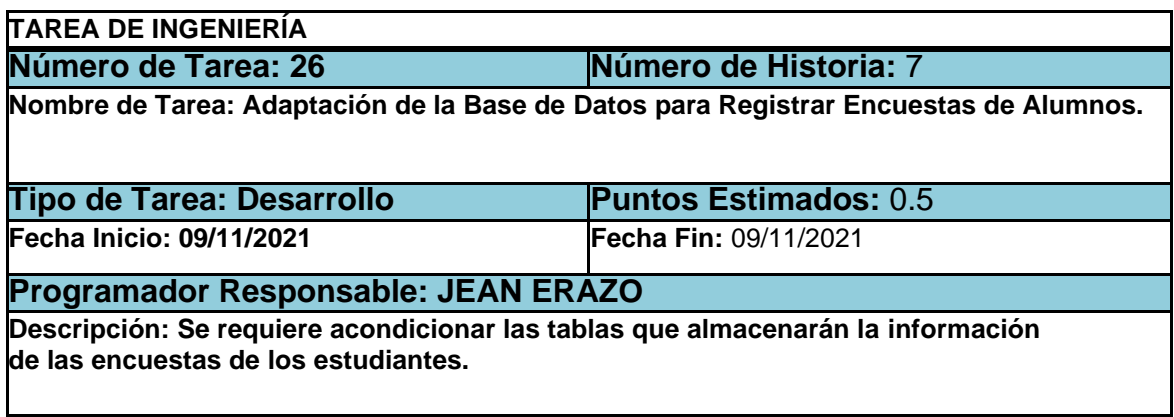

Tabla 67. Tarea de ingeniería 3 para historia de usuario 7

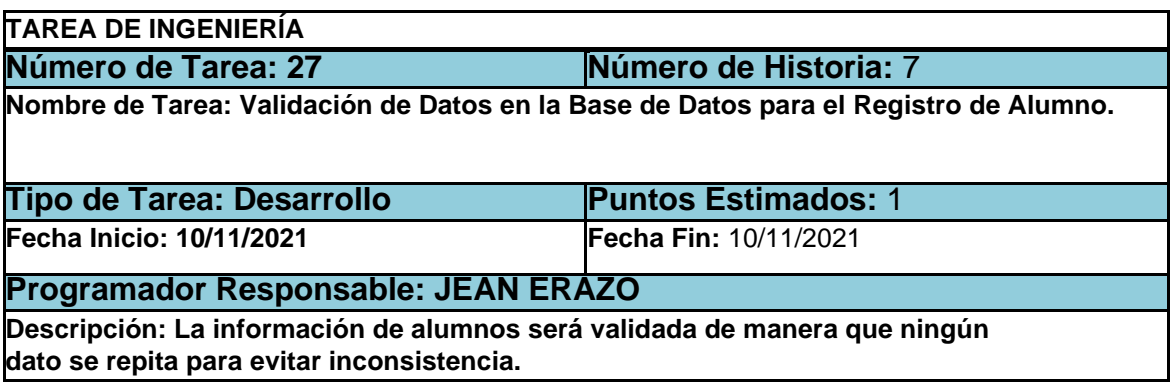

Tabla 68. Tarea de ingeniería 1 para historia de usuario 8

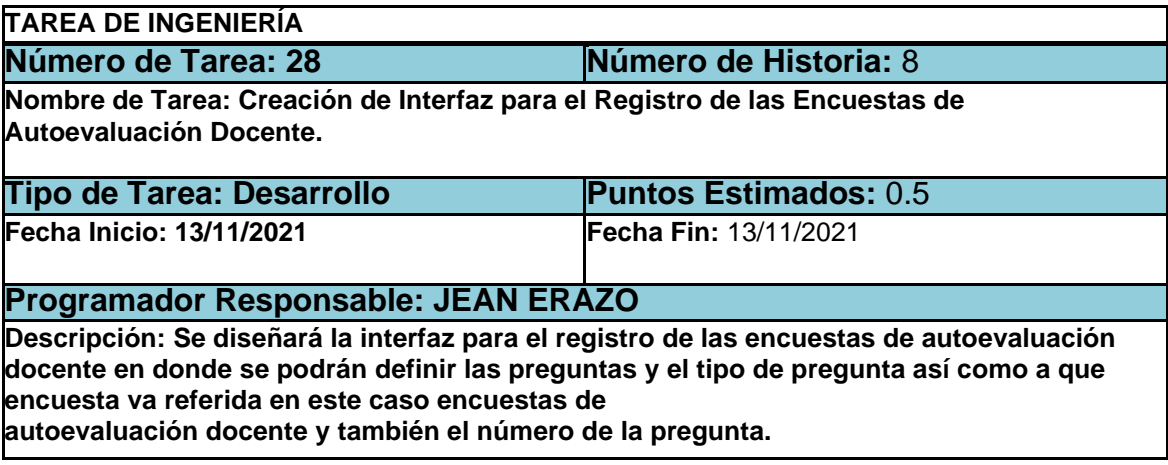

Tabla 69. Tarea de ingeniería 2 para historia de usuario 8

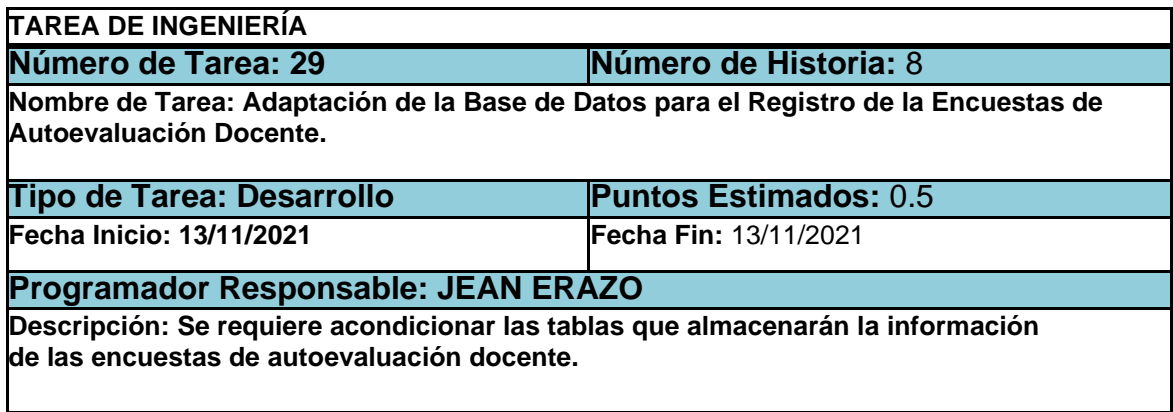

Tabla 70. Tarea de ingeniería 3 para historia de usuario 8

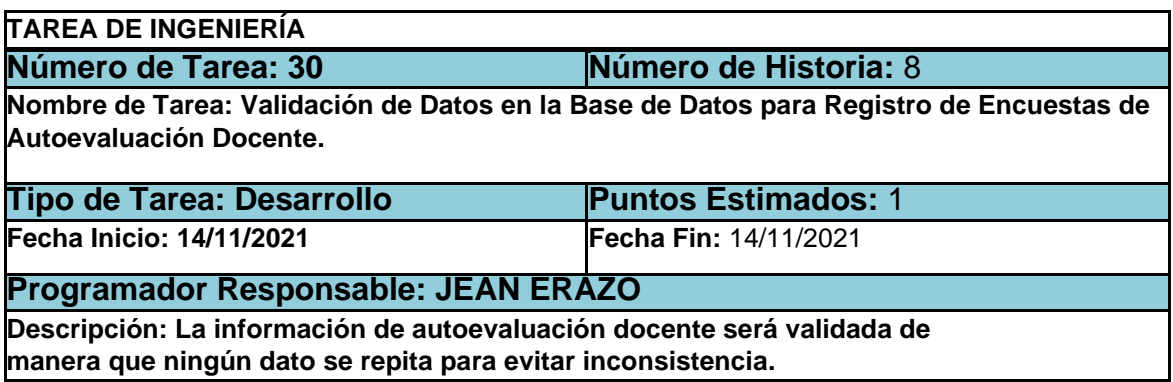

Tabla 71. Tarea de ingeniería 1 para historia de usuario 9

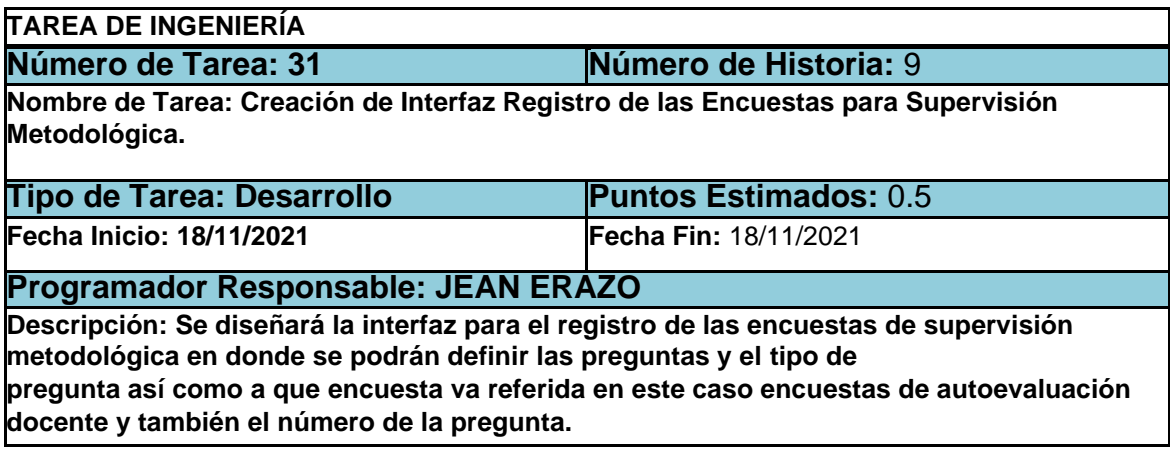

### Tabla 72. Tarea de ingeniería 2 para historia de usuario 9

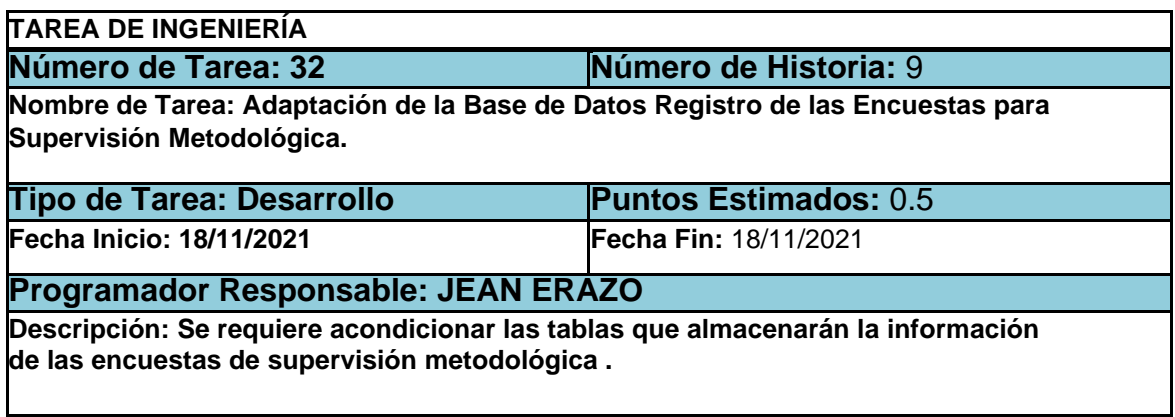

Tabla 73. Tarea de ingeniería 3 para historia de usuario 9

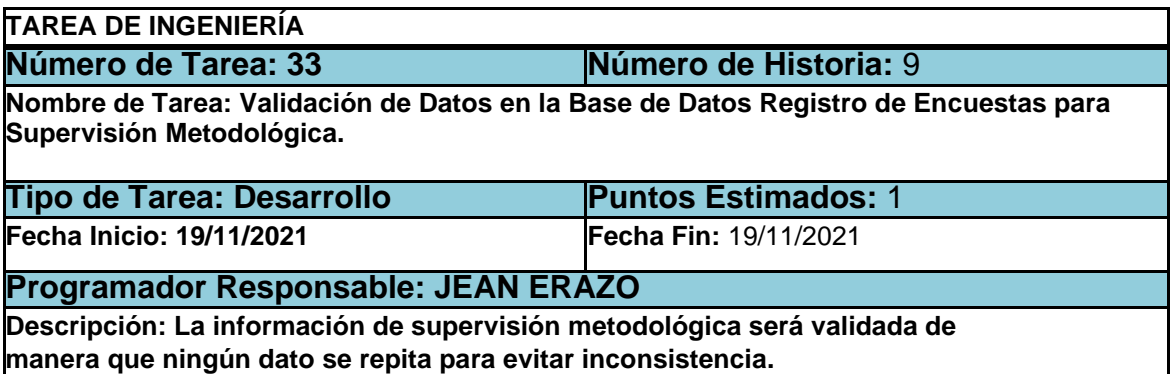

#### 4.1.4 TARJETAS CRC

En las tablas 74 – 76 se muestran las tarjetas CRC, las cuales fueron de gran utilidad en la segunda iteración.

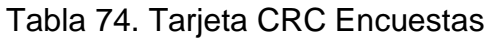

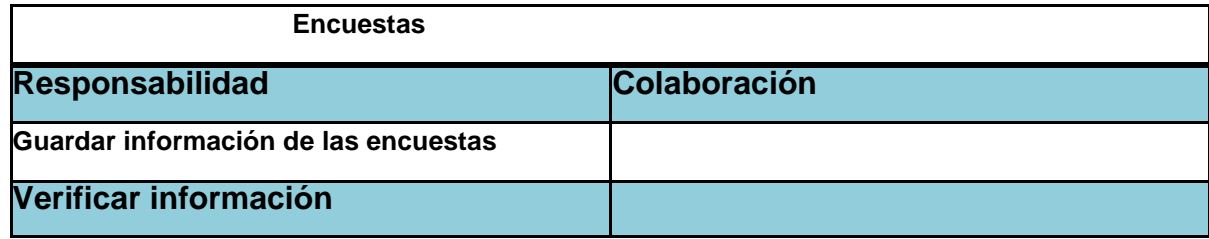

#### Tabla 75. Tarjeta CRC Encuestados

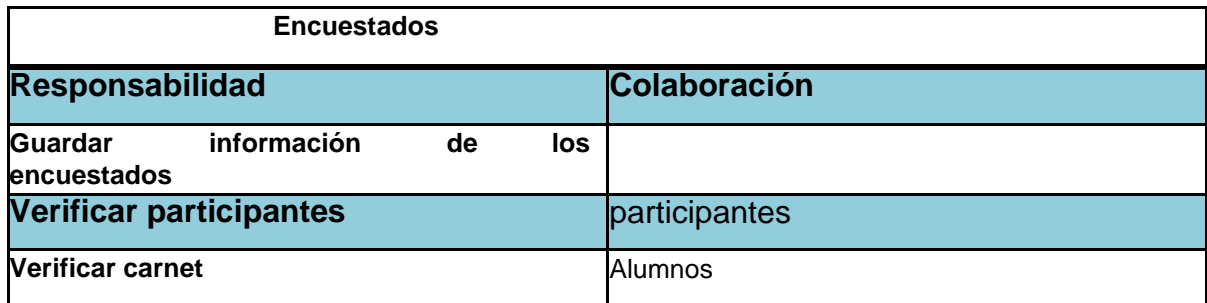

### Tabla 76. Tarjeta CRC Pregunta

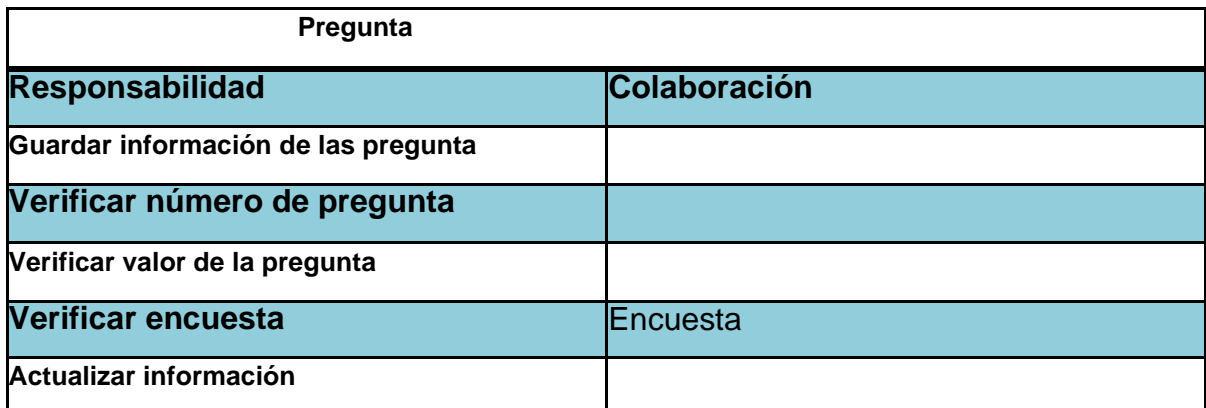

### 4.1.5 PRUEBAS DE ACEPTACIÓN

En la tabla 77 se definen de forma general las pruebas de aceptación y en las tablas 78- 81 se describen cada una de ellas, las cuales fueron utilizadas para la segunda iteración

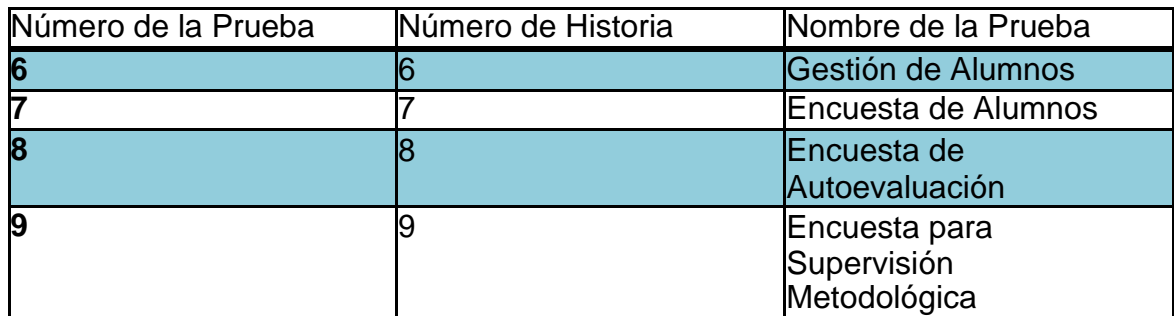

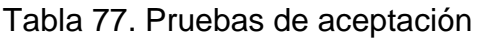

# 4.1.6 DESCRIPCIÓN DE PRUEBAS DE ACEPTACIÓN

Tabla 78. Caso de prueba gestión de alumnos

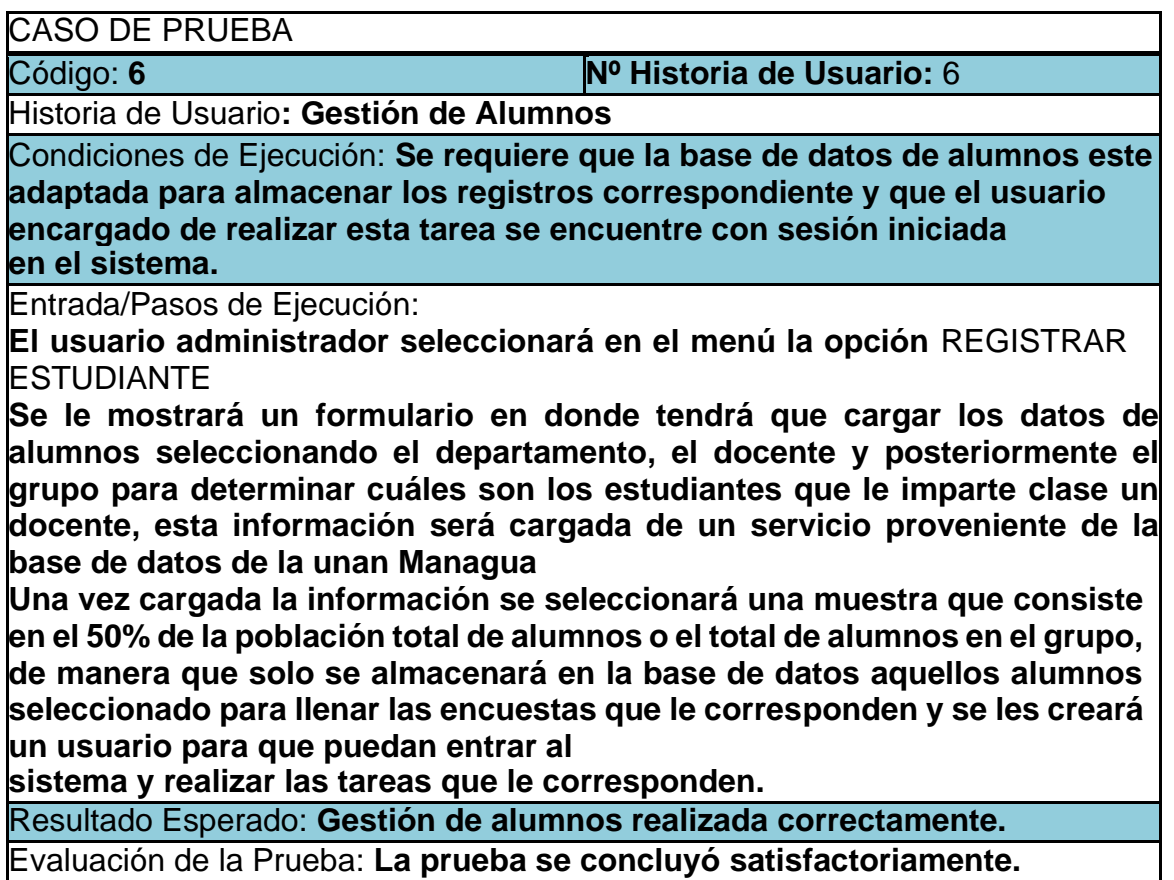

### Tabla 79. Caso de prueba encuesta de alumnos

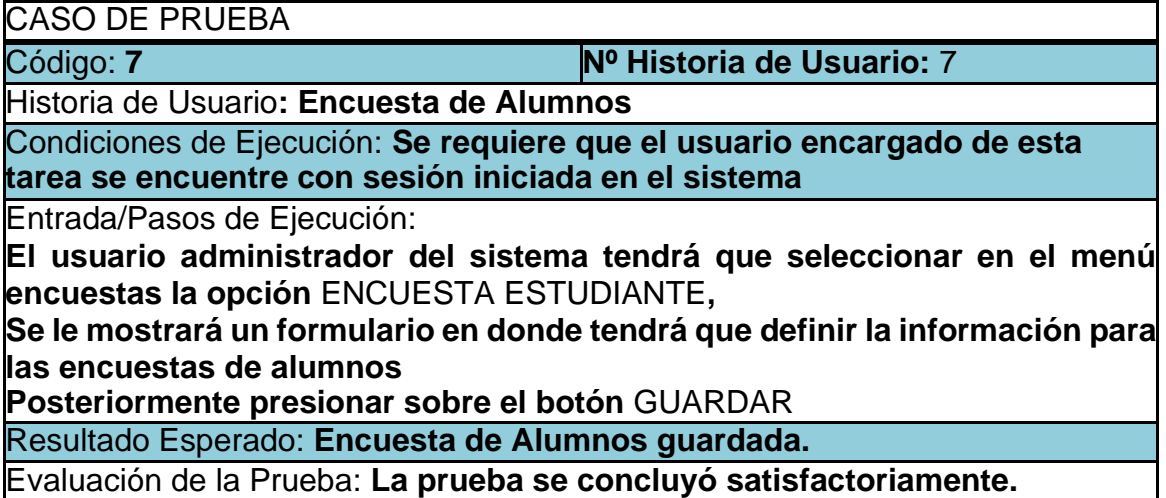

Tabla 80. Caso de prueba encuesta de docente

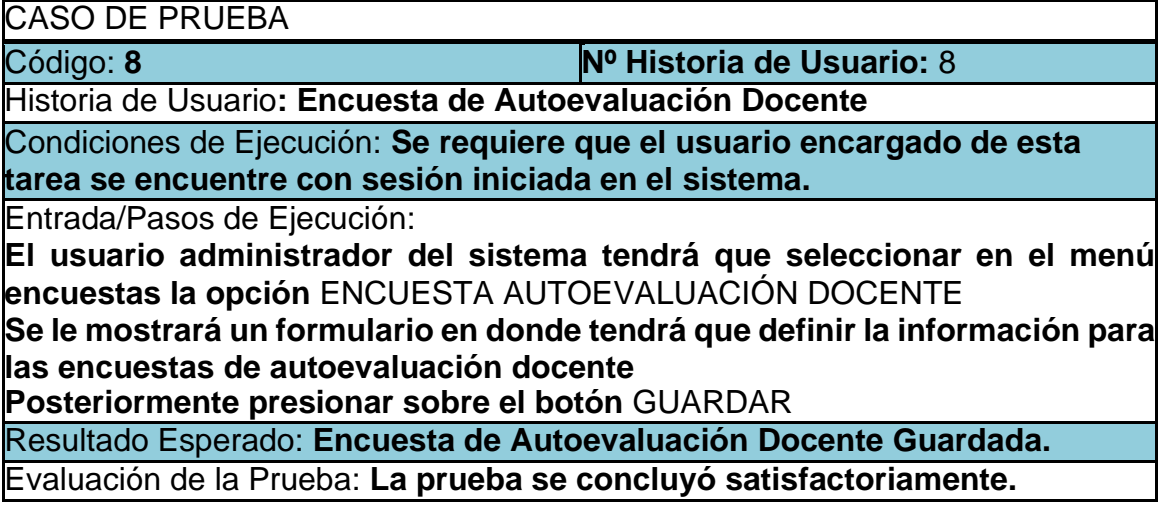

Tabla 81. Caso de prueba encuesta supervisión metodológica

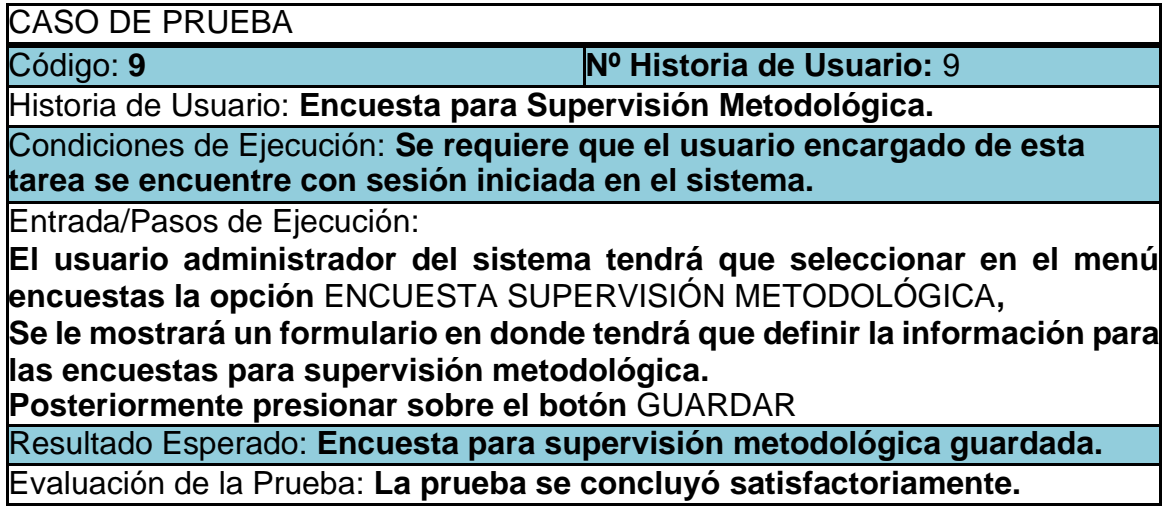

A continuación, en las imágenes 16-19 se presentan los bosquejos que facilito el cliente para llevar a cabo la creación del sistema y en las imágenes 20-23 se muestran las pantallas de los módulos que se desarrollaron.

#### 4.1.7 BOSQUEJOS

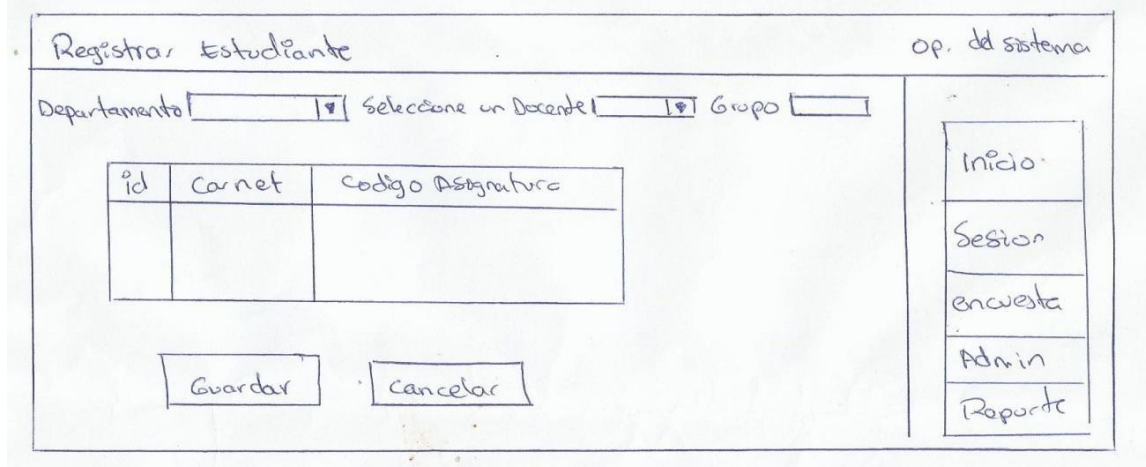

Imagen 16. Bosquejo de pantalla registrar estudiante

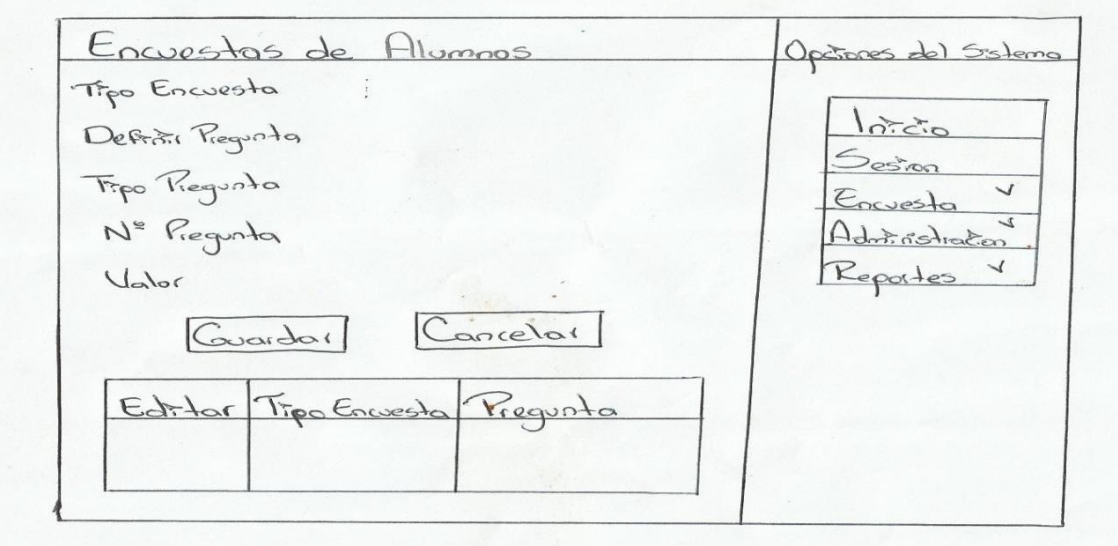

Imagen 17. Bosquejo de pantalla encuesta alumnos

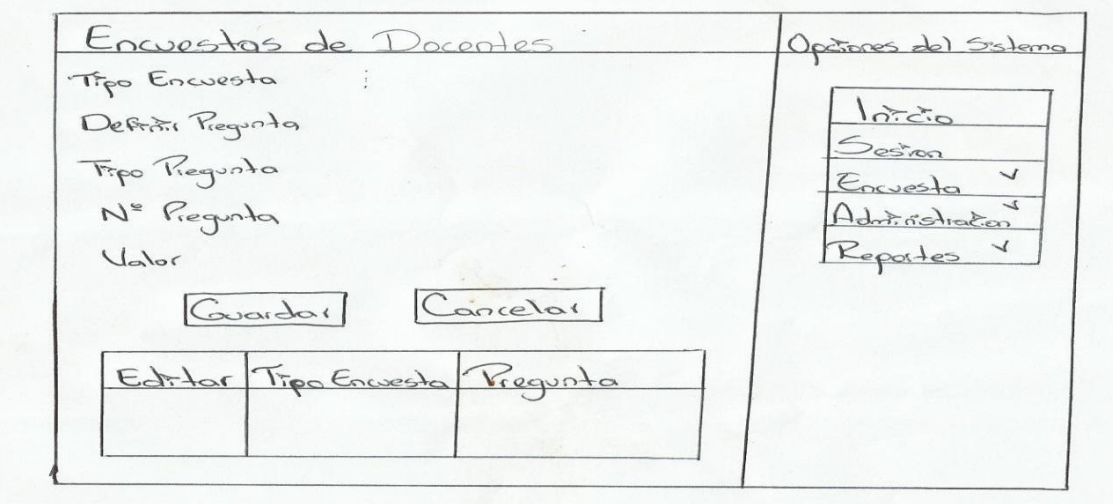

Imagen 18. Bosquejo de pantalla encuesta docente

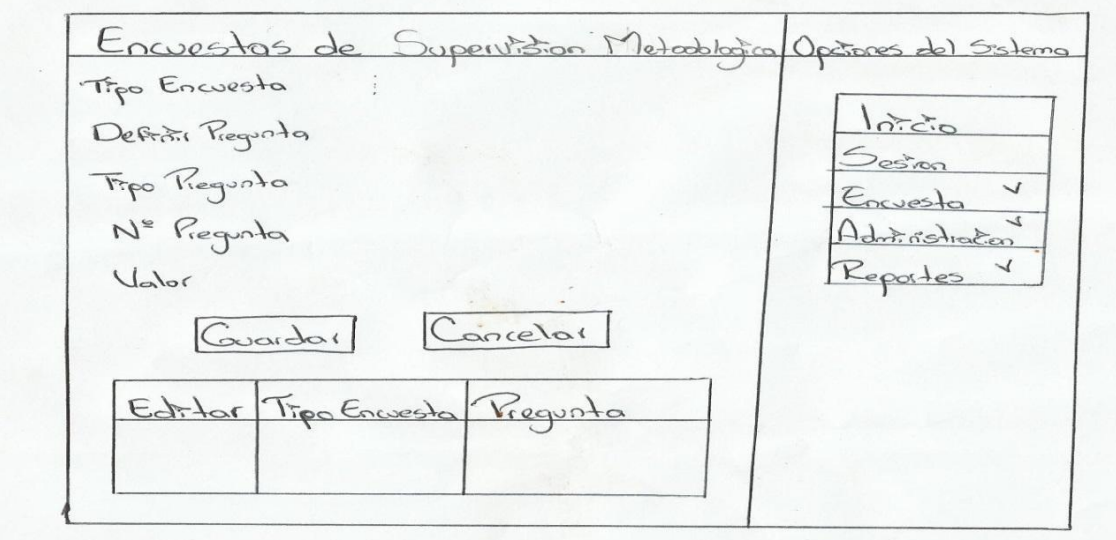

Imagen 19. Bosquejo de pantalla encuesta de supervisión metodológica

# 4.1.8 CAPTURAS DE PANTALLAS

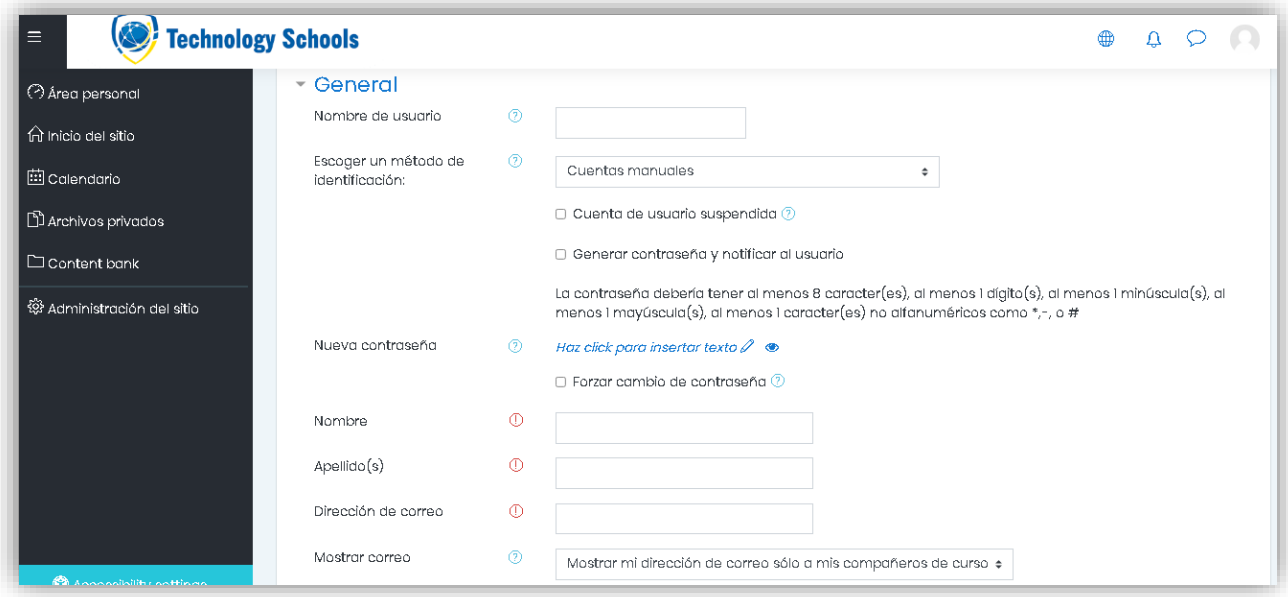

### Imagen 20. Pantalla registrar estudiantes

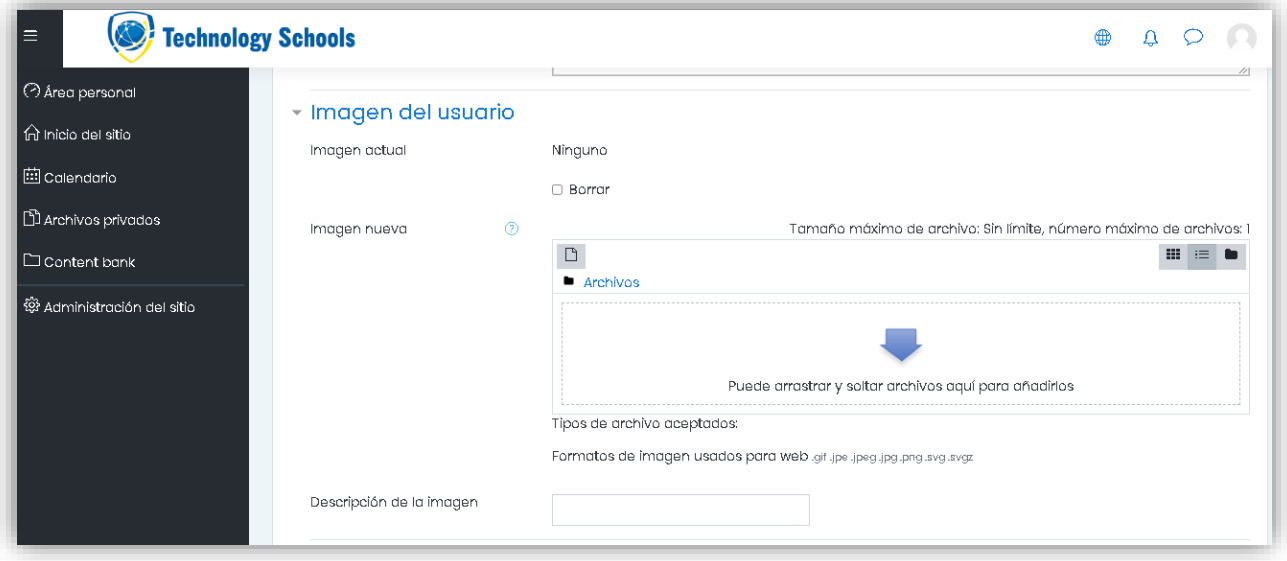

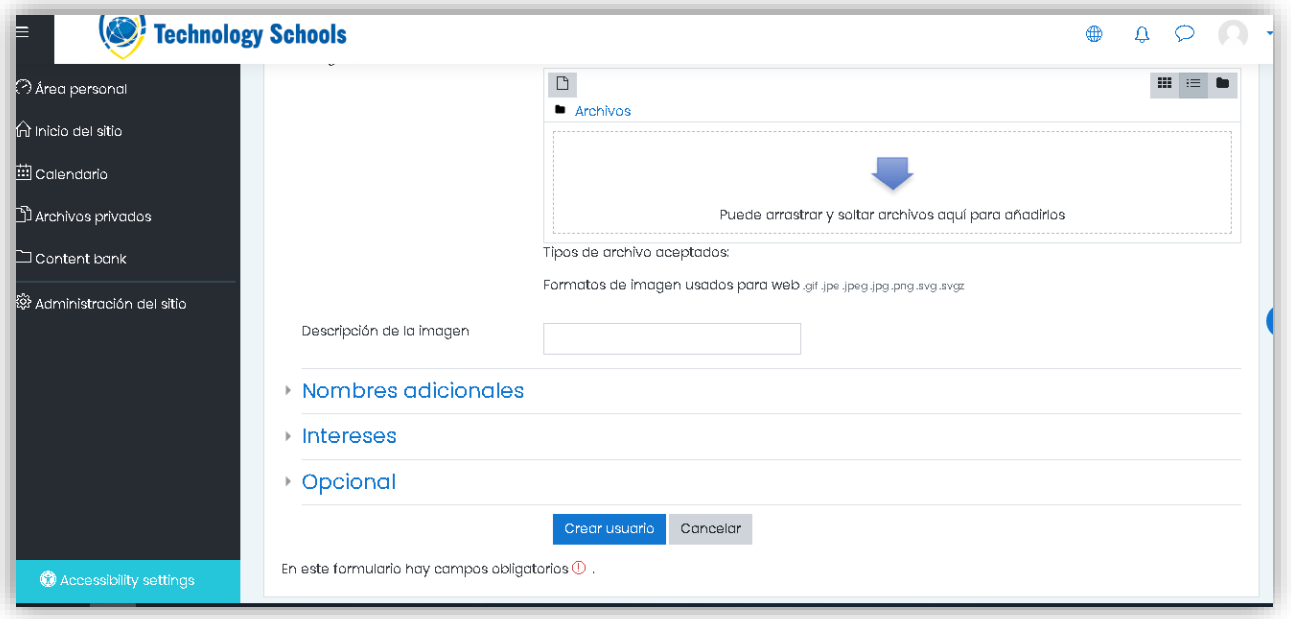

Imagen 21. Pantalla registrar encuesta estudiante

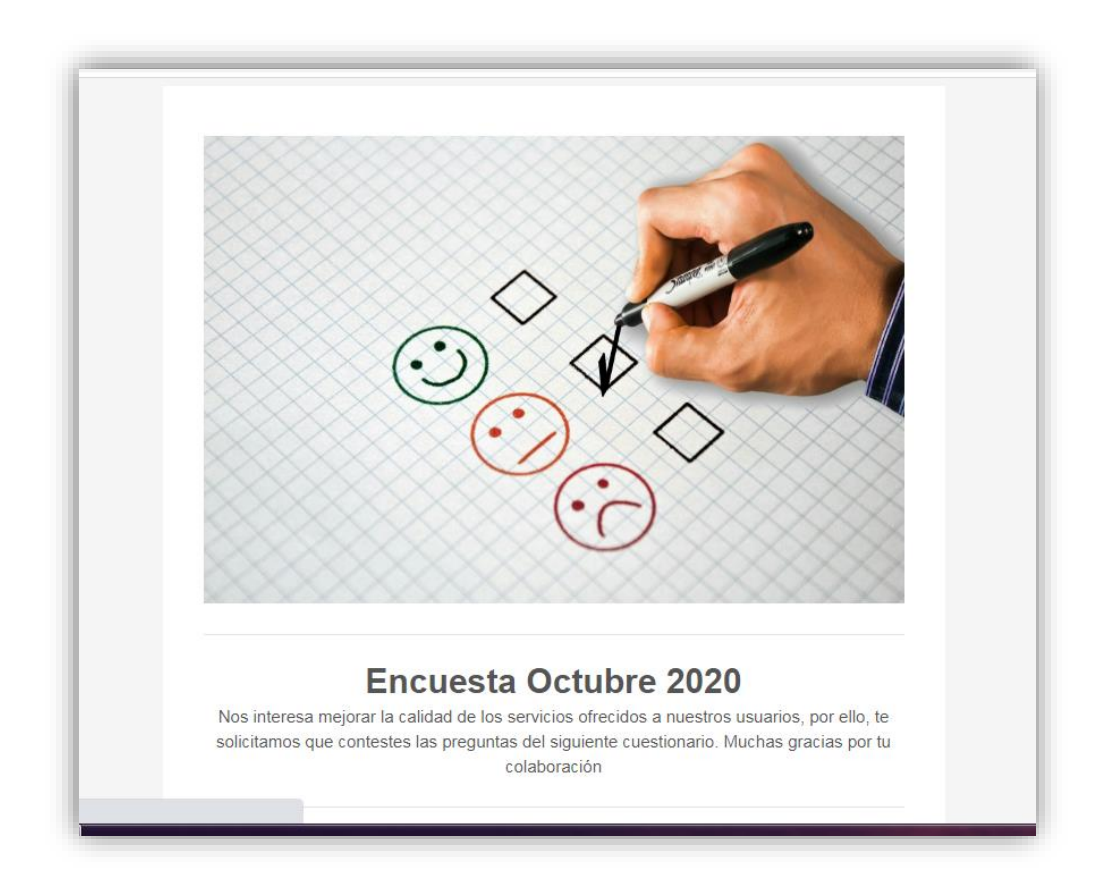

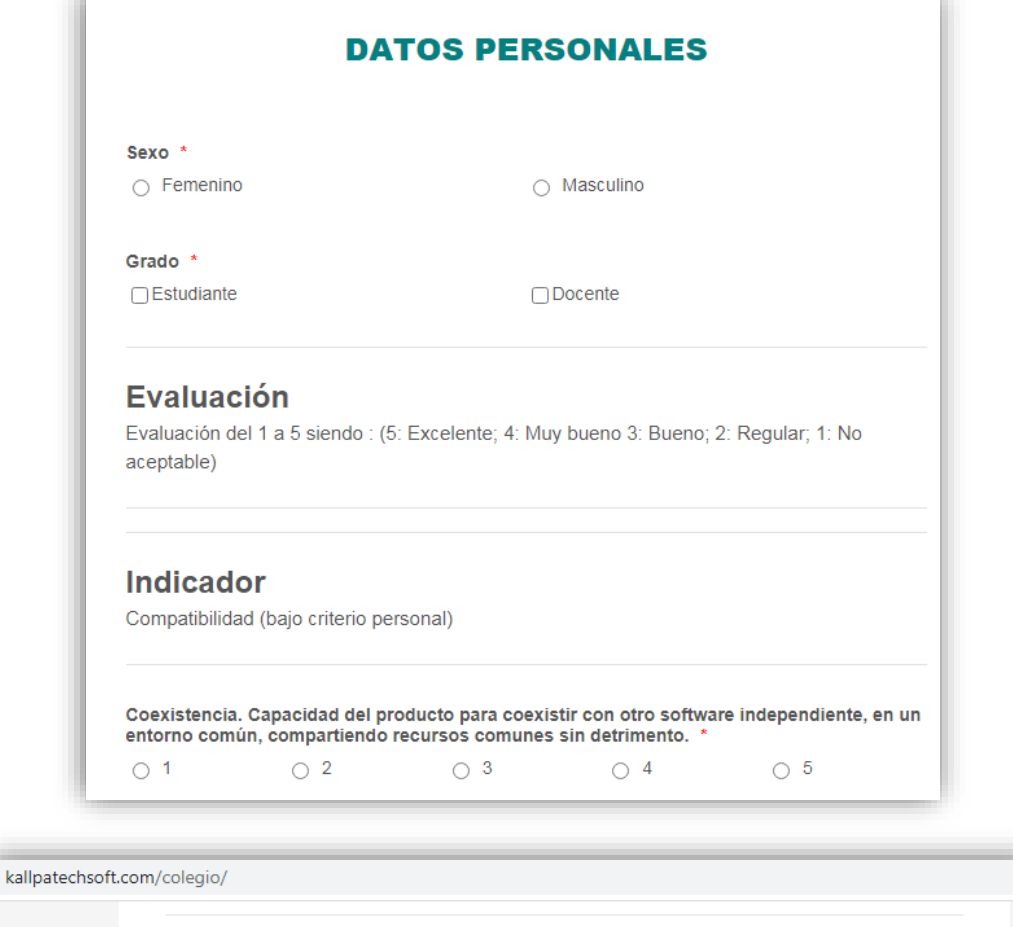

÷

ш.

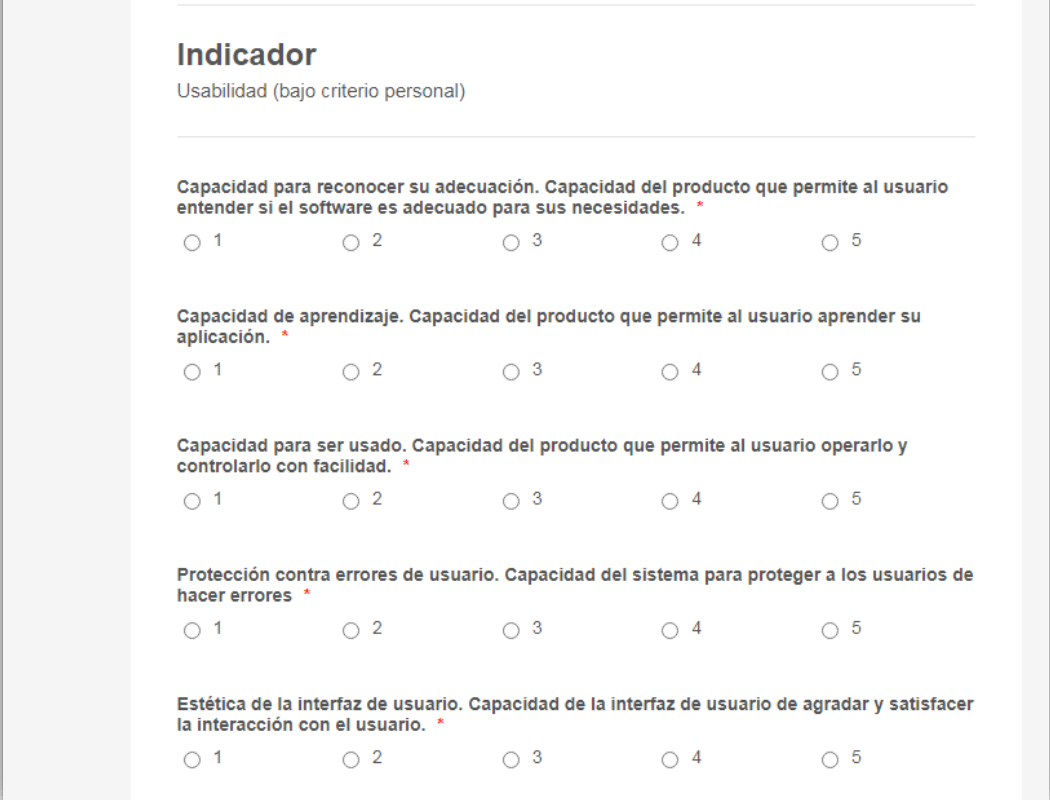

#### 4.1.9 RESULTADOS

Como resultado de entrega de la segunda iteración del sistema de evaluación docente, el cliente quedó conforme con las funcionalidades de los módulos que se desarrollaron, así mismo se realizaron los cambios que fueron solicitados por el cliente en la primera iteración

# 4.1.10 BITÁCORA DE REUNIONES SEGUNDA ITERACION

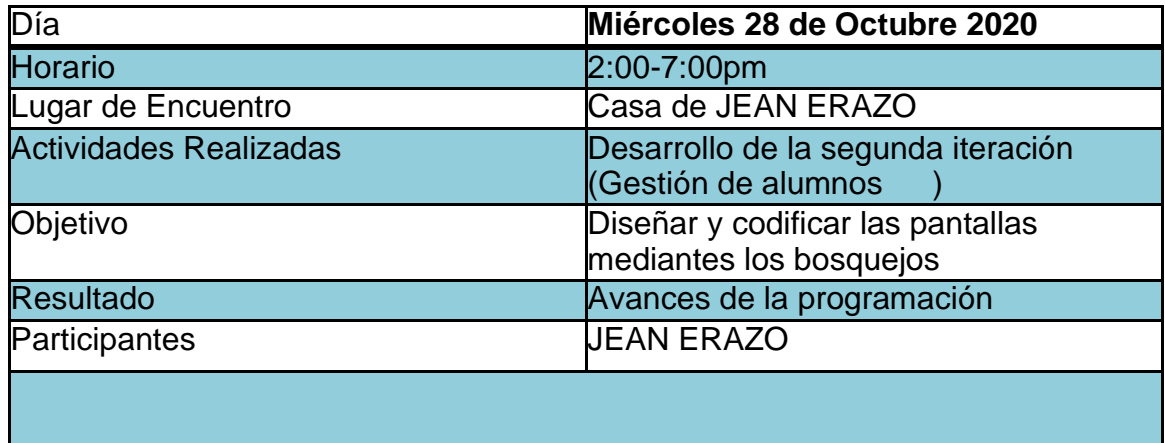

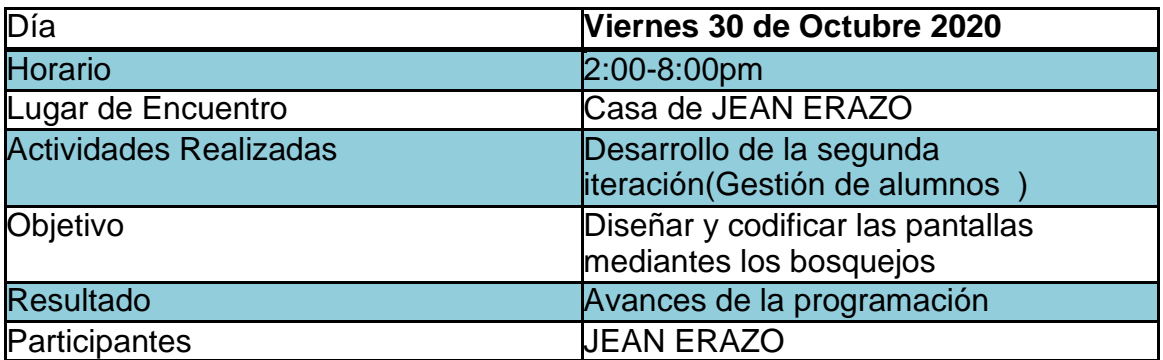

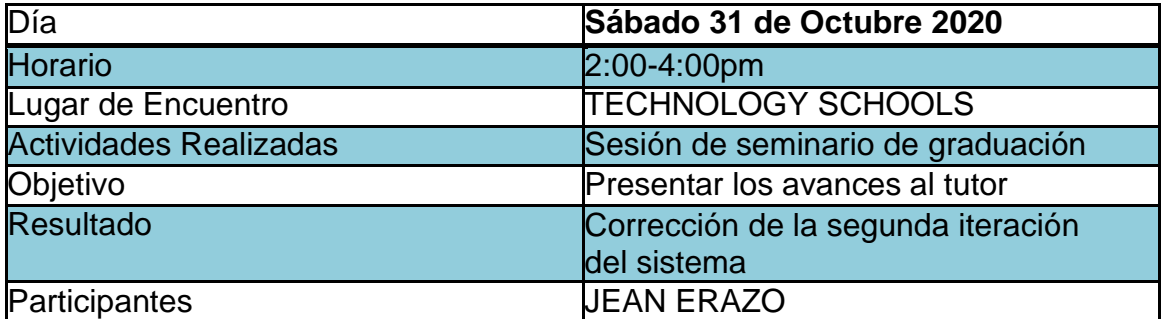

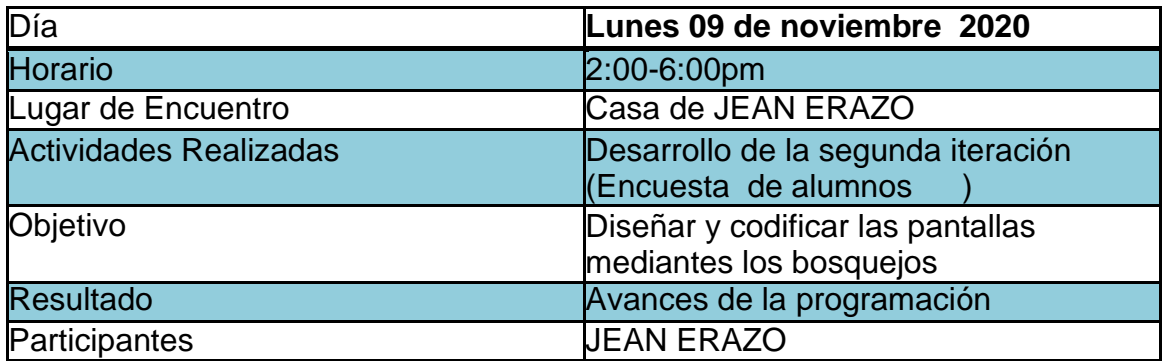

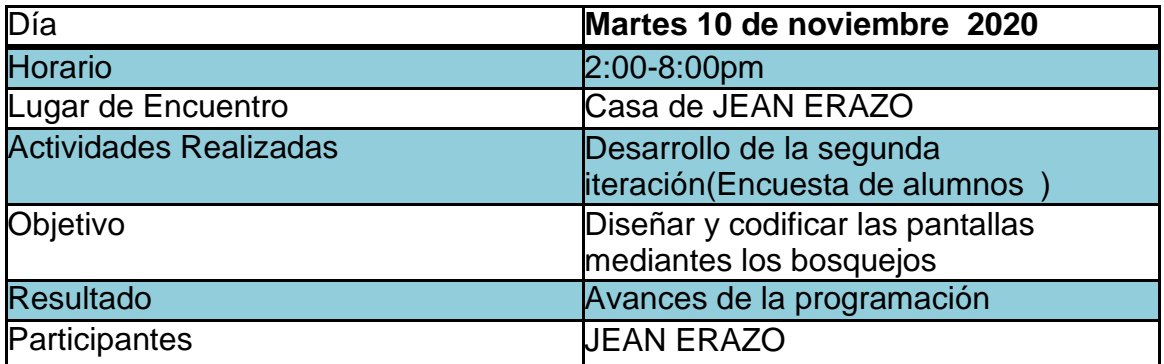

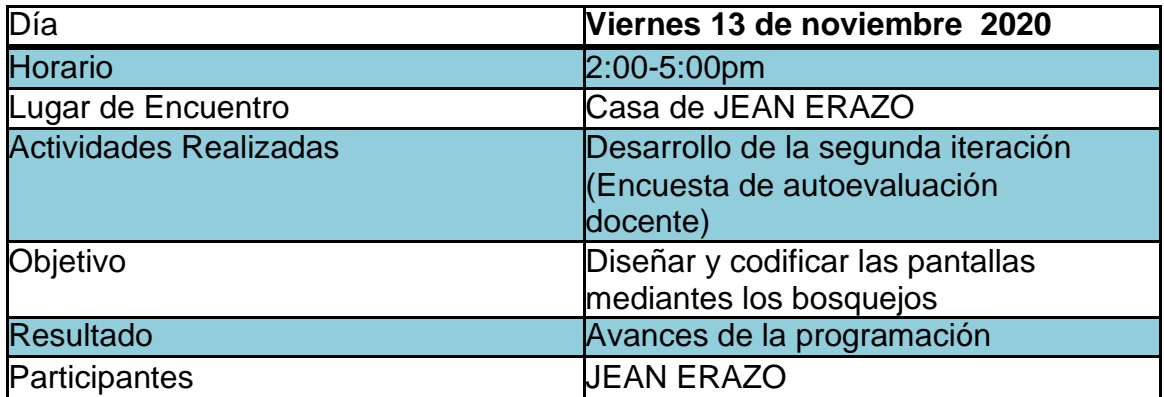

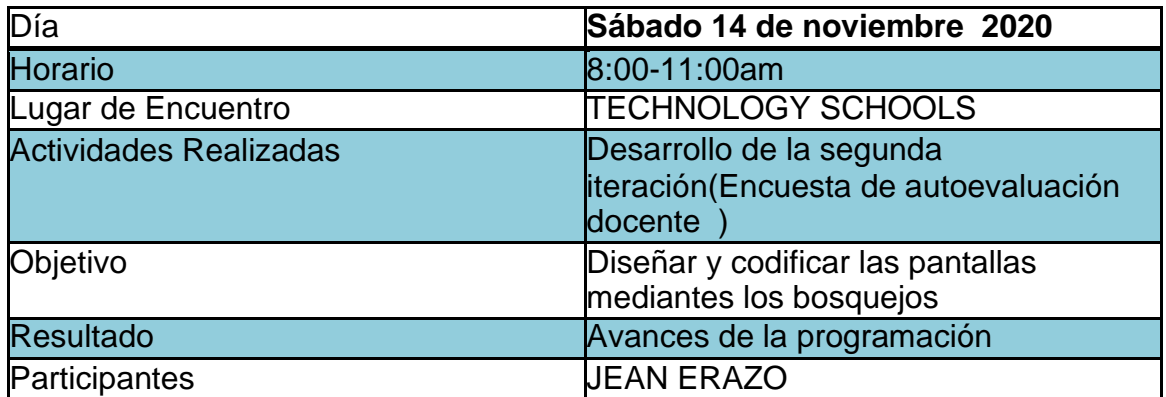

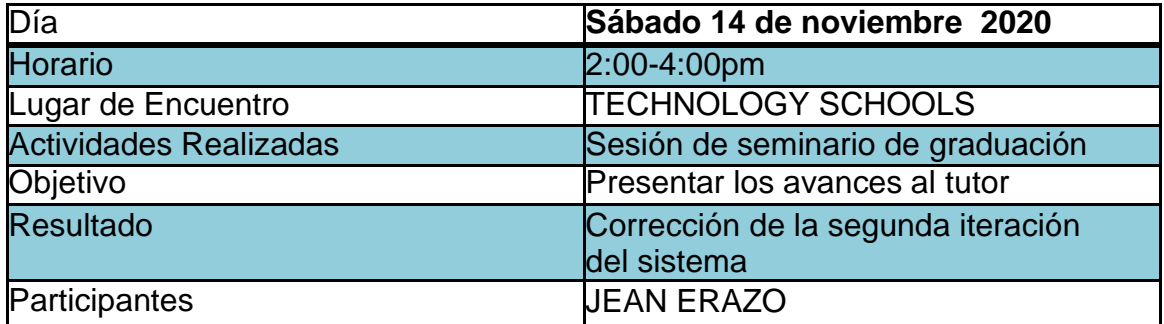

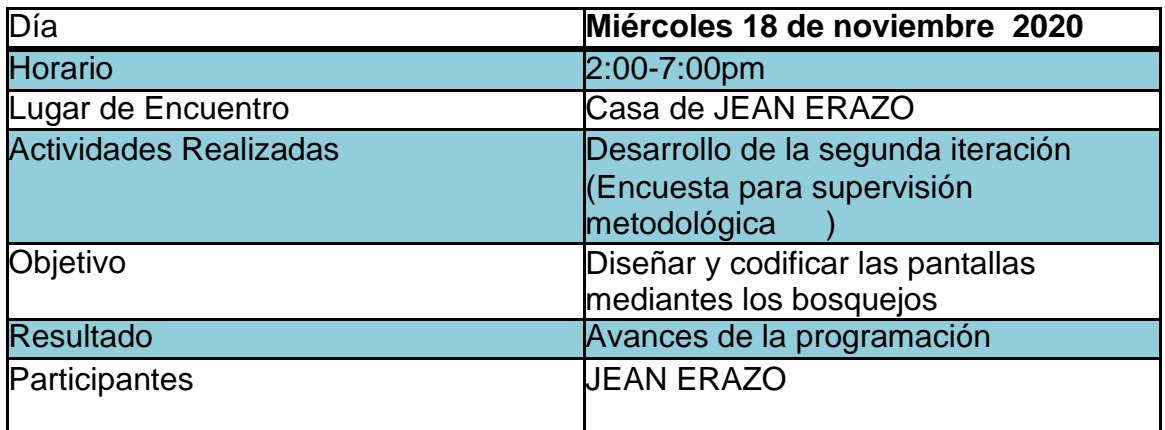

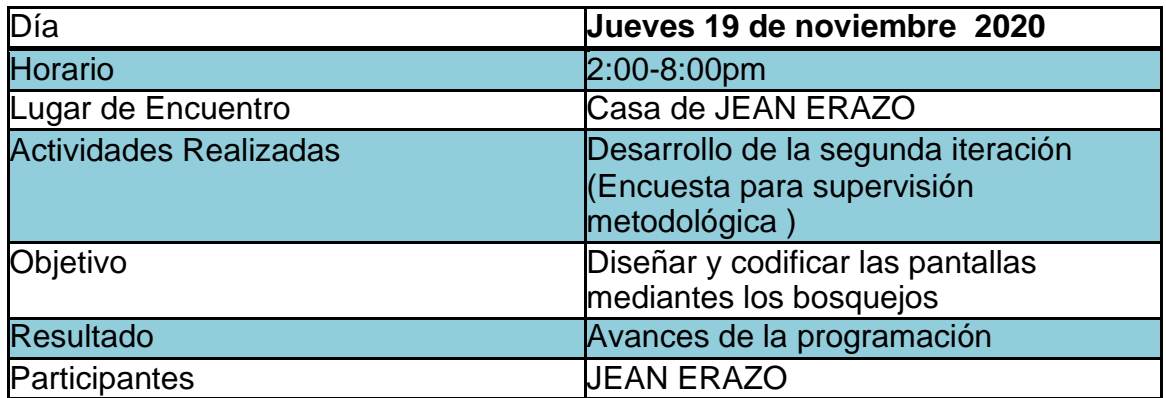

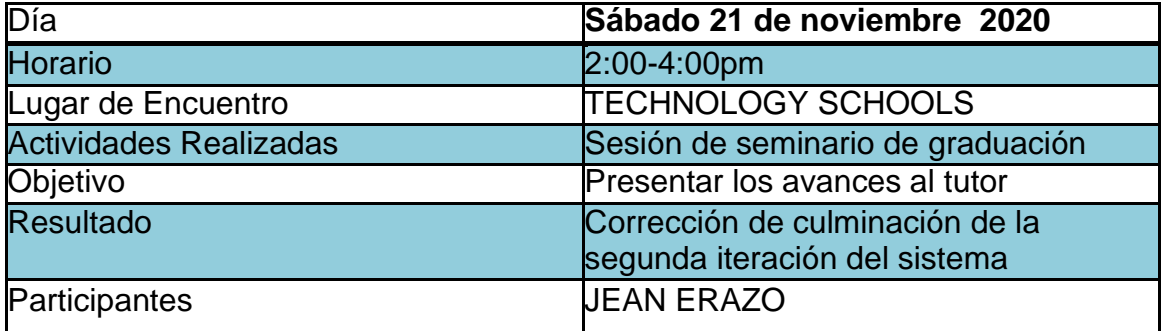

### 5.1 Tercera Iteración

Para la última iteración se ha desarrollado el módulo **Reportes,** el cual es generado a partir de **Encuestas**, este se diseñó y codificó mediante las herramientas que brinda la metodología XP.

En la tabla 82 se muestra de forma general las historias de usuario utilizadas en esta iteración.

5.1.1 HISTORIAS DE USUARIO

| Número          | Nombre                       |  |
|-----------------|------------------------------|--|
| $\overline{10}$ | <b>Crear Reportes</b>        |  |
| $\overline{11}$ | Exportación de Datos a Excel |  |
| $\overline{12}$ | Respaldo de la Información   |  |

Tabla 82. Historias de usuarios

### 5.1.2 TAREAS DE INGENIERÍA

En la tabla 83 se muestra las correspondientes tareas de ingeniería de manera general y en las tablas 84-92 se detallan cada una de ellas.

| Número de<br>Tarea | Número de<br>Historia | Nombre de la Tarea                                                                    |
|--------------------|-----------------------|---------------------------------------------------------------------------------------|
| 34                 | 10                    | Diseño de Interfaz para los Reportes.                                                 |
| 35                 | 10                    | Cálculos Estadísticos.                                                                |
| 36                 | 10                    | Resultados de Encuestas.                                                              |
| $\overline{37}$    | 11                    | Diseño de la Interfaz para Exportación de Datos a<br>Excel.                           |
| 38                 | 11                    | Creación de Consultas para Extraer los<br>Resultados de las Estadísticas.             |
| 39                 | 11                    | Codificación del Algoritmo que permitirá Exportar<br>los Datos a Excel.               |
| 40                 | 12                    | Diseño de la interfaz para el Respaldo de la<br>Información.                          |
| 41                 | 12                    | Creación de las Consultas que permitirán<br>Realizar los Respaldos de la Información. |
| 42                 | 12                    | Codificación del Algoritmo que permitirá Crear los<br>Archivos de Respaldo.           |

Tabla 83. Tareas de ingeniería
# 5.1.3 DESCRIPCIÓN TAREAS DE INGENIERÍA

### Tabla 84. Tarea de ingeniería 1 para historia de usuario 10

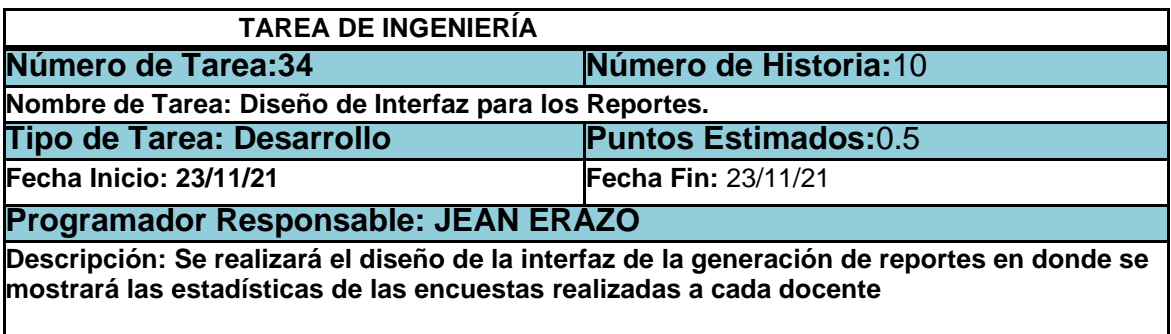

#### Tabla 85.Tarea de ingeniería 2 para historia de usuario 10

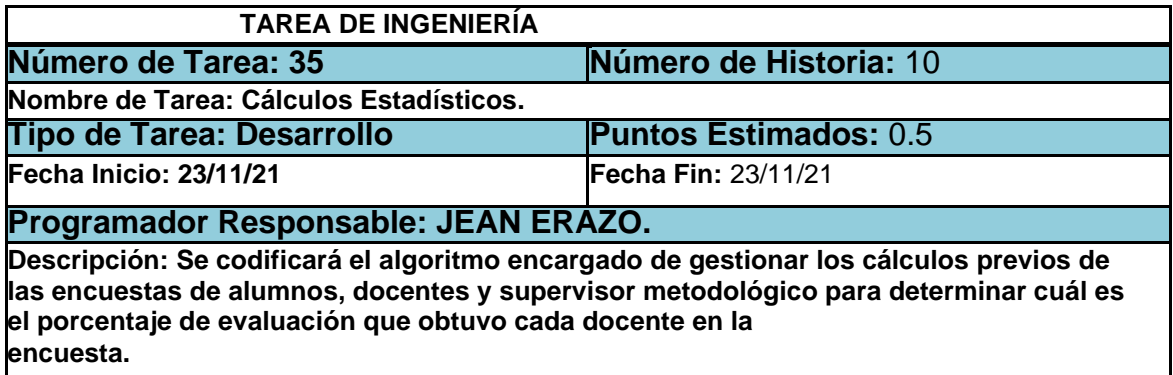

# Tabla 86. Tarea de ingeniería 3 para historia de usuario 10

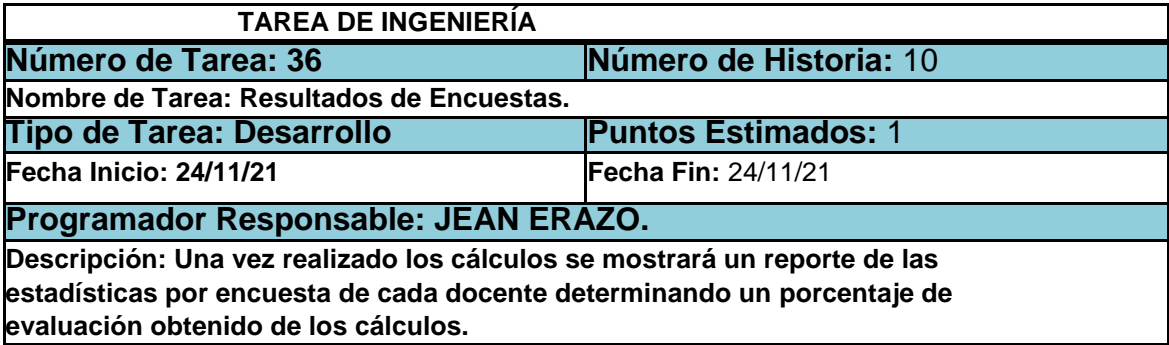

### Tabla 87. Tarea de ingeniería 1 para historia de usuario 11

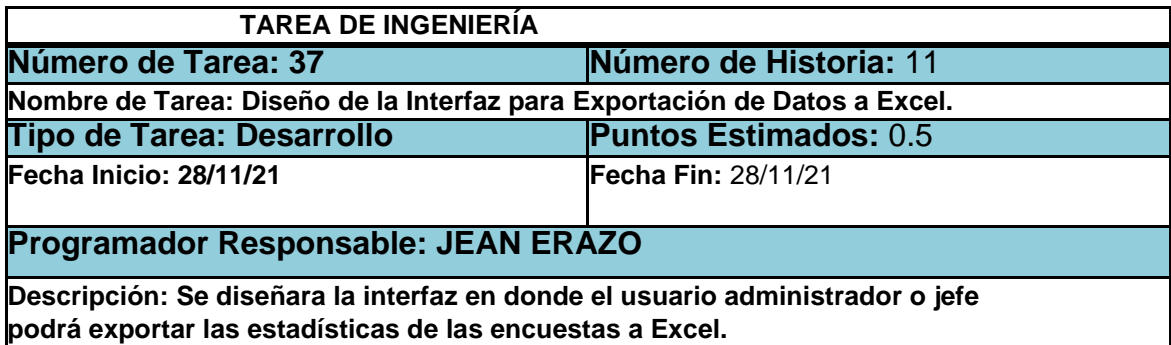

# Tabla 88. Tarea de ingeniería 2 para historia 11

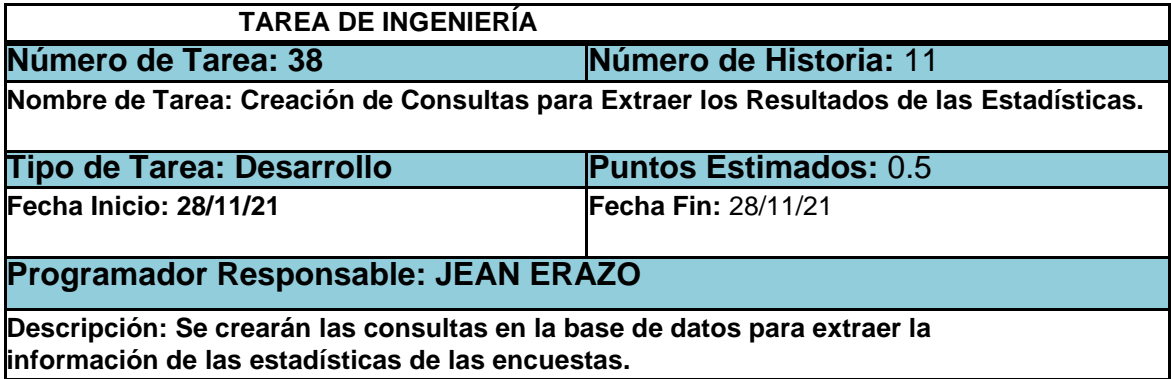

### Tabla 89. Tarea de ingeniería 3 para historia de usuario 11

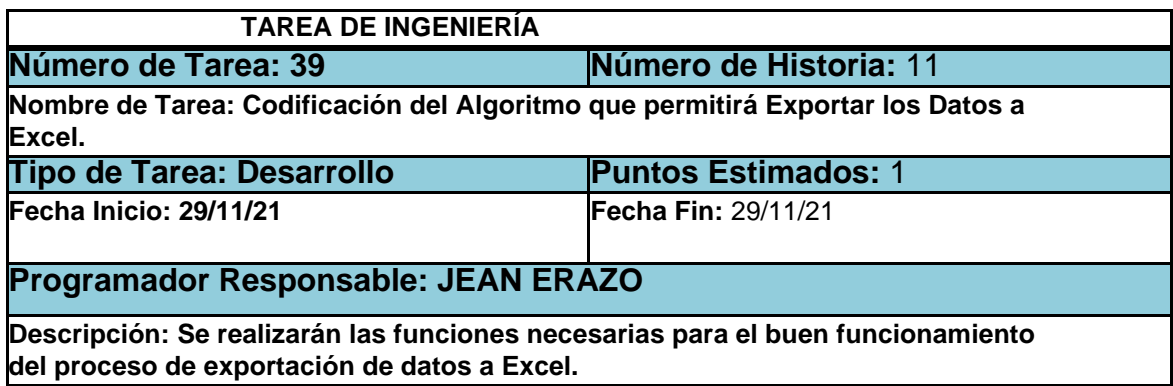

# Tabla 90. Tarea de ingeniería 1 para historia de usuario 12

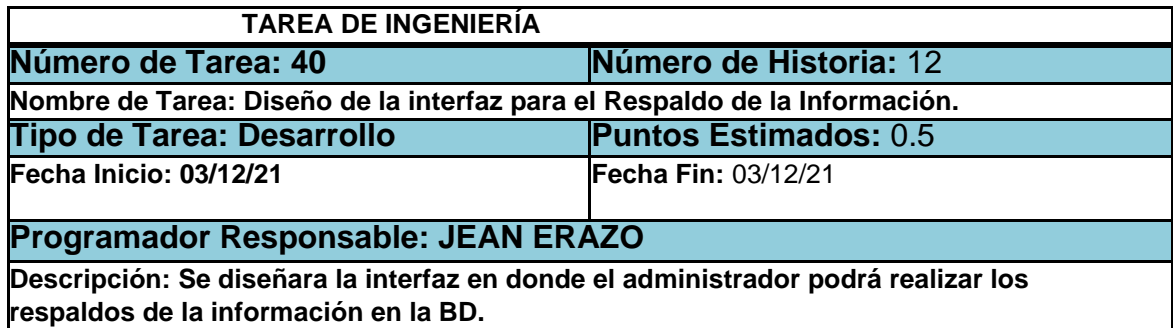

# Tabla 91. Tarea de ingeniería 2 para historia de usuario 12

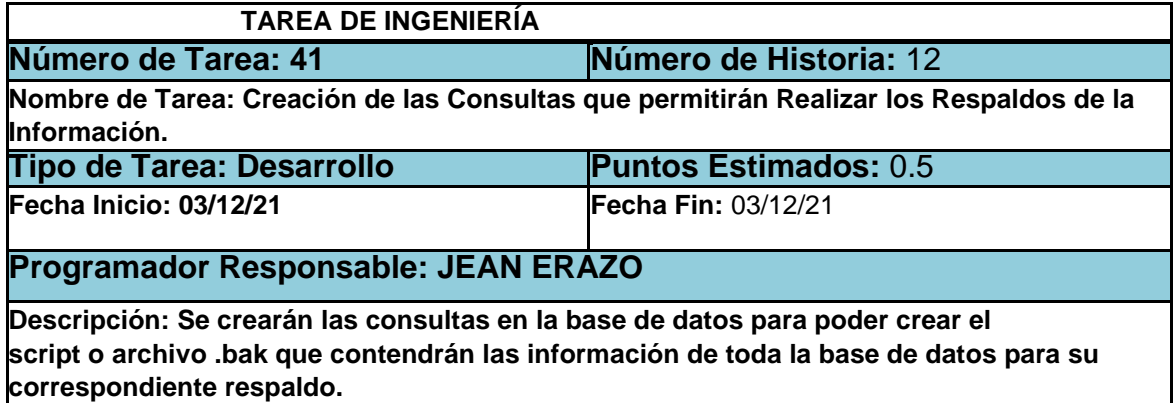

# Tabla 92. Tarea de ingeniería 3 para historia de usuario 12

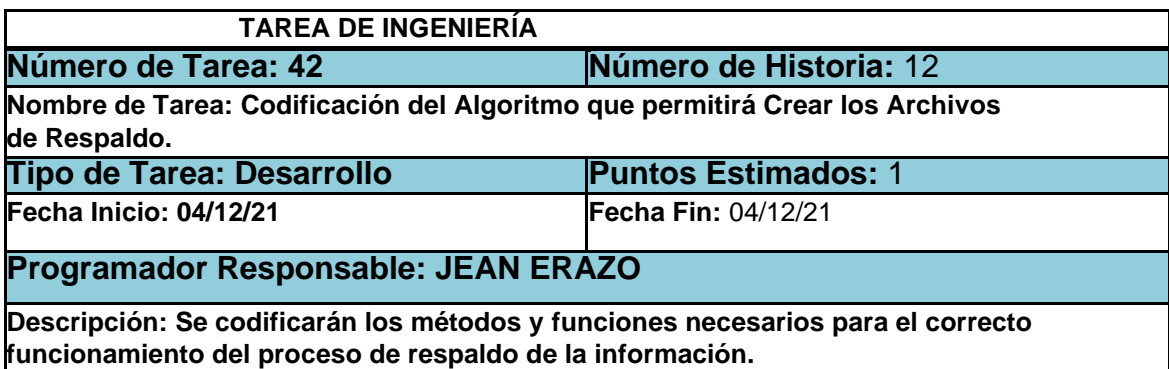

#### 5.1.4 TARJETAS CRC

En la tabla 93 se muestra la tarjeta CRC que fue utilizada para esta tercera iteración.

### Tabla 93. Tarjeta CRC Encuestados

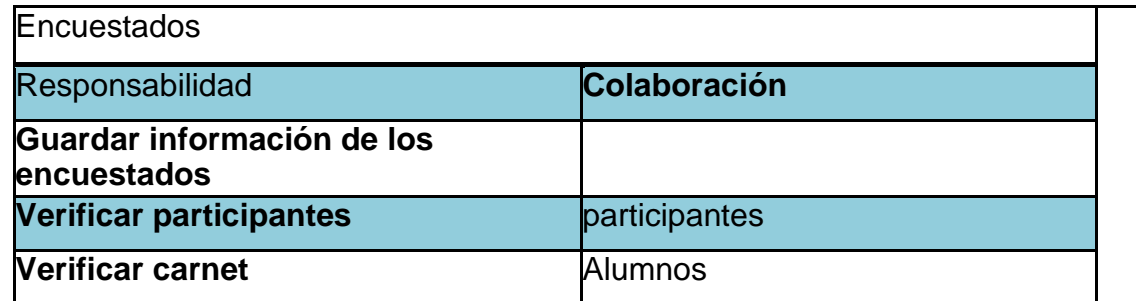

### 5.1.5 PRUEBAS DE ACEPTACIÓN

En la tabla 94 se definen de forma general las pruebas de aceptación y en las tablas 95-97se describen cada una de ellas, las cuales fueron utilizadas para la tercera iteración.

#### Tabla 94. Pruebas de aceptación

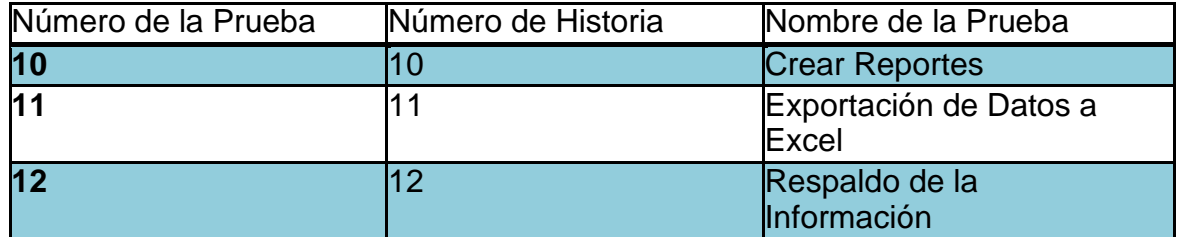

# 5.1.6 DESCRIPCIÓN PRUEBAS DE ACEPTACIÓN

### Tabla 95. Caso de prueba Crear reportes

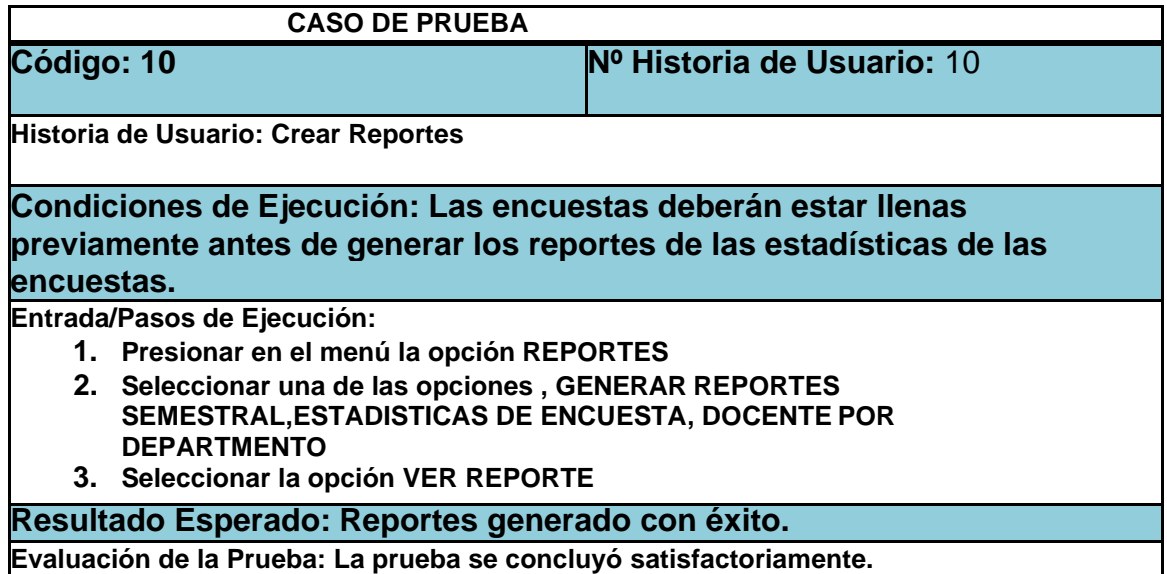

Tabla 96. Caso de exportación de datos a Excel

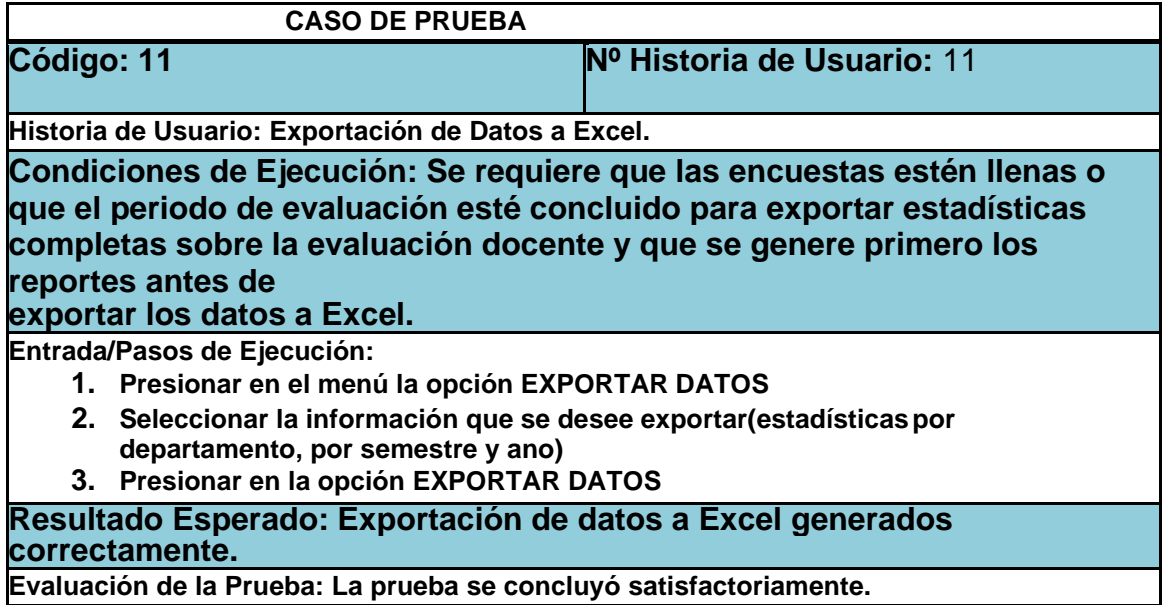

Tabla 97. Caso de prueba Respaldo de información

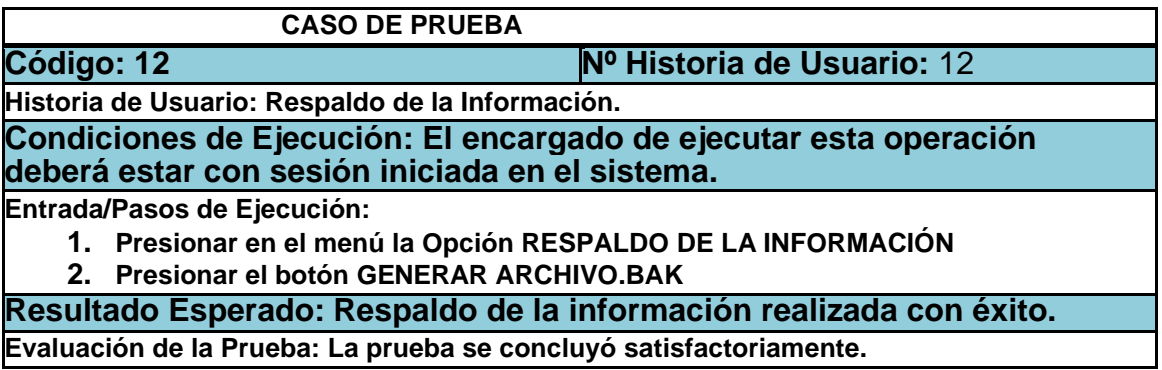

## 5.1.7 BOSQUEJOS

A continuación, en las imágenes 24-26 se presentan los bosquejos que facilito el cliente para llevar a cabo la creación del sistema y en las imágenes 27-29 se muestran las pantallas de los módulos que se desarrollaron.

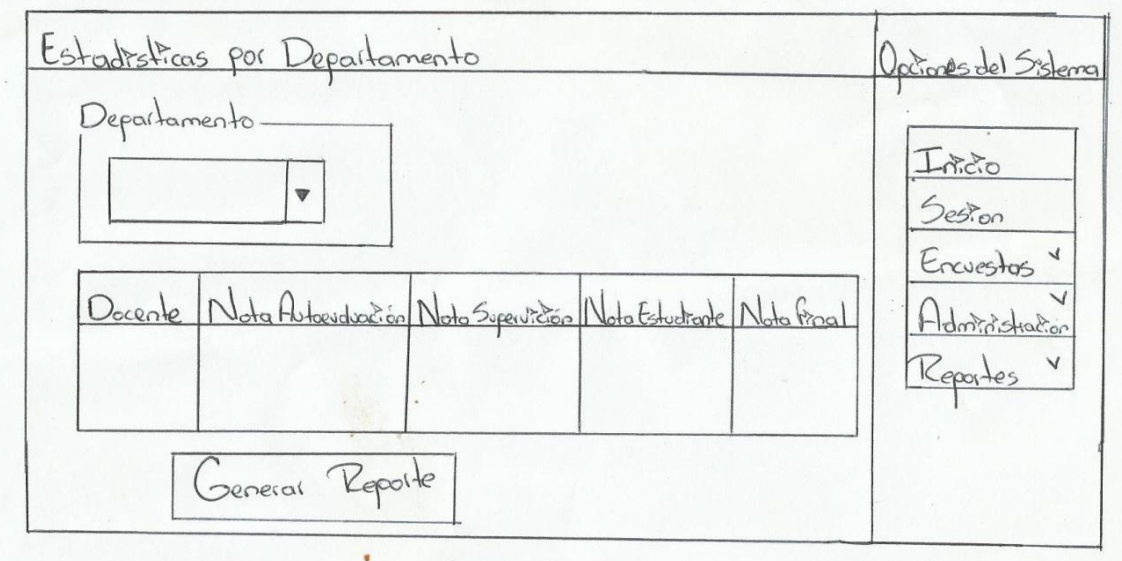

Imagen 24. Bosquejo de pantalla estadísticas por departamento

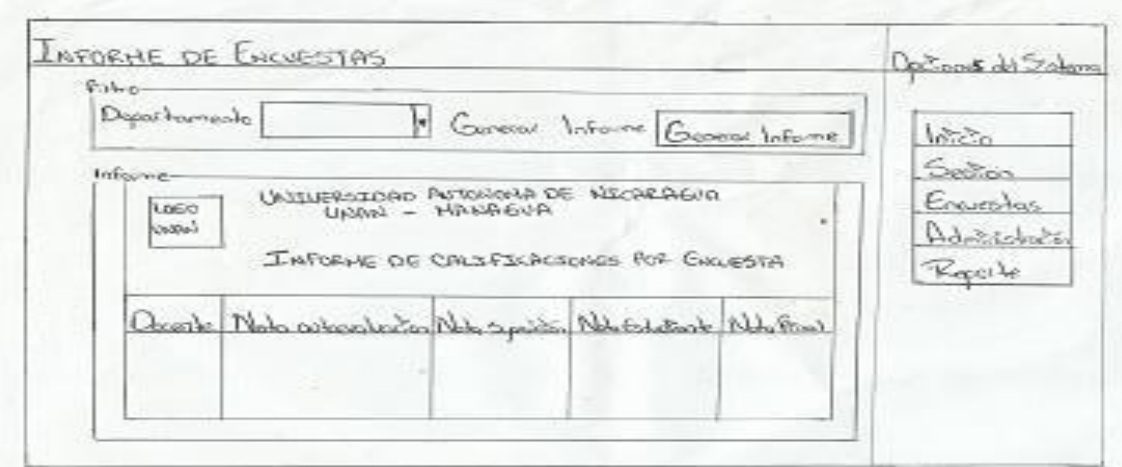

Imagen 25. Bosquejo de pantalla informe de encuesta

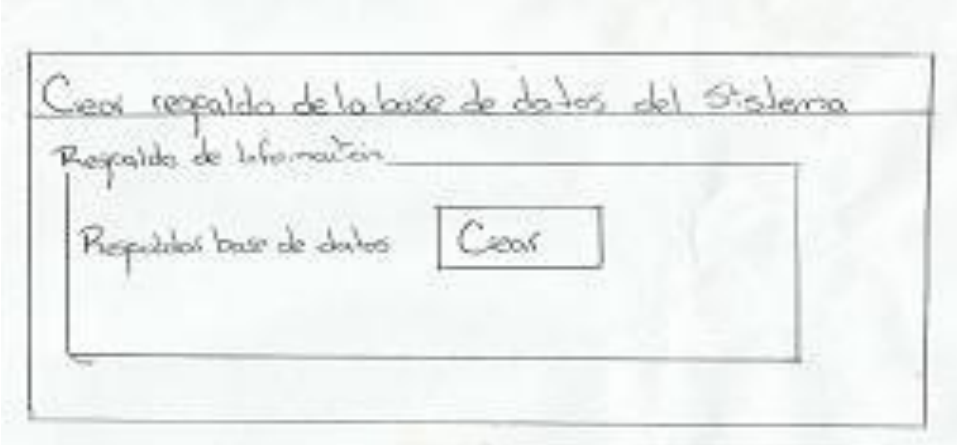

Imagen 26. Bosquejo de pantalla crear respaldo de la BD

### 5.1.8 RESULTADOS

Como resultado de la tercera iteración del proyecto llevado a cabo, el cliente quedó satisfecho con la funcionalidad e integración de los módulos desarrollados, ya que con estos últimos contará con los reportes necesarios para la evaluación docente, lo cual agilizará el análisis de la información y ayudará en la toma de decisiones.

# 5.1.9 BITÁCORA SE REUNIONES TERCERA ITERACIÓN

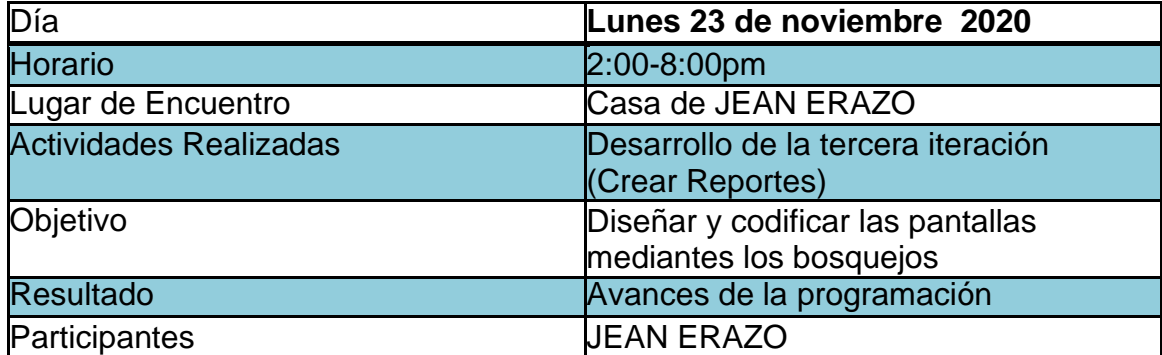

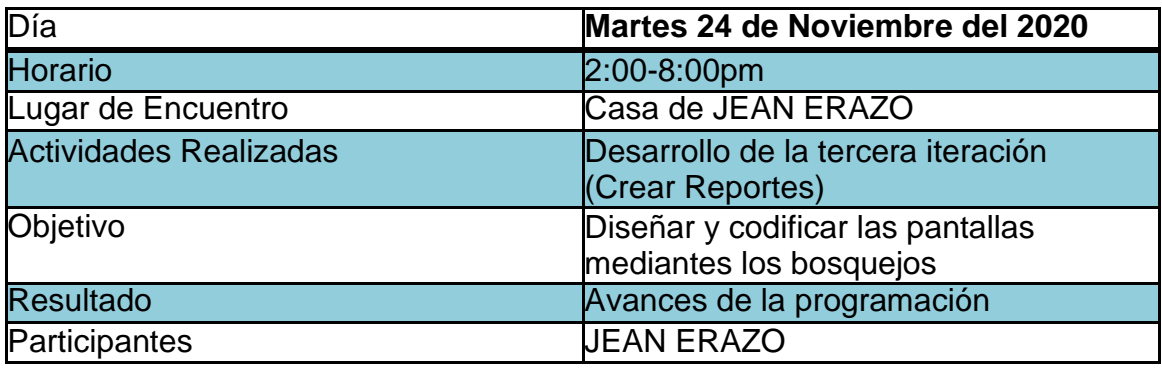

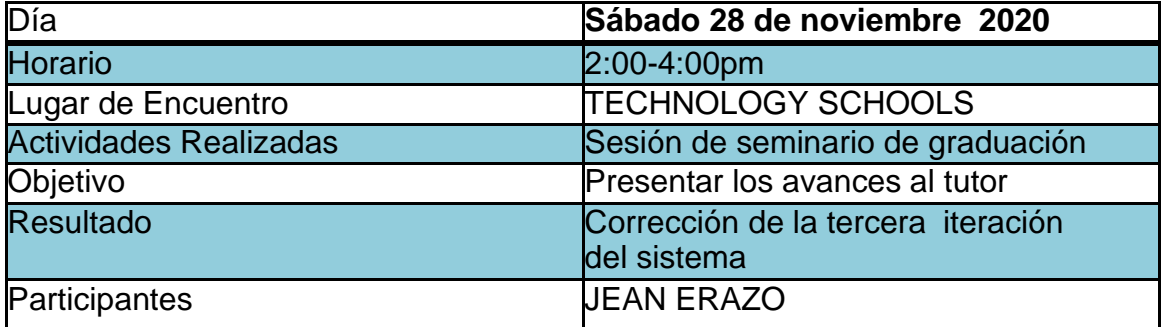

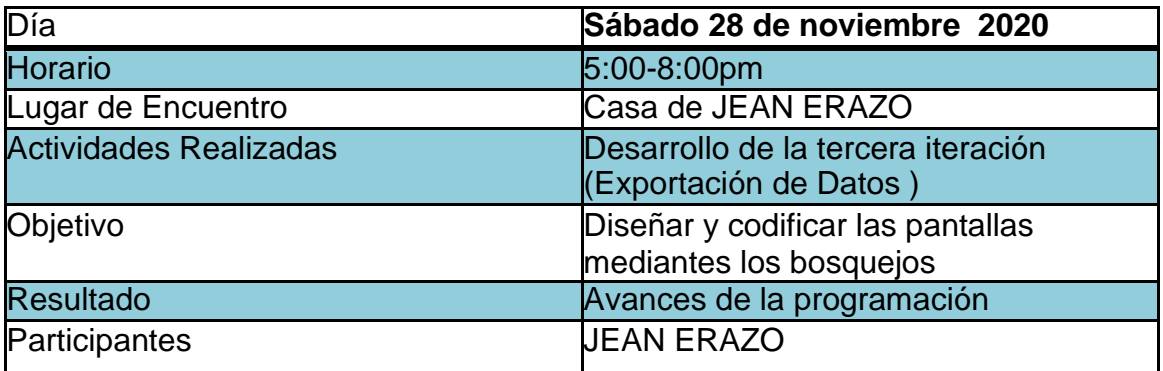

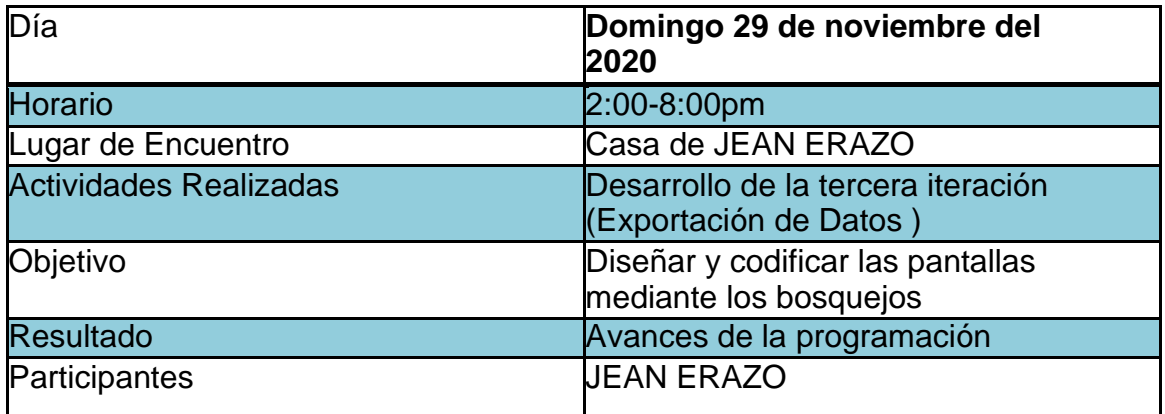

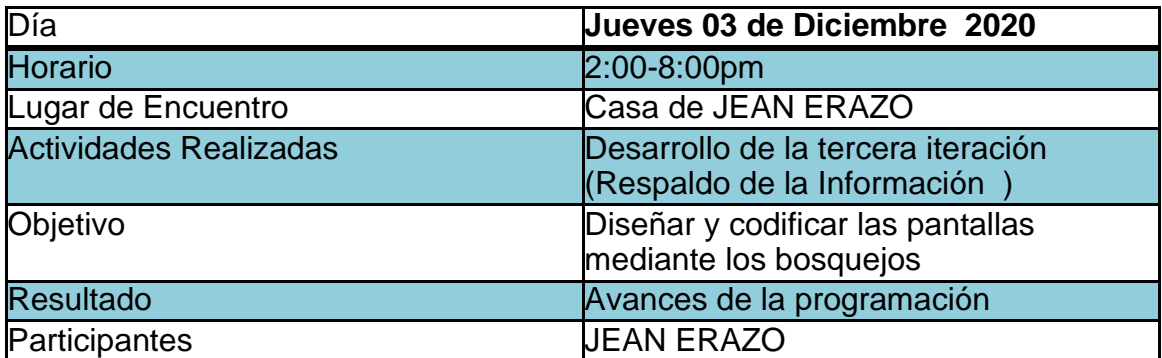

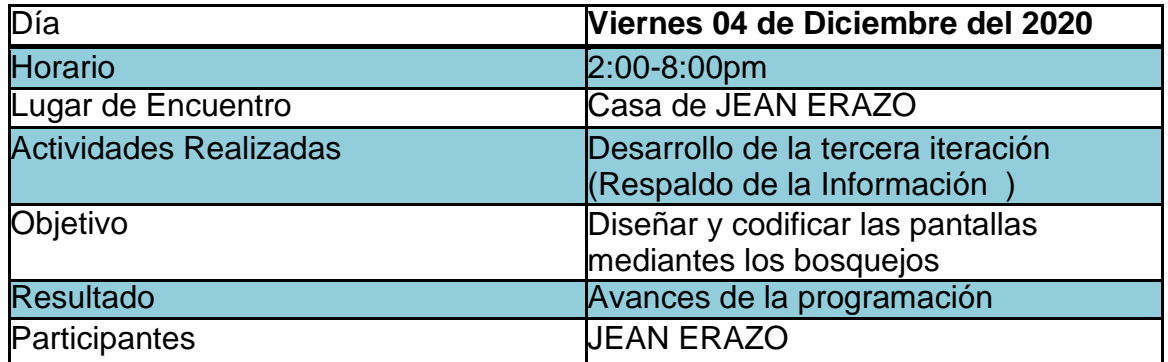

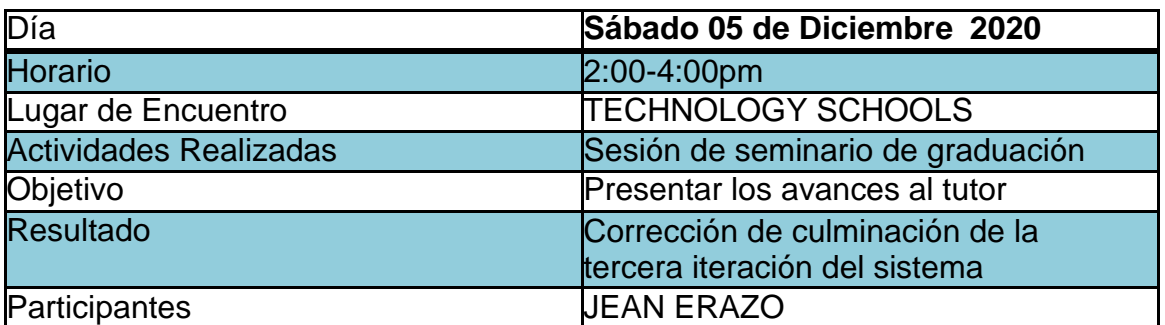